<span id="page-0-1"></span><span id="page-0-0"></span>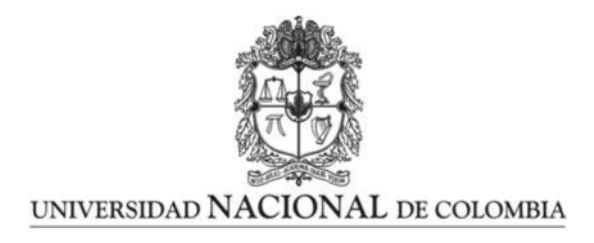

## Implementación del Método del Punto Material para aplicaciones geotécnicas bajo cargas estáticas

David Eduardo León Vanegas

Universidad Nacional de Colombia Facultad de Ingeniería, Departamento de Ingeniería Civil y Agrícola Bogotá D.C., Colombia 2019

## Implementación del Método del Punto Material para aplicaciones geotécnicas bajo cargas estáticas

### David Eduardo León Vanegas

Tesis presentada como requisito parcial para optar al título de: Magister en Ingeniería - Geotecnia

> Director: Ph.D., ME., Edgard Robert Barbosa Cruz

Línea de Investigación: Modelación y Análisis en Geotecnia Grupo de Investigación: Geotechnical Engineering Knowledge and Innovation - GENKI

Universidad Nacional de Colombia Facultad de Ingeniería, Departamento de Ingeniería Civil y Agrícola Bogotá D.C., Colombia 2019

## Resumen

Los problemas en Ingeniería Geotécnica son en general problemas muy complejos debido a la no linealidad del comportamiento del suelo, la interacción con distintos cuerpos, y las deformaciones grandes de la masa del suelo. Lo anterior hace que simular este tipo de problemas sea un desafío, en parte porque las herramientas de análisis tradicionales como el M´etodo de los Elementos Finitos (FEM), presentan limitaciones con respecto a la simulación de problemas de deformaciones grandes. Para hacer frente a estas limitaciones en los últimos años se han desarrollado nuevos métodos numéricos, como el Método del Punto Material (MPM), el cual ha mostrado ser adecuado para el análisis de este tipo de problemas.

El MPM combina las ventajas de las descripciones de movimiento Euleriana y Lagrangiana, para simular problemas de deformaciones grandes, sin los problemas de distorsión de malla, ni la presencia de términos convectivos. En este trabajo se presenta la implementación, validación y aplicación de un código de computador abierto escrito por el autor, basado en el MPM, el cual puede ser la base de una línea de investigación en la Universidad Nacional de Colombia.

El código de computador, denominado MPM-UN, está basado en una formulación dinámica que permite solucionar tanto problemas bajo cargas cuasi-estáticas, como estudiar la naturaleza din´amica de algunos procesos de falla en geotecnia de suelo seco y saturado, en condiciones drenadas y no drenadas, sin considerar cambios en la presión de poros. El código integra un algoritmo de contacto friccional para tener en cuenta la interacción entre cuerpos y un modelo elastoplástico con criterio de falla de Mohr-Coulomb. La validación del código se realizó mediante la simulación de problemas que cuentan con soluciones teóricas, como la vibración axial de una barra elástica, la capacidad portante de un cimiento continuo y el deslizamiento de un disco en un plano inclinado; y por medio de problemas más complejos, tales como la falla de un talud por peso propio y el colapso de una columna granular.

Por último, se realizó la simulación de dos taludes simples con el objetivo de examinar las potencialidades del MPM en el an´alisis de deslizamientos, comprobando que con esta herramienta es posible capturar comportamientos de falla complejos y además permite simular todo el proceso de deformación, desde la formación de la superficie de falla hasta la depositación del material. A partir de estas simulaciones se verificaron las capacidades del método para predecir la generación de fallas retrogresivas, y se estudió la influencia de diferentes par´ametros en la distancia de viaje de los deslizamientos, encontrando que variables que en general no se consideran, como el ´angulo de dilatancia y la compresibilidad, tienen una incidencia importante en los resultados.

Palabras clave: Método del Punto Material (MPM), Modelación numérica, Deslizamientos, Deformaciones grandes.

## Abstract

Problems in Geotechnical Engineering are usually very complex due to the high non-linearity of the soil behaviour, the interaction with different structures, and the large deformations of the soil mass. Therefore, simulating these problems is a challenge, partly because common analysis tools employed nowadays, such as the Finite Element Method (FEM), have limitations to simulate large deformation problems. To overcome those limitations, new numerical methods have been developed in recent years, such as the Material Point Method (MPM), which has proved to be suitable for the simulation of complex geotechnical problems.

The MPM combines the advantages of Eulerian and Lagrangian movement descriptions, in order to simulate large deformations problems, without the disadvantages of mesh distortion, or the presence of convective terms. This thesis presents the implementation, validation and application of an open-source computer code written by the author, based on the MPM, which may be the base of a line of research at the Universidad Nacional de Colombia.

This computer code, named MPM-UN, is based on a dynamic formulation that allows to solve problems under quasi-static loads, as well as to study the dynamic nature of some geotechnical failure processes of dry and saturated soils under drained and undrained conditions, without considering changes of the pore pressures. The code integrates a frictional contact algorithm to take into account the interaction between bodies and an elastoplastic model with Mohr-Coulomb failure criteria. The validation of the code was made by simulating problems that have theoretical solutions, such as the axial vibration of an elastic bar, the bearing capacity of a continuous foundation and the sliding of a disk on an inclined plane; and by means of more complex problems such as the failure of a slope by its own weight and the collapes of a granular column.

Finally, two simple slopes were simulated in order to examine the potentialities of the MPM in landslide analysis, proving that it is possible to capture complex failure behaviors with this tool, and also it allows simulating the entire deformation process, from the formation of the failure to the deposition of the material. From those simulations, the capabilities of the method to predict the generation of retrogressive failures were verified and the influence of different parameters on the run-out of the landslides was analyzed. It was found that variables that commonly are not considered, such as the angle of dilatancy and the compressibility have an important incidence in the results.

Keywords: Material Point Method (MPM), Numerical simulation, Landslides, Large deformations.

# <span id="page-6-0"></span>Contenido

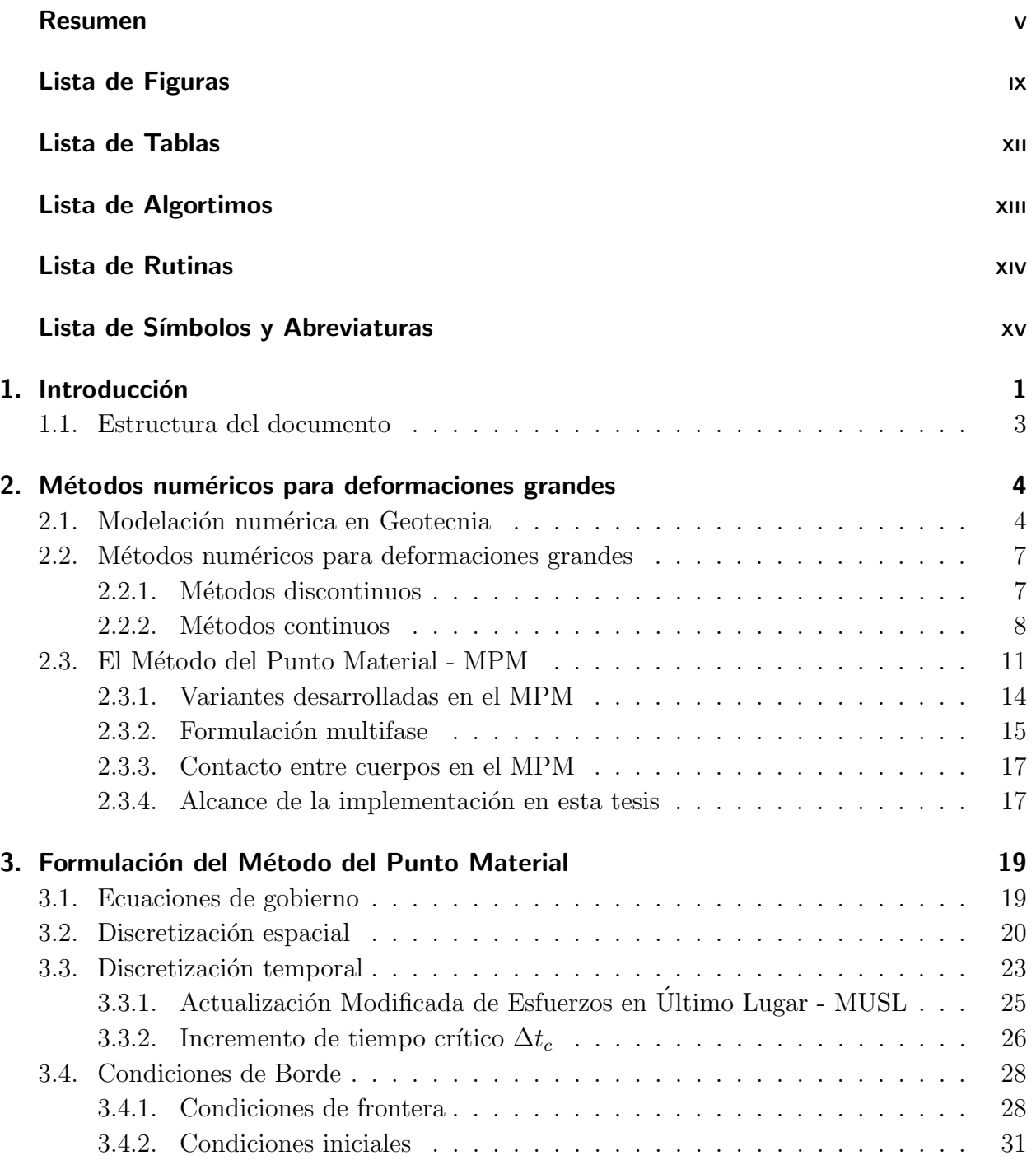

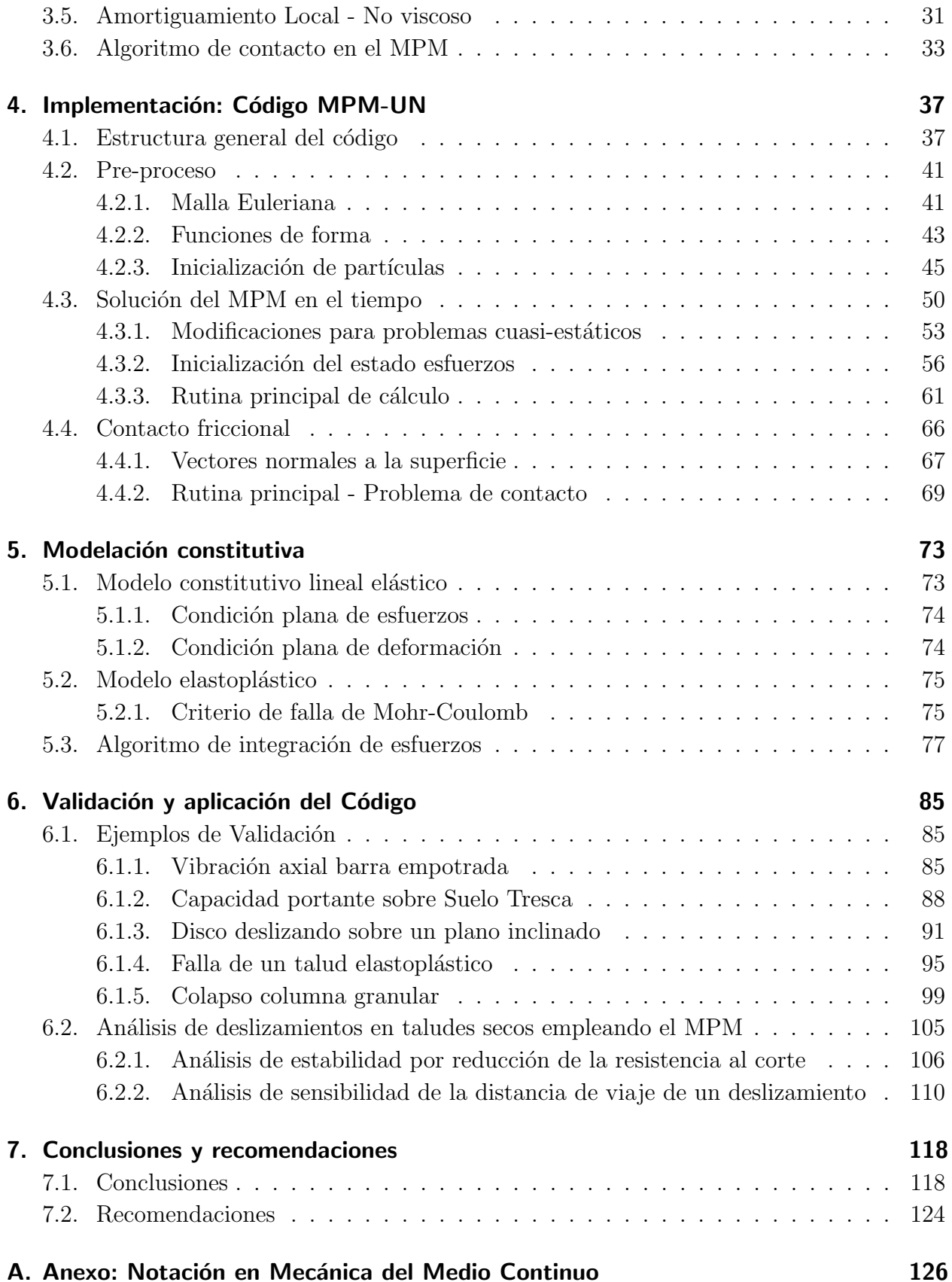

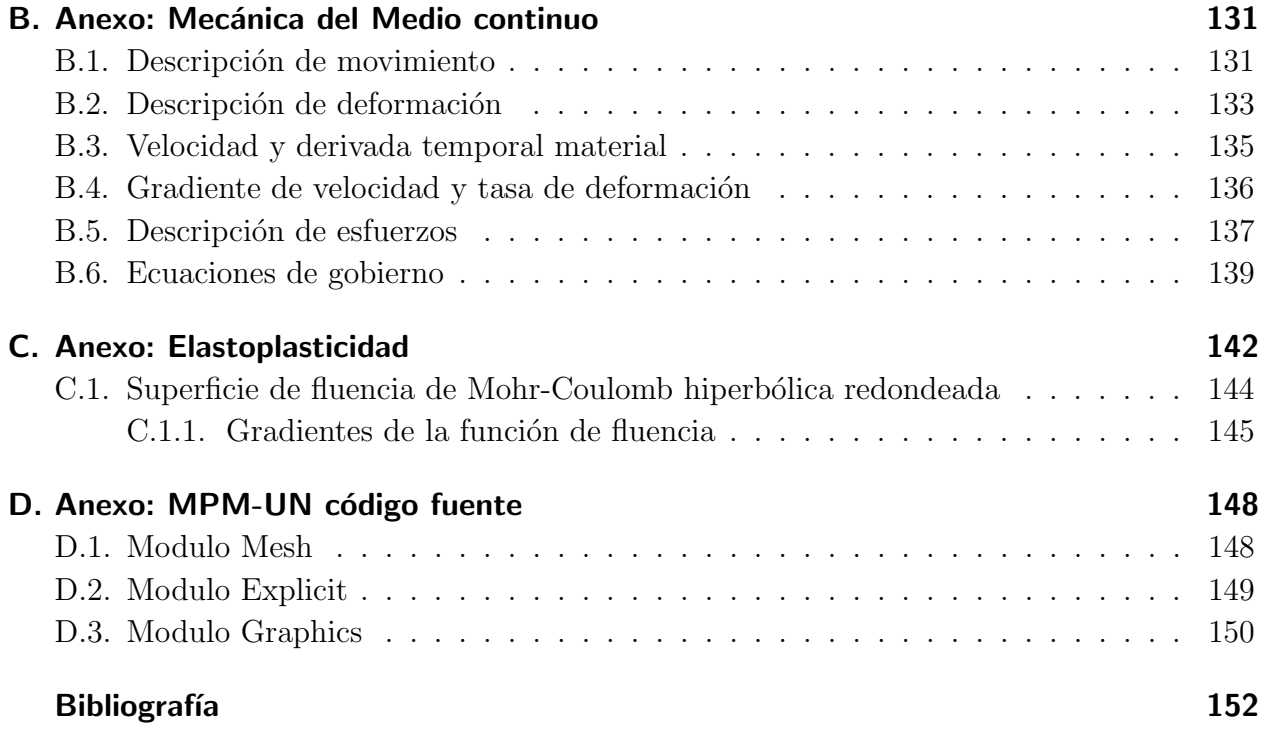

# <span id="page-9-0"></span>Lista de Figuras

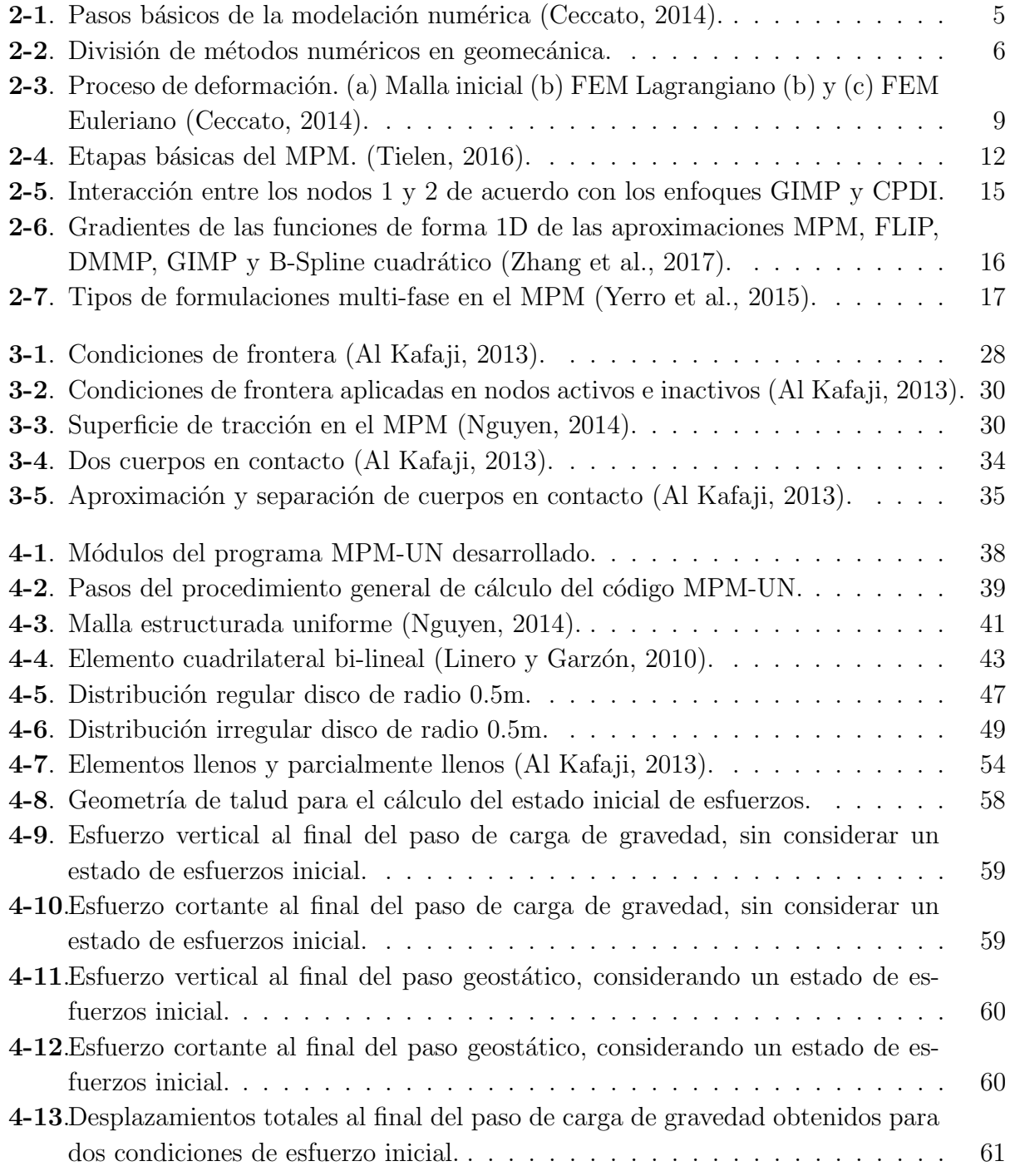

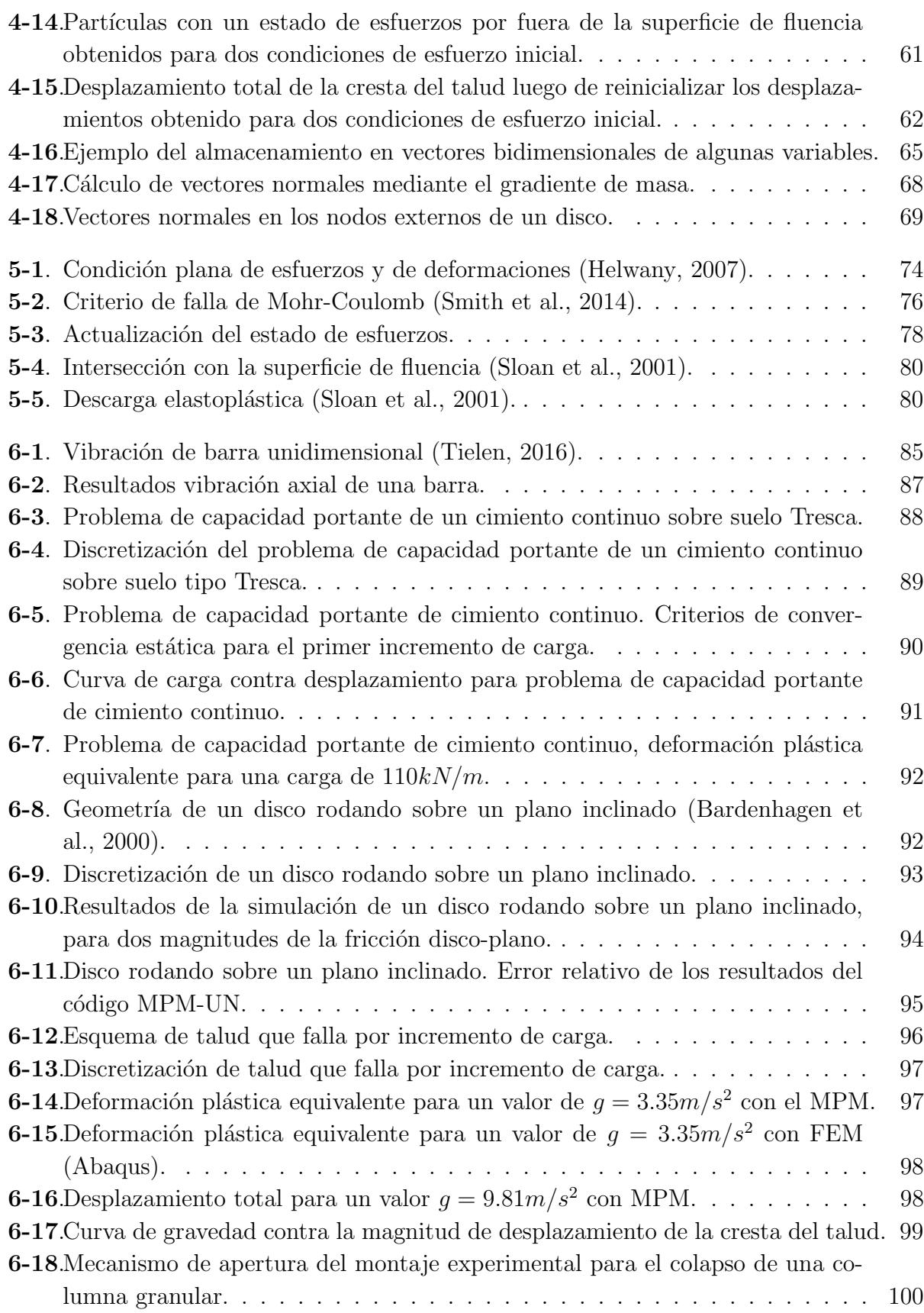

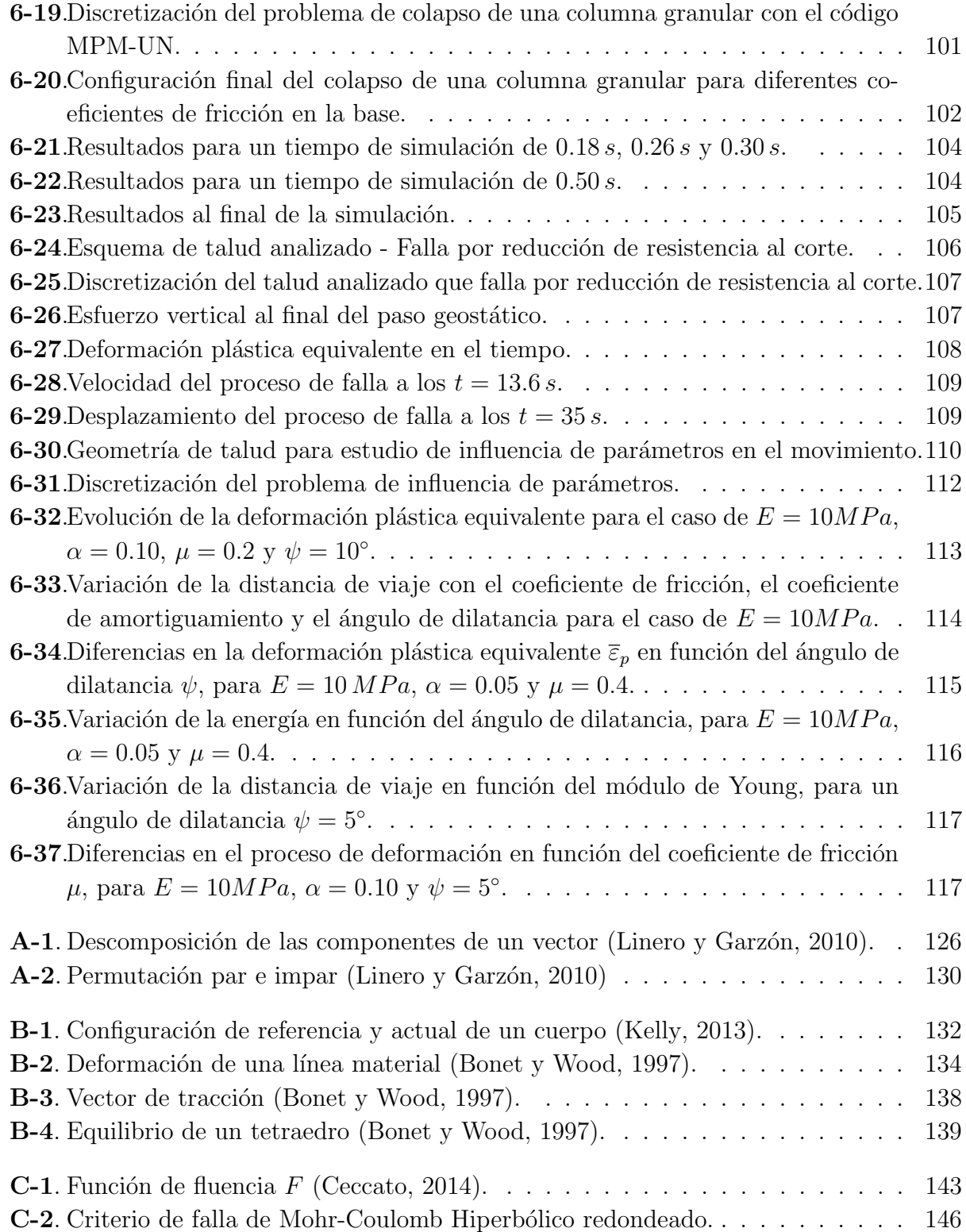

# <span id="page-12-0"></span>Lista de Tablas

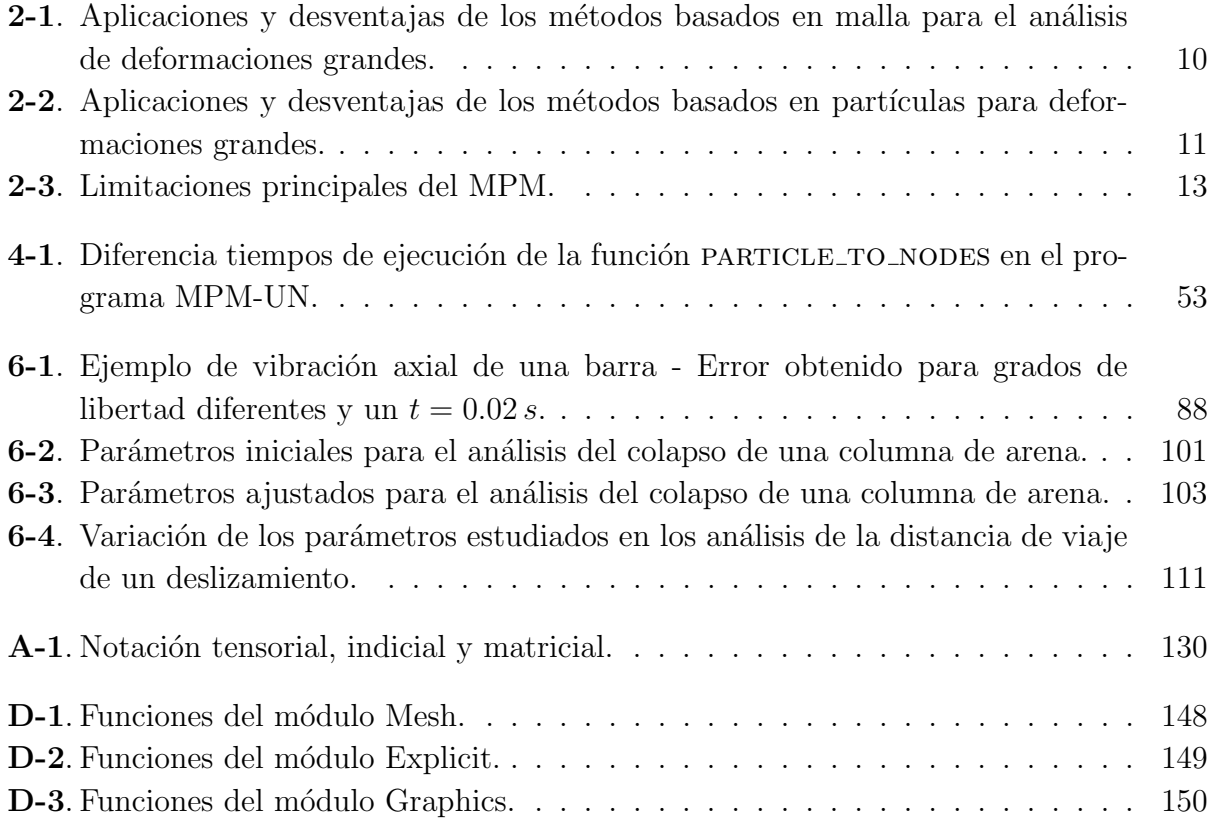

# <span id="page-13-0"></span>Lista de Algoritmos

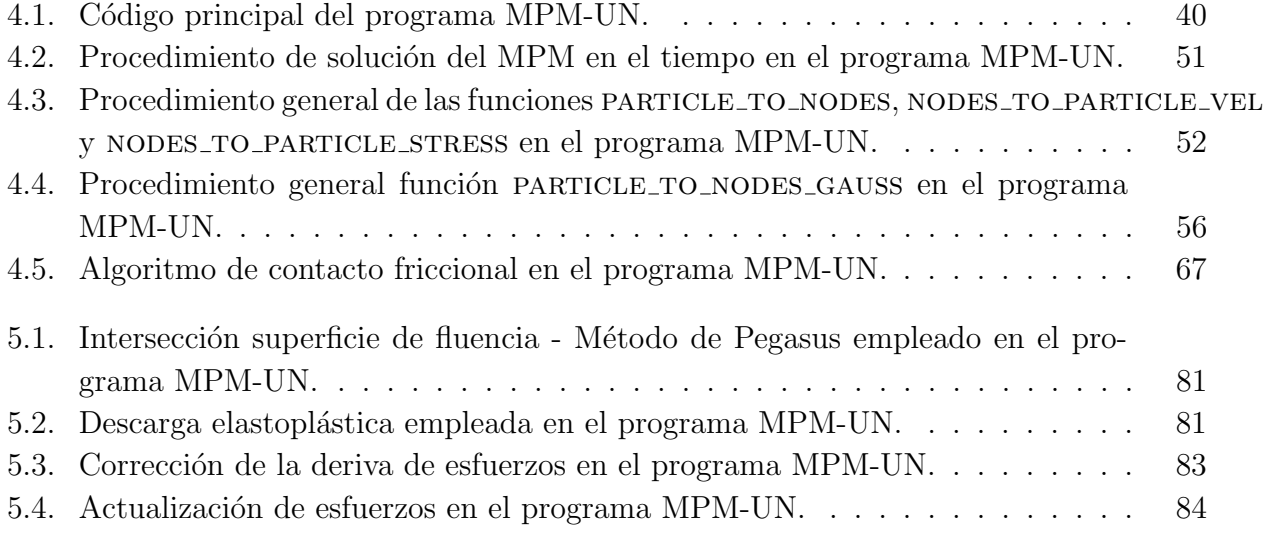

# <span id="page-14-0"></span>Lista de Rutinas

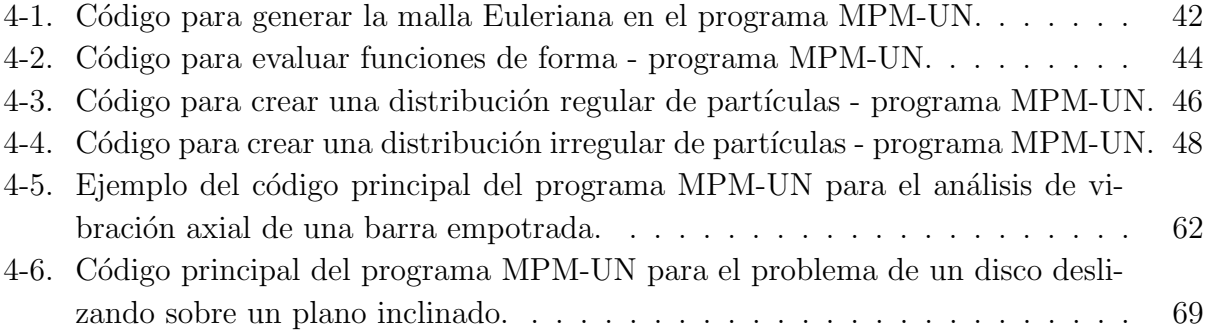

# Lista de Símbolos y Abreviaturas

## Símbolos

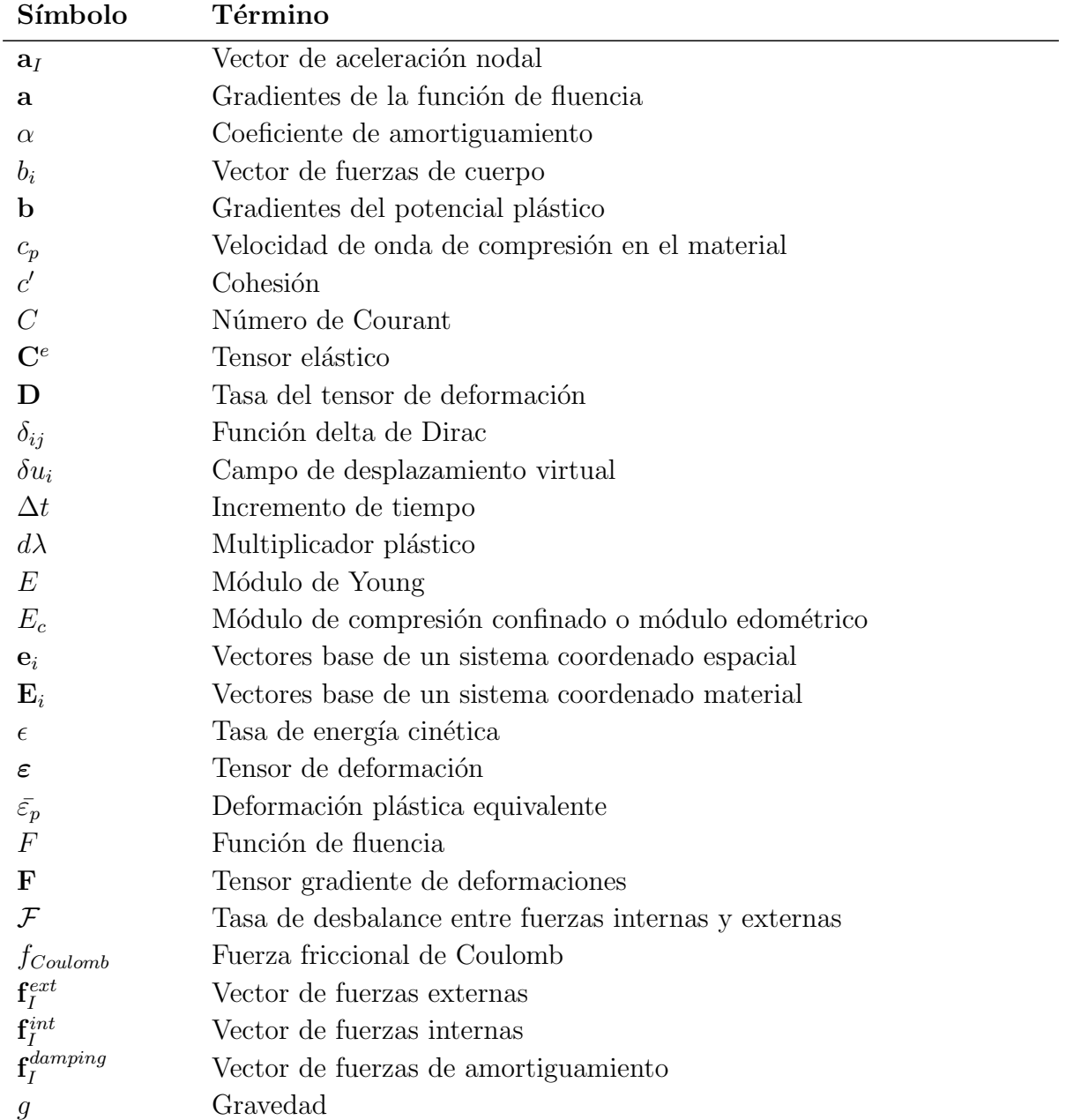

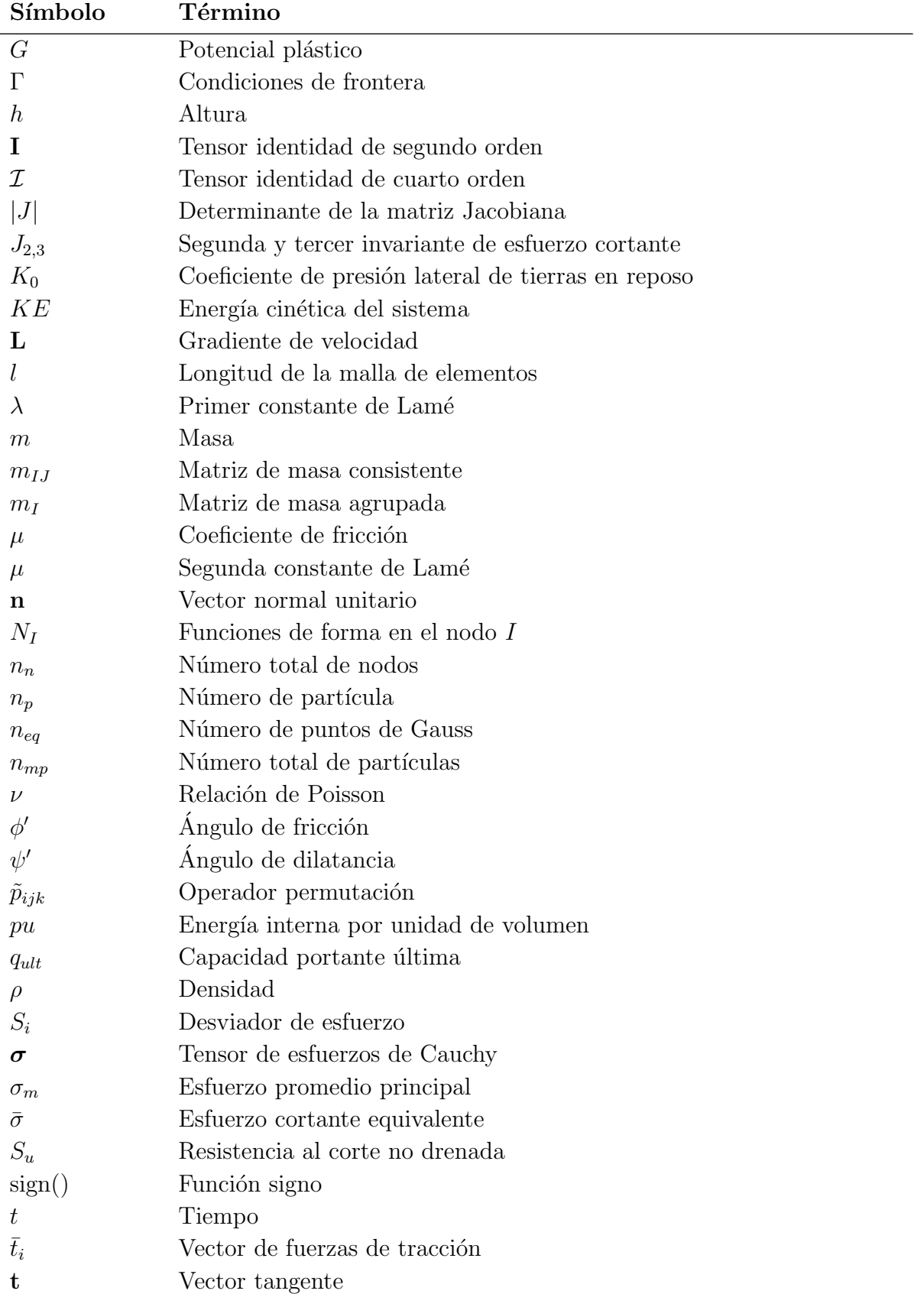

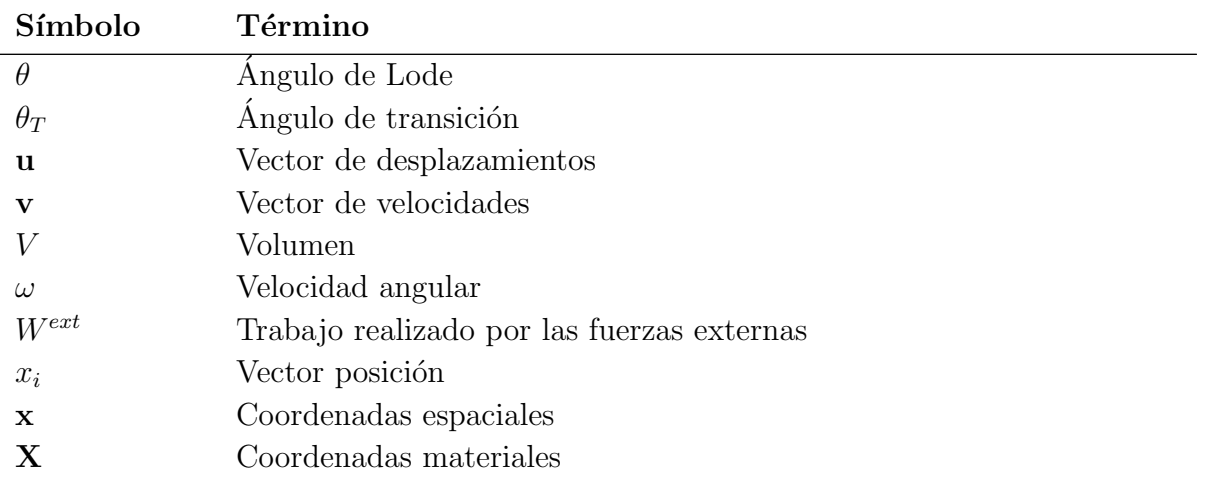

## Abreviaturas

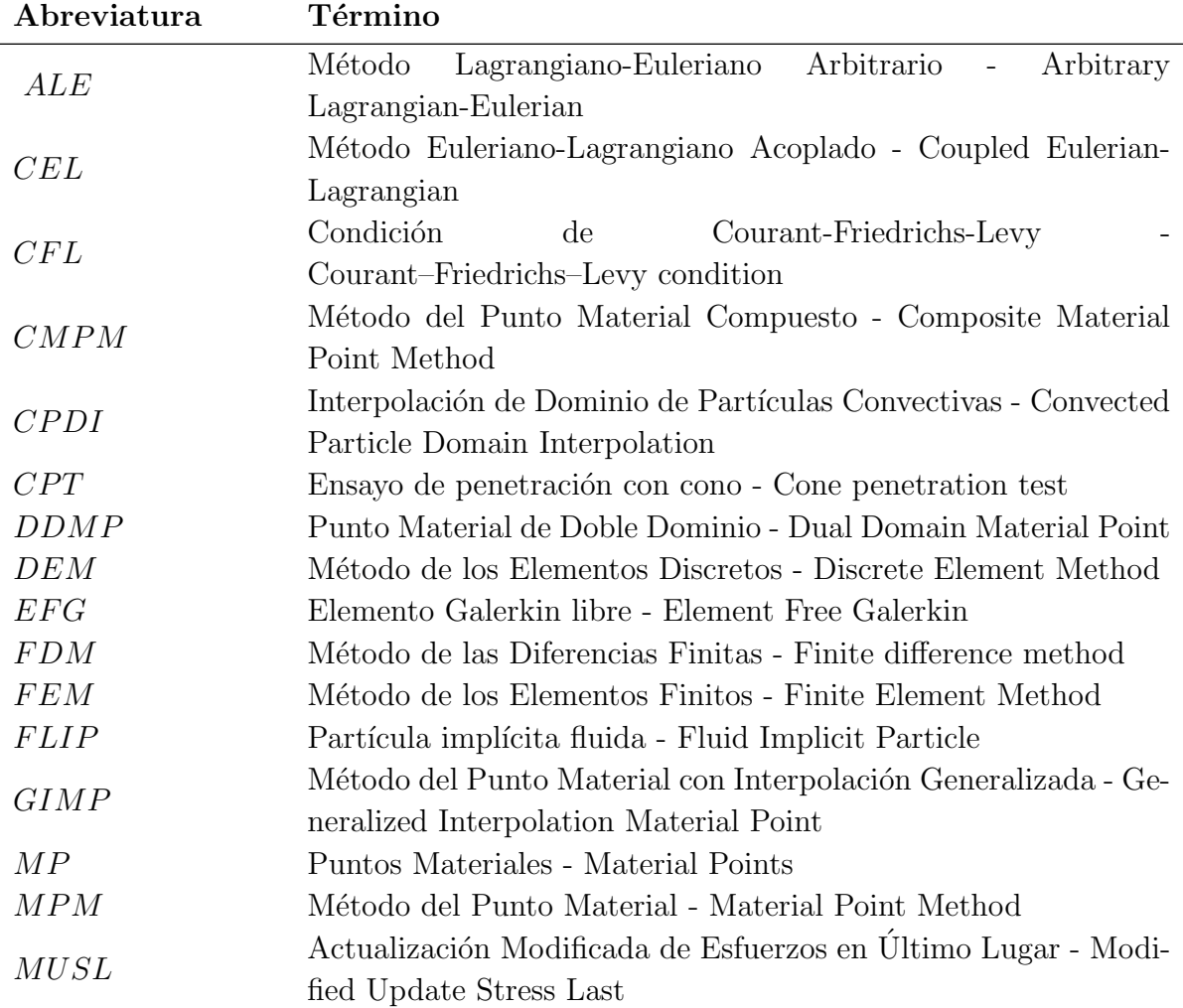

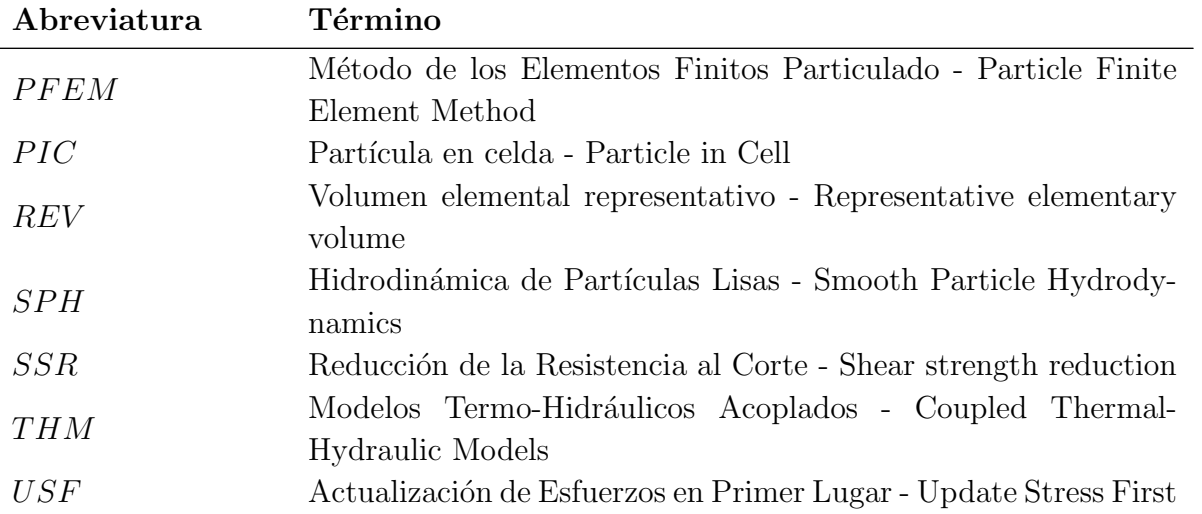

## <span id="page-20-0"></span>1. Introducción

En Ingeniería Geotécnica existen gran variedad de problemas en los que el suelo y las estructuras circundantes pueden experimentar deformaciones importantes, este es el caso del diseño de estructuras tales como las cimentaciones costa afuera (offshore) con anclajes din´amicos, los pilotes hincados, y el estudio de mecanismos de falla y deformación en taludes, cimentaciones y estructuras de contención, entre otros. A pesar de la gran importancia de este tipo de problemas y la variedad de modelos constitutivos disponibles, estos problemas a´un tienen dificultades de análisis, debido principalmente a las limitaciones inherentes a los métodos numéricos usuales, con los que se efectúan los análisis.

Por ejemplo, el Método de los Elementos Finitos (FEM), el cual es la herramienta más empleada por los Ingenieros en la práctica, tiene dificultades para solucionar este tipo de problemas debido principalmente a su formulación Lagrangiana, lo cual se traduce en distorsiones de la malla de elementos, causando inexactitudes en los resultados o problemas de estabilidad numérica, cuando las distorsiones en los elementos de la malla son tan grandes que producen valores de Jacobiano negativos (volúmenes negativos).

A pesar de la gran variedad de métodos numéricos existentes, a la fecha no existe un método ampliamente utilizado en Ingeniería Geotécnica, debido a que los métodos que se basan en un enfoque netamente Lagrangiano tienen problemas de distorsiones de malla, o costos computacionales altos cuando dichos métodos se basan en análisis de partículas. Por otra parte, los métodos de formulación Euleriana poseen limitaciones para modelar comportamientos histórico-dependientes por la presencia de términos convectivos.

Un método que se ha destacado en los años recientes para el análisis de problemas geotécnicos de deformaciones grandes, es el Método del Punto Material (*Material Point Method* - MPM). Este método propuesto por Sulsky et al[. \(1994\),](#page-177-1) combina las ventajas de las descripciones de movimiento Euleriana y Lagrangiana a partir de una doble discretización. Una serie de partículas que contienen todas la variables de estado y una malla de fondo que se emplea para solucionar las ecuaciones de movimiento. De esta manera se pueden simular problemas de deformaciones grandes en materiales histórico-dependientes, sin los problema de distorsión de malla ni la presencia de términos convectivos de las formulaciones Eulerianas.

El Método del Punto Material se ha empleado con éxito en Ingeniería Geotécnica para la

simulación de problemas de penetración en el suelo, como el ensayo de penetración con cono CPT (Beuth y Vermeer, [2013\)](#page-172-2) y los pilotes hincados (Elkadi y Nguyen, [2013\)](#page-173-0), y en el estudio de deslizamientos (Andersen et al., [2009\)](#page-171-2), para los cuales se ha comprobado la potencialidad del MPM para analizar en un marco unificado la transición estática-dinámica de los desliza-mientos (Yerro et al., [2013\)](#page-178-2), y cuantificar las consecuencias de los procesos de remoción en masa al considerar las fuerzas de impacto sobre estructuras (Ceccato y Simonini, [2016\)](#page-172-3).

A pesar de las ventajas apreciables del MPM para solucionar problemas geotécnicos de deformaciones grandes, este m´etodo se ha empleado principalmente en el campo de la investigación, debido a que el MPM es una técnica todavía en desarrollo y por lo tanto aún hay muchos aspectos por profundizar y perfeccionar para que el método se convierta en una herramienta rutinaria en la Ingeniería de Diseño. Por esta razón, en la presente investigación se realizó la implementación numérica del método para aplicaciones geotécnicas bajo cargas estáticas y cuasi-estáticas, con el propósito que la Universidad Nacional de Colombia cuente con un software que permita utilizar el MPM para investigaciones futuras y en las labores de docencia. De acuerdo con lo anterior, en este trabajo de tesis se planteó el siguiente objetivo general.

"Desarrollar una herramienta computacional en la que se implemente el Método del Punto Material para una fase, de manera que ésta permita dar solución a diversos problemas geotécnicos bidimensionales en condiciones no drenadas y bajo cargas cuasiestáticas."

Si bien el objetivo general planteado especifica una implementación bidimensional en condiciones no drenadas y bajo cargas cuasi-estática, en la implementación numérica desarrollada se incluyó un modelo constitutivo, el cual permite simular tanto condiciones no drenadas como drenadas, sin cambios en la presión de poros. Adicionalmente, y para darle mayor aplicabilidad al código, se empleó una formulación dinámica del MPM, la cual permite solucionar problemas estáticos y a la vez considerar la naturaleza dinámica del proceso de falla de algunos problemas geotécnicos.

Con el código desarrollado se realizó la simulación de distintos problemas geotécnicos, los cuales permitieron resaltar las ventajas del MPM para simular problemas geotécnicos de deformaciones grandes y representar adecuadamente problemas de deformación complejos como los deslizamientos. Mostrando que la herramienta desarrollada puede ser empleada para evaluar de una manera m´as ajustada a la realidad la amenaza por estos procesos de remoción en masa, puesto que permite considerar todo el proceso de falla: inicio, propagación y depositación, y además se puede evaluar la influencia de distintas variables en la distancia de viaje.

## <span id="page-22-0"></span>1.1. Estructura del documento

En el capítulo [2](#page-23-0) se presenta una descripción breve de la modelación numérica en Ingeniería Geotécnica y se explican los métodos numéricos empleados para el análisis de deformaciones grandes. Además, se introduce el Método del Punto Material, con base en la descripción de los principios generales del método, sus ventajas y desventajas, la formulación multi-fase y las variantes del método.

La formulación dinámica del MPM seleccionada en esta investigación se detalla en el Capítu-lo [3,](#page-38-0) en donde se explica la discretización temporal y espacial del método, y posteriormente se describen otros aspectos importantes de la metodología, como las condiciones de frontera y el amortiguamiento del sistema. Por último, se expone la formulación de un contacto friccional en el MPM, con el objetivo de considerar la interacción entre cuerpos.

En el capítulo [4](#page-56-0) se describe la implementación numérica realizada y se introduce el funcionamiento del código a partir de ejemplos de las rutinas principales de cálculo. En este capítulo se presenta primero la codificación realizada para el pre-procesamiento de un problema con el MPM y posteriormente se explica la implementación numérica de la formulación expuesta en el capítulo anterior. El capítulo termina con la descripción de las características importantes de la implementación y el funcionamiento del algoritmo de contacto friccional.

Un tópico de importancia básica en cualquier método numérico, enmarcado en la mecánica del medio continuo, es la modelación constitutiva. Por lo tanto, en el Capítulo [5](#page-92-0) se explican generalidades del modelo lineal elástico y del modelo elastoplástico con criterio de falla de Mohr-Coulomb empleados. Para este último se describe la aproximación adoptada para lidiar con las singularidades del modelo, y se incluye en detalle el algoritmo de integración codificado.

Una vez expuestos todos los aspectos teóricos y la implementación numérica del Método del Punto Material en el código de computador denominado MPM-UN, en el Capítulo [6](#page-104-0) se presenta una serie de problemas geotécnicos de validación del código y aplicación. Se cubren problemas tanto cuasi-estáticos como dinámicos en materiales elásticos y elastoplásticos y en los que además se considera la interacción entre cuerpos. Los cálculos realizados mediante el MPM son validados mediante soluciones teóricas y comparando los resultados con los obtenidos por medio de la simulación con Elementos Finitos o mediante resultados experimentales de la literatura.

Por último, en el Capítulo [7](#page-137-0) se listan las conclusiones y recomendaciones con respecto al uso del código desarrollado, así como temas para futuras investigaciones con el MPM empleando como base el MPM-UN.

# <span id="page-23-0"></span>2. Métodos numéricos para deformaciones grandes

En este capítulo se muestra la importancia de la modelación numérica en el campo de la Geotecnia, los métodos numéricos existentes, y el porque entre la gran variedad de metodologías, se escoge para esta investigación el Método del Punto Material (MPM). En la Sección [2.1](#page-23-1) se indica la importancia de la modelación numérica en la Ingeniería Geotécnica, y en la Sección [2.2](#page-26-0) se presenta una descripción breve de las herramientas numéricas empleadas para la simulación de problemas de deformaciones grandes. Por último, en la Sección [2.3](#page-30-0) se introduce el M´etodo del Punto Material - MPM, presentando los principios generales del método, sus ventajas y desventajas, y los últimos desarrollos del método para la simulación de problemas geotécnicos.

## <span id="page-23-1"></span>2.1. Modelación numérica en Geotecnia

Los problemas en la Ingeniería Geotécnica consisten principalmente en problemas geomecánicos, para lo cuales es necesario conocer el estado de esfuerzos y defromaciones en distintos puntos de la masa de suelo producido por unas acciones externas o internas. Adem´as, por la naturaleza trifásica del suelo (sólido, liquido y aire) se debe considerar las presiones de poros y los estados de succión del fluido intersticial. Lo anterior genera una complejidad alta de análisis en estos tipos de problemas, debido al número de ecuaciones a solucionar y a la cantidad grande de puntos de interés, haciéndose necesario plantear modelos de análisis simplificados de los problemas. En estos modelos se deben identificar las características principales del problema e ignorar las caracter´ısticas que a juicio del Ingeniero no producen cambios significativos en la aproximación.

Los modelos de análisis empleados para solucionar problemas en Ingeniería Geotécnica pueden ser de tres tipos; modelos empíricos, modelos analíticos y modelos numéricos. Los primeros corresponden a modelos basados en la observación directa de la realidad física y muchas veces carecen de sustento teórico, por lo que son válidos únicamente para problemas con condiciones similares para las cuales fueron desarrollados. Por otro lado, las soluciones analíticas se desarrollan a partir de la teoría científica y por lo general son fáciles de calcular, sin embargo, estos se encuentran restringidos a casos muy particulares, en donde la geometría del problema y las condiciones de carga son muy simples. Por último, las soluciones numéricas se basan en modelos matemáticos que se solucionan mediante algoritmos numéricos; a diferencia de los métodos analíticos, estos modelos permiten analizar problemas con condiciones complejas, por lo cual su uso se ha incrementado en los últimos años debido también a los avances tecnológicos y teóricos que permiten estudiar problemas geomecánicos complejos en tiempos razonables.

El uso de modelos numéricos para analizar problemas geomecánicos en general incluye cuatro pasos b´asicos: (1) la idealizaci´on del problema mediante un modelo matem´atico que incluye las ecuaciones gobierno y las leyes constitutivas de los materiales, (2) la discretización de la cual se obtiene un sistema finito de ecuaciones, (3) la solución numérica del sistema de ecuaciones y  $(4)$  la validación de los resultados. En la Figura [2-1](#page-24-0) se presenta un diagrama de flujo con dichos pasos, y se indica el error que se comete en cada uno de ´estos (Ceccato, [2014\)](#page-172-0). Debido a dichos errores, es importante realizar siempre la validación de los resultados obtenidos de los modelos numéricos, debido a que éstos nunca representarán en forma exacta el comportamiento geomecánico real de un problema específico, sino que suministrarán una aproximación a la solución (Ceccato, [2014\)](#page-172-0).

<span id="page-24-0"></span>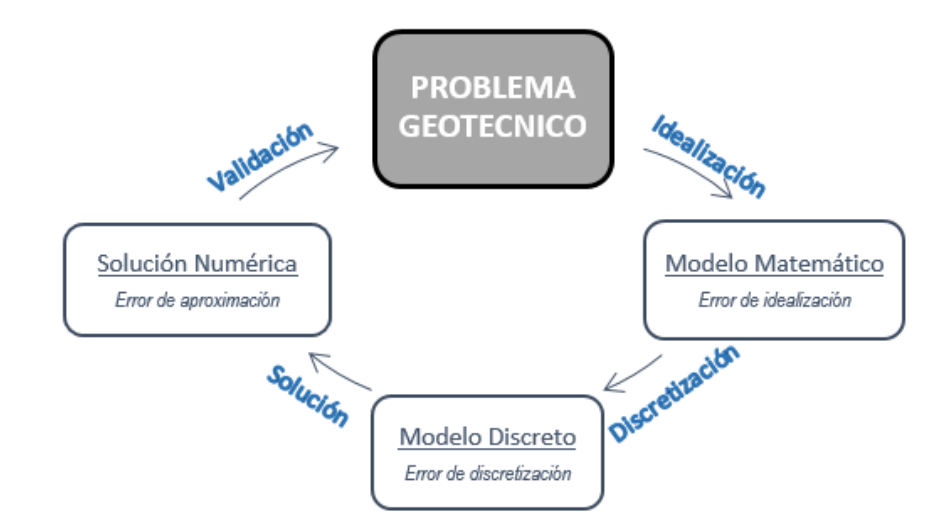

Figura 2-1. Pasos básicos de la modelación numérica (Ceccato, [2014\)](#page-172-0).

Los diferentes métodos numéricos empleados para simular problemas geotécnicos, se pueden dividir según la escala a la que se modela el suelo, ya que éste se puede modelar como un continuo en una escala macroscópica o como un conjunto de partículas discretas en una micro-meso escala. La modelación del suelo en una micro-meso escala consiste en la discretización del material como un conjunto de partículas que representan granos individuales de suelo, y en el cual se consideran los contactos entre los granos y los efectos microestructurales como el reorganizamiento de éstos; por lo cual es necesario conocer las características de los granos de suelo y entender los mecanismos de interacción a una escala microscópica.

Por otro lado, la modelación en una escala macroscópica se basa en la teoría de la mecánica del continuo, por lo que a diferencia de los modelos discontinuos, las propiedades del suelo están determinadas según el comportamiento macro-mecánico del suelo, el cual se obtiene a partir de ensayos de laboratorio y de campo, en los cuales se considera el suelo como un continuo en donde las distintas fases del suelo llenan completamente el dominio, y las variables representativas corresponden a los valores promedio en un volumen elemental representativo (REV) (Ceccato, [2014\)](#page-172-0).

Los modelos continuos de análisis se pueden dividir de acuerdo con el tipo de discretización y según las ecuaciones de gobierno, dado que se puede emplear una descripción de movimiento Euleriana<sup>[1](#page-0-1)</sup> o Lagrangiana<sup>[2](#page-0-1)</sup>. Por el lado del tipo de discretización, los métodos continuos se pueden dividir en los m´etodos basados en malla (mesh-based), los cuales usan una malla de elementos para representar el continuo y obtener la solución aproximada del problema, o en los métodos basado en partículas (*particle-based*), los cuales emplean un conjunto de partículas discretas para representar una porción del volumen del suelo. En este segundo tipo de métodos se pueda emplear o no una malla de fondo para escribir la solución aproximada.

La división realizada según la escala de simulación del suelo, las ecuaciones de gobierno y la discretización del dominio se presenta a manera de resumen en la Figura [2-2](#page-25-0).

<span id="page-25-0"></span>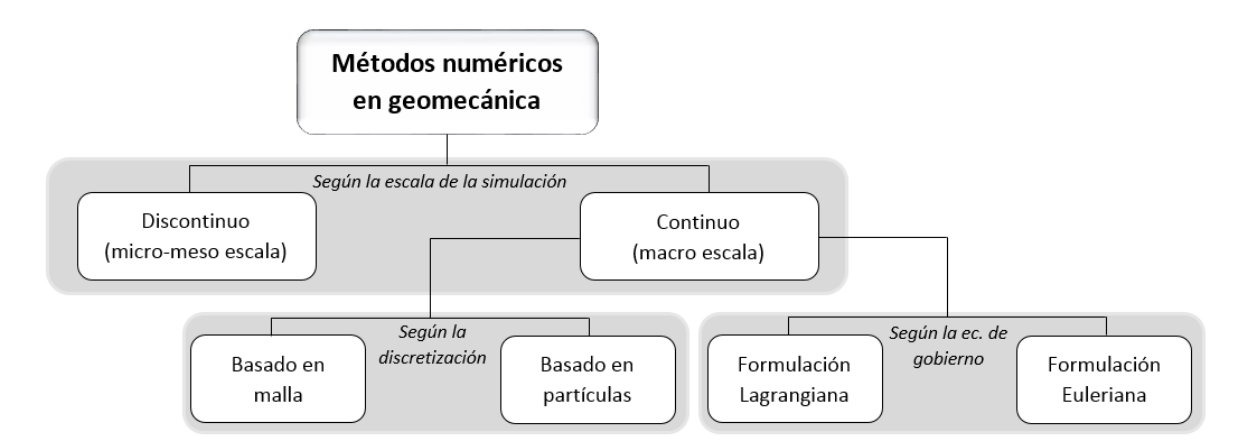

Figura 2-2. División de métodos numéricos en geomecánica.

<sup>&</sup>lt;sup>1</sup>Descripción de movimiento que utiliza la configuración espacial como marco de referencia, por lo que el movimiento del continuo se estudia en punto fijos en el espacio mientras el material pasa a través de estos.

<sup>&</sup>lt;sup>2</sup>Descripción de movimiento que utiliza un marco de referencia en movimiento, en el que la posición de un punto del continuo es descrita en función de la posición inicial.

### <span id="page-26-0"></span>2.2. Métodos numéricos para deformaciones grandes

En la actualidad no existe una herramienta numérica ampliamente aceptada para la simulación de problemas de deformaciones grandes, debido a que los métodos que mantienen un enfoque netamente Lagrangiano experimentan problemas de distorsiones de malla, como el Método de los Elementos Finitos, o costos computacionales altos cuando dichos métodos se basan en análisis de partículas, como el Método de los Elementos Discretos. Por otra parte, los métodos de formulación Euleriana tienen dificultades para modelar comportamientos histórico-dependientes por la existencia de términos convectivos <sup>[3](#page-0-1)</sup>. En las siguientes secciones se expone una descripción breve de los métodos numéricos empleados en el análisis de problemas de deformaciones grandes, haciendo una división entre estos según la clasificación presentada en la sección anterior y resumida en la Figura [2-2](#page-25-0).

### <span id="page-26-1"></span>2.2.1. Métodos discontinuos

Estos métodos tienen su origen en la dinámica molecular desarrolladas en los años 50's del siglo XX, y son apropiados para simular materiales que consisten en un conjunto de partículas, como los suelos o macizos rocosos fracturados. El m´etodo m´as usado para analizar problemas geomec´anicos es el M´etodo de los Elementos Discretos (DEM-Discrete Element Method), el cual fue desarrollado por Cundall y Strac[k \(1979\)](#page-172-4) para aplicaciones en mecánica de rocas.

Entre los Métodos de los Elementos Discretos se encuentran los métodos de partículas blandas (soft-particles) y los métodos de partículas duras (hard-particles). El método de partículas blandas es el más usado en ingeniería, y en su formulación se emplea la Segunda Ley de Newton para describir el movimiento de las partículas, las cuales pueden experimentar una deformación mínima que es empleada posteriormente para calcular las fuerzas de interacción elásticas, plásticas o friccionales. Por otro lado, en la formulación de partículas duras se asume que las partículas son perfectamente rígidas y que la colisión entre éstas ocurre instantáneamente, por lo que dicho comportamiento se ignora, y el tratamiento de la colisión se realiza afectando la velocidad de las partículas involucradas por medio de un coeficiente de restitución; este método numérico se conoce también como Dinámica Molecular de Evento-conducido (Event-driven Molecular Dynamics) y es adecuado para la simulación de flujos granulares rápidos (Luding, [2008\)](#page-175-2).

El Método de los Elementos Discretos puede simular sin inconvenientes problemas geomecánicos de grandes deformaciones, como lo demuestran los trabajos de Ting et al[. \(1989\),](#page-177-2) Kumar

<sup>&</sup>lt;sup>3</sup>Los términos convectivos son términos no lineales que aparecen en las derivadas materiales expresadas en descripciones espaciales, es decir cuando se describen las variaciones de las propiedades respecto al tiempo en un punto material (siguiendo una partícula), pero lo puntos de interés son puntos fijos en el espacio.

et al[. \(2012\),](#page-174-2) entre otros, e incluso permite acoplar un fluido intersticial, al integrar el DEM con alguna formulaci´on de la Din´amica de Fluidos Computacional, en la cual se describe el movimiento del fluido mediante la ecuación de Navier-Stokes, de acuerdo con la formula-ción realizada por Tsuji et al[. \(1993\).](#page-177-3) Sin embargo, este método posee limitaciones debido principalmente a los costos computacionales altos y a la determinación de las propiedades de las partículas que se emplean como parámetros de entrada del modelo. En consecuencia, este método es más apropiado para el estudio fundamental del comportamiento del suelo, al permitir estudiar la transición micro-macro (Ceccato, [2014\)](#page-172-0).

### <span id="page-27-0"></span>2.2.2. Métodos continuos

#### Métodos basados en malla

Los métodos basados en malla se pueden dividir en aquellos que siguen una descripción de movimiento Lagrangiana, como el Método de las Diferencias Finitas (FDM) y el Método de los Elementos Finitos (FEM) Lagrangiano, o los métodos que siguen una descripción Euleriana como el Método de los elementos Finitos Euleriano.

En la formulación Lagrangiana el material se acopla a la malla, por lo que las fronteras del dominio siempre están bien definidas, y por lo tanto la aplicación de las condiciones de frontera y la interacción entre cuerpos diferentes no representa dificultades numéricas. Por otro parte, este método es adecuado para simular materiales con comportamiento histórico dependiente, puesto que los puntos de cuadratura (Gauss points) siempre coinciden con los puntos materiales. Sin embargo, debido a este mismo acople entre malla y material, el método tiene problemas de distorsión en el caso de simular deformaciones grandes, los cuales reducen la calidad de la aproximación (Ceccato, [2014\)](#page-172-0).

Por otro parte, en los métodos Eulerianos el material se desacopla completamente de la malla, la cual permanece fija mientras el material fluye a través de ésta, por lo que los puntos de cuadratura (Gauss points) no coinciden con los puntos materiales y se deben incluir los términos convectivos en las derivadas materiales. Por lo anterior, este método posee dificultades para aplicar las condiciones de frontera, para realizar la interacción entre cuerpos y para simular materiales históricos-dependientes. Sin embargo, estas metodologías son adecuadas para simular deformaciones grandes, ya que en éstas no se presentan los problemas de distorsi´on de malla. En la Figura [2-3](#page-28-0) se presenta la diferencia entre los procesos de deformación FEM Lagrangiano y FEM Euleriano, de acuerdo con Ceccat[o \(2014\).](#page-172-0) Para superar los inconvenientes que tienen tanto el FEM Lagrangiano como el FEM Euleriano cuando se simulan problemas de deformaciones grandes, se crearon m´etodos que combinan los dos enfoques. En esta categoría están el método Lagrangiano-Euleriano Arbitrario (ALE

- Arbitrary Lagrangian-Eulerian), en donde la malla no se encuentra unida al material, ni fija

<span id="page-28-0"></span>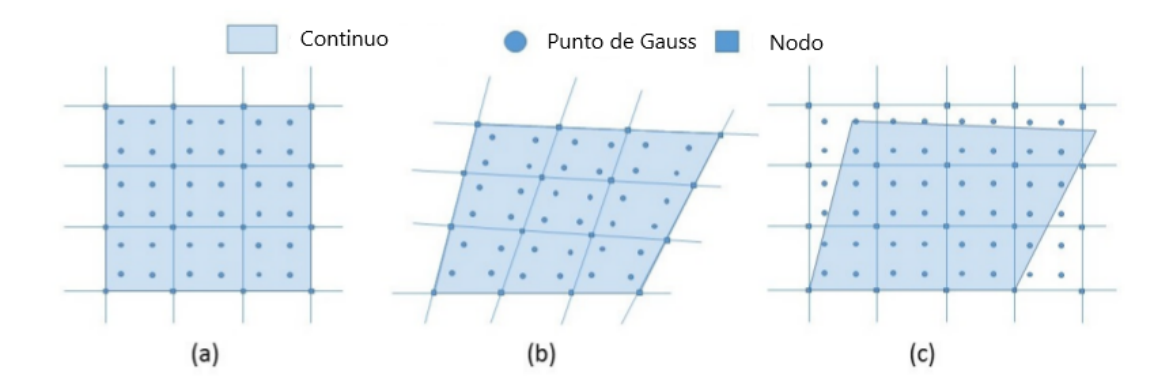

**Figura 2-3**. Proceso de deformación. (a) Malla inicial (b) FEM Lagrangiano (b) y (c) FEM Euleriano (Ceccato, [2014\)](#page-172-0).

en el espacio, sino que se mueve arbitrariamente para optimizar la forma de los elementos, y el método Euleriano-Lagrangiano Acoplado (CEL - *Coupled Eulerian-Lagrangian*), en el cual se emplea una malla Lagrangiana para discretizar las estructuras y una malla Euleriana para simular el suelo.

Estos métodos continuos basados en malla que hacen uso de una formulación conjunta Euleriana-Lagrangiana son más adecuados para simular deformaciones grandes, sin embargo, estas metodolog´ıas tienen algunas limitaciones y dificultades num´ericas. Por ejemplo, el CEL exhibe dificultad para simular comportamientos histórico-dependientes, y el ALE pue-de exhibir problemas de distorsión de malla. En la Tabla [2-1](#page-29-0) se resumen los inconvenientes principales que tienen los m´etodos basados en malla descritos para el estudio de problemas geotécnicos de deformaciones grandes.

#### Métodos basados en partículas

En los métodos numéricos basados en partículas el continuo se discretiza por una serie de partículas o puntos materiales, los cuales representan una porción del continuo; la mayoría de estas metodolog´ıas siguen un enfoque Lagrangiano, por lo cual todas las propiedades físicas se almacenan en las partículas. Debido a este tipo de discretización, estos métodos no registran problemas de distorsión de malla en problemas de deformaciones grandes, pero en general su costo computacional es más alto en comparación con los métodos basados en malla. Los métodos basados en partículas se pueden dividir en aquellos que hacen uso de una malla de elementos para solucionar la ecuación de movimiento, y en los cuales la solución se obtiene directamente en las partículas.

Dentro de los métodos que no emplean malla está el Método de Hidrodinámica de Partículas

| Método                                                        | Aplicaciones                                                                       | Desventajas                                                                                                    |
|---------------------------------------------------------------|------------------------------------------------------------------------------------|----------------------------------------------------------------------------------------------------|
| FEM Euleriano                                                 | Penetración de los cimientos<br>de una plataforma petrolera<br>(Kee et al., 2012). | Existencia de términos convecti-<br>vos no lineales.<br>• Dificultad para modelar compor-<br>tamiento histórico-dependiente.                                         |
| Método Euleriano -<br>Arbi-<br>Lagrangiano<br>trario $(ALE)$  | Respuesta sísmica de un talud<br>saturado (Di et al., 2007).                       | • La libertad de la malla tiene lími-<br>tes y por lo tanto se siguen pre-<br>sentado distorsiones.<br>• Se requiere un paso convectivo<br>para desplazar los nodos. |
| Método<br>Euleriano-<br>Lagrangiano Acopla-<br>$\rm do$ (CEL) | Pilotes hincados<br>(Qiu<br>et<br>al., $2011$ ).                                   | $\blacksquare$ Presencia de términos convectivos<br>no lineales.<br>• La solución depende de la densi-<br>dad de la malla Euleriana.                                 |

<span id="page-29-0"></span>Tabla 2-1. Aplicaciones y desventajas de los métodos basados en malla para el análisis de deformaciones grandes.

Lisas (Smooth Particle Hydrodynamics - SPH), el cual fue desarrollado inicialmente para aplicaciones de astrofísica por Luc[y \(1977\)](#page-175-3) y Gingold y Monagha[n \(1977\);](#page-173-2) en éste método cada una de las partículas con las que se discretiza el continuo tiene una distancia espacial de referencia, llamada longitud de suavizado (smoothing length), sobre la cual las propiedades de los materiales se suavizan. Otro método dentro de esta categoría es el Element Free Galerkin  $(EFG)$  desarrollado por Belytschko et al.  $(1994)$ ; este método tiene una formulación similar a la de los elementos finitos, pero en éste las funciones de prueba se expresan mediante las funciones de forma de una aproximación de mínimos cuadrados en movimiento, por lo cual las variables dependientes y sus gradientes son continuos en todo el dominio.

Por otro lado, entre los métodos particulados, que emplean una malla para la solución de la ecuación de movimiento, está el Método de los Elementos Finitos Particulado (PFEM -Particle Finite Element Method) propuesto por Idelsohm et al[. \(2004\)](#page-174-4) y Oñate et al[. \(2004\),](#page-176-3) en donde las partículas con las cuales se discretiza el continuo, se usan para construir una malla computacional, sobre la cual se solucionan las ecuaciones de movimiento, por lo que las partículas funcionan también como nodos. El Método del Punto Material (MPM -**Material Point Method**) es otra técnica dentro de esta categoría; en esta metodología se combinan las ventajas de la formulación Lagrangiana y Euleriana a partir de una doble discretización: una serie de partículas que contienen todas la variables de estado y una malla de fondo que permanece fija y se emplea para solucionar las ecuaciones de movimiento, por lo cual es posible simular problemas de deformaciones grandes en materiales históricodependientes, sin los problema de distorsión de malla, ni la presencia de términos convectivos de las formulaciones Eulerianas.

En la Tabla [2-2](#page-30-1), se presenta un resumen de los métodos mencionados basados en partículas, indicando algunas aplicaciones en el campo de la Ingeniería Geotécnica y las principales desventajas para la simulación de este tipo de problemas. En esta tabla no se incluye el MPM, dado que en la sección siguiente se hace una descripción detallada del método.

| CIONCO STANCO.                                                 |                                                                                            |                                                                                                    |
|----------------------------------------------------------------|--------------------------------------------------------------------------------------------|----------------------------------------------------------------------------------------------------|
| Método                                                         | Aplicaciones                                                                               | Desventajas                                                                                                    |
| Smooth Particle Hy-<br>drodynamics - SPH                       | Excavación con chorro de<br>agua en suelo saturado (Bui et<br>al., $2007$ ).               | $\blacksquare$ Presenta inestabilidad<br>espacial<br>debido a la integración puntual.<br>• Requiere un tratamiento especial<br>en las fronteras. |
| Element Free Galer-<br>$\operatorname{kin}$ - $(\mathrm{EFG})$ | Flujo en medios porosos (Kim<br>Inoue, 2007; Kumar et<br>$\mathbf{e}$<br>al., $2008$ ).    | • La integración global requiere la<br>división del dominio en celdas.<br>• Costo computacional alto.                                            |
| Particle Finite Ele-<br>Method<br>ment<br>(PFEM)               | Deslizamientos<br>(Zhang)<br>et<br>al., 2015), flujos de detritos<br>(Oñate et al., 2011). | • Las grandes deformaciones re-<br>quieren normalmente remallado.<br>Dificultad para considerar el con-<br>tacto entre cuerpos.                  |

<span id="page-30-1"></span>**Tabla 2-2**. Aplicaciones y desventajas de los métodos basados en partículas para deformaciones grandes.

### <span id="page-30-0"></span>2.3. El Método del Punto Material - MPM

El Método del Punto Material (MPM) tiene sus raíces en la mecánica de fluidos, en el método *Particle in Cell*- (PIC) desarrollado por Harlow y Evan[s \(1957\)](#page-174-7) y las posteriores mejoras realizadas por Brackbill y Ruppe[l \(1986\)](#page-172-6) para que las partículas almacenen toda la información del continuo, denominado entonces como el método Fluid Implicit Particle (FLIP). Sulsky et al[. \(1994\)](#page-177-1) extendieron el método FLIP para aplicaciones de mecánica de sólidos, bajo una formulación dinámica que incluye los términos inerciales en la ecuación de conservación de la cantidad de movimiento; y para permitir la simulación de materiales histórico-dependientes la ecuación constitutiva se aplicó en cada partícula, evitando así lo interpolación de las variables.

Los análisis y resultados presentados por Sulsky et al[. \(1994\),](#page-177-1) en un artículo que la literatura acepta como los inicios del Método del Punto Material en la mecánica de sólidos, demostraron las ventajas de su formulación Euleriana y Lagrangiana para analizar problemas con deformaciones grandes en materiales con relaciones constitutivas histórico-dependientes. En este trabajo y otros posteriores, tal como Sulsky et al[. \(1995\),](#page-177-4) se reportaron una serie de ejemplos del método entre ellos: el impacto de dos cuerpos elásticos, la vibración de un

cilindro sólido elástico, y el impacto de un disco elástico con un disco con endurecimiento por deformación, en los cuales se comprobaron las ventajas del MPM con respecto a otros métodos numéricos. Posteriormente Sulsky y Schreye[r \(1996\)](#page-177-5) bautizaron el método con el nombre de *Material Point Method* (Método del Punto Material) y expusieron su formulación axi-simétrica.

El MPM puede ser visto como una variante del FEM, en el que se combinan las ventajas de la descripción Euleriana y Lagrangiana. Esto se consigue por medio de dos discretizaciones, la primera corresponde a una serie de partículas Lagrangianas o punto materiales (MP -Material Points), los cuales contienen todas las variables de estado y se mueven libremente, y la segunda corresponde a una malla Euleriana, la cual permanece fija y se emplea para solucionar las ecuaciones de movimiento.

En el MPM se identifican tres etapas básicas de cálculo: (1) una primera etapa de inicialización en la cual la información de las partículas se transfiere a los nodos de la malla por medio de integración numérica, y se forma una ecuación nodal;  $(2)$  la segunda fase corresponde a la etapa Lagrangiana, en la cual se soluciona la ecuación de movimiento para la malla y se actualiza la información de las partículas por medio de las funciones de forma de los elementos; (3) y la tercera etapa, la cual no existe en el Método de los Elementos Finitos, corresponde a una re-inicialización de la malla, en la cual ésta se lleva a su configuración inicial. Estas etapas se muestran de forma gráfica en la Figura [2-4](#page-31-0)

<span id="page-31-0"></span>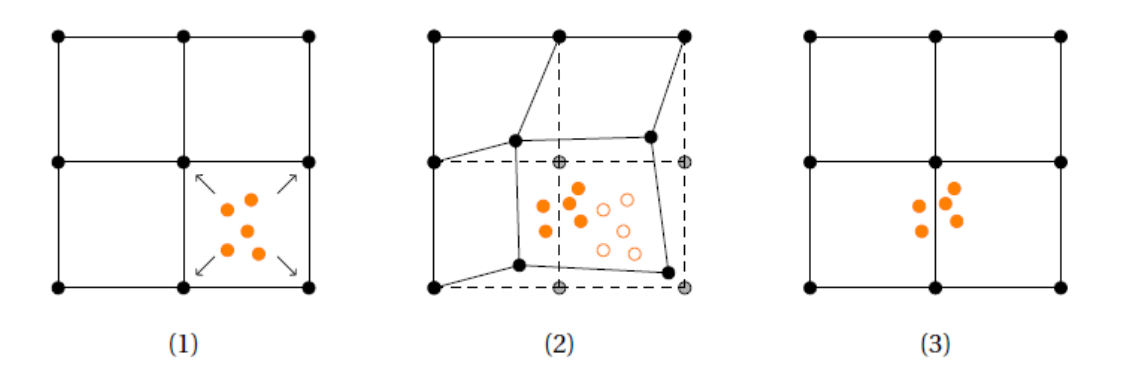

Figura 2-4. Etapas básicas del MPM. (Tielen, [2016\)](#page-177-0).

Esta formulación cuenta con ventajas grandes, pues mantiene un marco continuo que permite introducir cualquier relación constitutiva del material. En la etapa Lagrangiana la malla se puede interpretar como un marco de referencia Lagrangiano actualizado, por lo que los términos convectivos asociados a la formulación Eulereana no se incluyen. Por último, gracias a la re-inicialización de la malla se eliminan los problemas de distorsión que se producen en los m´etodos basados en malla (Tielen, [2016\)](#page-177-0).

A pesar de las ventajas apreciables del método MPM con respecto a otros métodos numéricos, y su gran fortaleza para solucionar problemas geotécnicos que involucran desplazamientos grandes, el MPM se ha empleado principalmente en el campo de la investigación y en forma muy escasa en ingeniería de diseño. Esto se debe en gran medida a que el MPM es un método en desarrollo y además el uso de las herramientas y parámetros adicionales que este método requiere en comparación con el FEM, se manifiesta en dificultades en la implementación del MPM y una mayor complejidad en su aplicación (Brinkgreve et al., [2015\)](#page-172-7).

Las limitaciones principales que tiene el MPM se pueden dividir en tres categorías: de eficiencia, relacionados con tiempos extensos de c´alculo; de exactitud o convergencia, referidos a resultados f´ısicamente no consistentes o a aproximaciones de calidad muy baja; y de estabi-lidad numérica, que corresponde a la finalización inesperada de los cálculos. En la Tabla [2-3](#page-32-0) se muestra un resumen de las principales limitaciones del m´etodo, de acuerdo con las investigaciones realizadas por Brinkgreve et al[. \(2015\),](#page-172-7) Gon[g \(2015\),](#page-173-3) Pruij[n \(2016\),](#page-176-5) Tiele[n \(2016\),](#page-177-0) Al Kafaj[i \(2013\)](#page-171-0) y Beut[h \(2012\).](#page-172-8)

<span id="page-32-0"></span>

| Algoritmos de búsqueda de las<br>partículas. | $\Rightarrow$ | Costo computacional alto.                          |
|----------------------------------------------|---------------|----------------------------------------------------|
| integración<br>Esquemas<br>de<br>explícitos. | $\Rightarrow$ | Incrementos de tiempo muy pequeños.                |
| Oscilación de esfuerzos.                     | $\Rightarrow$ | Error de cruce de celdas.                          |
| Error de cuadratura.                         | $\Rightarrow$ | Uso de partículas como puntos de integra-<br>ción. |
| Generación<br>elementos<br>de                | $\Rightarrow$ | Ecuación nodal singular por elementos              |
| vacíos.                                      |               | vacíos que no tienen contribución de masa.         |
| Error de esparcimiento.                      |               | Aplicación de las fuerzas externas en las          |
|                                              |               | partículas.                                        |

Tabla 2-3. Limitaciones principales del MPM.

En términos generales el MPM es un método con un costo computacional más alto en comparación con el FEM, debido a que antes de realizar la transferencia de información de las partículas a lo nodos mediante integración numérica, se debe determinar en que elemento se encuentra cada una de las partículas. Dicho procedimiento se debe realizar en cada incremento de tiempo por lo que el **Algoritmo de Búsqueda** empleado debe realizar este paso de la forma más eficiente. Por otro lado, es común el empleo de esquemas de integración explícitos, los cuales requieren de incrementos de tiempo muy pequeños, por lo tanto algunos autores como Beut[h \(2012\)](#page-172-8) y Guilkey y Weis[s \(2003\)](#page-173-4) han implementado en el MPM algoritmos de integración implícitos. Sin embargo, dichos algoritmos requieren de

esquemas iterativos de solución, lo cual agrega una complejidad alta en la implementación e igualmente un consumo mayor de memoria.

En cuanto a los problemas de exactitud del M´etodo del Punto Material, una de las principales falencias del MPM es la calidad baja en la la representación de esfuerzos, ya que por una parte se producen **oscilaciones de esfuerzos** sin significado físico cuando las partículas pasan de un elemento a otro, y por otra parte se tiene una regla de integración de calidad inferior que en el FEM (error de cuadratura). Esto último es una consecuencia del uso de las partículas como puntos de integración, dado que la posición de éstas nunca coincidirá con la localización de los Puntos de Gauss, en donde la evaluación de las integrales se puede realizar de manera exacta.

### <span id="page-33-0"></span>2.3.1. Variantes desarrolladas en el MPM

En los últimos años, se han desarrollado variantes diferentes al MPM estándar creado por Sulsky et al[. \(1994\),](#page-177-1) con el objetivo de conseguir una representación mejor de los esfuerzos. Entre las variantes propuestas, las más importantes son: el Método del Punto Material con Interpolación Generalizada (GIMP - Generalized Interpolation Material Point, Bardenhagen y Guilke[y \(2004\)\)](#page-171-4), el MPM con Interpolación de Dominio de Partículas Convectivas (CPDI - Convected Particle Domain Interpolation, Sadeghirad et al[. \(2011\)\)](#page-176-6), el Método del Punto Material de Doble Dominio (DDMP-Dual Domain Material Point, Zhang et al[. \(2011\)\)](#page-178-4), el uso de funciones de forma B-Spline y el M´etodo del Punto Material Compuesto (CMPM - Composite Material Point Method, Pruij[n \(2016\)\)](#page-176-5).

Estas variantes han estado enfocadas principalmente en reducir el error de cruce de celdas y en algunos casos el error de cuadratura, esto mediante dos enfoques diferentes. El primero, definiendo un volumen espacial para cada partícula, de manera que las partículas dejen de ser puntos en el espacio y tengan un dominio definido, con lo cual se consigue que haya interacción entre las partículas incluso cuando éstas no comparten nodos. El segundo enfoque consiste en extender el dominio de los elementos de la malla Euleriana, con lo que se busca corregir la discontinuidad en las gradientes cuando se emplean funciones de forma Lagrangianas lineales.

Al primer enfoque pertenece el GIMP, el cual es la alternativa al MPM más empleada. En esta variante se emplean funciones características de las partículas para definir el dominio de éstas, el cual permanece fijo durante el proceso de deformación, por lo que la separación entre partículas se puede presentar si las deformaciones son muy importantes. Otra técnica en esta categoría es el CPDI, en la cual se define el dominio de las partículas mediante paralelogramos que se deforman de acuerdo con el gradiente de deformación de las partículas  $(F)$ . En este enfoque nunca se presenta separación entre las partículas, pero se debe rastrear el proceso de deformación del dominio de las partículas, lo que es equivalente al proceso de deformación de una malla de elementos finitos. En la Figura [2-5](#page-34-1) se presenta la diferencia de los dominios de las partículas de las metodologías GIMP y CPDI.

<span id="page-34-1"></span>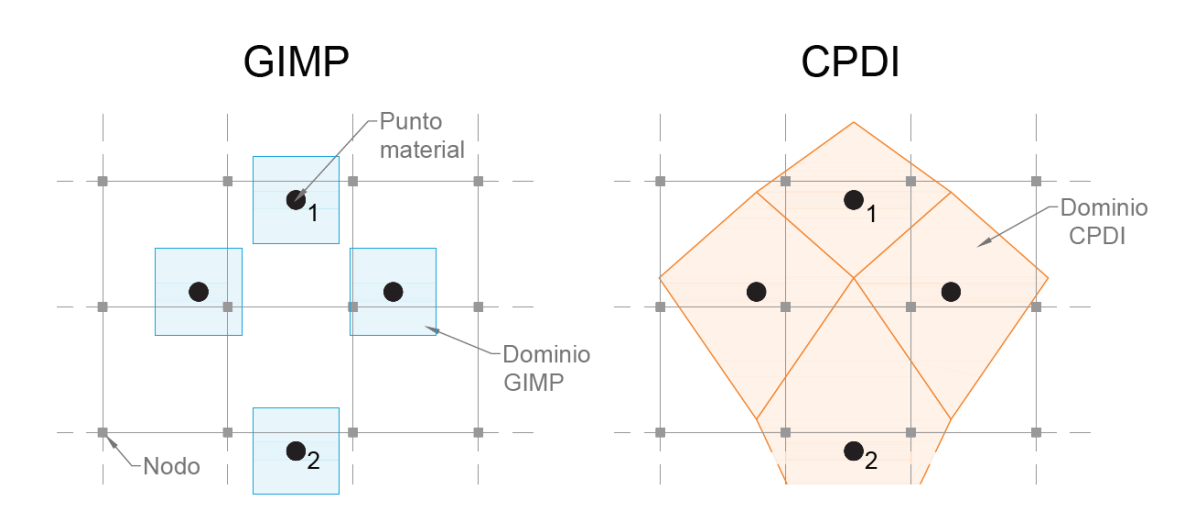

Figura 2-5. Interacción entre los nodos 1 y 2 de acuerdo con los enfoques GIMP y CPDI.

Dentro de las variantes del MPM que buscan extender el dominio de los elementos está el DMMP, el cual corrige únicamente la discontinuidad de los gradientes de las funciones de forma, al emplear un promedio ponderado entre los gradientes del MPM estándar y los gradientes del Método FLIP (*Fluid Implicit Particle*). El CMPM es otra variante en esta categoría, el cual extiende el dominio, al incluir un número mayor de elementos en el cálculo de los esfuerzos, de manera que todos los nodos del dominio extendido actúan como un elemento más grande de orden superior. Por último, con el uso de funciones B-spline de orden superior, las cuales son suaves en el domino, se obtiene igualmente un dominio extendido y, a diferencia de las funciones Lagrangianas de orden superior, no se producen errores de estabilidad numérica, puesto que estas funciones no presentan valores negativos. En la Figura [2-6](#page-35-0) se presenta la diferencia en los gradientes de las función de fluencia entre B-spline cuadrático, GIMP, DDMP y MPM estandar (Zhang et al., [2017\)](#page-178-0).

#### <span id="page-34-0"></span>2.3.2. Formulación multifase

Uno de los rasgos más importantes del Método del Punto Material y que lo hace aplicable en Geotecnia, es la posibilidad de realizar una formulación multi-fase, siendo esto útil para modelar suelos saturados, para los cuales se puede considerar la fase sólida y la fase líquida en forma separada, y así tener en cuenta las condiciones parcialmente drenadas en las que se produce disipación de la presión de poros. Para tener en cuenta esta condición se puede hacer uso de la formulación con un punto único (*single point*) desarrollada por Zabala y Alonso  $(2011)$  y Jassim et al.  $(2013)$ , en la cual se empela un conjunto único de partículas,

<span id="page-35-0"></span>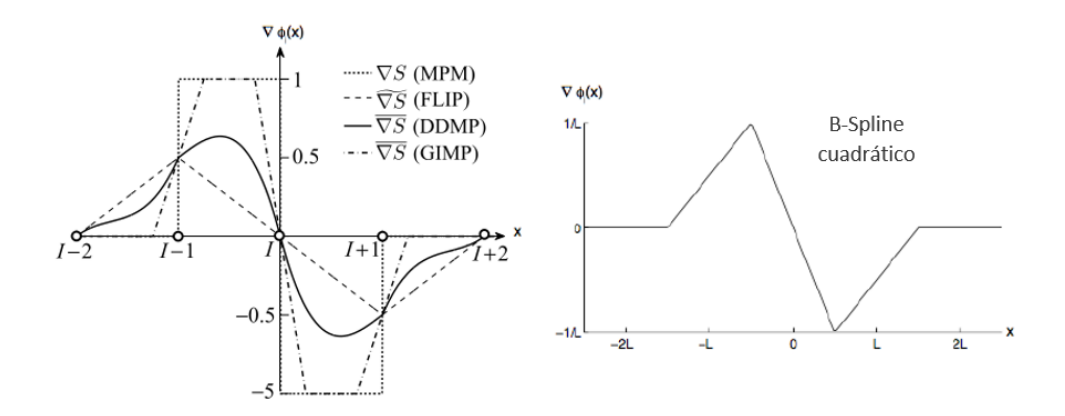

Figura 2-6. Gradientes de las funciones de forma 1D de las aproximaciones MPM, FLIP, DMMP, GIMP y B-Spline cuadrático (Zhang et al., [2017\)](#page-178-0).

que contiene tanto la información del liquido en los poros como del esqueleto sólido, o mediante la formulación de punto doble  $(double-point)$ , presentada por Bandara y Sog[a \(2015\)](#page-171-5) y Wieckowsk[i \(2013\),](#page-177-6) en la cual las fases líquida y sólida se representan por dos conjuntos de partículas independientes, con lo cual es posible considerar la aceleración relativa entre las fases y considerar el agua libre y su interacción con el suelo.

Adicionalmente, el Método del Punto Material se ha empleado para simular suelos parcialmente saturados, al considerar en forma independiente las tres fases del suelo, de acuerdo con la formulación propuesta por Yerro et al[. \(2015\),](#page-178-1) la cual consiste en una formulación de punto único en donde las tres fases se consideran en un conjunto único de partículas. Esta formulación ha sido aplicada en varios trabajos, como el de Bandara et al[. \(2016\)](#page-171-6) en donde se presenta la simulación de un talud parcialmente saturado, o en el de la Conferencia Rankine de 2017 presentada por Alons[o \(2017\),](#page-171-7) en donde se integran las tres fases del suelo para realizar un an´alisis termo-hidromec´anico acoplado. En la Figura [2-7](#page-36-2) se ilustran las formulaciones distintas del MPM para problemas geotécnicos (Yerro et al., [2015\)](#page-178-1).

Si bien con las formulaciones multi-fase se pueden considerar condiciones especiales del suelo, la formulación del método con una sola fase es por sí sola muy versátil, ya que se puede emplear para modelar tres condiciones distintas del suelo, y por lo tanto permite investigar un número grande de problemas geotécnicos. Estas condiciones corresponden a suelo seco, suelo saturado en condición drenada donde no hay incremento de presión de poros, y por lo tanto el efecto del agua en el suelo se puede despreciar, y por último suelo saturado en condición no drenada, en donde el equilibrio suelo-agua se puede considerar en conjunto (Ceccato, [2014\)](#page-172-0).
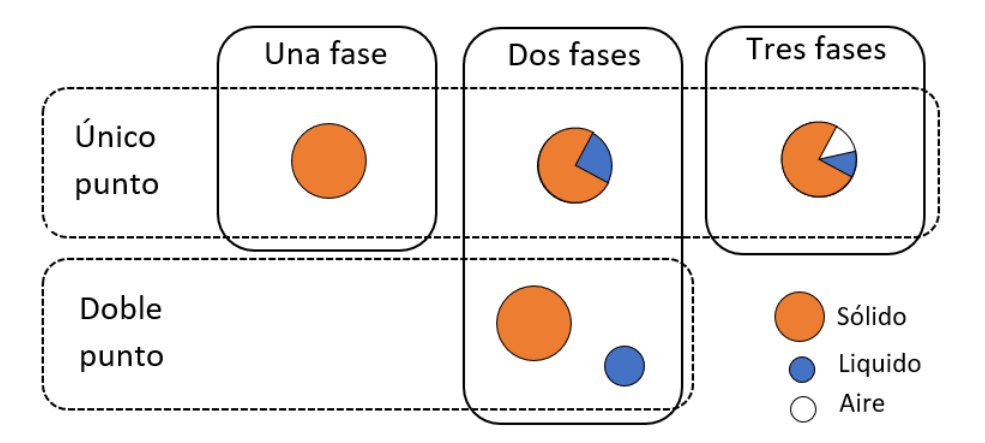

Figura 2-7. Tipos de formulaciones multi-fase en el MPM (Yerro et al., [2015\)](#page-178-0).

## 2.3.3. Contacto entre cuerpos en el MPM

En el MPM se cuenta automáticamente con un contacto no deslizante, debido a que se usa un valor único en el campo de velocidades para actualizar la posición de las partículas. Wieckowski et al[. \(1999\)](#page-178-1) propusieron el primer algoritmo de contacto incluyendo fricción de Coulomb entre un cuerpo deformable y un cuerpo rígido, el cual permite el deslizamiento entre cuerpos. Posteriormente Wieckowsk[i \(2001\)](#page-177-0) extendió dicho algoritmo para considerar fricción entre cuerpos deformables múltiples.

El algoritmo desarrollado por Wieckowsk[i \(2001\)](#page-177-0) es el más empleado en las implementaciones distintas del MPM, y éste ha sido mejorado por autores diferentes, como Huang et al[. \(2010\)](#page-174-0) para simular problemas de impacto, Ma et al[. \(2014\)](#page-175-0) quienes incorporaron un contacto parcialmente rugoso e incluyeron una función de penalización para reducir la oscilación de la velocidad y la aceleración en la zona de contacto, y Al Kafaj[i \(2013\)](#page-171-0) quienes incluyeron el término de adhesión.

## 2.3.4. Alcance de la implementación en esta tesis

Las características expuestas antes muestran que el Método del Punto Material es una herramienta muy útil en Ingeniería Geotécnica, debido a que es posible integrar los análisis de deformación y falla teniendo en cuenta las deformaciones grandes que se producen, considerar relaciones constitutivas diferentes histórico-dependientes, integrar las fases diferentes del suelo para predecir las presiones de poros o la evolución de los estados de succión en suelos parcialmente saturados, y considerar las condiciones de contacto para simular adecuadamente la interacción suelo-estructura.

Gracias a estas características el MPM se ha empleado con éxito en el campo de la Ingeniería Geotécnica, siendo las primeras aplicaciones: la simulación de flujo granular (Wieckowski, [2001\)](#page-177-0), la representación de ensayos de compresión en condición plana de deforma-ción (Konagai y Johansson, [2001\)](#page-174-1), la modelación de anclajes instalados en suelo (Coetzee et al., [2005\)](#page-172-0), y la falla de muros de contención (Wieckowski, [2004\)](#page-177-1). Más recientemente, el MPM se ha aplicado en problemas más complejos como el estudio del ensayo de penetración con cono (CPT) (Beuth, [2012\)](#page-172-1) o la instalación de pilotes hincados (Elkadi y Nguyen, [2013\)](#page-173-0), y en la simulación de deslizamientos, tanto inducidos por sismo (Numada y Konagai, [2003\)](#page-175-1) como inducidos por lluvia (Yerro et al., [2015\)](#page-178-0).

Debido a las ventajas que presenta el MPM respecto a otros método numéricos para el estudio de problemas geotécnicos de deformaciones grandes, éste fue el método seleccionado para ser implementado en esta tesis. Para la implementación del Método, el cual es uno de los principales objetivos de este trabajo, se decidió emplear una formulación dinámica, solucionada bajo un esquema explícito, ya que si bien el trabajo está enfocado en problemas bajo cargas estáticas y cuasi-estáticas, el uso de la formulación dinámica permite considerar la naturaleza dinámica del proceso de falla existente en algunos problemas geotécnicos, y además es una formulación flexible que permite estudiar tanto problemas cuasi-estáticos como dinámicos. A pesar de que un esquema de solución explícito requiere de incrementos de tiempo muy pequeños, este se consideró conveniente por la facilidad en su implementación y teniendo en cuenta que los esquemas implícitos son más eficientes en formulaciones cuasi-est´aticas, en donde no se consideran los t´erminos inerciales, lo cual no es el caso de la formulación seleccionada.

La gran variedad de alternativas del MPM descritas en la Sección [2.3.1](#page-33-0) indica que lograr una representación mejor de los esfuerzos ha sido una de las prioridades en las investigaciones del MPM en los últimos años. Sin embargo, muchas de estas variantes agregan un grado alto de complejidad numérica, lo cual aumenta los tiempos de cálculo e incluso dificultan la paralelización del código. De esta manera, el MPM resulta poco llamativo para solucionar problemas geotécnicos reales. De acuerdo con lo anterior, en el presente trabajo se consideró adecuado trabajar con la formulación original del MPM siendo conscientes de los problemas de oscilación de esfuerzos del método.

# <span id="page-38-0"></span>3. Formulación del Método del Punto **Material**

Como se mencionó en el Capítulo anterior, en la presente tesis se empleó una formulación dinámica del Método y un esquema de integración explícito. La formulación dinámica adop-tada sigue la formulación original del MPM (Sulsky et al., [1994\)](#page-177-2), la cual tiene problemas de oscilación de esfuerzos y considera sólo el campo de velocidad de la fase sólida (es decir, una fase única de material).

En el Capítulo [3](#page-38-0) se expone la formulación del Método del Punto Material implementada en la presente tesis, la cual se basa en los trabajos de Sulsky et al[. \(1994\),](#page-177-2) Al Kafaj[i \(2013\)](#page-171-0) y Nguye[n \(2014\).](#page-175-2) En la Sección [3.1](#page-38-1) se incluyen las ecuaciones de gobierno, mientras que el procedimiento de discretización espacial y temporal se explica en la Sección [3.2](#page-39-0) y la Sección [3.3](#page-42-0) respectivamente. En las secciones posteriores se exponen las condiciones de frontera, el amortiguamiento del sistema, mientras que en la sección final se incluye la formulación de un algoritmo de contacto friccional en el MPM, para considerar la interacción entre cuerpos.

# <span id="page-38-1"></span>3.1. Ecuaciones de gobierno

En el Método del Punto Material cada una de las partículas es una representación de una porción del volumen del continuo, por lo que éstas almacenan todas las variables del continuo como la masa, la cual permanece constante durante el proceso de deformación, garantizando de esta manera la conservación de ésta.

De acuerdo con lo anterior, la ecuación básica a solucionar es el principio de conservación de la cantidad de movimiento, la cual representa la ecuación de movimiento del continuo. Puesto que el principal propósito de esta tesis es la implementación del MPM, una descripción detallada de esta ecuación y demás leyes de conservación se sale del alcance del documento, y por lo tanto en el Anexo [B](#page-150-0) se incluye una descripción breve de dichas leyes y las descripciones de esfuerzo y deformación de la Mecánica del Medio Continuo. Para las formulaciones descritas, posteriormente en esta tesis se emplea indistintamente una notación tensorial, indicial y matricial según convenga, por lo cual se recomienda al lector que no esté familiarizado con dichas notaciones consultar el Anexo [A,](#page-145-0) en donde se presenta las generalidades de estas notaciones.

La solución analítica de la ecuación de conservación de la cantidad de movimiento para problemas reales es prácticamente imposible. Por lo tanto, la solución requiere de un proceso de discretización, en donde se obtiene una ecuación en forma integral (forma débil) la cual requiere de menor continuidad en el campo de variables.

<span id="page-39-1"></span>Según los desarrollos presentados por Belytschko et al[. \(2000\)](#page-171-1) y descritos en detalle en el Anexo [B,](#page-150-0) la forma débil de la ecuación de conservación de la cantidad de movimiento se puede expresar por medio de la Ecuación [3-1.](#page-39-1)

$$
\int_{V} \rho \delta u_{i} a_{i} dV + \int_{V} \rho \frac{\partial \delta u_{i}}{\partial x_{j}} \sigma_{ij}^{s} dV = \int_{V} \rho \delta u_{i} b_{i}^{s} dV + \int_{\Gamma_{t}} \rho \delta u_{i} \bar{t}_{i}^{s} dS \tag{3-1}
$$

En donde  $\rho$  es la densidad,  $a_i$  es la aceleración, V corresponde al volumen en la configuración actual,  $\Gamma_t$  es la frontera sujeta a fuerzas de tracción  $\bar{t}_i$  y  $\delta u_i$  es el desplazamiento virtual o función de prueba. En el tensor de esfuerzos  $(\sigma_{ij}^s)$ , el vector de fuerzas de cuerpo  $(b_i^s)$  y el vector de fuerzas de tracción  $(\bar{t_i}^s)$ , el superíndice s denota que estas son cantidades por unidad de densidad (es decir,  $\bar{t}_i^s = \bar{t}_i/\rho$ ).

El primer término de la Ecuación [3-1](#page-39-1) corresponde al termino inercial de la ecuación de conservación de la cantidad de movimiento, mientras que el segundo término representa las fuerzas internas. Por otra parte, los términos de la derecha son las resultantes de las fuerzas de cuerpo y de superficie, respectivamente, que actúan sobre el volumen.

# <span id="page-39-0"></span>3.2. Discretización espacial

Para la discretización espacial de la Ecuación [3-1,](#page-39-1) se deben tener en cuenta las dos discretizaciones del método: el conjunto de partículas o puntos materiales que representan el continuo y la malla de elementos a lo largo de toda la región en donde se espera que se mueva el cuerpo. En la formulación original del MPM se asume que toda la masa del subdominio que representa cada partícula está concentrada en la partícula, por lo que el campo de densidades se puede expresar mediante la Ecuación [3-2.](#page-39-2)

<span id="page-39-2"></span>
$$
\rho(\mathbf{x},t) = \sum_{p=1}^{n_p} M_p \delta(\mathbf{x} - \mathbf{x}_p)
$$
\n(3-2)

En donde  $n_p$  es el número de partículas,  $M_p$  es la masa de la partícula p,  $\mathbf{x}_p$  son las coordenadas espaciales de la partícula  $p \circ \delta$  es la función delta de Dirac.

Al sustituir la Ecuación [3-2](#page-39-2) en la Ecuación [3-1,](#page-39-1) y de acuerdo con las propiedades de la función delta de Dirac, se realiza la evaluación de las integrales remplazando éstas por la funciones evaluadas en  $x_p$ , determinando de esta manera la Ecuación [3-3,](#page-40-0) la cual es idéntica a la formulación trabajada en elementos finitos, con la diferencia que en ésta las partículas son los puntos de integración (Nguyen, [2014\)](#page-175-2).

<span id="page-40-0"></span>
$$
\sum_{p=1}^{n_p} M_p \delta u_i(\mathbf{x}_p) a_i(\mathbf{x}_p) + \sum_{p=1}^{n_p} M_p \left. \frac{\partial \delta u_i}{\partial x_j} \right|_{(\mathbf{x}_p)} \sigma_{ij}^s = \sum_{p=1}^{n_p} M_p \delta u_i(\mathbf{x}_p) b_i^s(\mathbf{x}_p) + \sum_{p=1}^{n_p} M_p \delta u_i(\mathbf{x}_p) \bar{t}_i^s(\mathbf{x}_p)
$$
\n(3-3)

Como se mencionó anteriormente, el MPM hace uso de una malla Euleriana para la solución de la ecuación de movimiento, la cual funciona como una malla de elementos finitos (FEM), por lo que la evaluación de las funciones de forma y sus derivadas se realiza de la misma manera que en el FEM. De acuerdo con lo anterior, cualquier cantidad vectorial de la partícula p se puede expresar mediante la suma de todas las contribuciones nodales correspondientes. De esta manera la posición, la velocidad y la aceleración de la partícula  $p$  se pueden calcular por medio de las Ecuaciones [3-4.](#page-40-1)

<span id="page-40-1"></span>
$$
x_i(\mathbf{x}_p) = \sum_{I=1}^{n_n} N_I(\mathbf{x}_p) x_{iI}
$$
  

$$
v_i(\mathbf{x}_p) = \sum_{I=1}^{n_n} N_I(\mathbf{x}_p) v_{iI}
$$
  

$$
a_i(\mathbf{x}_p) = \sum_{I=1}^{n_n} N_I(\mathbf{x}_p) a_{iI}
$$
 (3-4)

En donde  $n_n$  es el número total de nodos,  $N_I(\mathbf{x}_p)$  son las funciones de forma evaluadas en la posición de la partícula p, y  $x_{iI}, v_{iI}$  y  $a_{iI}$  denotan las componentes i de los vectores de posición, velocidad y aceleración del nodo I respectivamente. En una implementación bidimensional se tendrán sólo dos componentes de cada magnitud vectorial. Por lo tanto, el vector posición del nodo I se escribirá como  $\mathbf{x}_I = (x_{1I}, x_{2I}).$ 

De manera similar, y empleando el Método de Bubnov-Galerkin (Nguyen, [2014\)](#page-175-2), los valores del campo de desplazamientos virtuales  $\delta u_i$  de una partícula p y sus derivadas correspon-dientes, se pueden evaluar por medio de la Ecuación [3-5](#page-40-2) y la Ecuación [3-6.](#page-41-0)

<span id="page-40-2"></span>
$$
\delta u_i(\mathbf{x}_p) = \sum_{I=1}^{n_n} N_I(\mathbf{x}_p) \delta u_{iI} \tag{3-5}
$$

<span id="page-41-0"></span>
$$
\left. \frac{\partial \delta u_i}{\partial x_j} \right|_{\left(\mathbf{x}_p\right)} = \sum_{I=1}^{n_n} \left. \frac{\partial N_I}{\partial x_j} \right|_{\left(\mathbf{x}_p\right)} \delta u_{iI} \tag{3-6}
$$

<span id="page-41-1"></span>Sustituyendo en la Ecuación [3-3,](#page-40-0) el campo de aceleraciones (Ecuación [3-4\)](#page-40-1) y el desplaza-miento virtual y sus derivadas (Ecuación [3-5](#page-40-2) y Ecuación [3-6\)](#page-41-0), se obtiene la Ecuación [3-7.](#page-41-1)

$$
\sum_{p=1}^{n_p} M_p \left[ \sum_{I=1}^{n_n} N_I(\mathbf{x}_p) \delta u_{iI} \right] \left[ \sum_{I=1}^{n_n} N_J(\mathbf{x}_p) a_{iJ} \right] - \sum_{p=1}^{n_p} M_p \left[ \sum_{I=1}^{n_n} \frac{\partial N_I}{\partial x_j} \Big|_{(\mathbf{x}_p)} \delta u_{iI} \right] \sigma_{ij}^s(\mathbf{x}_p)
$$
\n
$$
= \sum_{p=1}^{n_p} M_p \left[ \sum_{I=1}^{n_n} N_I(\mathbf{x}_p) \delta u_{iI} \right] b_i^s(\mathbf{x}_p) + \sum_{p=1}^{n_p} M_p \left[ \sum_{I=1}^{n_n} N_I(\mathbf{x}_p) \delta u_{iI} \right] \bar{t}_i(\mathbf{x}_p)
$$
\n(3-7)

Puesto que el desplazamiento virtual del nodo  $I(\delta u_{iI})$ , es un valor arbitrario de una configuración admisible y éste se encuentra en todos los términos de la ecuación, es posible cancelar dicho valor, obteniendo así un conjunto de ecuaciones (tantas ecuaciones como nodos), con la forma de la Ecuación [3-8.](#page-41-2)

<span id="page-41-2"></span>
$$
\sum_{p=1}^{n_p} M_p N_I(\mathbf{x}_p) \left[ \sum_{I=1}^{n_n} N_J(\mathbf{x}_p) a_{iJ} \right] - \sum_{p=1}^{n_p} M_p \left. \frac{\partial N_I}{\partial x_j} \right|_{(\mathbf{x}_p)} \sigma_{ij}^s(\mathbf{x}_p) = \sum_{p=1}^{n_p} M_p N_I(\mathbf{x}_p) b_i^s(\mathbf{x}_p) + \sum_{p=1}^{n_p} M_p N_I(\mathbf{x}_p) \bar{t}_i(\mathbf{x}_p)
$$
\n(3-8)

La ecuación anterior corresponde a la discretización espacial de la ecuación de movimiento para el nodo I, por lo que la ecuación nodal completa del sistema se determina mediante un proceso de ensamble de todas las ecuaciones nodales, tal como se realiza en el M´etodo de los Elementos Finitos. La Ecuación [3-8](#page-41-2) puede escribir en forma compacta como se muestra en la Ecuación [3-9.](#page-41-3)

<span id="page-41-3"></span>
$$
m_{IJ}\mathbf{a}_J = \mathbf{f}_I^{ext} + \mathbf{f}_I^{int} \tag{3-9}
$$

En donde,  $m_{IJ}$  es la matriz de masa consistente,  $\mathbf{f}_I^{ext}$  es el vector de fuerzas externas y  $\mathbf{f}_I^{int}$ es el vector de fuerzas internas. Dichas cantidades están dadas por las Ecuaciones [3-10,](#page-42-1) [3-11](#page-42-2) y [3-12](#page-42-3) respectivamente. En esta última ecuación, el volumen  $V_p$  de la partícula p aparece en lugar de la masa de ésta  $M_p$ , ya que se remplaza el tensor de esfuerzos especifico  $(\sigma_{ij}^s = \sigma_{ij}/\rho)$ .

<span id="page-42-1"></span>
$$
m_{IJ} = \sum_{p=1}^{n_p} M_p N_I(\mathbf{x}_p) N_J(\mathbf{x}_p)
$$
\n(3-10)

<span id="page-42-2"></span>
$$
\mathbf{f}_I^{ext} = \sum_{p=1}^{n_p} M_p N_I(\mathbf{x}_p) \mathbf{b}^s(\mathbf{x}_p) + \sum_{p=1}^{n_p} M_p N_I(\mathbf{x}_p) \overline{\mathbf{t}}^s(\mathbf{x}_p)
$$
(3-11)

<span id="page-42-3"></span>
$$
\mathbf{f}_I^{int} = -\sum_{p=1}^{n_p} V_p \boldsymbol{\sigma}_p \nabla N_I(\mathbf{x}_p)
$$
\n(3-12)

Puesto que en el MPM las partículas se mueven a través de la malla, la posición relativa entre las partículas y los elementos cambia en cada incremento de tiempo, resultando en que la matriz de masa  $m_{IJ}$  también cambie. Por lo anterior, en cada incremento de tiempo es necesario calcular la matriz de masa  $m_{IJ}$  y obtener su inversa, un proceso que puede resultar muy costoso en términos de cálculo computacional. Para evitar dicho procedimiento, en esta tesis se emplea una matriz de masa agrupada (Lumped mass matrix)  $m_I$ , la cual es una matriz diagonal en donde cada término es la suma de los términos de la fila correspondiente de la matriz de masa  $m_{IJ}$ , tal como se indica en la Ecuación [3-13.](#page-42-4)

<span id="page-42-4"></span>
$$
m_I = \sum_{J=1}^{n_n} m_{IJ} = \sum_{J=1}^{n_n} \sum_{p=1}^{n_p} M_p N_I(\mathbf{x}_p) N_J(\mathbf{x}_p) = \sum_{p=1}^{n_p} M_p N_I(\mathbf{x}_p)
$$
(3-13)

La simplificación realizada en la tercera igualdad de la Ecuación [3-13,](#page-42-4) se da por la propiedad unitaria de las funciones de forma de los elementos finitos, es decir  $\sum_{I} N_I(\mathbf{x}) = 1 \; \forall \mathbf{x}$ . Además de reducir los tiempos de cálculo, con el uso de una matriz de masa agrupada  $m_I$ también se evitan algunos problemas de convergencia, ya que para algunas configuraciones la matriz  $m_{IJ}$  puede ser singular. Sin embargo, de acuerdo con Nguye[n \(2014\)](#page-175-2) el uso de esta matriz resulta en una disipación de energía.

## <span id="page-42-0"></span>3.3. Discretización temporal

La Ecuación [3-9](#page-41-3) representa sólo la discretización espacial de la ecuación de movimiento y por lo tanto ésta sigue siendo continua en el tiempo. Para realizar la discretización temporal de esta ecuación se empleó en esta tesis un esquema de integración explícito, el cual permite avanzar la solución del tiempo  $t$  al tiempo  $t + \Delta t$  sin ningún proceso iterativo. Para el caso particular de esta investigación, en la que se usa una matriz de masa agrupada, la aceleración nodal  $a_I^t$  en el tiempo  $t$  se puede calcular operando nodo a nodo, en lugar de solucionar un

sistema de ecuaciones, tal como se presenta en la Ecuación [3-14.](#page-43-0)

<span id="page-43-0"></span>
$$
\mathbf{a}_I^t = \frac{\mathbf{f}_I^t}{m_I^t} \tag{3-14}
$$

<span id="page-43-1"></span>Una vez calculada la aceleración nodal  $a_I^t$  por medio de la Ecuación [3-14,](#page-43-0) se procede a calcular la velocidad nodal  $\mathbf{v}_I^t$  empleando el método de Euler hacia adelante, de acuerdo con la Ecuación [3-15.](#page-43-1)

$$
\mathbf{v}_I^{t + \Delta t} = \mathbf{v}_I^t + \Delta t \mathbf{a}_I^t \tag{3-15}
$$

Teniendo en cuenta que en el MPM se soluciona la ecuación nodal, luego se transfiere la información de los nodos a las partículas por medio de las funciones de forma y por último se reinicia la malla de elementos (ver la Figura [2-4](#page-31-0)), no es necesario calcular la nueva posición de los nodos de la malla, ya que está nunca se usará. Por lo tanto, el siguiente paso consiste en actualizar la posición y la velocidad de las partículas, por medio de la sumatoria de las contribuciones nodales y el método de Euler hacia adelante.

Este procedimiento de cálculo se conoce en el MPM como "formulación estándar o formulación de velocidad". A pesar de que esta formulación ha sido aplicada en varios trabajos, se debe reconocer que produce un error conocido como **Problema de Masas Pequeñas**, la cual consiste en la obtención de valores de esfuerzos no físicos, como resultado de valores de masa nodal  $m_I^t$  pequeños, que producen valores de aceleración nodal  $a_i^t$  y velocidad nodal  $v_I^t$ que tienden al infinito.

Este problema se produce cuando una partícula se encuentra muy cerca de uno de los nodos de un elemento que recibe sólo esa contribución, produciendo que los valores de las funciones de forma de los nodos que se encuentran lejos tiendan a cero, y como consecuencia la masa nodal también. Este error se refleja sólo en los esfuerzos y las deformaciones de las partículas, ya que al momento de calcular el gradiente de velocidad de las partículas  $(L_p)$  se emplea directamente los valores de la velocidad nodal  $v_I^t$  (ver la Ecuación [3-21\)](#page-45-0), mientras que en el cálculo de la velocidad y la posición de las partículas, el uso de las funciones de forma  $N_I(\mathbf{x}_p)$  en el cálculo de estas cantidades genera un efecto de suavizado.

De acuerdo con lo anterior, el problema de masas pequeñas se puede solucionar calculando de otra forma la velocidad nodal o el gradiente de velocidad de las partículas. Siguiendo este principio, las metodologías más empleadas en la práctica para controlar dicho error son: la técnica de corte (cutoff technique), la Actualización de Esfuerzos en Primer Lugar (USF -Update Stress First) y la Actualización Modificada de Esfuerzos en Ultimo Lugar (MUSL -*Modified Update Stress Last*). Esta última es la que se emplea en el presente trabajo y por lo tanto se describe en detalle a continuación.

## <span id="page-44-3"></span>3.3.1. Actualización Modificada de Esfuerzos en Último Lugar -MUSL

En esta modificación la idea es no calcular directamente la velocidad nodal integrada de la aceleración nodal, es decir no aplicar la Ecuación [3-15,](#page-43-1) y en su lugar calcular la velocidad nodal a partir de una transferencia de la velocidad actualizada de las partículas  $(\mathbf{v}_p^{t+\Delta t})$ , la cual se obtiene al despejar la ecuación de momento nodal como se indica en la Ecuación [3-16.](#page-44-0)

<span id="page-44-0"></span>
$$
(m\mathbf{v})_I^{t+\Delta t} = \sum_p N_I(\mathbf{x}_p)(M\mathbf{v})_p^{t+\Delta t}
$$
\n(3-16)

<span id="page-44-1"></span>Despejando la velocidad nodal y remplazando la masa nodal  $m_i^t$  por la Ecuación [3-13](#page-42-4) se obtiene la Ecuación [3-17.](#page-44-1)

$$
\mathbf{v}_I^{t+\Delta t} = \frac{\sum_p N_I(\mathbf{x}_p)(M\mathbf{v})_p^{t+\Delta t}}{\sum_p N_I(\mathbf{x}_p)M_p} \tag{3-17}
$$

El uso de la Ecuación [3-17,](#page-44-1) para calcular la velocidad nodal, soluciona el problema de masas pequeñas al cancelar el efecto del término  $N_I(\mathbf{x}_p)$ , ya que dicho término se encuentra tanto en el numerador como en el denominador. En esta técnica la cantidad de movimiento de cada partícula se debe transferir a los nodos dos veces, la primera para crear la ecuación nodal a solucionar y la segunda para el cálculo de la velocidad nodal. Por esta razón esta técnica se conoce también como Doble Mapeo o Transferencia (*Double Mapping*), (Nguyen, [2014\)](#page-175-2).

Debido a que las condiciones de frontera rara vez están definidas en función de la aceleración, es conveniente trabajar la Ecuación [3-9](#page-41-3) en términos de la cantidad de movimiento, ya que de esta manera se pueden incluir las condiciones de frontera dadas en términos de la velocidad. Este enfoque se conoce como MUSL en formulación de cantidad de movimiento y por su conveniencia es el seleccionado en este trabajo. Para emplear esta aproximación, se aplica el Método de Euler hacia adelante para escribir la aceleración nodal  $a<sub>I</sub>$  de la Ecuación [3-9,](#page-41-3) por lo que el momento nodal en el tiempo  $t + \Delta t$  se puede calcular mediante la Ecuación [3-18.](#page-44-2)

<span id="page-44-2"></span>
$$
(m_I \mathbf{v}_I)^{t + \Delta t} = (m_I \mathbf{v}_I)^t + \mathbf{f}_I^t \Delta t \tag{3-18}
$$

Luego de actualizar el momento nodal por medio de la Ecuación [3-18,](#page-44-2) se realiza la transferencia de información de los nodos a las partículas utilizando las funciones de forma de los elementos. Las primeras cantidades a actualizar son la posición y la velocidad de las partículas, para lo cual se emplea el método de Euler hacia adelante y los valores nodales

actualizados, como se muestra en la Ecuación [3-19](#page-45-1) y la Ecuación [3-20.](#page-45-2)

<span id="page-45-1"></span>
$$
\mathbf{x}_p^{t + \Delta t} = \mathbf{x}_p^t + \Delta t \sum_{I} N_I(\mathbf{x}_p^t) \frac{(m_I \mathbf{v}_I)^{t + \Delta t}}{m_I^t}
$$
(3-19)

<span id="page-45-2"></span>
$$
\mathbf{v}_p^{t + \Delta t} = \mathbf{v}_p^t + \Delta t \sum_{I} N_I(\mathbf{x}_p^t) \frac{\mathbf{f}_I^t}{m_I^t}
$$
(3-20)

Una vez calculada la posición y la velocidad de las partículas se procede con el cálculo de las deformaciones y los esfuerzos, de acuerdo con el modelo constitutivo empleado. En este trabajo se realiza la actualización de deformaciones a partir del cálculo del gradiente de velocidad de las partículas, siguiendo la propuesta de Nguye[n \(2014\),](#page-175-2) en la cual el gradiente de velocidad de cada partícula se calcula por medio de la Ecuación [3-21.](#page-45-0)

<span id="page-45-0"></span>
$$
\mathbf{L}_p^{t + \Delta t} = \nabla \mathbf{v}_p^{t + \Delta t} = \sum_I \nabla N_I(\mathbf{x}_p)^t \mathbf{v}_I^{t + \Delta t}
$$
\n(3-21)

En donde la velocidad nodal  $\mathbf{v}_I$  se calcula a partir de la transferencia del momento actualiza-do de las partículas, empleando la Ecuación [3-17.](#page-44-1) El gradiente de velocidad  $L_p$  es un tensor de segundo orden, que para el caso bidimensional se puede escribir por medio de una matriz de dimensión  $2 \times 2$  en donde las componentes son  $L_{ij} = v_{i,j}$ .

<span id="page-45-3"></span>A partir del gradiente de velocidad de las partículas se calcula el gradiente de deformación  $(\mathbf{F}_p)$  descrito en la Ecuación [3-22,](#page-45-3) empleando igualmente el Método de Euler hacia adelante y la relación existente entre estas cantidades y la tasa del gradiente de deformación.

$$
\mathbf{F}_p^{t + \Delta t} = (\mathbf{I} + \mathbf{L}_p^{t + \Delta t}) \mathbf{F}_p^t \tag{3-22}
$$

Con base en el gradiente de velocidad  $L_p$  y el tensor gradiente de deformaciones  $F_p$  de cada partícula, se procede a actualizar el volumen  $V_p^{t+\Delta t}$  de cada partícula y a calcular el incremento de deformaciones  $\Delta \varepsilon_p$  por medio de la Ecuación [3-23](#page-45-4) y la Ecuación [3-24](#page-45-5) respectivamente, para en un último paso actualizar el estado de esfuerzos según el modelo constitutivo utilizado.

<span id="page-45-4"></span>
$$
V_p^{t + \Delta t} = \det \mathbf{F}_p^{t + \Delta t} V_p^0 \tag{3-23}
$$

<span id="page-45-5"></span>
$$
\Delta \varepsilon_p = \text{Sym} \mathbf{L}_p^{t + \Delta t} \Delta t \equiv \frac{1}{2} (\mathbf{L}_p + \mathbf{L}_p^T)^{t + \Delta t} \Delta t \tag{3-24}
$$

### 3.3.2. Incremento de tiempo crítico  $\Delta t_c$

La aplicación de un esquema de solución explícito para avanzar la solución en el tiempo, como el empleado en la presente investigación, requiere el uso de incrementos de tiempo menores a cierto valor conocido como delta de tiempo crítico  $\Delta t_c$ , el cual se encuentra definido por la condición de Courant-Friedrichs-Levy - CFL (Al Kafaji, [2013\)](#page-171-0).

La condición de CFL es una condición de convergencia para ecuaciones en derivadas parciales, la cual indica que el incremento de tiempo empleado en el esquema de solución debe ser menor a cierta magnitud, la cual depende de la densidad y la rigidez del material, y de la dimensión mínima de los elementos de la malla. Esta relación se expresa matemáticamente por medio de la Ecuación [3-25.](#page-46-0)

<span id="page-46-0"></span>
$$
\Delta t_c = \frac{l_e}{c_p} \tag{3-25}
$$

Donde  $l_e$  es la mínima longitud de la malla de elementos y  $c_p$  es la velocidad de la onda de compresión en el material, la cual se puede calcular por medio de la Ecuación [3-26,](#page-46-1) la cual relaciona el módulo de compresión confinado o módulo edométrico  $E_c$  y la densidad del material  $\rho$ . El módulo edométrico para un material elástico se puede obtener partir de la matriz constitutiva del material lineal elástico aplicando una condición unidimensional de deformaciones, obteniendo de esta manera la Ecuación [3-27,](#page-46-2) en donde  $E$  es el módulo de Young y  $\nu$  es la relación de Poisson.

<span id="page-46-1"></span>
$$
c_p = \sqrt{\frac{E_c}{\rho}}\tag{3-26}
$$

<span id="page-46-2"></span>
$$
E_c = \frac{(1 - \nu)}{(1 + \nu)(1 - 2\nu)}E
$$
\n(3-27)

El uso de incrementos de tiempo menores al  $\Delta t_c$  definido por la Ecuación [3-25](#page-46-0) asegura la convergencia del esquema de solución explícito presentado en la sección anterior. Sin embargo, autores diferentes como Wieckowski et al[. \(1999\)](#page-178-1) y Ceccat[o \(2014\)](#page-172-2) han mostrado que el uso de este esquema en el M´etodo del Punto Material requiere de incrementos de tiempo más pequeños que en el caso del FEM, por lo que es conveniente definir el Número de Courant C que controla el tamaño del paso de tiempo a usar  $\Delta t$ , según la Ecuación [3-28.](#page-46-3)

<span id="page-46-3"></span>
$$
\Delta t = C \Delta t_c \tag{3-28}
$$

El valor del número de Courant necesario para los cálculos depende del tipo de problema a solucionar. Así en problemas cuasi-estáticos, donde la conservación de la energía no es muy importante se pueden emplear valores de C cercanos a 1.0 y mayores a 0.7. Mientras que en problemas dinámicos, en donde la conservación de la energía es de importancia, se requieren valores del N´umero de Courant menores, generalmente inferiores a 0.5 (Ceccato, [2014\)](#page-172-2).

## 3.4. Condiciones de Borde

El M´etodo del Punto Material es un m´etodo para solucionar ecuaciones diferenciales con valores en el contorno. Por lo tanto, es importante definir las condiciones de frontera que actúan en el continuo y las condiciones iniciales, teniendo en cuenta que éstas son las que definen el problema particular a solucionar.

### 3.4.1. Condiciones de frontera

Las condiciones de frontera en un problema de la mecánica del continuo pueden ser de dos tipos, condiciones esenciales o de Dirichlet  $(\Gamma_u)$  y condiciones naturales o de Neumann  $(\Gamma_t)$ , estas condiciones se muestran gráficamente en la Figura [3-1](#page-47-0) (Al Kafaji, [2013\)](#page-171-0).

<span id="page-47-0"></span>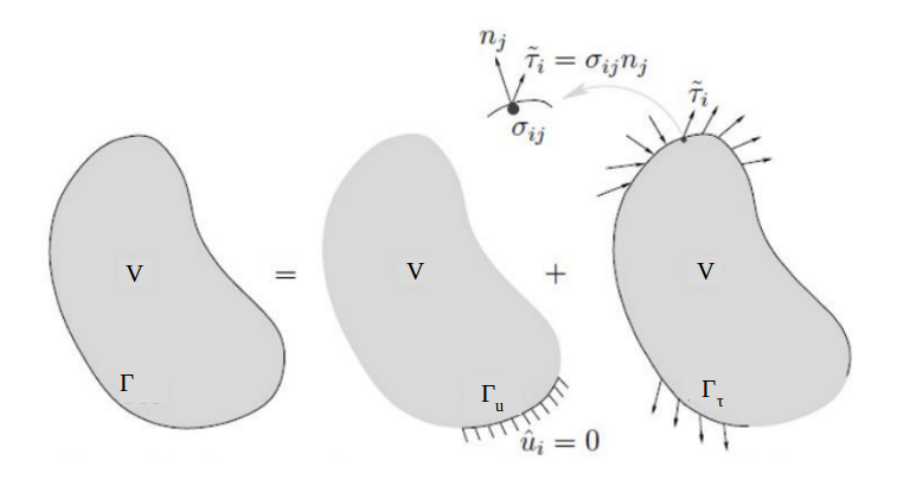

<span id="page-47-1"></span>Figura 3-1. Condiciones de frontera (Al Kafaji, [2013\)](#page-171-0).

Las condiciones de Dirichlet corresponden a las condiciones de frontera geométricas, que describen valores de desplazamiento o velocidades prescritas en la frontera  $\Gamma_u$ . Estas condiciones se indican en la Ecuación [3-29.](#page-47-1)

$$
u_i(\mathbf{x}, t) = U_i(\mathbf{x}, t) \qquad \forall \mathbf{x} \in \Gamma_u \quad \forall t \tag{3-29}
$$

Por otro lado, las condiciones de Neumann son condiciones de frontera de fuerzas, que describen valores de fuerza prescritas en la frontera  $\Gamma_t$ . Estas son conocidas como condiciones de frontera de tracción y se encuentran definidas por medio de la Fórmula de Cauchy, expresada en la Ecuación [3-30.](#page-47-2)

<span id="page-47-2"></span>
$$
\sigma_{ij}(\mathbf{x},t)n_j = \tau_i(\mathbf{x},t) \qquad \forall \mathbf{x} \in \Gamma_t \quad \forall t \tag{3-30}
$$

donde  $\sigma_{ij}$  es el tensor de esfuerzos,  $n_j$  es el vector normal unitario a la superficie y  $\tau_i$  es el

vector de tracción.

Las anteriores condiciones se conocen como condiciones de borde en el espacio, ya que describen valores conocidos en alguna parte de la frontera del continuo. Estas condiciones se deben satisfacer para cada una de las dos direcciones (en problemas bidimensionales) y deben ser aplicadas en los puntos materiales ubicados en la frontera, bien sea una condición de desplazamientos o de fuerzas, pero nunca las dos al tiempo (Al Kafaji, [2013\)](#page-171-0), como lo indica la Ecuación [3-31.](#page-48-0)

<span id="page-48-0"></span>
$$
\Gamma_u \cap \Gamma_t = \emptyset \qquad \text{y} \qquad \Gamma_u \cup \Gamma_t = \Gamma \tag{3-31}
$$

La aplicación de estas condiciones de borde espaciales en el Método del Punto Material son en general de mayor complejidad que en el FEM Lagrangiano, teniendo en cuenta que en el MPM la superficie libre del continuo no coincide con la malla computacional; pero aún así estas condiciones deben estar presentes en la ecuación nodal. De esta manera, se presentan dos enfoque para aplicar las condiciones de frontera espaciales en el MPM:

- Aplicar directamente las condiciones de frontera en los nodos de la malla.
- Aplicar las condiciones de frontera sobre las partículas y luego transferir dichas condiciones a los nodos de la malla por medio de las funciones de forma.

El primer enfoque es el empleado para aplicar las condiciones de frontera nulas tantos naturales como esenciales, ya que en los dos casos basta con reescribir los valores nodales correspondientes por los valores prescritos. De esta manera, para un nodo k que debe permanecer fijo durante el proceso de deformación, primero se realiza la actualización del momento nodal por medio de la Ecuación [3-18,](#page-44-2) y luego se reescriben las cantidades dadas por la Ecuación [3-32.](#page-48-1)

<span id="page-48-1"></span>
$$
(mv)_k^{t + \Delta t} = 0 \quad y \quad f_k^t = 0 \tag{3-32}
$$

La segunda condición en la Ecuación [3-32](#page-48-1) es equivalente a un valor de aceleración nodal igual a cero, y es la que se emplea en la presente implementación del MPM, debido a que la ecuación a solucionar en el MPM se definió en términos de la cantidad de movimiento  $(Euación 3-18)$  $(Euación 3-18)$ , y por lo tanto los términos de aceleración nodal no se encuentran explícitamente en ´esta. A diferencia del FEM Lagrangiano, en el MPM estas condiciones de frontera se deben aplicar tanto en los nodos activos como inactivos, es decir aquellos que reciben contribución de las partículas y los que no (ver la Figura  $3-2$ ), para así garantizar la aplica-ción de estas condiciones cuando las partículas pasan de un elemento a otro (Al Kafaji, [2013\)](#page-171-0).

Por otro lado, la aplicación de condiciones de frontera no-nulas en el MPM se realiza normalmente con el segundo enfoque, es decir aplicando éstas directamente en las partículas y

<span id="page-49-0"></span>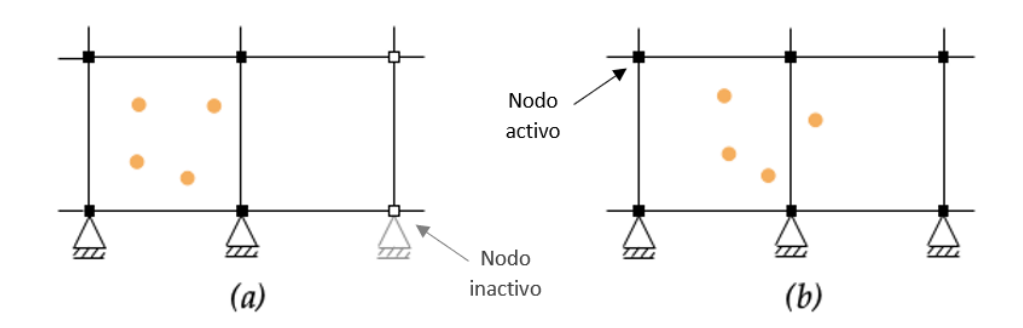

Figura 3-2. Condiciones de frontera aplicadas en nodos activos e inactivos (Al Kafaji, [2013\)](#page-171-0).

luego transfiriendo la información a los nodos por medio de las funciones de forma. Siguiendo esta técnica para una superficie de tracción como la presentada en la Figura [3-3](#page-49-1), primero se distribuye dicha fuerza sobre las partículas cercanas a la superficie de tracción, las cuales son etiquetadas como Partículas de Tracción (traction particles). En la presente tesis se emplean únicamente fuerzas uniformemente distribuidas, por lo que el valor de la fuerza en cada partícula de tracción se puede determinar por medio de la Ecuación [3-33.](#page-49-2)

$$
f^{tra} = \frac{\bar{t}_y L}{n_{tp}} \tag{3-33}
$$

<span id="page-49-1"></span>Donde  $\bar{t}_y$  es la fuerza de tracción por unidad de longitud, L es la longitud en la que la fuerza de tracción se aplica y  $n_{tp}$  es el número total de partículas de tracción.

<span id="page-49-2"></span>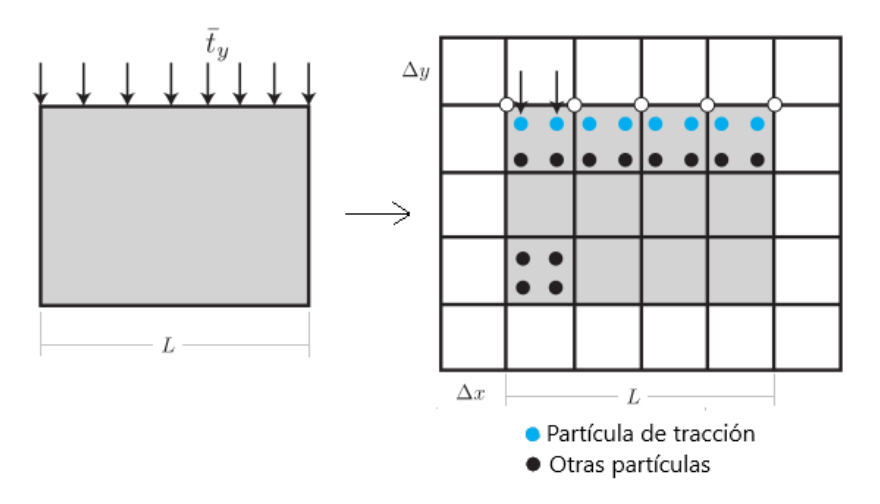

Figura 3-3. Superficie de tracción en el MPM (Nguyen, [2014\)](#page-175-2).

De esta manera, los valores de la fuerza de tracción siempre quedan almacenados en las partículas de tracción, por lo cual al momento de crear el sistema de ecuaciones nodales se deben transferir dichas cantidades al vector de fuerzas externas por medio de la Ecuación

<span id="page-50-0"></span>[3-34.](#page-50-0)

$$
\mathbf{f}_{I}^{ext} = \sum_{p} N_{I}(\mathbf{x}_{p}) f^{tra}(\mathbf{x}_{p}) = \sum_{p} N_{I}(\mathbf{x}_{p}) \frac{\bar{t}_{y} L}{n_{tp}} \tag{3-34}
$$

La Ecuación [3-34](#page-50-0) realiza la transferencia en todos los nodos de los elementos donde se encuentran las partículas de tracción, lo que provoca un error conocido como **error de** esparcimiento, que consiste en la aplicación de las fuerzas de tracción sobre una capa de elementos de la frontera en lugar de sólo en los nodos de ésta. Para reducir este error Al Kafaj[i \(2013\)](#page-171-0) creó el concepto de la malla móvil  $(moving mesh)$  en donde se asegura que la malla computacional siempre coincida con la superficie de tracción y así aplicar estas condiciones exactamente igual que en el FEM Lagrangiano. A pesar que el uso de malla móvil elimina el error de esparcimiento, en la presente implementación del MPM se utilizó el enfoque original, es decir aplicando la Ecuación [3-34,](#page-50-0) dado que el uso de malla móvil elimina la principal ventaja del MPM al generar deformación en los elementos de la malla.

### 3.4.2. Condiciones iniciales

Otras condiciones de borde necesarias para describir por completo un problema, son las condiciones temporales o condiciones iniciales, que corresponden a los valores definidos de desplazamiento  $(U_{0i})$ , velocidad  $(V_{0i})$  y esfuerzos  $(\sigma_{0ij})$  en el instante de tiempo inicial o de referencia (Linero y Garz´on, [2010\)](#page-175-3). Estas condiciones se escriben de manera similar a la Ecuación [3-35.](#page-50-1)

<span id="page-50-1"></span>
$$
u_i(\mathbf{x}, t_0) = U_{0i}, \quad v_i(\mathbf{x}, t_0) = V_{0i} \quad \text{y} \quad \sigma_{ij}(\mathbf{x}, t_0) = \sigma_{0ij} \qquad \forall \mathbf{x} \in V \tag{3-35}
$$

Para el caso particular del Método del Punto Material las condiciones de frontera temporales o condiciones iniciales se aplican directamente sobre las Partículas o Puntos Materiales, teniendo en cuenta que las partículas son las que almacenan las variables del continuo. Por lo tanto, la aplicación de estas condiciones no requiere ningún tratamiento especial y sólo es necesario remplazar los valores de la condición inicial en el vector o tensor de la cantidad correspondiente.

## 3.5. Amortiguamiento Local - No viscoso

Tal como se mencionó en secciones anteriores, la ecuación de gobierno discretizada es una ecuación dinámica que tiene en cuenta los términos inerciales, y por lo tanto requiere de un valor de amortiguamiento para disipar la propagación de las ondas, las cuales pueden producir resultados insatisfactorios.

En problemas reales el amortiguamiento de un sistema está dado principalmente por la fricción interna de los materiales y la fricción entre superficies, por lo que la manera más adecuada de considerar el amortiguamiento es por medio del modelo constitutivo de los materiales. Sin embargo, incluir numéricamente el amortiguamiento en el modelo constitutivo para problemas geomec´anicos es muy complejo, dado que el amortiguamiento natural de los suelos es histerético, es decir independiente de la frecuencia.

Por lo tanto, el amortiguamiento en un problema geomećanico es incluido normalmente a trav´es de una fuerza de amortiguamiento, la cual afecta las fuerzas nodales del sistema de ecuaciones. En la gran mayoría de programas de elementos finitos se usa un amortiguamiento viscoso (amortiguamiento tipo Rayleigh), el cual es independiente de la frecuencia para un rango restringido de ´esta. Sin embargo, este tipo de amortiguamiento introduce fuerzas de cuerpo que pueden influenciar el modo de falla en problemas cuasi-estáticos, y además requiere de una matriz de amortiguamiento, cuyos términos dependen de la frecuencia del sistema (Ceccato, [2014\)](#page-172-2).

Para evitar estos inconvenientes, en el presente trabajo se utilizó el amortiguamiento local no viscoso definido por Cundall y Strac[k \(1979\).](#page-172-3) Este amortiguamiento es independiente de la frecuencia y se define a través de una fuerza de amortiguamiento proporcional a la fuerza desbalanceada entre las fuerzas externas e internas del sistema, y actúa en dirección apuesta a la velocidad. Esta fuerza se expresa matemáticamente por medio de la Ecuación [3-36.](#page-51-0)

<span id="page-51-0"></span>
$$
\mathbf{f}_{I}^{damping} = -\alpha |\mathbf{f}_{I}^{ext} + \mathbf{f}_{I}^{int}|\text{sign}(\mathbf{v}_{I})
$$
\n(3-36)

En donde,  $\alpha$  es un coeficiente adimensional conocido como coeficiente de amortiguamiento y sign() es la función signo que toma un valor de 1.0 cuando v > 0, un valor de −1.0 cuando la velocidad  $v < 0$  y un valor de cero cuando la velocidad  $v = 0$ , por lo que la función sign() se puede expresar matemáticamente mediante la Ecuación [3-37.](#page-51-1)

<span id="page-51-1"></span>
$$
sign(v) = \frac{v}{|v|} \tag{3-37}
$$

Si bien este tipo de amortiguamiento fue originalmente diseñado para problemas estáticos,  $\acute{e}$ ste se puede emplear también para solucionar problemas dinámicos en donde el efecto de la propagaci´on de las ondas no es de mucha importancia. De acuerdo con el tipo de problema, se cambia la magnitud del coeficiente de amortiguamiento  $\alpha$ , el cual toma un valor entre 0.70 y 0.80 para problemas estáticos y cuasi-estáticos, mientras que para problemas dinámicos este coeficiente varía entre  $0.05$  y  $0.15$  (Ceccato, [2014\)](#page-172-2).

El amortiguamiento local usado en este trabajo es más eficiente que el amortiguamiento viscoso usado convencionalmente, teniendo en cuenta que en el primero la fuerza de amortiguamiento es diferente para cada grado de libertad, y la magnitud de la fuerza de amortiguamiento es proporcional al desbalance entre las fuerzas internas y externas, asegurando de esta manera una disipación rápida en todo el sistema.

## 3.6. Algoritmo de contacto en el MPM

La formulación básica del MPM emplea un valor único en el campo de velocidad para actualizar la posición de las partículas, proporcionando automáticamente un contacto "no-slip", lo cual evita la interpenetración de dos materiales en contacto. Sin embargo, es necesario realizar una modificación a la formulación para permitir el deslizamiento y la separación entre cuerpos. En esta tesis se implementó el algoritmo de contacto friccional propuesto por Bardenhagen et al[. \(2000\),](#page-171-2) el cual es un algoritmo que considera la fricción de Coulomb entre múltiples cuerpos deformables.

El algoritmo propuesto por Bardenhagen et al.  $(2000)$  es un método corrector de predicción (predictor-corrector), el cual parte de la velocidad nodal actualizada  $\mathbf{v}^{t+\Delta t}$  (Ecuación [3-17\)](#page-44-1) de cada cuerpo independiente, es decir, considerando que no hay contacto, y esta velocidad se corrige empleando la velocidad nodal de los cuerpos acoplados, empleando un modelo de contacto friccional.

De esta manera cuando se tienen dos cuerpos en contacto g y b como se muestra en la Figura **[3-4](#page-53-0)** (Al Kafaji, [2013\)](#page-171-0), se debe inicializar la ecuación de movimiento para cada cuerpo en forma separada, as´ı como para los cuerpos combinados, teniendo entonces tres ecuaciones de movimiento con la forma de la Ecuación [3-9.](#page-41-3) Este sistema de ecuaciones se soluciona para obtener la velocidad nodal actualizada del cuerpo  $g\left(\mathbf{v}_g^{t+\Delta t}\right)$ , la velocidad nodal del cuerpo  $b$  $(\mathbf{v}_b^{t+\Delta t}$  $\mathbf{b}_{b}^{t+\Delta t}$ ) y la velocidad nodal de los cuerpos combinados  $(\mathbf{v}_{cm}^{t+\Delta t})$ , conocida también como la velocidad de centro de masa.

Este algoritmo es lineal respecto al número de cuerpos en contacto, ya que para cada cuerpo se realiza la corrección de la velocidad nodal, empleando sólo la velocidad de los cuerpos combinados  $\mathbf{v}_{cm}^{t+\Delta t}$ , y no la velocidad de los demás cuerpos en contacto. A continuación, se describe el procedimiento para realizar la corrección de la velocidad nodal del cuerpo  $q$ , sin embargo, el mismo procedimiento aplica para el cuerpo  $b$ , y demás cuerpos en contacto si es el caso.

El primer paso del algoritmo es determinar los nodos en los cuales los cuerpos entran en contacto, lo cual se consigue comparando las velocidades nodales de los cuerpos independientes con la velocidad de los cuerpos combinados. Ya que los nodos, en donde la velocidad nodal es diferente, corresponden a aquellos donde hay contribución de otros cuerpos, y por lo tanto donde hay contacto entre estos. En la Figura [3-4](#page-53-0) se aprecia esta condición, en don-

<span id="page-53-0"></span>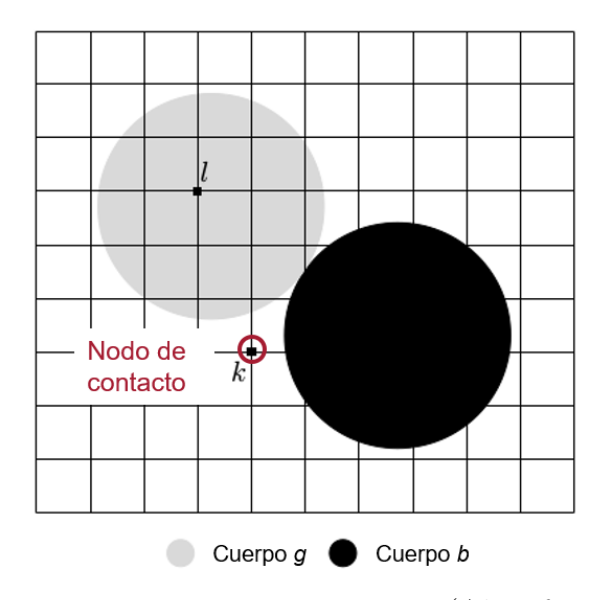

<span id="page-53-2"></span><span id="page-53-1"></span>Figura 3-4. Dos cuerpos en contacto (Al Kafaji, [2013\)](#page-171-0).

de la velocidad del cuerpo  $g$  comparada con la velocidad  $\mathbf{v}_{cm}^{t+\Delta t}$ , es igual en el nodo  $l$  pero diferente para el nodo  $k$ . Matemáticamente estas condiciones se pueden expresar por medio de la Ecuación [3-38.](#page-53-1)

$$
\mathbf{v}_{l,g}^{t+\Delta t} = \mathbf{v}_{l,cm}^{t+\Delta t} \implies \text{El modo } l \text{ no es modo de contacto} \n\mathbf{v}_{k,g}^{t+\Delta t} \neq \mathbf{v}_{k,cm}^{t+\Delta t} \implies \text{El modo } k \text{ es modo de contacto}
$$
\n(3-38)

Una vez identificados los nodos de contacto, se debe verificar si los cuerpos en dichos nodos se aproximan o se separan. Esto se realiza comparando las componentes normales de la velocidad de los cuerpos independientes y la velocidad de los cuerpos combinados, pudiéndose presentar los dos casos que se indican en la Ecuación [3-39](#page-53-2) (Al Kafaji, [2013\)](#page-171-0).

$$
(\mathbf{v}_{k,g}^{t+\Delta t} - \mathbf{v}_{k,cm}^{t+\Delta t}) \cdot \mathbf{n}_{k,g} > 0 \implies \text{Los cuerpos se aproximan}
$$
  

$$
(\mathbf{v}_{k,g}^{t+\Delta t} - \mathbf{v}_{k,cm}^{t+\Delta t}) \cdot \mathbf{n}_{k,g} < 0 \implies \text{Los cuerpos se separan}
$$
 (3-39)

En la Ecuación [3-39,](#page-53-2)  $\mathbf{n}_{k,q}$  es el vector normal hacia afuera del cuerpo g en el nodo k, y la obtención de éste se explica en detalle en la Sección [4.4.1.](#page-86-0) La condición establecida en la Ecuación [3-39](#page-53-2) se ilustra en la Figura [3-5](#page-54-0) (Al Kafaji, [2013\)](#page-171-0), donde se aprecia que la aproximación de los cuerpos se da cuando la componente normal de la velocidad relativa entre el cuerpo individual y la velocidad de los cuerpos combinados está a la misma dirección del vector normal  $n_{k,q}$ .

Cuando se da separación entre los cuerpos en un nodo de contacto  $k$ , no se realiza ninguna corrección en la velocidad nodal, para permitir de esta manera la separación libre entre los cuerpos. Por otro lado, cuando los cuerpos se aproximan a un nodo de contacto, se debe

<span id="page-54-0"></span>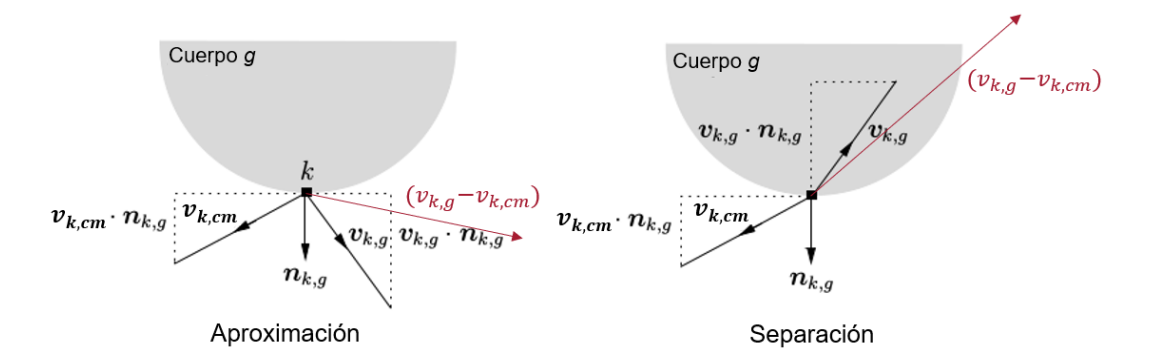

Figura 3-5. Aproximación y separación de cuerpos en contacto (Al Kafaji, [2013\)](#page-171-0).

realizar una corrección a la componente normal de velocidad para evitar la interpenetración y otra corrección a la componente tangente dependiendo si hay deslizamiento o no.

Para realizar dichas correcciones, es necesario determinar primero la componente normal  $(\mathbf{v}_{k,norm}^{t+\Delta t})$  y tangente  $(\mathbf{v}_{k,tan}^{t+\Delta t})$  de la velocidad relativa en cada nodo de contacto k en donde los cuerpos se aproximan. Estas componentes se pueden calcular por medio de la Ecuación [3-40](#page-54-1) y la Ecuación [3-41](#page-54-2) respectivamente, las cuales se obtienen bajo una interpretación simple de las componentes de velocidad presentadas en la Figura [3-5](#page-54-0).

<span id="page-54-1"></span>
$$
\mathbf{v}_{k,norm}^{t+\Delta t} = \left[ (\mathbf{v}_{k,g}^{t+\Delta t} - \mathbf{v}_{k,cm}^{t+\Delta t}) \cdot \mathbf{n}_{k,g} \right] \mathbf{n}_{k,g}
$$
(3-40)

<span id="page-54-2"></span>
$$
\mathbf{v}_{k,tan}^{t+\Delta t} = (\mathbf{v}_{k,g}^{t+\Delta t} - \mathbf{v}_{k,cm}^{t+\Delta t}) - [(\mathbf{v}_{k,g}^{t+\Delta t} - \mathbf{v}_{k,cm}^{t+\Delta t}) \cdot \mathbf{n}_{k,g}] \mathbf{n}_{k,g}
$$
(3-41)

Para evitar la interpenetración de los cuerpos en un nodo de contacto  $k$ , la velocidad del cuerpo  $g\; ({\bf v}_{k,g}^{t+\Delta t})$  se debe corregir a un valor nuevo  $\tilde{\bf v}_{k,g}^{t+\Delta t}$ , cuya componente normal sea igual a la componente normal de los cuerpos combinados. Como se indica en la Ecuación [3-42,](#page-54-3) esta corrección es equivalente a la velocidad individual del cuerpo menos la componente normal de velocidad relativa en dicho nodo.

<span id="page-54-3"></span>
$$
\tilde{\mathbf{v}}_{k,g}^{t+\Delta t} = \mathbf{v}_{k,g}^{t+\Delta t} - \mathbf{v}_{k,norm}^{t+\Delta t}
$$
\n(3-42)

Por otro lado, la corrección de la componente tangencial de la velocidad dependerá si hay deslizamiento en el nodo de contacto k. Por lo tanto, primero se debe determinar la magnitud de la máxima fuerza tangencial permitida, y si ésta es excedida por la fuerza tangencial actuante. Para el caso de este algoritmo de contacto, la máxima fuerza tangencial permitida está específicada por la fuerza friccional de Coulomb  $f_{k, Coulomb}^{t+\Delta t}$ , por consiguiente la fuerza tangencial actuante en el nodo  $k$   $(\mathbf{f}_{k,tan}^{t+\Delta t})$  nunca debe ser mayor a dicho valor. Para un nodo de contacto  $k$  estas fuerzas se pueden determinar por medio de la Ecuación [3-43](#page-55-0) y la Ecuación

[3-44.](#page-55-1)

<span id="page-55-0"></span>
$$
\mathbf{f}_{k,tan}^{t+\Delta t} = \frac{m_{k,g}^t}{\Delta t} \mathbf{v}_{k,tan}^{t+\Delta t} \tag{3-43}
$$

<span id="page-55-1"></span>
$$
f_{k,Coulomb}^{t+\Delta t} = \mu \|\mathbf{f}_{k,norm}^{t+\Delta t}\| = \mu \frac{m_{k,g}^t}{\Delta t} [(\mathbf{v}_{k,g}^{t+\Delta t} - \mathbf{v}_{k,cm}^{t+\Delta t}) \cdot \mathbf{n}_{k,g}]
$$
\n(3-44)

En donde  $\mu$  es el coeficiente de fricción entre los cuerpos en contacto. De esta manera, en un nodo de contacto k se producirá deslizamiento si se cumple la condición  $||\mathbf{f}_{k,tan}^{t+\Delta t}|| > f_{k,Coulomb}^{t+\Delta t}$ en cuyo caso la componente tangencial de la velocidad del cuerpo en dicho nodo se debe corregir para que la magnitud de la fuerza de contacto tangencial no exceda la fuerza de Coulomb. Esta corrección se específica en la Ecuación [3-45.](#page-55-2)

<span id="page-55-2"></span>
$$
\tilde{\mathbf{v}}_{k,g}^{t+\Delta t} = \mathbf{v}_{k,g}^{t+\Delta t} - \mathbf{v}_{k,tan}^{t+\Delta t}, \qquad \qquad \text{Si} \quad ||\mathbf{f}_{k,tan}^{t+\Delta t}|| \le f_{k,Coulomb}^{t+\Delta t} \n\tilde{\mathbf{v}}_{k,g}^{t+\Delta t} = \mathbf{v}_{k,g}^{t+\Delta t} - \mu [(\mathbf{v}_{k,g}^{t+\Delta t} - \mathbf{v}_{k,cm}^{t+\Delta t}) \cdot \mathbf{n}_{k,g}] \mathbf{t}_{k,g}, \qquad \text{Si} \quad ||\mathbf{f}_{k,tan}^{t+\Delta t}|| > f_{k,Coulomb}^{t+\Delta t}
$$
\n(3-45)

Donde  $\mathbf{t}_{k,g}$  es el vector unitario tangencial, el cual se obtiene al dividir el vector  $\mathbf{v}_{k,tan}^{t+\Delta t}$  por su norma.

# 4. Implementación: Código MPM-UN

La formulación dinámica del Método del Punto Material (MPM) detallada en el capítulo anterior, fue implementada en un programa de computador de código abierto, para aplicaciones bidimensionales: condición plana de esfuerzos y condición plana de deformaciones, siendo esta condición de deformaciones la más común en Ingeniería Geotécnica. El programa codificado se denomina MPM-UN.

La implementación del MPM se realizó en el lenguaje de programación Python, el cual es un lenguaje interpretado de alto nivel, muy popular por la fácil comprensión de su sintaxis. La programación se centró principalmente en tener un código fácil de entender, de libre acceso y modificable por cualquier usuario. A continuación, se describe la estructura general del código desarrollado, las características importantes de la codificación del procedimiento de solución del MPM, el algoritmo de contacto friccional y el modelo elastoplástico, las cuales son básicas para el uso futuro y la actualización del código.

# 4.1. Estructura general del código

El código se basa en el principio de código abierto (*open source*), el cual busca un desarrollo basado en la colaboración, permitiendo el acceso y modificación del código por parte de los usuarios. El algoritmo codificado consiste en una serie de funciones con las cuales es posible solucionar problemas de deformaciones grandes mediante el Método del Punto Material. De esta manera, los usuarios tienen acceso libre a todo el código y crean la subrutina principal empleando dichas funciones de acuerdo con el problema específico a analizar.

Para un manejo fácil del código, las funciones de cálculo se agruparon en tres módulos según su propósito, como se indica en la Figura [4-1](#page-57-0). El módulo Mesh contiene todas las funciones asociadas al pre-procesamiento, es decir, los métodos para la construcción de la malla Euleriana y la distribución de las partículas. El módulo **Explicit** agrupa todas las funciones básicas del MPM las cuales se encargan del procesamiento o solución del problema. Por último, el módulo Graphics contiene los métodos para la visualización de los resultados de los análisis mediante gráficos de dispersión (scattter plots).

<span id="page-57-0"></span>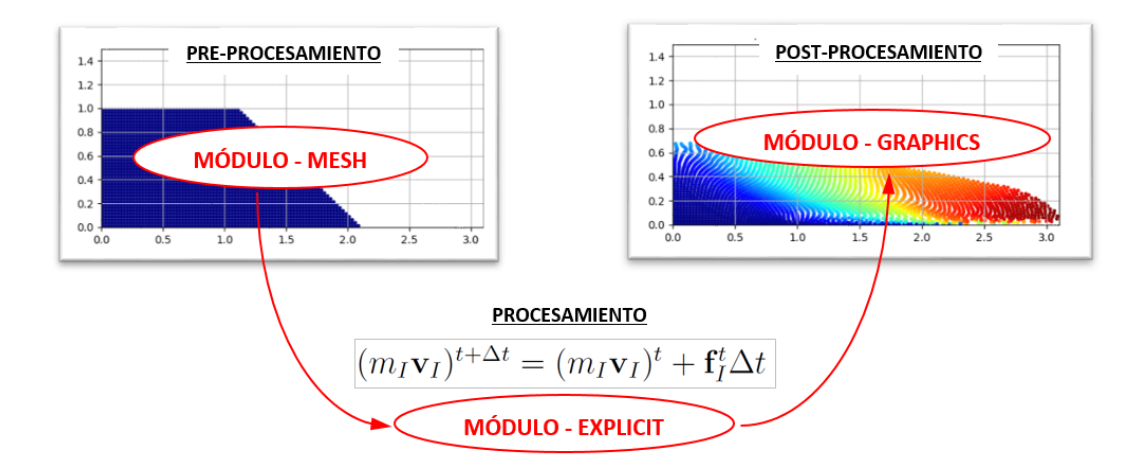

Figura 4-1. Módulos del programa MPM-UN desarrollado.

La subrutina principal debe ser creada por el usuario de acuerdo con el tipo de problema a solucionar. Sin embargo, ésta debe seguir el orden del procedimiento general de cálculo del Método del Punto Material que se ilustra en la Figura [4-2](#page-58-0), la cual sirve además para resumir la conexión entre los procedimientos descritos en las secciones anteriores y explicar la estructura de la implementación del Método del Punto Material.

Como se mencionó antes, el primer paso del procedimiento de cálculo del MPM es el preproceso. Éste consiste en la creación de la malla Euleriana de fondo, la cual se emplea para solucionar las ecuaciones de movimiento, y en la discretización del continuo por medio de un conjunto de partículas Lagrangianas que almacenan todas las variables de estado, como el estado de esfuerzos y los parámetros del modelo constitutivo. En esta tesis se empleó como malla Euleriana una malla cartesiana cuadrada, mientras que la inicialización de las partículas se realizó mediante dos enfoques de acuerdo con la geometría del continuo:  $(1)$ distribución regular y (2) distribución irregular. En la Sección [4.2](#page-60-0) se explica en detalle estos procedimientos incluyendo las rutinas de cálculo desarrolladas.

A continuación, se efectúa la solución en el tiempo, la cual inicia con la transferencia de información de las partículas a los nodos, formando una ecuación nodal en términos de la cantidad de movimiento del tipo de la Ecuación [3-18.](#page-44-2) Esta ecuación nodal se soluciona por medio del esquema explícito de Euler hacia adelante; obteniendo de esta manera la cantidad de movimiento nodal en el tiempo  $t + \Delta t$ . Este paso es equivalente a la solución de una ecuación nodal en el Método de los Elementos Finitos Lagrangiano, por lo que este procedimiento se conoce también como etapa Lagrangiana. En caso que se considere el contacto entre cuerpos, se debe corregir la velocidad nodal de cada cuerpo para evitar la interpenetración y permitir el deslizamiento relativo de los cuerpos, si es el caso.

<span id="page-58-0"></span>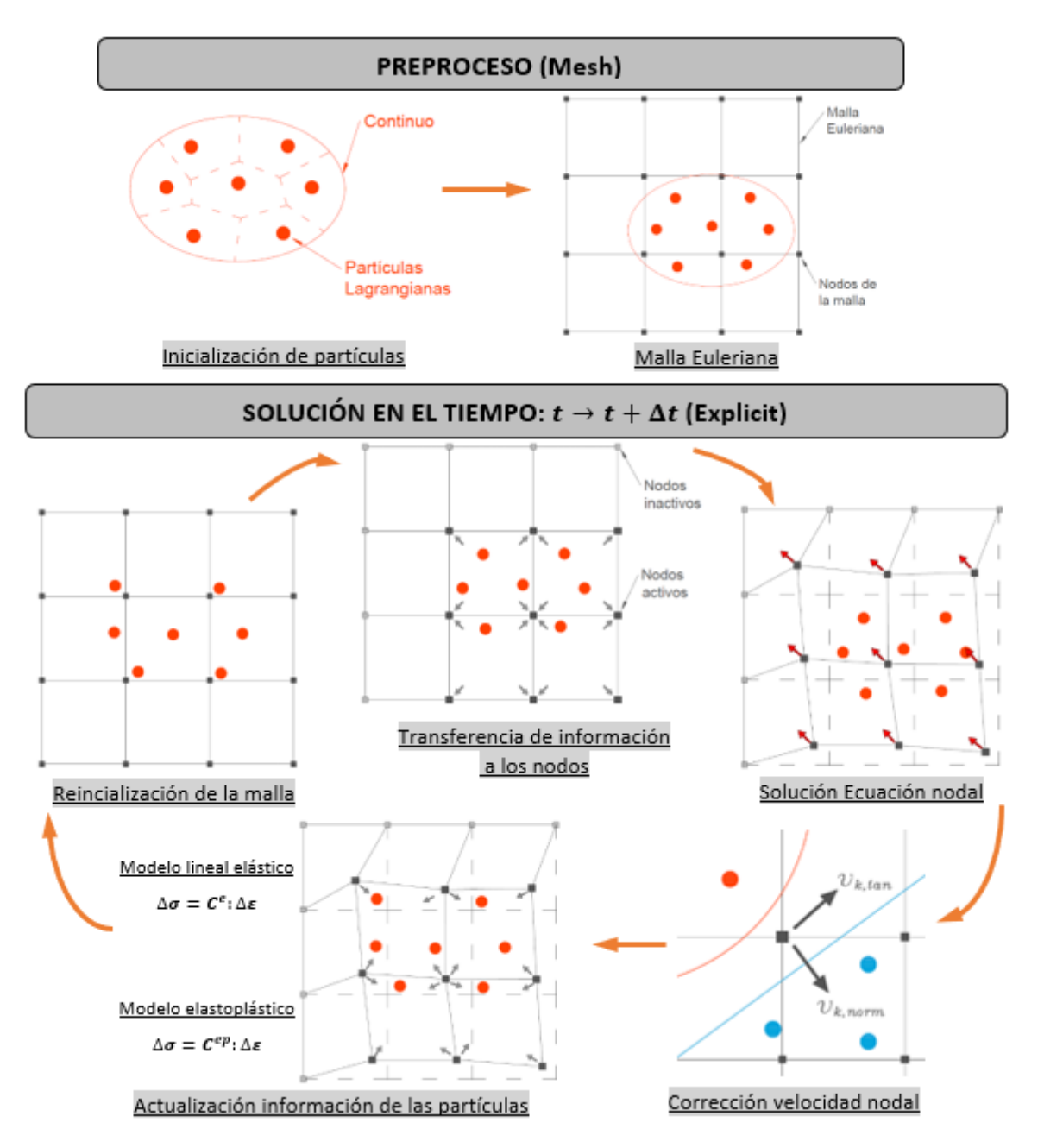

Figura 4-2. Pasos del procedimiento general de cálculo del código MPM-UN.

Una vez actualizadas las cantidades nodales, se procede a actualizar las cantidades de las partículas empleando las funciones de forma de los elementos. Dentro de este paso, se realiza primero el ajuste de las cantidades vectoriales de las partículas como la posición y la velocidad, y posteriormente se realiza la actualización de las cantidades tensoriales, como el gradiente de deformación, el cálculo del tensor de incremento de deformaciones y la actualización del tensor de esfuerzos. La actualización de este último depende del modelo constitutivo empleado, por lo cual el procedimiento difiere si se trata de un modelo lineal elástico o un modelo elastoplástico.

Luego de actualizar la información de las partículas es posible reiniciar la malla de elementos, es decir, que los nodos de la malla vuelven a su posición original. Es importante aclarar que la reinicialización de la malla no es estrictamente necesaria, dado que es posible continuar con el incremento siguiente de tiempo con la malla deformada del paso anterior, efectuando directamente al paso Lagrangiano, sin actualizar las matrices de incidencias, ni realizar la transferencia de información de los nodos a las partículas. Este enfoque es el propuesto por Guilkey et al[. \(2006\)](#page-173-1) y Steffen et al[. \(2008\),](#page-177-3) en el cual se reinicia la malla luego de calcular un número de pasos en el tiempo y no en cada uno de éstos, lo cual ayuda a reducir los tiempos de cálculo. Sin embargo, dicho enfoque no se aplica en el código MPM-UN, ya que se pueden producir dificultades por distorsi´on de la malla, si ´esta no se reinicia en el momento adecuado.

A modo de síntesis, en el Algoritmo [4.1](#page-59-0) se presenta la estructura básica que debe tener el código principal siguiendo el procedimiento general de cálculo del MPM descrito. En este algoritmo se incluyen el nombre de las principales funciones a emplear independientemente del tipo de problema, bien sea éste un problema cuasi-estático o dinámico, o se considere la interacción entre cuerpos.

### <span id="page-59-0"></span>Algoritmo 4.1 Código principal del programa MPM-UN.

- 1: Importación de paquetes y funciones
- 2: Pre-procesamiento
- 3: Crear la malla Euleriana: CREATE\_UNIFORM
- 4: Inicializar las partículas: SETUP\_MP
- 5: Inicializar las cantidades vectoriales y tensoriales de las partículas:  $\sigma_p, \epsilon_p, F_p, \cdots$
- 6: Procedimiento de solución
- 7: Incremento de tiempo para convergencia:  $\Delta t =$ DELTATIME
- 8: Inicializar las matrices con información a graficar
- 9: loop Fase de solución en el tiempo  $t \to t + \Delta t$  (Algoritmo [4.2\)](#page-70-0)
- 10: Actualización de las matrices de incidencias: SEARCH\_MP
- 11: Transferencia de información a los nodos: PARTICLE\_TO\_NODES
- 12: Solución de la Ecuación nodal (Aplicar amortiguamiento y condiciones de frontera) − Corregir la velocidad nodal (Si hay interacción entre cuerpos): CONTACT
- 13: Actualización cantidades vectoriales de las partículas: NODES\_TO\_PARTICLE\_VEL
- 14: Actualización cantidades tensoriales de las partículas: NODES\_TO\_PARTICLE\_STRESS
- 15: Almacenar la información a graficar
- 16: Reinicializar la malla

### 17: end loop

18: Post-procesamiento: Crear gráficas y almacenar variables.

Los detalles del procedimiento de solución en el tiempo que se describe en el Algoritmo [4.1,](#page-59-0) se expone en detalle en la Sección [4.3,](#page-69-0) mientras que en la Sección [4.4](#page-85-0) se explica el algoritmo para el contacto friccional implementado, y las modificaciones consideradas en el código principal cuando se tiene en cuenta la interacción entre cuerpos.

En el Algoritmo [4.1](#page-59-0) la actualización de las cantidades tensoriales de las partículas (paso 14), corresponde al cálculo de las deformaciones a partir del tensor gradiente de velocidad y a la actualización de esfuerzos, la cual depende del modelo constitutivo empleado. En el código MPM-UN se implementaron dos modelos constitutivos: un modelo lineal elástico y un modelo elastoplástico con criterio de falla de Mohr-Coulomb. La implementación de los modelos constitutivos y el algoritmo de integración de esfuerzos se presenta en detalle en el Capítulo [5.](#page-92-0)

# <span id="page-60-0"></span>4.2. Pre-proceso

## 4.2.1. Malla Euleriana

<span id="page-60-1"></span>Como se mencionó antes, el Método del Punto Material requiere de una malla de elementos finitos para solucionar las ecuaciones de movimiento. En el código MPM-UN se empleó una malla Euleriana, constituida por una malla de elementos cuadrilaterales uniforme, la cual se alinea con los ejes coordenados, como la que se presenta en la Figura [4-3](#page-60-1) (Nguyen, [2014\)](#page-175-2).

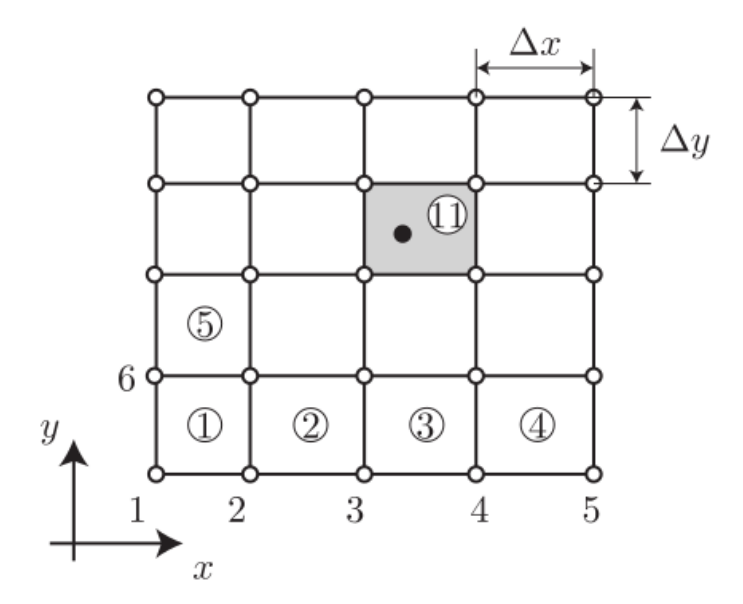

Figura 4-3. Malla estructurada uniforme (Nguyen, [2014\)](#page-175-2).

El uso de este tipo de malla con una numeración consecutiva de los elementos y los nodos, como se indica en la Figura [4-3](#page-60-1), facilita la búsqueda de las partículas en cada incremento de tiempo. De esta forma, es posible determinar en cual elemento se encuentra cada una de las partículas por medio de la Ecuación [4-1,](#page-61-0) la cual utiliza únicamente las dimensiones de los <span id="page-61-0"></span>elementos ( $\Delta x$  y  $\Delta y$ ), el número de elementos en la dirección x (nele<sub>x</sub>) y las coordenadas de la partícula  $(x_p, y_p)$ .

$$
e = \left[ \text{floor}\left(\frac{x_p - x_{min}}{\Delta x}\right) + 1 \right] + nele_x \left[ \text{floor}\left(\frac{y_p - y_{min}}{\Delta y}\right) \right]
$$
 (4-1)

donde e es el elemento de la malla donde se encuentra la partícula con coordenadas  $(x_p, y_p)$ ,  $x_{min}$  y  $y_{min}$  son las coordenadas de menor dimensión de la malla Euleriana y floor es una función que toma un número real y retorna el número entero más próximo que sea igual o menor al número real ingresado.

En vista de que la malla Euleriana se debe extender de manera que cubra todo el dominio del problema, a lo largo del proceso de cálculo de las deformaciones, se decidió emplear una malla rectangular, la cual se crea a partir de tres parámetros: la dimensión en dirección  $x$ , la dimensión en dirección  $y$  y el tamaño de los elementos, el cual se tomó igual en ambas direcciones, es decir, que se utilizan elementos cuadrados. En la Rutina [4-1](#page-61-1) se presenta el código en Python de la función CREATE\_UNIFORME, con la cual el usuario crea la malla Euleriana. Como se observa, esta función retorna las coordenadas de los nodos y la matriz de conectividad de los elementos o matriz de incidencias.

```
_1 def create_uniform (dimx, dimy, ele_size):
 <sup>2</sup> """ Funcion que crea una malla regular uniforme de ancho dimx por dimy
 3 Elementos cuadrilaterals bilineales
 \dim x = \text{ancho} en direccion x
 5 dimy = ancho en direccion y
 6 ele_size = Tamano de los elementos"""
         \# ====== Instrucciones para el calculo de tabla de coordenadas =
 \text{se} nelex = int(round(dimx / ele_size)) ; neley = int(round(dimy / ele_size))
 9 assert (abs(dimx/ele_size – round(dimx/ele_size)) < 1e−11), "El numero de
         elementos no se ajusta en la direccion x"
10 assert (abs(dimy/ele_size – round(dimy/ele_size))< 1e−11), "El numero de
        elementos no se ajusta en la direccion y"
\ln nnodesx = nelex + 1; nnodesy = neley + 1
\alpha xx, yy = np. meshgrid (np. linspace (0, dimx, nnodesx), np. linspace (0, dimy,
        nnodesy ) )
\text{13} \qquad \text{coord} = \text{np}.\text{empty}((\text{nnodes} \times \text{nnodes} \times \text14 \qquad \text{coord} [:, 0] = xx.reshape (1, nnodesx * nnodesy)
15 coord [:, 1] = yy.\n  reshape(1, \n  modesx * modesy)16
\frac{17}{17} \frac{17}{17} \frac{17}{17} \frac{17}{17} \frac{17}{17} \frac{17}{17} \frac{17}{17} \frac{17}{17} \frac{17}{17} \frac{17}{17} \frac{17}{17} \frac{17}{17} \frac{17}{17} \frac{17}{17} \frac{17}{17} \frac{17}{17} \frac{17}{17} \frac{17}{17} \frac{118 @numba. n j i t ('i8[:, :] (i8[:, :], i8, i8, i8)')19 def incidencias (inci, nnodesx, nodesy, nelex):
20 for j in range (nnodesy -1):
21 for i in range (1, \text{nnodesx}):
22 \text{ m} = \text{nelex} \cdot j + i - 1
```

```
23 inci[m, 0] =nnodesx * j + i ; # nodo1
i^{24} inci [m, 1] = nnodesx * j + i + 1 # nodo2
25 inci[m, 2] = \text{nnodesx} * (j + 1) + i + 1 \# \text{nodo } 3i \in [m, 3] = \text{nnodesx} * (j + 1) + i \text{mod} 427 return inci
28 inci = np. empty ((nelex * neley, 4)). astype (int)
29 inci = incidencias (inci, nnodesx, nnodesy, nelex)
30
31 return coord, inci, nelex
```
Rutina 4-1 Código para generar la malla Euleriana en el programa MPM-UN.

### 4.2.2. Funciones de forma

Dado que este trabajo es una primera versión de la implementación de un código de computador del Método del Punto Material, se consideró adecuado trabajar con funciones de forma Lagrangianas lineales. Por lo tanto, se emplearon elementos cuadrilaterales bi-lineales, con el fin de ser consistente con el tipo de malla Euleriana. En la Figura [4-4](#page-62-0), se ilustra un ejemplo de este tipo de elemento, con las coordenadas globales  $(x, y)$  y las coordenadas naturales  $(\xi, \eta)$ .

<span id="page-62-0"></span>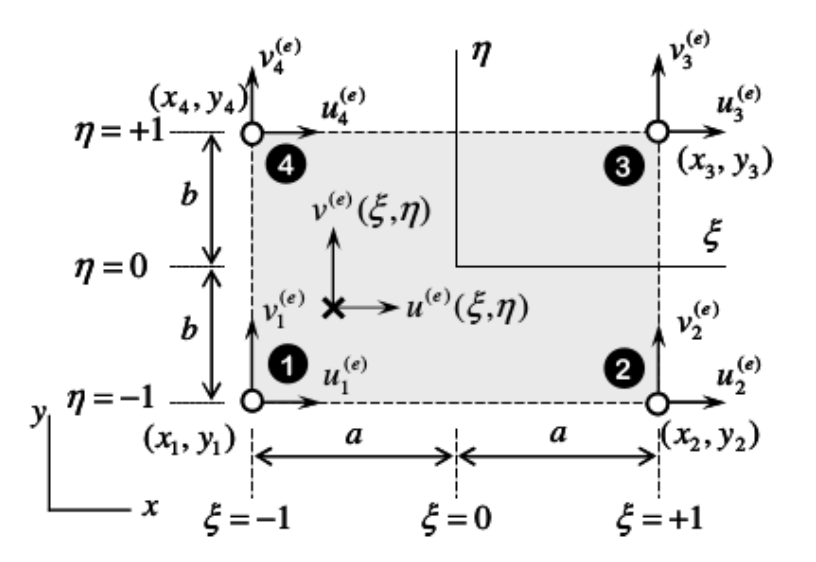

Figura 4-4. Elemento cuadrilateral bi-lineal (Linero y Garzón, [2010\)](#page-175-3).

Tomando ventaja de la malla estructurada uniforme y para evitar tener que determinar las coordenadas naturales de las part´ıculas, las funciones de forma de cada uno de los cuatro nodos que conforman el elemento cuadrilateral bi-lineal, se definen por medio de las Ecuaciones [4-2,](#page-63-0) las cuales están en término de las coordenadas globales  $x \, y \, y$ .

<span id="page-63-0"></span>
$$
N_1 = \frac{1}{4ab}(x - x_2)(y - y_4)
$$
  
\n
$$
N_2 = -\frac{1}{4ab}(x - x_1)(y - y_3)
$$
  
\n
$$
N_3 = \frac{1}{4ab}(x - x_4)(y - y_2)
$$
  
\n
$$
N_4 = -\frac{1}{4ab}(x - x_3)(y - y_1)
$$
\n(4-2)

La evaluación de las funciones de forma y sus derivadas en las coordenadas de las partículas dentro de cada elemento, se debe realizar en forma eficiente evitando efectuar operaciones algebraicas innecesarias, ya que en el MPM las partículas funcionan como puntos de integra-ción y, por lo tanto, este procedimiento se repite varias veces. En la Rutina [4-2](#page-63-1) se presenta la función SHAPE FUNC del código MPM-UN creada en Python para evaluar las funciones de forma. En esta función se construye un vector que contiene en la primera fila las funciones de forma, en la segunda las derivadas de estas funciones en dirección  $x$ , y en la última fila las derivadas en la dirección  $y$ , cada una de estas evaluadas en la coordenadas de la partícula dada  $(x_p, y_p)$ .

```
_1 def shape_func(x, y, xn):
<sup>2</sup> """Funcion que calcula las funciones de forma y sus derivadas en xp
x = 1 coordenada x de la particula
4 y = coordenada y de la particula
\sum_{n=1}^{\infty} xn = Array con las coordenas de los nodos del elemento
6 <del>−−−−−−</del>
7 Return − Np = Array de 3 filas
8 − 1 fila − funciones de forma
9 − 2 fila − derivadas en x de las funciones de forma
10 -3 fila - derivadas en y de las funciones de forma"""
11 nnodes = len (xn[:, 0]) # numero de nodos por elemento
12 assert (nnodes = 4), "Hay un error en el mallado"
13
\frac{1}{4} # Elemento rectangular bilineal
Np = np \cdot zeros((3, len(xn)))16 x1, x2, x3, x4 = xn[0, 0], xn[1, 0], xn[2, 0], xn[3, 0]y1, y2, y3, y4 = xn[0, 1], xn[1, 1], xn[2, 1], xn[3, 1]18 a = 1/2 * (x2 - x1)19 b = 1/2 * (y4 - y1)
20
21 \qquad # \qquad \text{functions} \quad \text{de} \quad \text{forma} \qquad \text{-}22 Np[0, 0] = 1 / (4*a*b) * (x - x^2) * (y - y^4)23 Np[0, 1] = -1 / (4*a*b) * (x - x1) * (y - y3)24 Np[0, 2] = 1 / (4*a*b) * (x - x4) * (y - y2)
```

```
25 \text{Np}[0, 3] = -1 / (4*a*b) * (x - x3) * (y - y1)26 # −− Dervidas en x de las funciones de forma
27 Np[1, 0] = 1 / (4*a*b) * (y - y4)28 \text{Np}[1, 1] = -1 / (4 \cdot a \cdot b) \cdot (y - y3)29 \text{Np}[1, 2] = 1 / (4 \times a \times b) \times (y - y^2)30 Np[1, 3] = -1 / (4*a*b) * (y - y1)31 # −− Derivadas en y de las funciones de forma
32 \text{ Np[2, 0]} = 1 / (4 \times a \times b) \times (x - x2)33 Np[2, 1] = -1 / (4*a*b) * (x - x1)34 \text{ Np[2, 2] = 1 / (4*a*b) * (x - x4)}35 \text{ Np[2, 3]} = -1 / (4*a*b) * (x - x3)36
37 return Np
```
Rutina 4-2 Código para evaluar funciones de forma - programa MPM-UN.

### 4.2.3. Inicialización de partículas

A diferencia del Método de los Elementos Finitos, en el MPM la representación del continuo se da a través de un conjunto de partículas o "Puntos Materiales" y no mediante una malla de elementos finitos. Por lo tanto, en el MPM la forma de realizar la distribución inicial de las partículas es importante, la cual normalmente se realiza a través de una distribución regular usando la malla Euleriana, o mediante una distribución irregular a partir de una malla de elementos finitos convencional, estos dos enfoques se describen a continuación.

#### Distribución regular

La distribución regular es la forma más empleada para la inicialización de las partículas en las distintas implementaciones del MPM. Esta técnica consiste en utilizar la malla Euleriana para generar las partículas que representan el continuo, creando un número constante de partículas en cada celda o elemento de la malla Euleriana y eliminando las partículas que se encuentran fuera de la frontera del dominio material inicial.

La creación de las partículas se realiza de manera que cada una de éstas se emplaza en una posición local predefinida dentro del elemento que la contiene. A partir de esa posición local  $(\boldsymbol{\xi}_p)$  y de las coordenadas de los nodos  $\mathbf{x}_I$  de la malla, se obtiene el vector de posición global  $x_p$  de cada partícula empleando la Ecuación [4-3,](#page-64-0) en donde  $n_{ne}$  es el número de nodos por elemento (Ceccato, [2014\)](#page-172-2).

<span id="page-64-0"></span>
$$
\mathbf{x}_p(\boldsymbol{\xi}_p) = \sum_{I=1}^{n_{en}} N_I(\boldsymbol{\xi}_p) \mathbf{x}_I
$$
\n(4-3)

En la Rutina [4-3](#page-65-0) se presenta la función setup MP desarrollada para el código MPM-UN, la

cual crea las partículas mediante una distribución regular. En esta función se define una región rectangular que cubre todo el dominio material inicial del problema, y un cierto número de partículas por elemento, las cuales se localizan de manera que la distancia entre partículas sea la misma. Esta función retorna un vector con las coordenadas de las partículas, otro con la identificación del elemento que contiene cada partícula, y un listado de los elementos activos.

```
_1 def setup_MP(xi, yi, xf, yf, cor, inci, nmpe=1):
2 """ Funcion para inicializar los particulas – distribucion regular
3 (xi, yi) y (xf, yf) coordenadas iniciales y finales del dominio
      r e ctangular
            \text{cor} = matriz de coordenadas de los nodos de la malla de elementos
5 inci = matriz de incidencias de la malla de elementos
6 nmpe = numero de MP en el elemento - por defecto es igual a 1"""
 7
\text{sum} = \text{int} (\text{math} \cdot \text{sqrt} (\text{mme}))assert (\min(\text{cor}[\cdot, 0])\leq \infty) assert (\min(\text{cor}[\cdot, 1])\leq \infty), "El punto (\infty, \infty) esta
       fuera del dominio de la malla de elementos"
10 assert (\max(\text{cor}[\,:\,,0\,])\geq x and \max(\text{cor}[\,:\,,1\,])\geq y f), "El punto (xf, yf) esta
       fuera del dominio de la malla de elementos"
11 mp elem = np . empty ((len (inc i) * num * num, 1)) . astype (int)_{12} mp_coord = np.empty ((len(inci) * num * num, 2))
13 cont = 0 \# contador para el numero de MP
_{14} for i in range (len(inci)):
\frac{4}{15} \frac{4}{15} coordenadas de los nodos del elemento
16 x1 = \text{cor} \left[ \text{inci} \left[ i, 0 \right] - 1, 0 \right]; y1 = \text{cor} \left[ \text{inci} \left[ i, 0 \right] - 1, 1 \right]17 x^2 = \text{cor}[\text{inci}[i, 1] - 1, 0]; y^2 = \text{cor}[\text{inci}[i, 1] - 1, 1]18 x3 = \text{cor}[\text{inci}[i, 2] - 1, 0]; y3 = \text{cor}[\text{inci}[i, 2] - 1, 1]19 x4 = \text{cor}[\text{inci}[\text{i}, 3] - 1, 0]; y4 = \text{cor}[\text{inci}[\text{i}, 3] - 1, 1]20 if (\min(x1, x2, x3, x4) - xi) > -1e-12 and (\min(y1, y2, y3, y4) - yi)> -1e-12 and (\max(x1, x2, x3, x4) - xf) < 1e-12 and (\max(y1, y2, y3, y4) -y f \leq 1 e - 12:
\# el elemento i se encuentra dentro del dominio rectangular
\frac{22}{4} \frac{4}{4} Calculo de las coordenadas naturales
23 zai, et a = np. meshgrid (np. lin space (-(1-1/num), (1-1/num), num), np.
      l in space (-(1-1/num), (1-1/num), num))
24 \quad \text{zai} = \text{zai} \cdot \text{reshape} (\text{num} \cdot * 2)25 eta = eta.reshape (num**2)
26 \# Calculo de las funciones de forma
27 N1 = 1/4 \times (1 - za_i) \times (1 - eta)28 N2 = 1/4 \times (1 + z \text{ai}) \times (1 - \text{eta})29 \text{N3} = 1/4 \times (1 + \text{zai}) \times (1 + \text{eta})30 N4 = 1/4 * (1 - zai) * (1 + eta)31 # Guardando coordenadas y elemento correspondiente
\text{sup-element} \, [\, \text{cont} \, : (\, \text{cont} \, + \, \text{num} \, **2) \, , \, 0] \, = \, i \, + \, 133 mp_coord [cont: (cont + num ** 2), 0 ] = N1 * x1 + N2 * x2 + N3 * x3 + N4 * x4
\text{sup} \ \text{coord} \ [\text{cont} : (\text{cont} + \text{num} * 2), 1] = \text{N1} * \text{y1} + \text{N2} * \text{y2} + \text{N3} * \text{y3} + \text{N4} * \text{y4}\text{const} += num**2
```
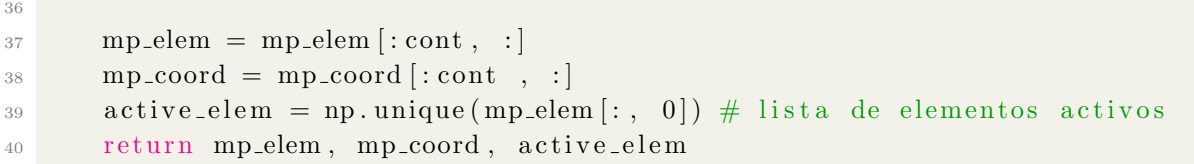

Rutina 4-3 Código para crear una distribución regular de partículas - programa MPM-UN.

<span id="page-66-0"></span>Luego de generar la distribución de las partículas en la región rectangular, se eliminan las partículas por fuera del dominio material inicial. Esta operación se realiza en el código principal ya que depende del problema particular a solucionar. En la Figura [4-5](#page-66-0), se presenta un ejemplo de la distribución obtenida para un disco de radio  $0.5 m$ , formado por 716 partículas.

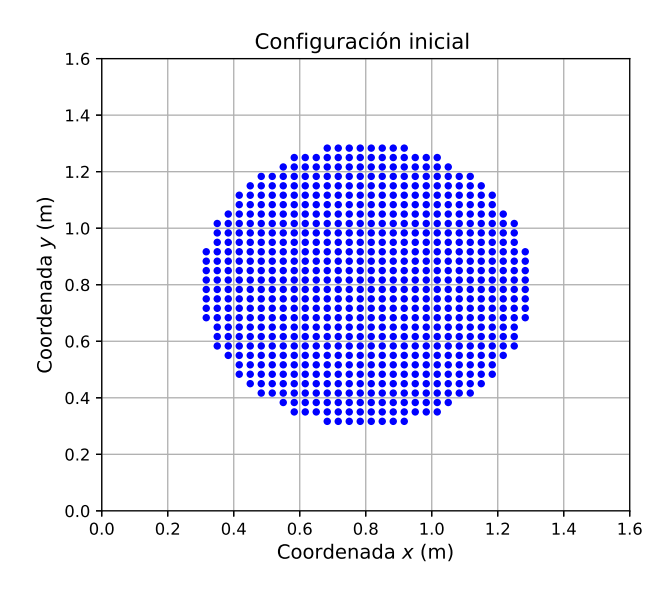

<span id="page-66-1"></span>Figura 4-5. Distribución regular disco de radio 0.5m.

Puesto que las partículas deben contener toda la información del continuo, una vez éstas se inicializan es necesario calcular el volumen del continuo que representa cada una de las partículas y asignar las variables de estado. El volumen de cada partícula en una distribución regular se determina de manera que todas las partículas dentro de un elemento tengan el mismo volumen inicial. De acuerdo con lo anterior, el volumen de una partícula  $V_p$  se puede calcular por medio de la Ecuación [4-4,](#page-66-1) en donde  $n_{ep}$  es el número de partículas dentro del elemento y  $V_e$  es el volumen del elemento.

$$
V_p = \frac{1}{n_{ep}} \int_{V_e} dV \tag{4-4}
$$

Las demás variables como la densidad  $\rho$  y las propiedades del modelo constitutivo en particular, como por ejemplo, el Módulo de Young E, la relación de Poisson  $\nu$ , el ángulo de fricción  $\phi$ , se asignan a cada partícula según el tipo de material correspondiente y el modelo constitutivo empleado. Finalmente, en esta etapa se calcula la masa de las partículas, multiplicando el volumen por la densidad  $M_p = V_p \rho_p$ .

#### Distribución irregular

Como se observa en la Figura [4-5](#page-66-0), cuando se tienen geometrías complejas, la distribución regular puede no representar en forma adecuada el dominio material del problema, dado que en una distribución regular siempre se tendrán lados rectos alineados con los ejes coordenados. Para generar una mejor distribución de las partículas, se puede hacer uso de una distribución irregular, la cual consiste primero en crear una malla de elementos finitos convencional y luego generar partículas en ciertas posiciones establecidas de los elementos, como en el centro o en los puntos de integración.

En el código MPM-UN la distribución irregular se genera a partir de elementos triangulares que tengan aproximadamente el mismo tamaño. La malla de elementos se puede crear en cualquier programa de elementos finitos y se debe generar un archivo de texto (\*.txt) con las coordenadas de los nodos y la matriz de conectividad de los elementos, en la cual se identifican los nodos que conforman cada uno de los elementos. Esta información se lee y se asigna una partícula en el centro de cada elemento, con lo cual se obtiene la distribución inicial del continuo. En la Rutina [4-4](#page-67-0) se presenta la función setup MP IRRE desarrollada en el programa MPM-UN para tal fin, la cual retorna las coordenadas de las partículas, la matriz de identificación del elemento de la malla Euleriana que contiene cada partícula, la lista con los elementos activos, y además el vector con los volúmenes que representan cada una de las partículas, dado que para este caso el volumen de cada partícula será el volumen de elemento triangular parental.

```
_1 def setup_MP_irre(cdir, coord, incid, ele_size, nelex):
2 """ Funcion para inicializar particulas distribucion irregular
3 cdir = string con el directorio de trabajo
4 coord = string con el nombre del archivo – coordendas de la malla
5 incid = string con el nombre del archivo − matriz de incidencias
6 ele_size = tamano de los elementos malla Euleriana
7 nelex = numero de elementos en direccion X malla Euleriana"""
8
9 # cargando informacion de la malla de elementos finitos
10 coord = np. loadtxt (cdir + '/'+ coord +'.txt')
\text{incide} = \text{np.loadtxt(cdir} + \frac{1}{2}) + \text{incid} + \frac{1}{2} \text{.txt}, astype(int)
12
\lim_{13} nmp = len (incide [:,0]) # numero de mp a crear
_{14} xp = np. zeros ((nmp, 2))
15 \qquad \text{Vp} = \text{np} \cdot \text{zeros} (\text{nmp})16 # ciclo en los elementos
```

```
\text{for } i \text{ in } range(\text{len}(\text{incide}[:, 0])):
18 nodes = incide [i, :] \# nodos asociados al elem 1
\frac{19}{4} coordenadas de los nodos
20 x1, y1 = \text{coord} \left[ \text{nodes} \left[ 0 \right] - 1, 0 \right], \text{coord} \left[ \text{nodes} \left[ 0 \right] - 1, 1 \right]21 x^2, y^2 = \text{coord} \left[ \text{nodes} \left[ 1 \right] - 1, 0 \right], \text{coord} \left[ \text{nodes} \left[ 1 \right] - 1, 1 \right]x3, y3 = \text{coord} \left[ \text{nodes} \left[ 2 \right] - 1, 0 \right], \text{coord} \left[ \text{nodes} \left[ 2 \right] - 1, 1 \right]23 # area del elemento
24 Vp[i] = 1/2 * (x1 * (y2 - y3) + x2 * (y3 - y1) + x3 * (y1 - y2))<sup>25</sup> # coordenadas particula
26 xp[i, 0] = 1/3 * (x1 + x2 + x3)\exp[i, 1] = 1/3 \times (y1 + y2 + y3)28
29 mp elem = np . z e r os (\text{mmp}, 1)). a stype (\text{int})30 mp elem, active\text{-}elem = search\text{-}MP (mp\text{-}elem, xp, ele\text{-}size, nelex) #incidencia particulas
31
32 return xp, Vp, mp_elem, active_elem
```
Rutina 4-4 Código para crear una distribución irregular de partículas - programa MPM-UN.

En la Figura  $4-6$  se ilustra para el mismo disco de la  $4-5$ , la distribución inicial de las partículas obtenida empleando una distribución irregular, la cual se generó a partir de una malla de elementos finitos de 735 elementos, creada con el programa ABAQUS (Smith, [2009\)](#page-176-0). Comparando esta distribución con la obtenida mediante una distribución regular (Figura [4-](#page-66-0) [5](#page-66-0)), se observa que con la distribución irregular se genera una representación más aproximada del disco, en especial de los bordes de éste, lo cual es de suma importancia para la precisión del MPM cuando se analiza el contacto entre cuerpos vecinos. En consecuencia, este enfoque es el seleccionado en el código MPM-UN para la inicialización de las partículas cuando se tienen superficies curvas o planos que no están orientados con los ejes coordenados.

<span id="page-68-0"></span>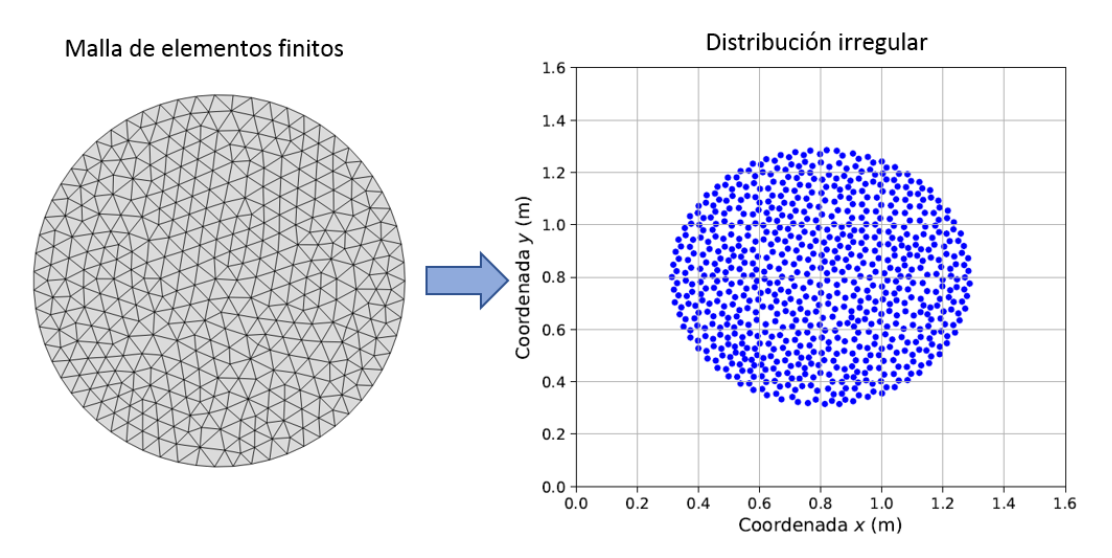

**Figura 4-6.** Distribución irregular disco de radio 0.5m.

## <span id="page-69-0"></span>4.3. Solución del MPM en el tiempo

Como se muestra en el procedimiento de la Figura [4-2](#page-58-0), luego del pre-procesamiento del problema, se procede con la aplicación del algoritmo de solución del MPM en el tiempo. El procedimiento implementado en el código MPM-UN se resume junto con las ecuaciones de c´alculo y el nombre de las funciones correspondientes en el Algoritmo [4.2,](#page-70-0) el cual inicia con el cálculo de las cantidades nodales en el tiempo  $t$ , **transfiriendo la información a los** nodos por medio de integración numérica. De esta transferencia se obtiene la masa nodal, la cantidad de movimiento nodal y las fuerzas nodales, estas ´ultimas a partir de las fuerzas de cuerpo, de superficie e internas de las partículas. La transferencia de información se realiza únicamente en los nodos activos<sup>[1](#page-0-0)</sup>, obteniendo de esta manera una reducción en los tiempos de cálculo, al tener un sistema de ecuaciones de tamaño menor.

Posteriormente, se calcula la fuerza nodal total, incluyendo el término de amortiguamiento, y se continúa con la **solución de la ecuación nodal**, la cual, de acuerdo con la formulación presentada en el Capítulo 3, consiste en la actualización de la cantidad de movimiento mediante el esquema de integración de Euler hacia adelante. Puesto que en el código MPM-UN se emplea una matriz de masa agrupada, la solución de la ecuación nodal consiste en una operación término, a término en lugar de la solución de un sistema de ecuaciones. Luego de actualizar la cantidad de movimiento nodal, se procede con la aplicación de las condiciones de frontera de Dirichlet, y con la corrección de la velocidad nodal, en caso que se trate de un problema de interacción entre cuerpos.

Solucionada la ecuación nodal se procede con la **actualización de la información de** las partículas utilizando las funciones de forma de los elementos y la información nodal actualizada. Dado que en este trabajo se adoptó el algoritmo MUSL (ver la Sección [3.3.1\)](#page-44-3), primero se actualiza la posición y la velocidad de las partículas, y a partir de esta última se actualiza la velocidad nodal  $\mathbf{v}_I^{t+\Delta t}$  $I_I^{t+\Delta t}$ , la cual se emplea para el cálculo del gradiente de velocidad y el incremento de deformación de las partículas. Dentro de un último paso, se actualiza el estado de esfuerzos de las partículas según el modelo constitutivo empleado, y se determina la porción elástica y plástica del incremento de deformaciones, en caso que se emplee un modelo elastoplástico.

Finalizado la transferencia de información a las partículas es posible reiniciar la malla de elementos. En el código MPM-UN el paso de reinicialización no existe explícitamente, puesto que al nunca actualizar la posición de los nodos de las malla, la reinicialización se realiza automáticamente al comenzar los cálculos de un incremento nuevo de tiempo. Por esta razón la actualización de las matrices de incidencias (matriz con la identificación del

 $1$ Los nodos activos son los nodos de la malla de elementos que tienen contribución de las partículas (ver la Figura [4-2](#page-58-0))

elemento que contiene cada partícula) se realiza al inicio de cada incremento de tiempo.

<span id="page-70-0"></span>Algoritmo 4.2 Procedimiento de solución del MPM en el tiempo en el programa MPM-UN. 1: **loop** Fase de solución en el tiempo  $t \to t + \Delta t$ 2: Actualización de la matriz de incidencias: SEARCH\_MP 3: Transferencia de la información a los nodos: PARTICLE\_TO\_NODES 4: Cálculo de la masa nodal:  $m_I^t = \sum_p M_p N_I(\mathbf{x}_p^t)$ 5: Cálculo del momento nodal:  $(m\mathbf{v}_I)^{\hat{t}} = \sum_p \dot{N}_I(\mathbf{x}_p^t)(m\mathbf{v}_p^t)$ 6: Cálculo de la fuerza externa:  $\mathbf{f}_I^{ext,t} = \sum_p M_p N_I(\mathbf{x}_p^t) \mathbf{b}^s(\mathbf{x}_p^t) + \sum_p N_I(\mathbf{x}_p^t) f^{tra}(\mathbf{x}_p^t)$ 7: Cálculo de la fuerza interna:  $\mathbf{f}_I^{int,t} = -\sum_p V_p^t \boldsymbol{\sigma}_p^t \nabla N_I(\mathbf{x}_p^t)$ 8: Solución de la Ecuación nodal 9: Cálculo de la fuerza de amortiguamiento:  $\mathbf{f}_I^{damp,t} = -\alpha |\mathbf{f}_I^{ext} + \mathbf{f}_I^{int}|sign(\mathbf{v}_I)$ 10: Cálculo de la fuerza nodal total:  $\mathbf{f}_I^t = \mathbf{f}_I^{ext,t} + \mathbf{f}_I^{int,t} + \mathbf{f}_I^{damp,t}$ I 11: Actualización del momento nodal:  $(m_I \mathbf{v}_I)^{t+\Delta t} = (m_I \mathbf{v}_I)^t + \mathbf{f}_I^t \Delta t$ 12: Fijación nodos de Dirichlet:  $(mv_I^{t+\Delta t})$  $I_I^{t+\Delta t}$  = 0 y  $\mathbf{f}_I^t = 0$ 13: Corregir la velocidad nodal (Para interacción entre cuerpos): Algoritmo [4.5](#page-86-1) 14: Actualización de la información de las partículas: 15: - Velocidad y posición: NODES\_TO\_PARTICLE\_VEL 16: Actualización de la velocidad de las partículas:  $\mathbf{v}_p^{t+\Delta t} = \mathbf{v}_p^t + \Delta t \sum_l N_l(\mathbf{x}_p^t)$  $\mathbf{f}^t_I$  $m_I^t$ 17: Actualización de la posición de las partículas:  $\mathbf{x}_p^{t + \Delta t} = \mathbf{x}_p^t + \Delta t \sum_I N_I(\mathbf{x}_p^t)$  $(m_I \mathbf{v}_I)^{t+\Delta t}$  $m_I^t$ 18: Cálculo de la velocidad nodal - MUSL:  $\mathbf{v}_I^{t + \Delta t} =$  $\sum_p N_I(\mathbf{x}_p) (M \mathbf{v})_p^{t+\Delta t}$  $\sum$ p  $_p N_I(\mathbf{x}_p) M_p$ 19: Fijación de los nodos de Dirichlet:  $\mathbf{v}_I^{t+\Delta t} = 0$ 20: - Deformación y esfuerzos: NODES\_TO\_PARTICLE\_STRESS 21: Cálculo del gradiente de velocidad:  $\mathbf{L}_p^{t + \Delta t} = \nabla \mathbf{v}_p^{t + \Delta t} = \sum_I \nabla N_I(\mathbf{x}_p)^t \mathbf{v}_I^{t + \Delta t}$ I 22: Actualización del gradiente de deformación:  $\mathbf{F}_p^{t+\Delta t} = (\mathbf{I} + \mathbf{L}_p^{t+\Delta t}) \mathbf{F}_p^t$ 23: Actualización del volumen de las partículas:  $V_p^{t+\Delta t} = \det \mathbf{F}_p^{t+\Delta t} V_p^0$ 24: Cálculo del incremento de deformación:  $\Delta \varepsilon_p = \text{Sym} \mathbf{L}_p^{t+\Delta t} \Delta t$ 25: Actualización de los Esfuerzos - de acuerdo con el modelo constitutivo 26: Reinicialización de la malla 27: end loop

Como se describe en el Algoritmo [4.2,](#page-70-0) el proceso de transferencia de información de las partículas a los nodos y de los nodos a las partículas, es esencial en el procedimiento de solución del MPM. Para realizar esta transferencia, es necesario calcular las funciones de forma y sus gradientes evaluados en la posición de cada una de las partículas; por lo tanto se requiere realizar un primer ciclo en todos los elementos activos, otro en las partículas que se encuentra en cada elemento, y por último otro en los nodos de los elementos. Por consiguiente las funciones del código MPM-UN que realizan la transferencia de información como:

particle to nodes, nodes to particle vel y nodes to particle stress, consisten en ciclos anidados como se indica de manera general en el Algoritmo [4.3.](#page-71-0)

<span id="page-71-0"></span>Algoritmo 4.3 Procedimiento general de las funciones PARTICLE\_TO\_NODES, NOdes to particle vel y nodes to particle stress en el programa MPM-UN.

```
1: for i in active elem do \triangleright Ciclo en los elementos activos
2: Elemento activo i : ele = active\_elem[i]3: Nodos del elemento i : nodes = incl[ele, :]4: Coordenadas de los nodos del elemento i : xn = coordes.
5: Partículas dentro del elemento i : mpe6: for j in mpe do \triangleright Ciclo en las partículas dentro del elemento i
7: Partícula j : mp = mpe[j]8: Coordenadas de la partícula j : x, y = xp[mp, :]9: Funciones de forma del elemento i : Np = \text{SHAPE\_FUNC}(x, y, xn)10: for k in nodes do \triangleright Ciclo en los nodos del elemento i
11: Nodo k : nnq = nodes[k]12: Cálculo de la cantidad nodal o de partícula correspondiente.
              • PARTICLE_TO_NODES \rightarrow m_I^t; (mv_I)^t; \mathbf{f}_I^{ext,t}\mathbf{f}_I^{int,t}; \mathbf{f}_I^{int,t}I
              • NODES_TO_PARTICLE_VEL \rightarrow \mathbf{v}_p^{t+\Delta t}; \mathbf{x}_p^{t+\Delta t}• NODES_TO_PARTICLE_STRESS \stackrel{P}{\to} \mathbf{L}_{p}^{t+\Delta t}13: end for
14: end for
15: end for
```
Debido a estos tres ciclos anidados, y dado que al ser Python un lenguaje interpretado que puede ser de una eficiencia baja a la hora de ejecutar ciclos, el c´alculo de dichas funciones puede tomar tiempos de cálculo considerable si se emplea una malla Euleriana fina o una cantidad importante de partículas por elemento. Por lo tanto, para la implementación de dichas funciones en el código MPM-UN se empleó la biblioteca Numba (Lam et al., [2015\)](#page-175-4), la cual transcribe las funciones de Python en código de máquina optimizado; en particular se utilizó el decorador njit que permite compilar funciones mediante el esquema "Just-in-time" en un modo "No-Python", lo cual se traduce en una eficiencia mejorada del código.

Para resaltar la mejora en eficiencia del código MPM-UN al compilar dichas funciones, en la Tabla [4-1](#page-72-0) se lista la diferencia en los tiempos de ejecución de la función particle to nodes cuando no se compila dicha función y cuando se compila mediante el paquete Numba (Lam et al., [2015\)](#page-175-4), para tamaños distintos de malla y un número de partículas fijo por elemento  $(4$  partículas).

El procedimiento general de cálculo del MPM presentado en el Algoritmo [4.2](#page-70-0) aplica independientemente si se busca solucionar un problema dinámico o cuasi-estático, dado que basta
| Número de | Tiempo de ejecución $(s)$ |              | Diferencia             |
|-----------|---------------------------|--------------|------------------------|
| elementos | Python                    | Python-Numba | $(N^{\circ}$ de veces) |
| 100       | 0.0739                    | 0.0014       | 52.8                   |
| 10000     | 234.2237                  | 2.1335       | 109.8                  |
| 40000     | 3730.1918                 | 33.7932      | 110.4                  |

Tabla 4-1. Diferencia tiempos de ejecución de la función particle to nodes en el programa MPM-UN.

con utilizar el coeficiente de amortiguamiento adecuado (paso 9). Es importante notar, en un problema cuasi-estático la magnitud del tiempo de cálculo empleado en la solución no tiene ningún significado físico, y en consecuencia, se debe determinar cuando se alcanza el equilibrio cuasi-estático, condición que debe cumplir para podercontinuar con el siguiente incremento de carga.

En la Sección [4.3.1](#page-72-0) se explica el criterio de convergencia cuasi-estático empleado en el código MPM-UN y el uso de la integración Gaussiana para conseguir una representación mejor de los esfuerzos en problemas estáticos. Por otro lado, en la Sección [4.3.3](#page-80-0) se incluye un ejemplo del código principal de cálculo del MPM-UN, y se discuten características importantes tanto del pre-proceso como del procedimiento general de cálculo.

## <span id="page-72-0"></span>4.3.1. Modificaciones para problemas cuasi-estáticos

#### Convergencia estática

Con el fin de determinar cuando se alcanza la convergencia estática se emplearon en el código MPM-UN los criterios definidos por Al Kafaj[i \(2013\),](#page-171-0) los cuales calculan después de cada incremento de tiempo el desbalance entre fuerzas externas e internas  $(F)$  y la tasa de energía cinética ( $\epsilon$ ) por medio de las Ecuaciones [4-5.](#page-72-1) Se considera que el equilibrio estático se alcanza cuando estos dos valores son menores a 0.01, es decir, cuando las fuerzas internas y externas se equilibran y la energía cinética del sistema es baja, lo cual implica que el sistema se encuentra prácticamente en reposo.

<span id="page-72-1"></span>
$$
\mathcal{F} = \frac{||\mathbf{f}^{ext} - \mathbf{f}^{int}||}{||\mathbf{f}^{ext}||}
$$
\n
$$
\epsilon = \frac{KE}{W^{ext}}
$$
\n(4-5)

En las Ecuaciones [4-5,](#page-72-1)  $\mathbf{f}^{ext}$  es el vector de fuerzas externas,  $\mathbf{f}^{int}$  es el vector de fuerzas internas,  $KE$  es la energía cinética del sistema y  $W^{ext}$  es el trabajo realizado por las fuerzas externas. Estas dos últimas cantidades se pueden calcular por medio de las Ecuaciones [4-6.](#page-73-0)

<span id="page-73-0"></span>
$$
KE = \frac{1}{2} \sum_{i=1}^{n_T} m_i \mathbf{v_i}^T \mathbf{v_i}
$$
  
\n
$$
W^{ext} = W_0^{ext} + \Delta \mathbf{u}^T \mathbf{f}^{ext}
$$
\n(4-6)

Donde  $m_i$  es la masa del nodo i,  $\mathbf{v_i}$  es el vector velocidad del nodo i,  $n_T$  es el número de nodos y ∆u es el vector de desplazamiento.

#### Integración Gaussiana

Como se mencionó en el Capitulo 2, el Método del Punto Material exhibe oscilación en los resultados de los esfuerzos, debido a que las partículas funcionan como puntos de integración. En problemas cuasi-estáticos este problema se puede mitigar empleando el procedimiento de integración mixto que propone Beut[h \(2012\),](#page-172-0) el cual emplea la integración convencional de partículas para los elementos parcialmente llenos e integración Gaussiana, tal como se realiza en el FEM Lagrangiano, en los elementos completamente llenos. Los elementos parcialmente llenos corresponden a los elementos en donde la suma del volumen de las partículas dentro del elemento es menor al volumen del elemento, esto ocurre principalmente en la frontera del cuerpo tal como se ilustra en la Figura [4-7](#page-73-1) (Al Kafaji, [2013\)](#page-171-0).

<span id="page-73-1"></span>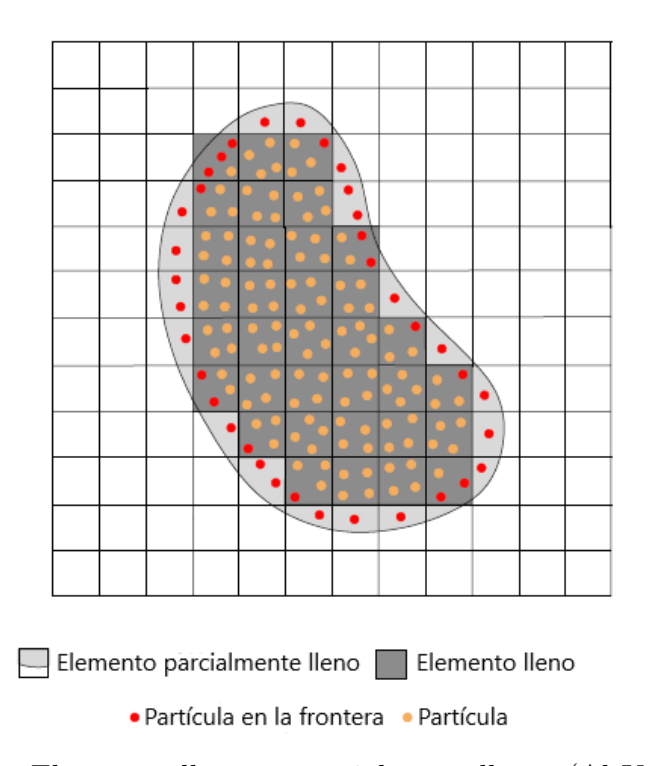

Figura 4-7. Elementos llenos y parcialmente llenos (Al Kafaji, [2013\)](#page-171-0).

La integración Gaussiana se realiza únicamente para el cálculo de las fuerzas internas, dado que estas son las responsables de la oscilación de esfuerzos. De esta manera la sumatoria sobre las partículas en la Ecuación [3-12](#page-42-0) se remplaza por una sumatoria sobre los puntos Gaussianos, como se indica en la Ecuación [4-7.](#page-74-0)

<span id="page-74-0"></span>
$$
\mathbf{f}_I^{int,t} = \sum_{q=1}^{neq} w_q \boldsymbol{\sigma}_q |J(\xi_q)| \nabla N_I(\xi_q)
$$
\n(4-7)

En donde *neq* es el número de puntos de Gauss,  $w_q$  es el peso asignado a cada punto de integración,  $|J(\xi_q)|$  es el determinante de la matriz Jacobiana, y  $\sigma_q$  es el estado de esfuerzos en el punto de integración  $q$ .

Para el caso particular de la implementación del Método del Punto Material del código MPM-UN, en donde se emplean funciones de forma de primer orden, basta con utilizar un ´unico punto de Gauss para aproximar la integral de manera exacta. Por lo tanto, el Jacobiano corresponde al volumen del elemento, y el estado de esfuerzos en dicho punto se puede determinar mediante un promedio ponderado con el volumen de cada partícula, tal como se indica en la ecuación [4-8.](#page-74-1)

<span id="page-74-1"></span>
$$
\boldsymbol{\sigma}_q = \frac{\sum_p \boldsymbol{\sigma}_p V_p}{\sum_p V_p} \tag{4-8}
$$

Para la implementación de la integración Gaussiana, se consideraron como elementos parcialmente llenos aquellos que contienen alguna partícula de la frontera, o en donde la sumatoria del volumen de las partículas es menor al  $90\%$  del volumen del elemento, valor que fue determinado por Beut[h \(2012\)](#page-172-0) mediante una análisis de sensibilidad. La utilización de este procedimiento de integración supone igualmente una mejora en la eficiencia del método, teniendo en cuenta que el ciclo a lo largo del número de partículas dentro del elemento (paso 6 en el Algoritmo [4.3\)](#page-71-0) se remplaza por un ciclo en el número de puntos de integración, el cual es de uno para cada elemento.

El procedimiento de transferencia de información de las partículas a los nodos mediante la integración mixta se implemento en el código MPM-UN en la Función particle to nodes GAUSS. El procedimiento general de esta función se presenta en el Algoritmo [4.4.](#page-75-0)

Como consecuencia de que la integración Gaussiana utiliza un único valor de esfuerzos en cada elemento (paso 11 en el Algoritmo [4.4\)](#page-75-0), la ecuación constitutiva se debe aplicar igualmente en el punto de Gauss, y la información actualizada de esfuerzos y deformaciones se asigna a todas las partículas dentro del elemento. Para tal fin, en el código MPM-UN se creó la función NODES\_TO\_PARTICLE\_STRESS\_GAUSS, la cual sigue un procedimiento similar al descrito en el Algoritmo [4.4.](#page-75-0) Sin embargo, en esta función además de calcular el estado de esfuerzos en el punto de Gauss mediante un promedio ponderado, se debe calcular de la <span id="page-75-0"></span>Algoritmo 4.4 Procedimiento general función PARTICLE\_TO\_NODES\_GAUSS en el programa MPM-UN.

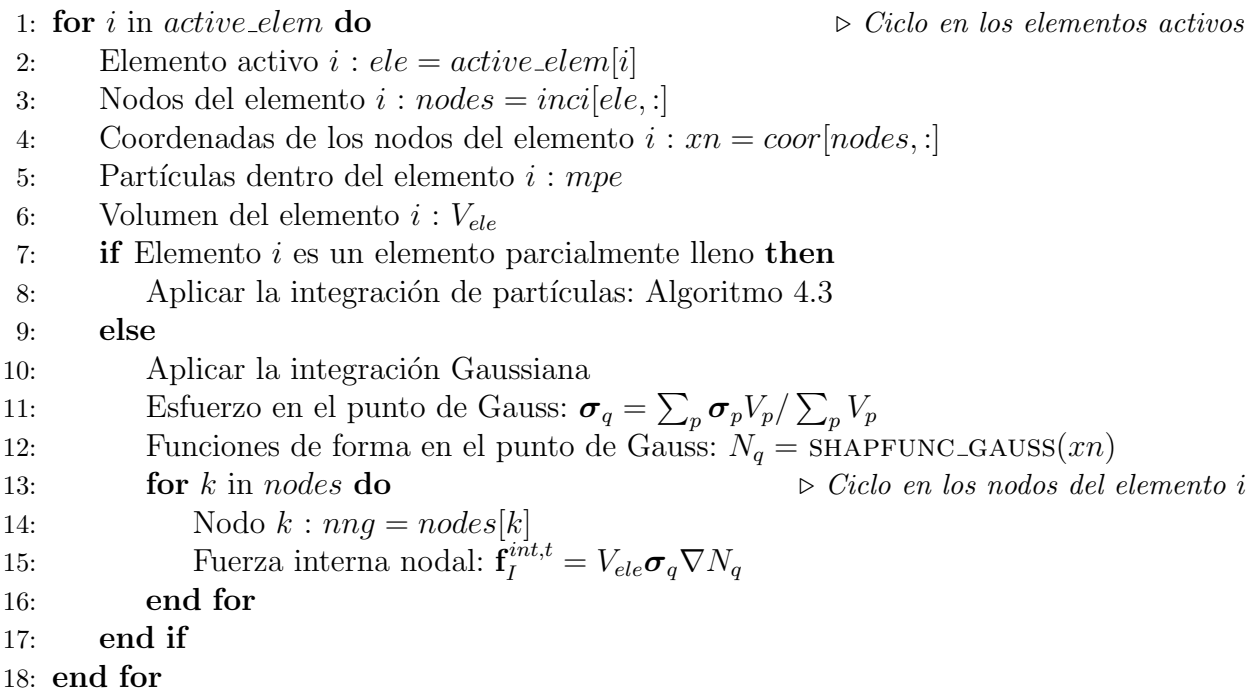

misma manera el gradiente de deformación en dicho punto  $(\mathbf{F}_q)$ , y en el paso 15, en lugar de calcular la fuerza interna nodal, se calcula el gradiente de velocidad en el punto de Gauss  $(L_q)$ .

## 4.3.2. Inicialización del estado esfuerzos

La evaluación del estado inicial de esfuerzos del suelo en las simulaciones numéricas es importante, debido a que ´este controla el punto de comienzo de la trayectoria de esfuerzos y, por lo tanto, la actualización de esfuerzos en un modelo elastoplástico. Este estado de esfuerzos in-situ, está influenciado por las fuerzas de cuerpo de la gravedad y la historia de deformación del material, por consiguiente, su obtención no es una tarea sencilla en el caso que se desconozcan las condiciones reales en campo.

En los distintos métodos numéricos como el Método de los Elementos Finitos, el estado inicial de esfuerzos se obtiene logrando que éste equilibre el peso propio del material. Es común emplear dos procedimientos: el primero conocido como procedimiento  $K_0$ , el cual es adecuado para terrenos con superficie horizontal y estratos de suelo horizontal, y el segundo conocido como carga de gravedad, el cual tiene una aplicación más general (Brinkgreve et al., [2019\)](#page-172-1). En el c´odigo MPM-UN se codificaron estos dos procedimientos, los cuales se describen en detalle en las secciones siguientes.

#### Procedimiento  $K_0$

Este procedimiento consiste en aplicar directamente un estado de esfuerzos dentro de la masa de suelo que equilibre el peso propio. Por lo tanto, el esfuerzo vertical inicial corresponde a la presión de sobrecarga de la columna de suelo ( $\sigma_{v0} = \rho gh$ ), mientras que el esfuerzo horizontal, se determina por medio de la Ecuación [4-9.](#page-76-0)

<span id="page-76-0"></span>
$$
\sigma'_{h0} = K_0 \sigma'_v \tag{4-9}
$$

En donde  $K_0$  es el coeficiente de presión lateral de tierras en reposo, el cual se puede deter-minar con base en la teoría elástica expresado en la Ecuación [4-10](#page-76-1) o mediante la fórmula de Ják[y \(1944\)](#page-174-0) para suelos normalmente consolidados, de la Ecuación [4-11.](#page-76-2)

<span id="page-76-1"></span>
$$
K_{0 \text{ elástico}} = \frac{\nu}{1 - \nu} \tag{4-10}
$$

<span id="page-76-2"></span>
$$
K_{0\;J\acute{a}ky} = 1 - \sin\phi' \tag{4-11}
$$

Donde  $\nu$  es la relación de Poisson y  $\phi'$  es el ángulo de fricción efectivo.

El estado de esfuerzos obtenido mediante este procedimiento, corresponde a un estado de esfuerzos principales, en el cual no hay esfuerzos cortantes. Por consiguiente, el procedimiento  $K_0$  es únicamente correcto cuando la superficie del terreno es horizontal y todas las capas del terreno son paralelas a la superficie (Brinkgreve et al., [2019\)](#page-172-1).

#### Carga de gravedad

Este método consiste en aplicar la fuerza de la gravedad y realizar un paso estático con un coeficiente de amortiguamiento de  $\alpha = 0.75$ , en el cual se busca el estado de esfuerzos que equilibra dicha carga externa, considerando los criterios de convergencia estáticos definidos en la Sección [4.3.1.](#page-72-0) A diferencia del procedimiento  $K_0$ , en esta técnica siempre se obtiene que las fuerzas externas e internas estén en equilibrio.

El procedimiento de carga de gravedad se puede realizar sobre el material con un estado de esfuerzos nulo, como se realiza por ejemplo en el programa de Elementos Finitos PLAXIS (Brinkgreve et al., [2019\)](#page-172-1), o sobre un material con un campo de esfuerzos predefinido que se encuentre cercano al estado de esfuerzos que equilibra la fuerza de gravedad, tal como se recomienda realizar en el software de Elementos Finitos ABAQUS (Smith, [2009\)](#page-176-0).

Si bien, el primer enfoque es el más empleado, en el Método del Punto Material (Fern et al., [2019\)](#page-173-0), (Ceccato, [2014\)](#page-172-2), (Al Kafaji, [2013\)](#page-171-0), se pueden producir deformaciones importantes, debido a que al inicio de la simulación existe un desbalance importante entre las fuerzas externas de cuerpo y las fuerzas internas. Debido a lo anterior, algunos autores, como Yerro

et al[. \(2018\),](#page-178-0) recomiendan realizar dicho paso con unas parámetros de resistencia y rigidez mayores a los reales, para de esta manera evitar deformaciones importantes y la falla del material, mientras que otros autores como Brinkgreve et al[. \(2019\)](#page-172-1) aconsejan reiniciar los desplazamientos y por ende las deformaciones al final del procedimiento de carga de gravedad.

De acuerdo con lo anterior en el código MPM-UN se implementó el paso de carga de gravedad de manera que sea posible realizarlo a partir de un estado de esfuerzos nulo o de un campo de esfuerzos predefinido, el cual se estime esté cercano al estado de esfuerzos que equilibra la fuerza de la gravedad. Se puede verificar que el estado de esfuerzo predefinido es correcto, si al final del paso de carga de gravedad los desplazamientos son despreciables (Smith, [2009\)](#page-176-0).

Para estudiar las diferencias que se obtienen a partir de estas dos metodologías, se realizó el cálculo del estado de esfuerzo inicial con el método de carga de gravedad, con base en un estado de esfuerzos inicial nulo y considerando un estado de esfuerzos inicial para el talud mostrado en la Figura [4-8](#page-77-0), en la cual se indican las propiedades y los parámetros de los materiales.

<span id="page-77-0"></span>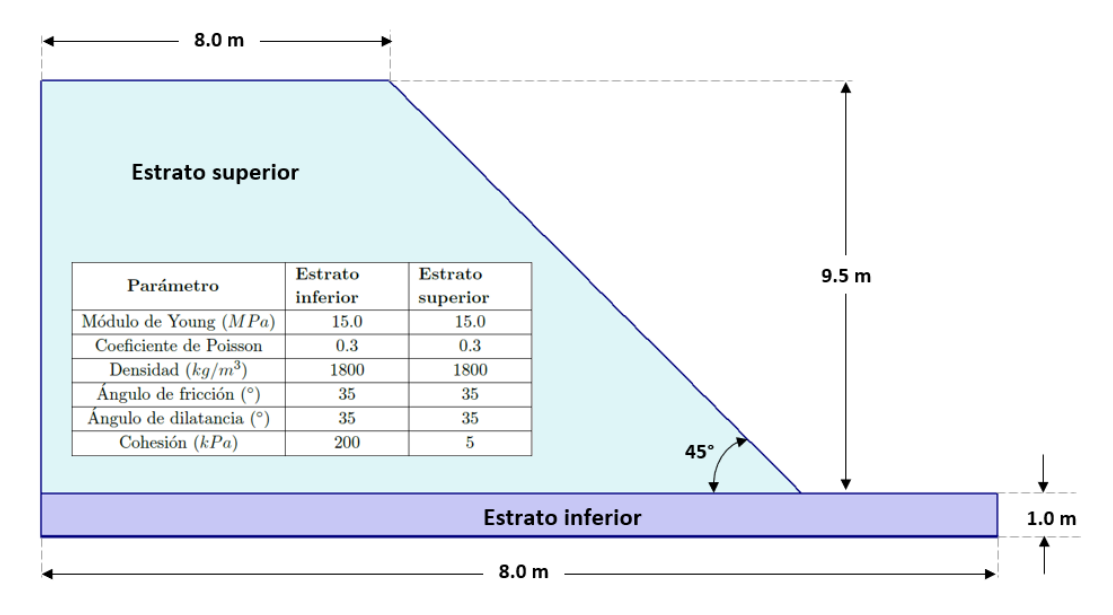

Figura 4-8. Geometría de talud para el cálculo del estado inicial de esfuerzos.

En la Figura [4-9](#page-78-0) y [4-10](#page-78-1) se ilustra el esfuerzo vertical  $\sigma_y$  y esfuerzo cortante  $\tau_{xy}$  al final del paso de carga de gravedad sin considerar un estado de esfuerzo inicial. Para la validación de los resultados obtenidos con el c´odigo MPM-UN, en estas figuras se incluye el estado de esfuerzos calculado mediante el programa de Elementos Finitos Plaxis (Brinkgreve et al., [2019\)](#page-172-1), realizando exactamente el mismo procedimiento.

Para la metodología del paso de carga de gravedad con un estado de esfuerzos inicial, se

<span id="page-78-0"></span>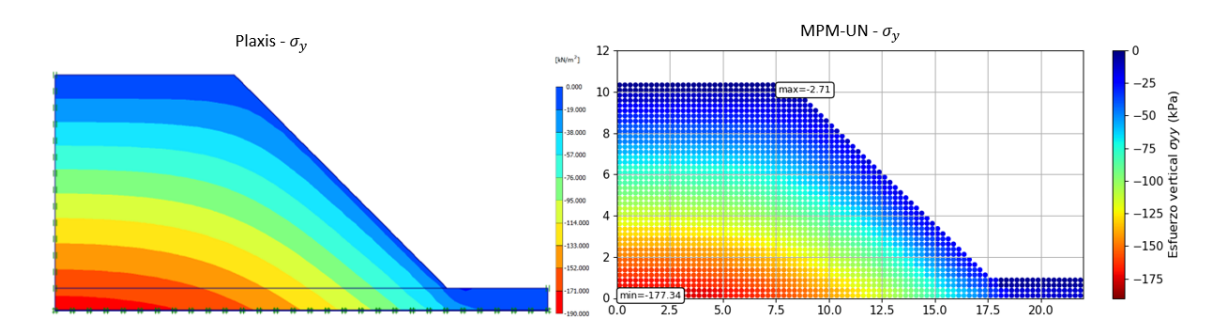

Figura 4-9. Esfuerzo vertical al final del paso de carga de gravedad, sin considerar un estado de esfuerzos inicial.

<span id="page-78-1"></span>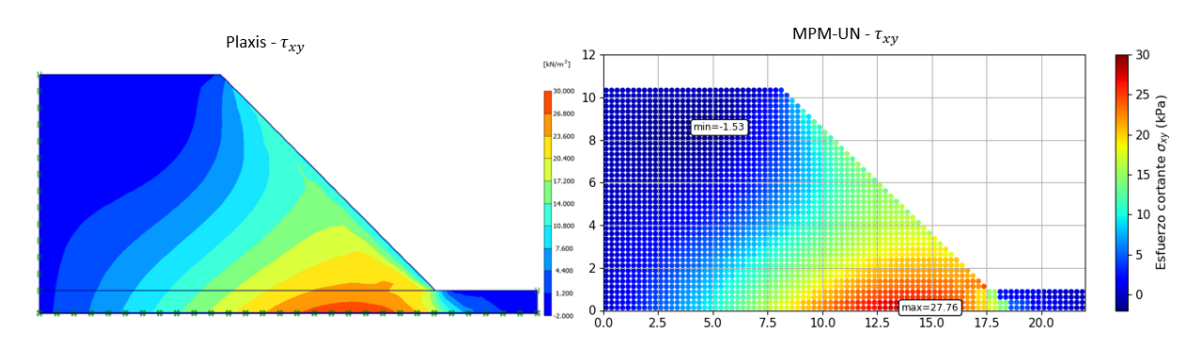

Figura 4-10. Esfuerzo cortante al final del paso de carga de gravedad, sin considerar un estado de esfuerzos inicial.

tomó un esfuerzo vertical inicial igual a la presión de sobrecarga  $\sigma_v = \rho gh$  y un esfuerzo horizontal  $\sigma_h = K_0 \sigma_v$ , calculando el coeficiente de presión de tierras en reposo mediante la formulación elástica (Ecuación [4-10\)](#page-76-1), el cual como se indicó antes representa solo el estado de esfuerzos para un terreno horizontal. Dado que este estado de esfuerzos inicial supuesto no tiene esfuerzos cortantes, en los cálculos del paso de carga de gravedad dicho estado de esfuerzos cambia para poder equilibrar la fuerza de la gravedad.

En la Figura [4-11](#page-79-0) y [4-12](#page-79-1) se ilustra el esfuerzo vertical  $\sigma_y$  y el esfuerzo cortante  $\tau_{xy}$  respectivamente, calculados con el código MPM-UN al final de paso de carga de gravedad. Al igual que los resultados anteriores, en estas figuras se presentan los resultados obtenidos mediante Elementos Finitos con el programa Plaxis (Brinkgreve et al., [2019\)](#page-172-1), realizando el mismo procedimiento.

A partir de los c´alculos realizados, se concluye que los valores del estado de esfuerzos inicial calculados con el código MPM-UN son muy similares a los obtenidos mediante el Métod de los Elementos Finitos, tanto en magnitud como en la distribución de los esfuerzos, por lo cual se considera válida la metodología de carga de gravedad implementada.

Respecto a las diferencias en los resultados obtenidos con el código MPM-UN al efectuar

<span id="page-79-0"></span>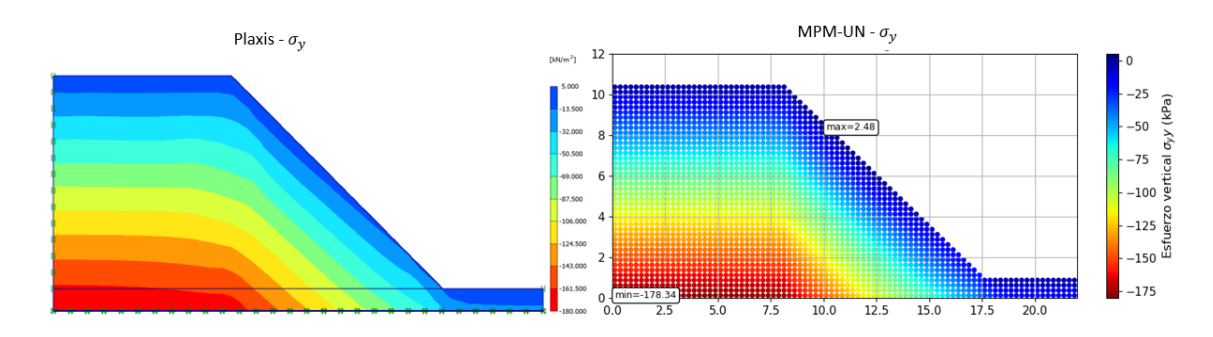

Figura 4-11. Esfuerzo vertical al final del paso geostático, considerando un estado de esfuerzos inicial.

<span id="page-79-1"></span>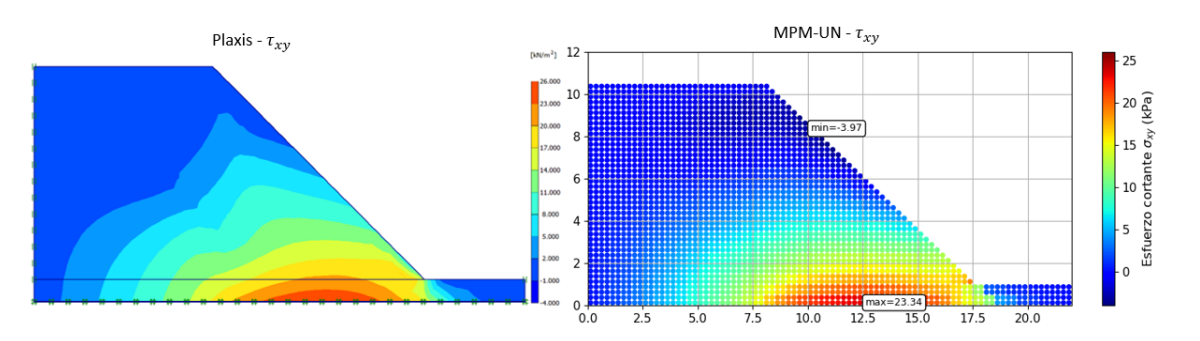

Figura 4-12. Esfuerzo cortante al final del paso geostático, considerando un estado de esfuerzos inicial.

el c´alculo del estado inicial de esfuerzos a partir de un estado de esfuerzos nulo o con un estado de esfuerzos inicial predefinido, se observa que las diferencias en el esfuerzo vertical  $\sigma_v$ son mínimas, presentándose una diferencia de aproximadamente  $0.5\%$  en el máximo esfuerzo vertical calculado. Respecto al esfuerzo cortante  $\tau_{xy}$  las diferencias entre las dos metodologías son más importantes, presentándose una diferencia del orden del 15 % en el máximo valor de esfuerzo cortante calculado, y una discrepancia notable entre las magnitudes de los esfuerzos cortantes en la superficie del talud.

En la Figura [4-13](#page-80-1) se muestran las magnitudes de los desplazamientos obtenidos con el código MPM-UN al final del paso de carga de gravedad, para el caso de esfuerzo inicial nulo, y cuando se emplea un esfuerzo inicial predefinido de acuerdo con los resultados obtenidos. En la [4-13](#page-80-1) se aprecia que los desplazamientos para el primer caso son más importantes, calcul´andose desplazamientos m´aximos 5 veces m´as grandes que los obtenidos cuando se asume un esfuerzo inicial predefinido.

Si bien los desplazamientos totales obtenidos con el código MPM-UN mediante la técnica del incremento de carga de gravedad son mayores que para la técnica en que se asume un estado de esfuerzos nulo, con la primera metodolog´ıa se obtiene un estado de esfuerzos con menos partículas por fuera de la superficie de fluencia, como se ilustra en la Figura [4-14](#page-80-2). Además el

<span id="page-80-1"></span>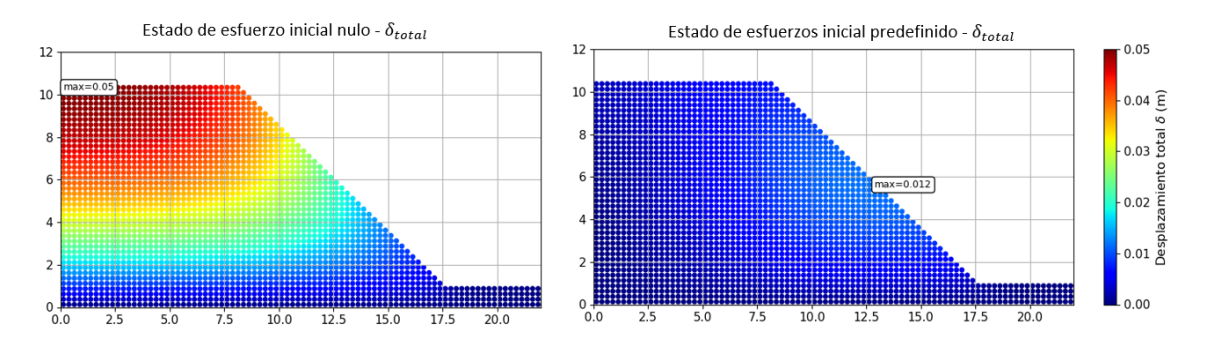

Figura 4-13. Desplazamientos totales al final del paso de carga de gravedad obtenidos para dos condiciones de esfuerzo inicial.

desplazamiento en la cresta del talud, una vez se reinicializan los desplazamientos, es menor comparado con el estado de esfuerzos calculado cuando se inicia con un estado de esfuerzos predefinido (ver la Figura [4-15](#page-81-0)).

<span id="page-80-2"></span>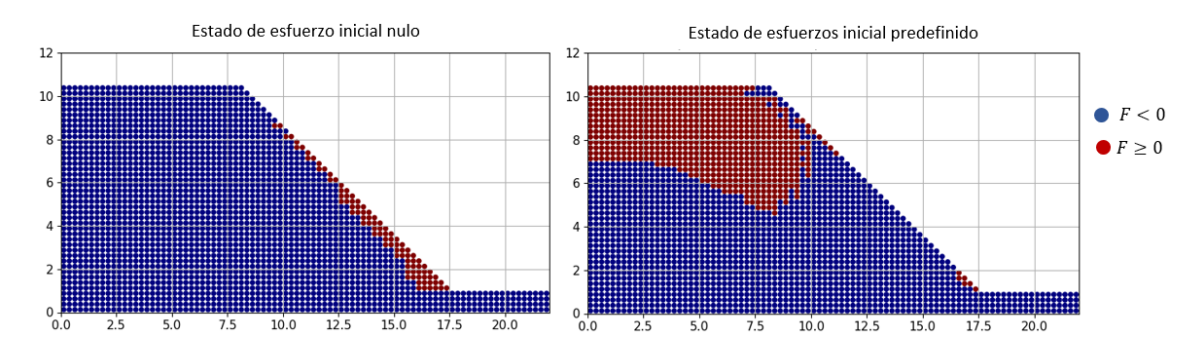

Figura 4-14. Partículas con un estado de esfuerzos por fuera de la superficie de fluencia obtenidos para dos condiciones de esfuerzo inicial.

Es importante resaltar que el paso de carga de gravedad con un estado de esfuerzos inicial predefinido utiliza menos recursos computacionales, debido a que el tiempo de simulación es de 15 veces menos que el tiempo empleado cuando se realiza dicho paso con estado de esfuerzos nulo.

## <span id="page-80-0"></span>4.3.3. Rutina principal de cálculo

Con el objetivo de familiarizar al lector con las variables empleadas y la sintaxis del lengua-je de programación Python, en la Rutina [4-5](#page-81-1) se presenta el código principal del MPM-UN escrito para la solución del ejercicio de validación de la Sección [6.1.1,](#page-104-0) el cual es un problema dinámico que consiste en la vibración axial de una barra empotrada a la cual se le aplica una velocidad inicial. Con este mismo propósito, a continuación, se describen las líneas de código más relevantes para la construcción de la subrutina principal, sus limitaciones y los

<span id="page-81-0"></span>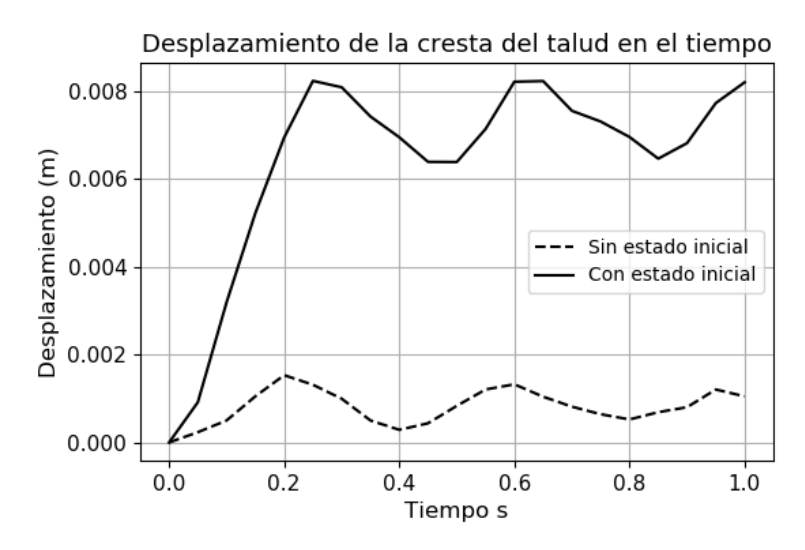

Figura 4-15. Desplazamiento total de la cresta del talud luego de reinicializar los desplazamientos obtenido para dos condiciones de esfuerzo inicial.

cambios particulares que se deben efectuar de acuerdo con el tipo de problema que se analice.

En la línea de código 67, se observa que el ciclo en el tiempo para este problema se realiza a través de una estructura *for*, debido a que éste es un problema dinámico y la simulación se calcula hasta un tiempo conocido. Sin embargo, en problemas cuasi-estáticos se debe usar una estructura for para los incrementos de carga y una estructura iterativa while para realizar la simulación en el tiempo, ya que ésta simulación se debe continuar hasta que se cumplan los criterios de convergencia estática. Si bien, para este problema en particular no se requiere aplicar amortiguamiento al sistema, en la línea 81 se presenta el cálculo de dicha fuerza, con el fin de darle generalidad al código, ya que para un problema cuasi-estático basta con tomar un valor de amortiguamiento  $\alpha = 0.75$ .

Por otra parte, la solución del sistema de ecuaciones nodales (véase línea de código 83) se efectua mediante una operación término a término, y no mediante la solución de un sistema de ecuaciones, lo cual es consistente con la formulación presentada en la Ecuación [3-18](#page-44-0) cuando se emplea una matriz de masa agrupada. Por otro lado, en la función NODES\_TO\_PARTICLE\_VEL se observa que, además de la posición y velocidad de las partículas, esta función retorna la velocidad nodal, ya que se utiliza el procedimiento de doble transferencia del algoritmo MUSL (Ecuación [3-17\)](#page-44-1), con la cual se reduce el error de masas pequeñas.

```
= CREAR MALLA DE ELEMENTOS FINITOS =
 dim x, dim y, ele\_size = 25, 2.5, 2.5\delta mesh = create_uniform (dimx, dimy, ele_size)
 \text{cor}, inci, nelex = mesh
```

```
5 \text{ modes}x = \text{int}(\text{nelex} + 1)
```

```
6 nnodesy = int (len (cor)/nnodesx)
```

```
\tau fixed nodes X, fixed nodes Y = contour fixe (nnodesx, nnodesy, 1, 1, 0, 0)
8
\phi \# \equiv \equiv \equiv \equiv \text{INICIALIZAR} MPs =10 xi, yi, xf, yf = 0, 0, 25, 2.5 \# Coordenadas dominio rectangular
11 nmpe = 1 \# numero de MPs por elemento
12 mp elem, xp, active elem = setup MP(xi, yi, xf, yf, cor, inci, nmpe)_{13} nmp = len (mp_elem) \# Numero total de particulas
14
15 \text{ Vp} = ( \text{ele\_size } ** 2 ) / nmpe * np.ones (nmp) # vector de volumenes
16 \text{ Vp0} = \text{np}.\text{copy (Vp)} # vector de volumenes iniciales
17 rhop = 1 * np. ones (nmp) # vector de densidades de las particulas en Mg/m3
18 Mp = np. multiply (rhop, Vp) \# vector de masses
19
_{20} # ARRAY CON LAS PROPIEDADES DE LAS PARTICULAS – E, nu, C', phi', psi'
_{21} Prop = np. zeros (( \text{mm}, 6))22 Prop [:, 0] = 100 # modulo de elasticidad en kPa
23 Prop [:,1] = 0.1 \# coeficiente de poisson
24 Prop [:, 2] = 1 # Cohesion en kPa
25 Prop [:, 3] = 0/180*math. pi # angulo de friccion
26 Prop [: ,4] = 0/180*math .pi # de angulo de dilatancia
27
28 Fp = np. ones (\text{mmp}, 4) \# Matriz gradiente de deformacion
_{29} Fp [:, 1:3] = 030 sig = np \tvert zeros((nmp, 4)) \# \tMatrix de esfuerzos31 epse = np. zeros ((\text{mm}, 3)) # Matriz de deformaciones elasticas
32 epsp = np. zeros ((nmp, 3)) # Matriz de deformaciones plasticas
33 vp = np. zeros ((nmp, 2)) \# Matriz de velocidades
34 \text{ v0} = 0.1 \# \text{Velocidad inicial}35 vp [ : , 0] = v0 * np \cdot sin ( xp [ : , 0] * np \cdot pi / ( xf -xi) )36
37 bp = np. zeros ((nmp, 2)) # Matriz de fuerzas de cuerpo
38 tp = np. zeros ((nmp, 2)) # Matriz de fuerzas de traccion en la frontera
39
40 \# \implies \text{PROCEDIMIENTO SOLUTION} =41 \# \longrightarrow CICLO EN EL TIEMPO
42 \text{ time} = 1043 dtime = deltatime (Prop[:,0], Prop[:,1], rhop, ele_size, 0.5) # Dt para
      convergencia
\mu44 time = math. ceil (time / dtime)*dtime # recalculando time para a justar con
      dtime
45 tiempo = np. arange (0, \text{ time}, \text{ dtime})46
47 \# array para graficar
48 fps = 20 \# numero max de cuadros por segundo
49 if dtime < 1/fps:
_{50} ndt = math. floor (1/fps/ dtime)
51 d timegraphic = ndt ∗dtime
52 e l s e :
```

```
_{53} d timegraphic = dtime
54
_{55} tiempographic = np. arange (0, \text{ time}, \text{ dtimegraphic})56
57 \# Creando arrays para guardar info a graficar
58 \text{ corX} = \text{np. empty}((\text{nmp}, \text{len}(\text{tiempographic}) + 1))\text{corY} = \text{np. empty}((\text{mmp, len}(\text{tiempographic}) + 1))60 velX = np. empty ((\text{nmp}, \text{len}(\text{tiempographic}) + 1))61
62 \# Guardando valores iniciales
63 corX [:,0], corY [:,0] = xp[:,0], xp[:,1] # coordenadas de las particulas
\begin{bmatrix} 64 \end{bmatrix} velX [:,0] = vp [:,0] # velocidad incial en x
65
66 tgraphic = 0 # incializando contador de tiempo para graficas
67 for t in range (len (tiempo)):
68
\frac{69}{4} \frac{4}{7} \frac{1}{2} buscar elementos y nodos activos \frac{1}{7}\gamma_0 mp elem, active elem = search MP (mp elem, xp, ele size, nelex)
71 active_nodes = np.unique (inci [active_elem - 1,:])
72
73 # −−− transferir de las particulas a los nodos -
74 grid = inci, cor, active_elem, active_nodes, mp_elem \# lista info de la
      m all a
75 particle = xp, vp, Vp, Mp, sig, bp, tp # lista info de particulas
\tau<sup>6</sup> nmass, nmomentum, niforce, neforce, shfnp = particles_to_nodes(grid,
      p article)
\eta \eta n force = n i force + n e force
78
79 # −−− Solucion sistema de ecuaciones nodales
80 dampfac = 0.0 \# coeficiente de amortiguamiento
\text{adamping} = -\text{dampfac} * (\text{np.multiply (np. absolute (nforce), np.sizen (momentum)}))82 n force = n force + ndamping
\limsup = nforce \ast dtime
84 \rightarrow # \rightarrow Fijar nodos de Dirichlet -\text{smomentum}, \text{nforce}, \text{nforce}, \text{neforce} = \text{BC}.\text{Dirichlet-momentum}(\text{active nodes}, \text{order}),fixed_nodesX, fixed_nodesY, nmomentum, nforce, niforce, neforce)
86
\frac{1}{87} \frac{1}{27} \frac{1}{27} Transferir de los nodos a las particulas – velocidad y posicion
88 n quantities = nmass, nmomentum, nforce \# lista info de valores nodales
89 particle = xp, vp, Vp, Mp, sig, shfnp \# lista info de particulas
\gamma_{90} xp, vp, nvel = nodes_to_particle_vel(grid, particle, nquantities, dtime)
p_1 nvel = BC_Dirichlet_vel(active_nodes, fixed_nodesX, fixed_nodesY, nvel) \#fijar nodos de Dirichlet
92
\frac{93}{2} # −−− Transferir de los nodos a las particulas − Esfu y defor −−
94 particle = Fp, Vp, Vp0, epse, epsp, sig, shfnp, Prop
95 Fp, Vp, epse, epsp, sig = nodes_to-particle\_stress(grid, particle, nvel,dtime, 0)
```
96

```
\frac{97}{4} \frac{4}{7} \frac{4}{7} \frac{1}{6} Guardando informacion a graficar \frac{1}{7}98 if t = len(tiempo) - 1:
99 \# guarar info en la ultima posicion
100 \text{corX}[:, -1], \text{corY}[:, -1] = \text{xp}[:, 0], \text{xp}[:, 1]101 velX [:, -1] = vp[:, 0]102
103 elif abs(tiempo [t+1] – tiempographic [tgraphic + 1])<1e-13:
104 # el tiempo t coincide con un tiempo del array tiempographic
\text{105} corX [:, tgraphic + 1], corY [:, tgraphic + 1] = xp [:,0], xp [:,1]
106 velX [:, \text{tgraphic} + 1] = \text{vp}[:, 0]107 if tgraphic != len (tiempographic) – 2:
t \text{ graphic } +=1109
110 # -− FIN CICLO DE TIEMPO --
111 # GRAFICAR RESULTADOS
```
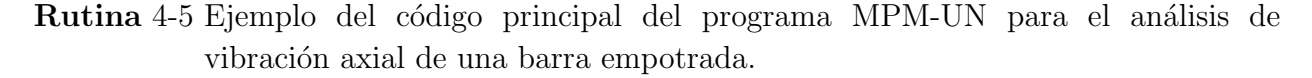

Es importante resaltar que las cantidades de interés de las partículas se manejan mediante vectores (*arrays*), en los cuales los términos de una misma fila corresponden a las cantidades de una partícula. De esta manera las cantidades escalares se representan mediante vectores unidimensionales de dimensión  $nmp \times 1$ , en donde  $nmp$  es el número total de partículas, mientras que las cantidades vectoriales o tensoriales se representan mediante vectores bidimensionales, en donde el número de filas es nmp y el número de columnas varía según la cantidades a calcular, tal como se indica en los ejemplos de la Figura [4-16](#page-84-0).

<span id="page-84-0"></span>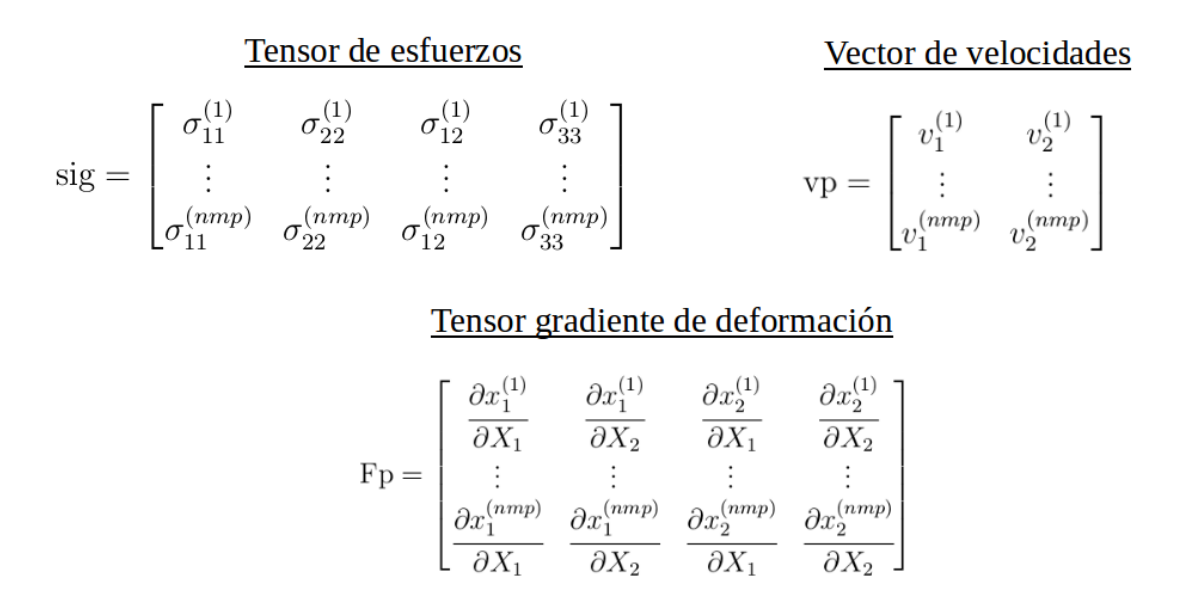

Figura 4-16. Ejemplo del almacenamiento en vectores bidimensionales de algunas variables.

Para mejorar la eficiencia del código MPM-UN, la ecuación nodal creada en cada paso de tiempo se evalúa únicamente en los nodos activos, es decir en aquellos que reciben contribución de las partículas. Lo anterior se observa en las líneas de código 69 a 76 de la Rutina [4-5,](#page-81-1) en donde se identifica en cuales elementos se encuentran las partículas, se toma una lista de los nodos activos, y en la función particle to nodes se realiza el ciclo únicamente en los elementos activos del sistema, tal como se presenta en el Algoritmo [4.3.](#page-71-0)

# 4.4. Contacto friccional

En la Sección [3.6](#page-52-0) se presentó la formulación del algoritmo de contacto con fricción de Coulomb desarrollado por Bardenhagen et al[. \(2000\),](#page-171-1) el cual consiste en la corrección de la velocidad nodal en los nodos de contacto, con el fin de evitar la interpenetración de los cuerpos y permitir el deslizamiento, en caso que se supere la fuerza tangencial máxima resistente. Este procedimiento se implementó en el código MPM-UN mediante la Función contact, la cual recibe como argumentos la velocidad nodal de los cuerpos individuales, la velocidad nodal de los cuerpos combinados y el coeficiente de fricción  $\mu$ . Dicha función se presenta en el Algoritmo [4.5,](#page-86-0) en donde si bien la formulación desarrollada por Bardenha-gen et al[. \(2000\)](#page-171-1) aplica para múltiples cuerpos en contacto, la implementación en el código MPM-UN se realizó para el caso específico de dos cuerpos en contacto, permitiendo así la simulación de problemas en los que el suelo interactúa con solo una estructura.

Para la aplicación del algoritmo de contacto friccional se debe contar con la velocidad nodal de los cuerpos individuales y la velocidad de los cuerpos en conjunto o la velocidad de centro de masa  $v_{cm}$ . Es por esta razón que para la solución de problemas que consideran contacto entre cuerpos, se debe realizar el procedimiento de discretización y el procedimiento de soluci´on en el tiempo para cada uno de los cuerpos en contacto. De esta manera, en el procedimiento de inicialización de las partículas se deben crear matrices con la información de cada uno de los cuerpos, teniendo por ejemplo las matrices sig 1 y sig 2 , en las cuales se almacena el estado de esfuerzos de las partículas del cuerpo 1 y el estado de esfuerzos de las partículas del cuerpo 2, respectivamente.

En el algoritmo de contacto fricional implementado en el código MPM-UN, el vector normal a la superficie del cuerpo g en el nodo  $k(\mathbf{n}_{k,q})$  juega un papel fundamental, puesto que éste es necesario para determinar si los cuerpos se aproximan o se separan, e igualmente éste es necesario para el cálculo de las componentes de velocidad relativa y la corrección de la velocidad nodal de los cuerpos individuales. Por lo tanto, la obtención del vector normal  $\mathbf{n}_{k,g}$ es primordial para la precisión del algoritmo de contacto, no obstante, la obtención de este valor no es una tarea simple en el MPM, ya que al representar el continuo por medio de un conjunto de partículas discretas, la superficie libre no está claramente definida. En la Sección [4.4.1](#page-86-1) se explica en detalle la metodología empleada para el cálculo de los vectores normales.

Por otro lado, en la Sección [4.4.2](#page-88-0) se presenta como ejemplo parte de la rutina principal de cálculo del problema de validación de la Sección [6.1.3,](#page-110-0) el cual corresponde al problema de un disco rígido que se desliza por un plano inclinado, con el objetivo de resaltar las diferencias que debe tener la rutina principal del código MPM-UN cuando se considera el contacto entre cuerpos.

<span id="page-86-0"></span>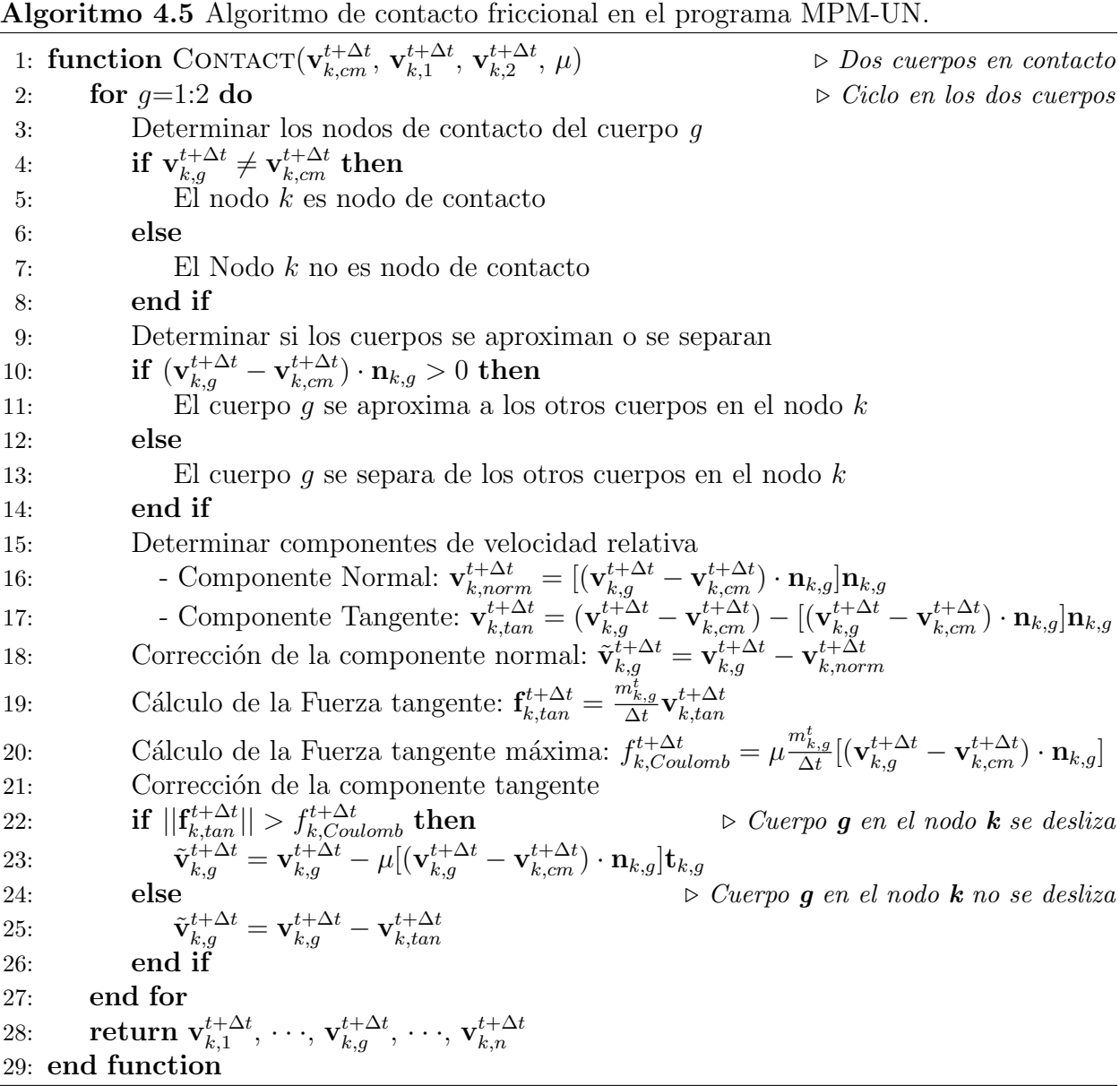

## <span id="page-86-1"></span>4.4.1. Vectores normales a la superficie

En el código MPM-UN el vector normal  $n_{k,q}$  se calcula por medio del método del gradiente de masa, de acuerdo con el trabajo de Huang et al[. \(2010\),](#page-174-1) el cual consiste en calcular la contribución del gradiente de masa de cada partícula dentro del dominio de cada nodo. En la Figura [4-17](#page-87-0), se muestra un ejemplo del cálculo del vector normal para un nodo en el cual contribuyen tres partículas de masa unitaria, las cuales están ubicadas en el centro de tres elementos diferentes; en la parte (a) se muestran los gradientes de masa en los cuatro nodos de un elemento cuadrilateral bi-lineal unitario, mientras que en la parte (b) se indica el vector normal obtenido al sumar la contribución de cada una de las partículas.

<span id="page-87-0"></span>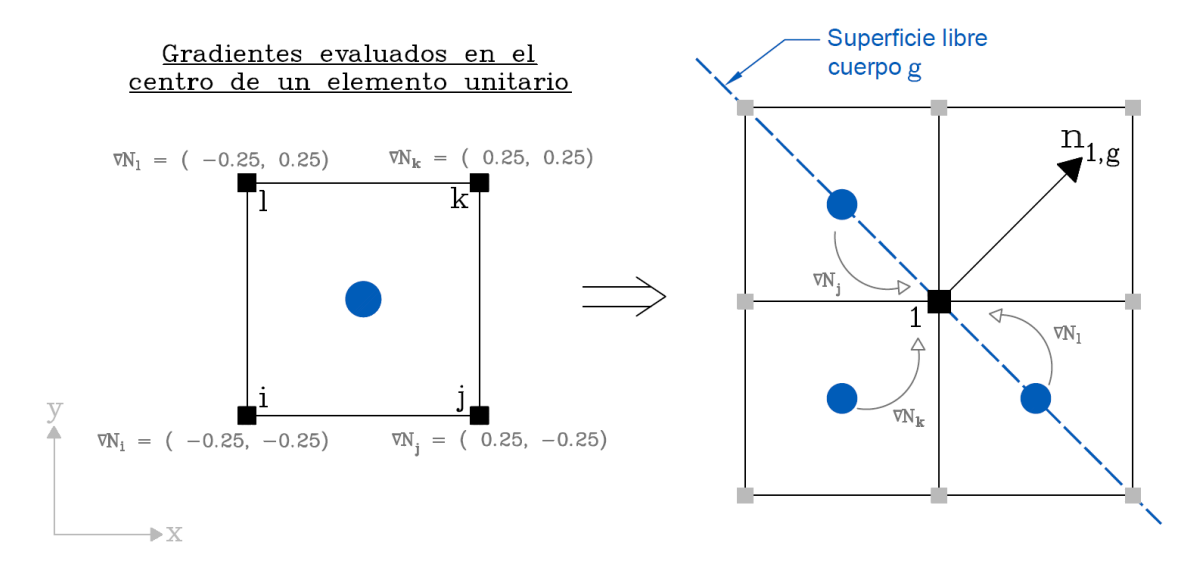

Figura 4-17. Cálculo de vectores normales mediante el gradiente de masa.

Este procedimiento para el cálculo de los vectores normales a un cuerpo en un nodo dado, se evalúa por medio de la Ecuación [4-12.](#page-87-1) En donde  $p$  es el número de partículas dentro del dominio del nodo k,  $\nabla N_{kp}$  es el gradiente de las funciones de forma del nodo k evaluadas en la partícula  $p$ , y  $m_{bp}$  es la masa de la partícula  $p$ .

<span id="page-87-1"></span>
$$
\mathbf{n}_{k,g} = \frac{\sum_{p} \nabla N_{kp} m_p}{\left| |\sum_{p} \nabla N_{kp} m_p| \right|} \tag{4-12}
$$

Es importante aclarar que esta forma de calcular los vectores normales obtiene resultados mejores cuando se extiende el dominio de los nodos a una región más allá de los elementos que contienen dicho nodo, como ocurre con el uso de funciones B-spline de orden superior. Sin embargo, este algoritmo se probó en esta tesis, con funciones de forma Lagrangianas lineales mostrando una buena precisión en el cálculo de las normales. Como ejemplo de lo anterior, en la Figura [4-18](#page-88-1) se presentan los vectores normales obtenidos empleando el método del gradiente de masa, para un disco de radio  $0.5 \, \text{m}$ . Los vectores normales se calcularon en los nodos externos para una malla estructurada de elementos cuadrilaterales bi-lineales de tamaño  $0.2 m$ .

<span id="page-88-1"></span>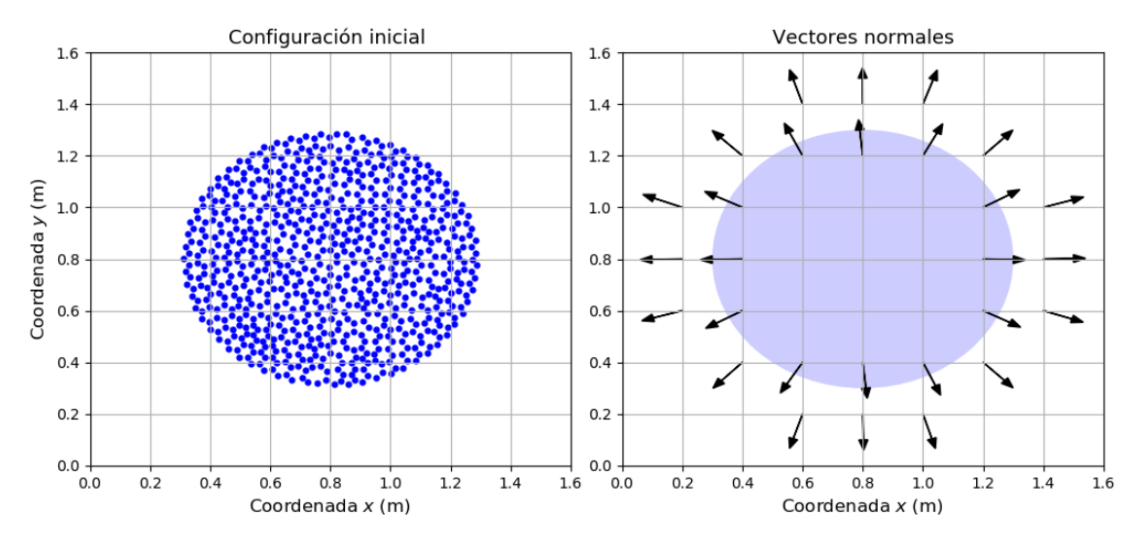

Figura 4-18. Vectores normales en los nodos externos de un disco.

De acuerdo con Huang et al[. \(2010\),](#page-174-1) cuando dos cuerpos están en contacto se debe garantizar colinealidad de los vectores normales, para de esta manera asegurar la conservación de la cantidad de movimiento. Sin embargo, el uso de la Ecuación [4-12](#page-87-1) por si sola no satisface dicha condición. Por lo tanto, y puesto que el algoritmo implementado en el código MPM-UN está restringido a dos cuerpos en contacto, la colinealidad se puede garantizar tomando  $n_{k,b} = -n_{k,q}$ , donde el cuerpo g es el material más rígido y su normal se calcula empleando la Ecuación [4-12.](#page-87-1)

## <span id="page-88-0"></span>4.4.2. Rutina principal - Problema de contacto

En esta sección se indican las características particulares de cálculo del código MPM-UN para la simulaci´on de problemas de contacto. En la Rutina [4-6](#page-88-2) se presenta como ejemplo el procedimiento de solución en el tiempo para el problema de validación de la del código-Sección [6.1.3,](#page-110-0) el cual corresponde a la simulación de un disco que desliza sobre un plano inclinado con fricción, el cual involucra sólo dos cuerpos en contacto.

```
_1 # ciclo de solucion en el tiempo
2 for t in range (len (tiempo)):
3 # −−− buscar elementos y nodos activos
4 \text{ mp-element}, \text{active-element} = \text{search} \text{MP} (\text{mp-element}, \text{xp1}, \text{ele_size}, \text{nelex})5 \text{ mp\_elem\_2}, \text{active\_elem\_2} = \text{search\_MP} \text{ (mp\_elem\_2, xp\_2, ele\_size, nelex)}\epsilon active elem = np. unique (np. concatenate ((active elem 1, active elem 2),
     axis = 0) # elem activos del sistema
\tau active_nodes_1 = np. unique (inci [active_elem_1 - 1,:]) # cuerpo 1
8 active_nodes_2 = np.unique(inci [active_elem_2 - 1,:]) \# cuerpo 2
9 active_nodes = np.unique (inci [active_elem - 1,:]) \#nodos activos sistema
```

```
11 \# -− transferir de las particulas a los nodos CUERPO 1-−12 grid 1 = \text{inci}, cor, active elem, active nodes, mp elem 1 \# \text{info} malla
particle 1 = xp1, vp 1, Np 1, Mp1, sig1, bp1, tp1, tp1 # info particulas
n=14 nmass 1, nmomentum 1, niforce 1, neforce 1, shfnp 1 = particles to nodes (
       grid_1, particle_1)
15 # −−− transferir de las particulas a los nodos CUERPO 2−−
16 grid 2 = \text{inci}, cor, active elem, active nodes, mp elem 2 \# info malla
17 particle_2 = xp_2, vp_2, Vp_2, Mp_2, sig_2, bp_2, tp_2 \# info particulas
18 nmass 2, nmomentum 2, niforce 2, neforce 2, shfnp 2 = particles to nodes (
       grid_2, particle_2)
19
20 \neq - Fijar nodos de Dirichlet
21 nmomentum 1, niforce 1, neforce 1 = BC Dirichlet momentum 2 (active nodes,
       fixed_nodesX, fixed_nodesY, nmomentum_1, niforce_1, neforce_1) \# CUERPO 1
22 nmomentum 2, niforce 2, neforce 2 = BC Dirichlet momentum 2 (active nodes,
       fixed_nodesX, fixed_nodesY, nmomentum_2, niforce_2, neforce_2) \# CUERPO 2
23
24 # almacenar variables del tiempo t – para recalcular vector de fuerzas
25 nmomentum 1t = np \cdot copy (momentum 1)26 nmomentum 2t = np \cdot copy(nmomentum.2)27
28 dampfac = 0.029 # −−− Solucion sistema de ecuaciones nodales −−− CUERPO 1−
\text{and} \quad \text{and} \quad \text{sign(nmomentum_1))31 n force -1 = niforce -1 + neforce -1 + ndamping -132 nmomentum 1 \neq nforce 1 *dtime
33 # −−− Solucion sistema de ecuaciones nodales −−− CUERPO 2−−
^{34} ndamping 2 = -dampfac*np . multiply (np . absolute (niforce 2 + neforce 2), np.
       sign(nmomentum.2)135 n force -2 = niforce -2 + neforce -2 + ndamping -236 nmomentum 2 + nforce 2 *dtime
37
38 # −−− CANTIDADES NODALES DEL SISTEMA −−−
39 \text{ mmassS} = \text{nmass}_1 + \text{mmass}_2_{40} niforceS = niforce<sub>-1</sub> + niforce<sub>-2</sub>
\mu_{41} neforce S = neforce -1 + neforce -2_{42} nmomentumS =nmomentum1 +nmomentum243
44 # −−− SOLUCION ALGORITMO DE CONTACTO −−−
\mu_{45} mu = 0.3 \# coeficiente de friccion
\mu_{46} mesh = inci, cor, node_support, active_nodes
47 \text{ body1} = \text{nmass.1}, \text{nmomentum.1}, \text{active\_elem.1}, \text{active\_nodes.1}, \text{mp\_elem.1},
      Mp_1, xp_1\log 2 = \text{nmass}_2, nmomentum 2, active elem 2, active nodes 2, mp elem 2,
      Mp_2, xp_2
```
10

```
\mu_{49} nmomentum 1, nmomentum 2 = \text{contact}(\text{body1}, \text{body2}, \text{nmassS}, \text{mmomentumS}, \text{mesh},dtime , mu)
50 # correccion vector de fuerzas
51 n force 1 = 1 / \text{dim}e * \text{ (momentum.1 - momentum.1t)}52 n force 2 = 1 / \text{dim}e * (\text{nmomentum}.2 - \text{nmomentum}.2t)53
\frac{4}{1} -Transferir de los nodos a las particulas – vp y xp CUERPO 1–
55 nquantities 1 = \text{nmass}_1, nmomentum 1, nforce 1 \# info valores nodales
56 particle_1 = xp_1, vp_1, Vp_1, Mp_1, sig_1, shfnp_1 # info particulas
57 \quad \text{xp1}, \text{yp1}, \text{nvel1} = \text{nodes_to-particle\_vel}(\text{grid}_1, \text{particle}_1,nquantities<sub>-1</sub>, dtime)
58 nvel-1 = BC-Dirichlet-vel (active-nodes, fixed-nodesX, fixed-nodesY, nvel-1
      ) # fijar nodos de Dirichlet nvel
59 # −Transferir de los nodos a las particulas – vp y xp CUERPO 2-
60 nquantities 2 = \text{nmass 2}, nmomentum 2, nforce 2 \# info valores nodales
61 particle 2 = xp_2, vp_2, Vp_2, Mp_2, sig_2, shfp_2 # info particulas
\begin{array}{lll} \text{sp}_2 & \text{sp}_2 & \text{p}_2 \\ \text{sp}_3 & \text{p}_3 & \text{p}_4 \end{array} \text{sp}_4 \text{sp}_4 = \text{nodes-to-particle\_vel}\left(\text{grid}_2, \text{particle}_4\right)nquantities<sub>-2</sub>, dtime)
\alpha nvel 2 = BC Dirichlet vel (active nodes, fixed nodes X, fixed nodes Y, nvel 2
      ) # fijar nodos de Dirichlet nvel
64
65 # −Transferir de los nodos a las particulas – Esfu y defor CUERPO 1–
66 particle_1 = Fp_1, Vp_1, Vp0_1, epse_1, epsp_1, sig_1, shfnp_1, Prop_1
67 Fp<sub>-</sub>1, V<sub>p-1</sub>, epse<sub>-1</sub>, epsp<sub>-1</sub>, sig<sub>-1</sub> = nodes<sub>-to-particle-stress (grid<sub>-1</sub>,</sub>
      particle_1, nvel-1, dtime, 0)
68 # −Transferir de los nodos a las particulas – Esfu y defor CUERPO 2–
69 particle 2 = Fp2, Vp2, Vp02, epse 2, epsp 2, sig 2, shfnp 2, Prop 2
\sigma Fp 2, Vp 2, epse 2, epsp 2, sig 2 = nodes to particle stress (grid 2,
      particle_2, nvel_2, dtime, 0)71
\mu \mu \mu \cdots GUARDAR INFORMACION A GRAFICAR \cdots73
74 \# - FIN CICLO DE TIEMPO −
```
Rutina 4-6 Código principal del programa MPM-UN para el problema de un disco deslizando sobre un plano inclinado.

Como se observa en las primeras líneas de código de la Rutina [4-6,](#page-88-2) la información de cada uno de los dos cuerpos se almacena en matrices independientes, y por lo tanto, el procedimiento de búsqueda de los elementos activos, la transferencia de información de las partículas a los nodos, y la solución del sistema de ecuaciones nodales, se realiza de manera independiente para cada cuerpo. Es por esto que en la línea de código 38 se realiza el cálculo de las cantidades nodales del sistema a partir de la suma de las contribuciones nodales de los dos cuerpos.

Una vez se soluciona el sistema de ecuaciones nodales para cada uno de los dos cuerpo, y se calculan las cantidades nodales de los cuerpos en conjunto, se procede a la aplicación del algoritmo de contacto friccional que corrige la velocidad nodal de cada uno de los cuerpos. Como se observa en la línea de código 49 la función CONTACT retorna la cantidad de movimiento  $(mv_I)$  en lugar de la velocidad nodal, esto se debe a que la formulación empleada del Método del Punto Material en el código MPM-UN se basa en la cantidad de movimiento, y la velocidad nodal está implícita en dicha cantidad.

Debido a la corrección de la velocidad nodal en el algoritmo de contacto, se produce un desbalance en las ecuaciones nodales de cada uno de los dos cuerpos, es por esto que se debe aplicar una corrección al vector de fuerzas nodales, tal como se realiza en la línea de código 51 y 52, en donde las fuerzas nodales son recalculadas con base en la Segunda Ley de Newton para masa constante en el tiempo ( $\mathbf{F} = m\mathbf{a}$ ) empleando el método de Euler hacia adelante. Esta corrección en las fuerzas nodales es equivalente a aplicar la fuerza normal, lo cual evita la interpenetración, y la fuerza tangente, lo cual permite o impide el deslizamiento entre los cuerpos.

# 5. Modelación constitutiva

Tal como se mencionó antes, la actualización de esfuerzos en el procedimiento de solución del M´etodo del Punto Material presentado en el Algoritmo [4.2](#page-70-0) depende del modelo constitutivo utilizado. En este trabajo se empleó el modelo lineal elástico y un modelo elastoplático con criterio de falla de Mohr-Coulomb. En las secciones siguientes se explican el modelo lineal elástico implementado, así como el modelo elastoplástico, incluyendo el algoritmo de integración de esfuerzos para dicho modelo.

# 5.1. Modelo constitutivo lineal elástico

Un modelo constitutivo elástico se define como un modelo que no genera o disipa energía en ciclos de carga cerrados (Ceccato, [2014\)](#page-172-2). El modelo elástico más simple es el modelo lineal elástico isotrópico, el cual considera que las cargas no producen ninguna deformación permanente, la respuesta es directamente proporcional a las cargas y su comportamiento es igual en todas la direcciones. De acuerdo con lo anterior, en el modelo lineal elástico isotrópico, el incremento de esfuerzos se calcula a través del producto doblemente contraído del incremento de deformación y el tensor elástico,  $\boldsymbol{\sigma} = \mathbf{C}^{\mathbf{e}}$  :  $\boldsymbol{\varepsilon}$ . El tensor elástico  $\mathbf{C}^e$  es un tensor de cuarto orden que contiene sólo dos constantes y se puede expresar matemáticamente por medio de la Ecuación [5-1.](#page-92-0)

<span id="page-92-0"></span>
$$
\mathbf{C}^e = \lambda \mathbf{I} \otimes \mathbf{I} + 2\mu \mathcal{I} \tag{5-1}
$$

En donde  $\lambda y \mu$  son las constantes de Lamé, I es el tensor identidad de segundo orden e  $\mathcal I$  es el tensor identidad de cuarto orden. La Ecuación [5-1](#page-92-0) se puede escribir en notación indicial como  $C_{ijkl} = \lambda \delta_{ij} \delta_{kl} + 2\mu \delta_{ik} \delta_{jl}$ .

El tensor elástico de la Ecuación [5-1](#page-92-0) también se puede escribir por medio de un tensor de segundo orden, si se considera la simetría del tensor de esfuerzos (principio de conservación del momento angular), y se escribe por medio de un vector empleando la notación de Voigt. Adicionalmente, como la presente implementación del MPM está dada para una condición bidimensional, el tensor elástico se puede simplificar a una matriz de  $3\times3$ , si se tiene en cuenta la diferencia entre la condición plana de esfuerzos y la condición plana de deformaciones.

#### 5.1.1. Condición plana de esfuerzos

Esta condición es común en vigas o placas en donde las componentes de esfuerzo contenidas en un plano específico son diferentes de cero, mientras que las demás componentes son nulas. En la Figura  $5-1$  (a) se presenta este estado de esfuerzos, en donde las cargas actúan en el plano  $x - y$ , y por lo tanto el estado de esfuerzos dentro del sólido es el mismo en todos los planos paralelos a dicho plano (Helwany, [2007\)](#page-174-2).

<span id="page-93-0"></span>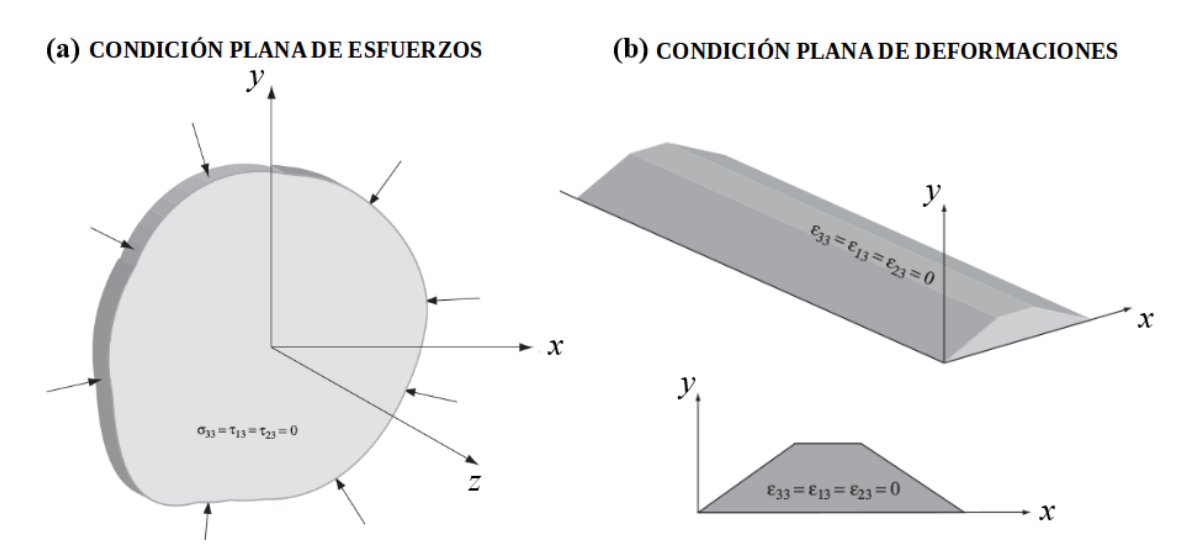

<span id="page-93-1"></span>Figura 5-1. Condición plana de esfuerzos y de deformaciones (Helwany, [2007\)](#page-174-2).

En esta condición todos los esfuerzos en dirección 3 o dirección z son nulos, es decir  $\sigma_{33} =$  $\tau_{13} = \tau_{23} = 0$ , por lo que el plano  $x - y$  es un plano principal. Bajo dicho estado de esfuerzos simplificado, el incremento de esfuerzos en función de un incremento de deformación se puede calcular empleando la Ecuación [5-2.](#page-93-1)

$$
\begin{bmatrix} \sigma_{11} \\ \sigma_{22} \\ \sigma_{12} \end{bmatrix} = \frac{E}{(1 - \nu^2)} \begin{bmatrix} 1 & \nu & 0 \\ \nu & 1 & 0 \\ 0 & 0 & \frac{1}{2}(1 - \nu) \end{bmatrix} \begin{bmatrix} \varepsilon_{11} \\ \varepsilon_{22} \\ \gamma_{12} \end{bmatrix}
$$
 (5-2)

Es importante aclarar que en la notación de Voigt, se utiliza la deformación cortante ingenieril  $\gamma_{ij}$  en lugar de la deformación cortante  $\varepsilon_{ij}$ , las cuales se relacionan mediante  $\gamma_{ij} = 2\varepsilon_{ij}$ , con el fin de garantizar que la energía interna por unidad de volumen  $(pu = \varepsilon : \sigma)$  sea equivalente al producto punto de los vectores en la notación de Voigt.

## 5.1.2. Condición plana de deformación

Esta condición se presenta cuando una dimensión de un cuerpo es mucho más grande que las otras dos dimensiones y por lo tanto esta dimensión se puede considerar como infinita. En este caso, no se presentarán deformaciones en esa dirección y las cargas de interés se dan en el plano perpendicular a dicha dirección infinita. Esta condición es común en problemas geotécnicos, debido a que con frecuencia el dominio de estos problemas se extiende considerablemente en una dirección en el espacio, como es el caso de los problemas de estabilidad de taludes, muros de contención, y cimientos corridos, los cuales se pueden pueden considerar en una condición plana de deformaciones.

De acuerdo con la Figura [5-1](#page-93-0) (Helwany, [2007\)](#page-174-2), en el estado de esfuerzos de deformación plana, las siguientes componentes de deformación son nulas  $\varepsilon_{33}$ ,  $\gamma_{13}$ ,  $\gamma_{23}$ . Por consiguiente, el incremento de esfuerzos producido por un incremento de deformación se puede calcular por medio de la Ecuación [5-3.](#page-94-0)

<span id="page-94-0"></span>
$$
\begin{bmatrix} \sigma_{11} \\ \sigma_{22} \\ \sigma_{12} \end{bmatrix} = \frac{E}{(1+\nu)(1-2\nu)} \begin{bmatrix} (1-\nu) & \nu & 0 \\ \nu & (1-\nu) & 0 \\ 0 & 0 & \frac{1}{2}(1-2\nu) \end{bmatrix} \begin{bmatrix} \varepsilon_{11} \\ \varepsilon_{22} \\ \gamma_{12} \end{bmatrix}
$$
(5-3)

# 5.2. Modelo elastoplástico

Los modelos elatoplásticos consideran que antes de un esfuerzo límite, todas las deformaciones son deformaciones elásticas recuperables y por encima de este valor límite se producen deformaciones permanentes e independientes del tiempo. En el código MPM-UN se implementó un modelo perfectamente plástico, es decir, que durante las deformaciones plásticas no se producen incrementos de esfuerzo y se empleó como criterio de falla el criterio de Mohr-Coulomb aproximado mediante el modelo de Mohr-Coulomb Hiperbólico Redondeado desarrollado por Abbo y Sloa[n \(1995\).](#page-171-2) En el Anexo [C](#page-161-0) se presenta la descripción de los principios de plasticidad empleados, mientras que la descripción básica del modelo de Mohr-Coulomb empleado en el código MPM-UN se presenta a continuación.

## 5.2.1. Criterio de falla de Mohr-Coulomb

El criterio de Mohr Coulomb es una extensión de la ley friccional de Coulomb al estado general de esfuerzos, el cual consiste en seis funciones de fluencia cuando se expresa en términos de esfuerzos principales. De acuerdo con lo anterior, este criterio de falla está representado en el espacio de esfuerzos principales por una pirámide hexagonal, como la que se ilustra en la Figura [5-2](#page-95-0) (Smith et al., [2014\)](#page-176-1).

<span id="page-94-1"></span>Para evitar escribir las seis funciones de fluencia que definen cada una de las caras de la pirámide, el criterio de Mohr-Coulomb se puede expresar en términos de invariantes de esfuerzos por medio de la Ecuación [5-4.](#page-94-1)

$$
F = \sigma_m \sin \phi + \bar{\sigma} K(\theta) - c \cos \phi = 0 \tag{5-4}
$$

<span id="page-95-0"></span>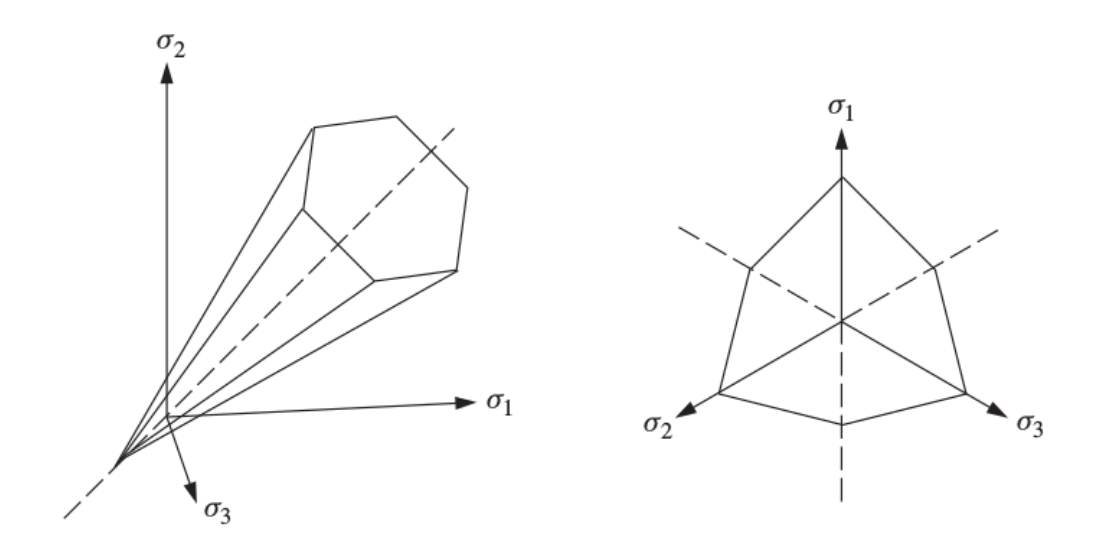

<span id="page-95-1"></span>Figura 5-2. Criterio de falla de Mohr-Coulomb (Smith et al., [2014\)](#page-176-1).

Donde  $\phi$  es el ángulo de fricción, c la cohesión y  $K(\theta)$  es una función que define la forma de la función de fluencia en el plano octaédrico.

$$
K(\theta) = \cos \theta - \frac{1}{\sqrt{3}} \sin \phi \sin \theta \tag{5-5}
$$

Mientras que  $\sigma_m$  es el esfuerzo promedio principal,  $\bar{\sigma}$  es el esfuerzo cortante equivalente igual a la raíz cuadrada de la segunda invariante de esfuerzo cortante  $J_2$  y  $\theta$  es el ángulo de Lode. Las invariantes de esfuerzo utilizadas por Nayak y Zienkiewic[z \(1972\)](#page-175-0) se pueden calcular mediante las Ecuaciones [5-6,](#page-95-1) [5-7](#page-95-2) y [5-8.](#page-95-3)

$$
\sigma_m = \frac{1}{3}(\sigma_x + \sigma_y + \sigma_z) \tag{5-6}
$$

<span id="page-95-2"></span>
$$
\bar{\sigma} = \sqrt{\frac{1}{2}(S_x^2 + S_y^2 + S_z^2) + \tau_{xy}^2 + \tau_{yz}^2 + \tau_{zx}^2}
$$
\n
$$
(5-7)
$$

<span id="page-95-3"></span>
$$
\theta = \frac{1}{3}\sin^{-1}\left(-\frac{3\sqrt{3}}{2}\frac{J_3}{\bar{\sigma}^2}\right) - \frac{\pi}{6} \le \theta \le \frac{\pi}{6}
$$
\n
$$
(5-8)
$$

Siendo  $J_3$  la tercera invariante de esfuerzo cortante y  $S_i$  el desviador de esfuerzo definido como  $S_i = \sigma_i - \sigma_m$ .

Las singularidades de la superficie de Mohr-Coulomb, las cuales ocurren tanto en los vértices como en el ápice de la pirámide, generan dificultades computacionales cuando se integra este criterio, debido a que en dichos puntos no existe continuidad en los gradientes, y además se tienen múltiples direcciones de flujo. Para tratar estas singularidades, en el código MPM-UN se empleó la modificación del modelo de Mohr-Coulomb propuesta por Abbo y Sloa[n \(1995\),](#page-171-2) la cual se conoce como superficie de fluencia de Mohr-Coulomb hiperbólica redondeada (*Rounded hyperbolic yield surface*), ya que emplea una aproximación hiperbólica en el plano meridional en conjunto con una técnica de redondeo trigonométrica en el plano octa´edrico. La descripci´on de esta superficie de fluencia y sus gradientes se presentan en el Anexo [C.1.](#page-163-0)

En el modelo de Mohr-Coulomb implementado, se puede emplear tanto una ley de flujo asociada ( $G \equiv F$ ) como una ley de flujo no asociada ( $G \neq F$ ). Para esta última, el potencial plástico  $G$  es una función de la misma forma que  $F$ , con la diferencia que en ésta se emplea el ángulo de dilatancia  $\psi$  en lugar del ángulo de fricción  $\phi$ . Para simplificar las ecuaciones y facilitar su entendimiento, en esta tesis se simplifica la notación de los gradientes de la función de fluencia por  $\mathbf{a} = \partial F/\partial \boldsymbol{\sigma}$ , mientras que la notación de los gradientes del potencial plástico se simplifican como  $\mathbf{b} = \partial G/\partial \boldsymbol{\sigma}$ .

# 5.3. Algoritmo de integración de esfuerzos

Para actualizar los esfuerzos en el modelo elastoplástico se empleó un algoritmo de integración de esfuerzos explícito de acuerdo con los trabajos de Sloa[n \(1987\),](#page-176-2) Smith et al[. \(2014\)](#page-176-1) y Sloan et al[. \(2001\).](#page-176-3) Este algoritmo parte del estado de esfuerzos inicial  $\sigma_0$  y del incremento de deformaciones total  $\Delta \epsilon$  de un punto material, y asume inicialmente que todo el incremento de deformaciones es el´astico. Por lo que dicho estado de esfuerzos actualizado, conocido como esfuerzo de prueba elástico  $(\bar{\sigma}^e)$  se puede determinar a partir de la Ecuación [5-9.](#page-96-0)

<span id="page-96-0"></span>
$$
\bar{\boldsymbol{\sigma}}^e = \boldsymbol{\sigma}_0 + \Delta \boldsymbol{\sigma}^e = \boldsymbol{\sigma}_0 + \mathbf{C}^e \Delta \boldsymbol{\varepsilon}
$$
\n(5-9)

Este estado de esfuerzos actualizado puede quedar dentro de la superficie de fluencia, en cuyo caso éste sería el estado final, o puede quedar por fuera de ésta, tal como se presenta en la Fi-gura [5-3](#page-97-0). Si se presenta la segunda condición, se debe corregir el estado de esfuerzos llevando  $\acute{e}$ ste a un punto D sobre la superficie de fluencia, donde el estado de esfuerzos si es admisible.

Para corregir el estado de esfuerzos, primero se debe determinar el punto de intersección con la superficie de fluencia (punto B en la Figura [5-3](#page-97-0)). Este estado de esfuerzos  $\sigma_B$  se obtiene calculando la porción de  $\Delta \sigma^e$  que produce un valor de  $F = 0$ , lo que es equivalente a obtener el valor de  $\alpha$  en la Ecuación no lineal [5-10.](#page-96-1)

<span id="page-96-1"></span>
$$
F(\boldsymbol{\sigma}_B) \equiv F(\boldsymbol{\sigma}_0 + \alpha \Delta \boldsymbol{\sigma}^e) = 0 \tag{5-10}
$$

De acuerdo con el "principio de consistencia", para plasticidad perfecta se asume que los cambios posteriores en el estado de esfuerzos una vez se alcanza la superficie de fluencia,

<span id="page-97-0"></span>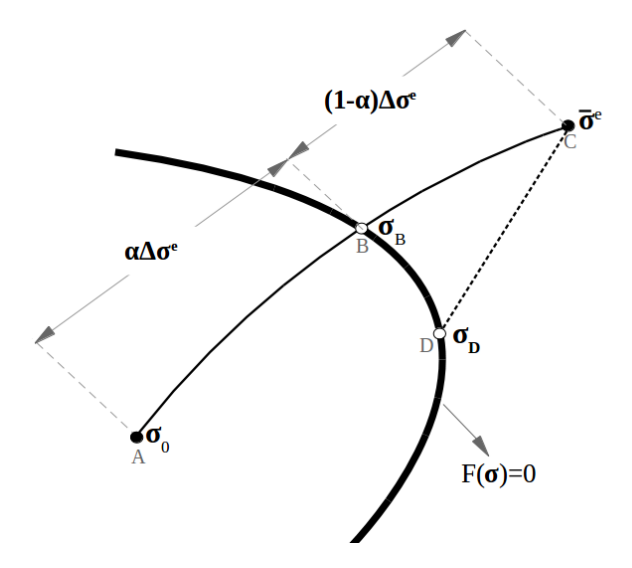

<span id="page-97-3"></span><span id="page-97-2"></span>Figura 5-3. Actualización del estado de esfuerzos.

<span id="page-97-1"></span>producen estados de esfuerzos sobre la superficie pero nunca fuera de ´esta, por lo tanto la condición de consistencia de plasticidad toma la forma de la Ecuación [5-11](#page-97-1) (Smith et al., [2014\)](#page-176-1).

$$
\frac{\partial F}{\partial \sigma} \Delta \sigma \equiv \mathbf{a} \Delta \sigma = 0 \tag{5-11}
$$

Puesto que el esfuerzo remanente  $(1-\alpha)C^e\Delta \varepsilon$  es el responsable de que el esfuerzo de prueba elástico se encuentre por fuera de la superficie de fluencia, dicha cantidad se encuentra asociada a las deformaciones plásticas. De esta manera y considerando el principio de aditividad y la regla de flujo, la Ecuación [5-11](#page-97-1) se puede expresar mediante la Ecuación [5-12.](#page-97-2)

$$
\mathbf{a}(\mathbf{C}^e \Delta \boldsymbol{\varepsilon} - (1 - \alpha)d\lambda \mathbf{C}^e \mathbf{b}) = 0 \tag{5-12}
$$

La única incógnita en la ecuación anterior es el multiplicador plástico  $d\lambda$ , por lo que esta cantidad se puede obtener despejando dicha ecuación, obteniendo así la Ecuación [5-13.](#page-97-3)

$$
d\lambda = \frac{\mathbf{a}_B \mathbf{C}^e \Delta \varepsilon}{(1 - \alpha)\mathbf{a}_B \mathbf{C}^e \mathbf{b}_B}
$$
(5-13)

En la ecuación anterior, las derivadas de la función de fluencia  $F$  y del potencial plástico G se calculan para el estado de esfuerzos conocido que se encuentra sobre la superficie, es decir  $\mathbf{a}_B = \partial F/\partial \sigma_B$  y  $\mathbf{b}_B = \partial G/\partial \sigma_B$ . Por lo tanto, el algoritmo de integración empleado es un algoritmo explícito, que usa el método de Euler hacia adelante, ya que el valor de  $d\lambda$  se calcula a partir de valores conocidos sin ningún tipo de iteración.

En un último paso del algoritmo de integración, se calcula el estado de esfuerzos final  $\sigma_D$ 

<span id="page-98-0"></span>que se encuentra sobre la superficie de fluencia, restándole al esfuerzo de prueba elástico la porción de esfuerzo asociada a las deformaciones plásticas, por medio de la Ecuación [5-14.](#page-98-0)

$$
\boldsymbol{\sigma}_D = \boldsymbol{\sigma}_0 + \Delta \boldsymbol{\sigma}^e - d\lambda_B \mathbf{C}^e \mathbf{b}_B \tag{5-14}
$$

En la metodología descrita hasta el momento es necesario incluir un procedimiento eficiente para determinar el estado de esfuerzos  $\sigma_B$  en la intersección con la superficie de fluencia, así como otros aspectos importantes como la verificación de descarga elastoplástica (Elastoplastic unloading) y la corrección de deriva de esfuerzos (drift correction) para un mejor ajuste del estado de esfuerzos  $\sigma_D$ . Estos pasos adicionales necesarios para dar solución completa al algoritmo de integración de esfuerzos se presentan en detalle en las secciones siguientes.

#### Intersección de la superficie de fluencia

Para determinar el estado de esfuerzos en el punto de intersección de la superficie de fluencia, se debe solucionar la Ecuación [5-10,](#page-96-1) la cual es una ecuación no lineal para la variable  $\alpha$  que se encuentra restringida entre  $0 \leq \alpha \leq 1$ . Esta ecuación se puede solucionar por métodos numéricos diferentes, como el método de la Bisección, el Método Secante o el Método de Newton-Raphson. Si bien este último es ampliamente usado por su rápida convergencia, éste se evita en el presente trabajo debido a que presenta problemas de convergencia al no confinar los valores de  $\alpha$ .

Por lo tanto, en el código MPM-UN se emplea el Método de Pegasus, el cual es una modi-ficación del Método de la Regla Falsa (Dowell y Jarratt, [1972\)](#page-173-1). Esta metodología es ideal para solucionar el problema de intersección de la superficie de fluencia, debido a que restringe los valores de  $\alpha$ , y por lo tanto es incondicionalmente estable, además éste no requiere c´alculo de derivadas, y presenta una convergencia r´apida. En el Algoritmo [5.1](#page-100-0) se presenta el procedimiento general para la obtención de la intersección de la superficie de fluencia empleando el Método de Pegasus, para el cual la condición exacta  $F(\sigma) = 0$  se remplaza por la aproximación  $|F(\sigma)| \leq FTOL$  (ver la Figura [5-4](#page-99-0)) para considerar la precisión de los números flotantes, en donde  $FTOL$ es una constante con un valor entre 1 ×  $10^{-9}$ o 1 ×  $10^{-12}$ y  $MAXIT$  es el número máximo de veces que se realiza el procedimiento, el cual se emplea para controlar posibles errores (Sloan et al., [2001\)](#page-176-3).

#### Descarga elastoplástica

Cuando el estado de esfuerzos inicial se encuentra sobre la superficie de fluencia puede ocurrir una descarga elastoplástica, si el incremento de carga sigue una trayectoria como la que se ilustra en la Figura [5-5](#page-99-1).

Este tipo de carga se presenta si el estado de esfuerzos de prueba elástico se encuentra por

<span id="page-99-0"></span>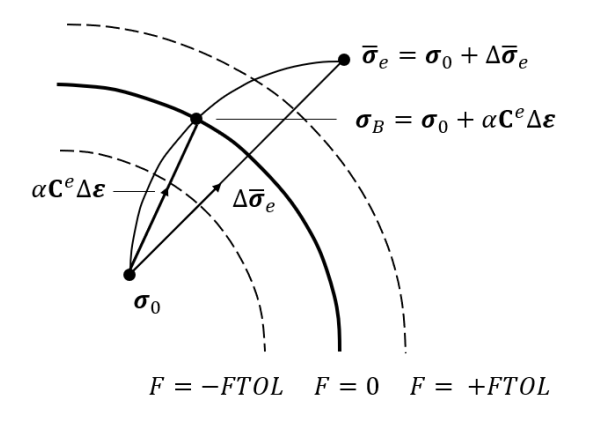

<span id="page-99-1"></span>Figura 5-4. Intersección con la superficie de fluencia (Sloan et al., [2001\)](#page-176-3).

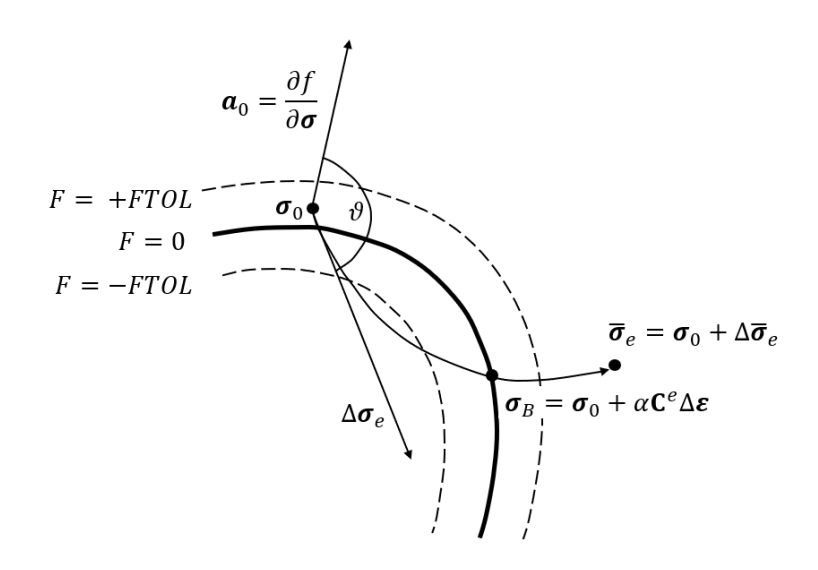

<span id="page-99-2"></span>Figura 5-5. Descarga elastoplástica (Sloan et al., [2001\)](#page-176-3).

fuera de la superficie de fluencia  $(F(\bar{\sigma}_e) > FTOL)$ , y el ángulo  $\vartheta$  entre la tangente del incremento de esfuerzos de prueba elástico  $\Delta \sigma_e$  y el gradiente de la superficie de fluencia en el estado de esfuerzos inicial  $\mathbf{a}_0 = \partial F / \partial \boldsymbol{\sigma}_0$  es mayor de 90°. Esta última condición se puede expresar por medio de la propiedad del producto punto entre dos vectores, como se indica en la Ecuación [5-15.](#page-99-2)

$$
\cos \vartheta = \frac{\mathbf{a}_0 \Delta \boldsymbol{\sigma}^e}{\|\mathbf{a}_0\| \|\Delta \boldsymbol{\sigma}^e\|} \le FTOL \tag{5-15}
$$

Para esta condición, el incremento de esfuerzos puede cruzar la superficie de fluencia dos veces, por lo que los valores iniciales de  $\alpha_0$  y  $\alpha_1$  que se emplean en el Algoritmo [5.1](#page-100-0) deben encerrar la segunda intersección. Lo anterior se consigue si se cumple la condición  $F(\sigma_0 + \alpha_0 \Delta \sigma_e)$  <  $-FTOL$  y  $F(\sigma_0 + \alpha_1 \Delta \sigma_e)$  >  $FTOL$  (ver la Figura [5-5](#page-99-1)). El procedimiento empleado para determinar los valores de  $\alpha$  que cumplen dicha condición, consiste <span id="page-100-0"></span>Algoritmo 5.1 Intersección superficie de fluencia - Método de Pegasus empleado en el programa MPM-UN.

1: function PEGASUS( $\sigma_0$ ,  $\Delta \sigma_e$ ,  $\alpha_0 = 0$ ,  $\alpha_1 = 1$ ) 2: Cálculo de F para los estados iniciales:  $F_0 = F(\sigma_0 + \alpha_0 \Delta \sigma_e)$  y  $F_1 = F(\sigma_0 + \alpha_0 \Delta \sigma_e)$  $\alpha_1 \Delta \sigma_e$ ) 3: for  $n = 1:MAXIT$  do 4: Calcular  $\alpha = \alpha_1 - F_1(\alpha_1 - \alpha_0)/(F_1 - F_0)$ 5: Calcular  $F_{new} = F(\sigma_0 + \alpha \Delta \sigma_e)$ 6: if  $|F_{new}| \leq FTOL$  then  $\triangleright$  Estado de esfuerzos sobre la superficie 7: break 8: end if 9: if  $sign(F_{new}) \neq sign(F_0)$  then 10: Nuevos valores para el punto 1:  $\alpha_1 = \alpha_0$  y  $F_1 = F_0$ 11: else 12: Nuevos valores para el punto 1:  $F_1 = F_1F_0/(F_0 + F_{new})$ 13: end if 14: Nuevos valores para el punto 0:  $\alpha_0 = \alpha$  y  $F_0 = F_{new}$ 15: end for 16: return  $\alpha$ 17: end function

en dividir el incremento de deformación  $\Delta \epsilon$  en un número  $N_{SUB}$  de pequeños subincrementos y determinar los valores de F para cada uno de estos estados de esfuerzos. Este procedimiento se resume en el Algoritmo [5.2.](#page-100-1)

<span id="page-100-1"></span>Algoritmo 5.2 Descarga elastoplástica empleada en el programa MPM-UN.

- 1: function DESC-ELAPLAS( $\sigma_0$ ,  $\Delta \sigma_e$ )
- 2: Calcular array con incrementos de  $\alpha$ :  $A_{\alpha} = \text{linspace}(0, 1, N_{SUB})$
- 3: for  $i=1:N_{SUB}$  do
- 4: Calcular el valor de F para cada subincremento:  $F_{\alpha}[i] = F(\sigma_0 + A_{\alpha}[i] \Delta \sigma_e)$
- 5: end for
- 6: Determinar  $\alpha_0 = A_\alpha[i]$  para el valor de *i* que cumple  $\rightarrow$  min $(F_\alpha[i] \leq -FTOL)$
- 7: Determinar  $\alpha_1 = A_\alpha[i]$  para el valor de *i* que cumple  $\rightarrow$  max $(F_\alpha[i] > FTOL)$
- 8: Calcular  $\alpha$  en la intersección Algoritmo [5.1:](#page-100-0)  $\alpha =$  PEGASUS ( $\sigma_0$ ,  $\Delta \sigma_e$ ,  $\alpha_0$ ,  $\alpha_1$ )
- 9: return  $\alpha$
- 10: end function

#### Corrección de la deriva de esfuerzos

En el algoritmo de integración de esfuerzos explícitos empleado, el esfuerzo  $\sigma_D$  al final del procedimiento puede divergir de la condición  $|F(\sigma_D)| < F TOL$ , debido a la no linealidad de la función de fluencia  $F$ . Esta diferencia se conoce como deriva de la superficie de fluencia y en muchos casos su valor es despreciable. Sin embargo, en el código MPM-UN se emplea la corrección planteada por Sloan et al[. \(2001\),](#page-176-3) ya que este error puede ser importante para los métodos de deformaciones grandes como el Método del Punto Material.

Para la corrección de este error, se considera que un estado de esfuerzos sin corregir  $\sigma_0$  que viola la condición  $|F(\sigma_0)| < FTOL$ , se puede modificar mediante una pequeña corrección de esfuerzos de la forma  $\sigma = \sigma_0 + \delta \sigma$ . En el código MPM-UN, dicha corrección se realiza a partir de la combinación de dos métodos diferentes. El primer método se conoce como Corrección Consistente porque conserva el incremento de deformación total. Para esta corrección y una condición de plasticidad perfecta, el  $\delta\sigma$  se puede calcular por medio de la Ecuación [5-16.](#page-101-0)

<span id="page-101-0"></span>
$$
\delta \boldsymbol{\sigma} = -\frac{F(\boldsymbol{\sigma}_0) \mathbf{C}^e \mathbf{b}_0}{\mathbf{a}_0 \mathbf{C}^e \mathbf{b}_0} \tag{5-16}
$$

La corrección del estado de esfuerzos empleando la Ecuación [5-16](#page-101-0) se debe realizar hasta que se cumpla la condición  $|f(\sigma_0)| \leq FTOL$ . Sin embargo, esta corrección puede no converger para el modelo de Mohr-Coulomb con ley de flujo no asociada, cuando el estado de esfuerzos se encuentra en inmediaciones del ápice de la superficie de fluencia. Por lo tanto, la corrección consistente se debe realizar hasta un cierto número de iteraciones  $N_{ITE}$  y en caso de que no se alcance la convergencia se debe usar una **Corrección Normal** como la que se presenta en la Ecuación [5-17,](#page-101-1) que no preserva el incremento de deformación, pero que no presenta problemas de convergencia.

<span id="page-101-1"></span>
$$
\delta \boldsymbol{\sigma} = -\frac{F(\boldsymbol{\sigma}_0) \mathbf{a}_0}{\mathbf{a}_0 \mathbf{a}_0} \tag{5-17}
$$

El procedimiento utilizado en el código MPM-UN para realizar la corrección de la deriva de esfuerzos, teniendo en cuenta la "corrección consistente" y la "corrección normal" se presenta en el Algoritmo [5.3.](#page-102-0)

El procedimiento general para la actualización de esfuerzos dado un incremento de deformación total  $\Delta \varepsilon$ , mediante el algoritmo de integración explícito empleado en el código MPM-UN, el cual contempla la determinación del estado de esfuerzos en la intersección con la superficie de fluencia, la verificación de descarga elastoplástica y la corrección de deriva de esfuerzos, se presenta en forma resumida en el Algoritmo [5.4.](#page-103-0)

<span id="page-102-0"></span>Algoritmo 5.3 Corrección de la deriva de esfuerzos en el programa MPM-UN.

1: function DERIVA $(\sigma_D)$ 2: Guardar estado de esfuerzos sin corregir en nueva variable:  $\sigma_1 = \sigma_D$  y  $F_1 = F(\sigma_1)$ 3: for  $i = 1:N_{ITE}$  do  $\triangleright$  Corrección consistente 4: Guardar los valores previos:  $\sigma_0 = \sigma_1$  y  $F_0 = F_1$ 5: Cálculo del gradientes de F y de G:  $\mathbf{a}_0 = \partial F / \partial \boldsymbol{\sigma}_0$  y  $\mathbf{b}_0 = \partial G / \partial \boldsymbol{\sigma}_0$ 6: Cálculo de la corrección consistente de esfuerzos:  $\delta \sigma \rightarrow$  Ecuación [5-17](#page-101-1) 7: Cálculo del estado de esfuerzos corregido:  $\sigma_1 = \sigma_0 + \delta \sigma$  y  $F_1 = F(\sigma_1)$ 8: if  $|F_1| < F T O L$  then 9: **goto** paso  $19$   $\triangleright$  *Estado de esfuerzos sobre la superficie* 10: end if 11: end for 12: Guardar el estado de esfuerzos sin corregir en nueva variable:  $\sigma_1 = \sigma_D$  y  $F_1 = F(\sigma_1)$ 13: while  $|F_1| > FTOL$  do  $\triangleright$  Corrección normal 14: Guardar los valores previos:  $\sigma_0 = \sigma_1$  y  $F_0 = F_1$ 15: Cálculo del gradiente de F:  $\mathbf{a}_0 = \partial F / \partial \boldsymbol{\sigma}_0$ 16: Cálculo de la corrección normal de Esfuerzos:  $\delta \sigma \rightarrow$  Ecuación [5-17](#page-101-1) 17: Cálculo del estado de esfuerzos corregido:  $\sigma_1 = \sigma_0 + \delta \sigma$  y  $F_1 = F(\sigma_1)$ 18: end while 19: return  $\sigma_1$ 20: end function

<span id="page-103-0"></span>Algoritmo 5.4 Actualización de esfuerzos en el programa MPM-UN.

|     | 1: function INTE-ESFUERZOS( $\sigma_0$ , $\Delta \varepsilon$ , C <sup>e</sup> )                                           |                                                                                                    |  |  |
|-----|----------------------------------------------------------------------------------------------------|----------------------------------------------------------------------------------------------------|--|--|
| 2:  | Cálculo del esfuerzo de prueba elástico: $\bar{\sigma}^e = \sigma_0 + \Delta \sigma^e = \sigma_0 + C^e \Delta \varepsilon$ |                                                                                                    |  |  |
| 3:  | if $ F(\sigma_0)  < -FTOL$ then                                                                                            | $\triangleright$ Estado inicial dentro de la superficie                                                                             |  |  |
| 4:  | if $ F(\bar{\sigma}^e)  < -FTOL$ then                                                                                      | $\triangleright$ El incremento $\Delta \varepsilon$ es elástico                                                                     |  |  |
| 5:  | Esfuerzo final: $\boldsymbol{\sigma}_D = \boldsymbol{\bar{\sigma}}^e$                                                      |                                                                                                    |  |  |
| 6:  | goto Paso 33                                                                                                    |                                                                                                    |  |  |
| 7:  | else                                                                                                    | $\triangleright$ El incremento $\Delta \epsilon$ es elastoplástico                                                                  |  |  |
| 8:  | Cálculo de $\alpha$ - Algoritmo 5.1: $\alpha =$ PEGASUS $(\sigma_0, \Delta \sigma_e)$                                      |                                                                                                    |  |  |
| 9:  |                                                                                                    | Cálculo del esfuerzo sobre la superficie: $\sigma_B = \sigma_0 + \alpha \Delta \sigma^e$                                            |  |  |
| 10: | goto Paso 29                                                                                                    |                                                                                                    |  |  |
| 11: | end if                                                                                                    |                                                                                                    |  |  |
| 12: | else                                                                                                    | $\triangleright$ Estado inicial sobre la superficie                                                                                 |  |  |
| 13: | Cálculo del gradiente de fluencia para $\sigma_0$ : $\mathbf{a}_0 = \partial F / \partial \sigma_0$                        |                                                                                                    |  |  |
| 14: |                                                                                                    | Cálculo del ángulo de dirección de carga: cos $\vartheta \to \text{Ecuación } 5{\text -}15$                                         |  |  |
| 15: | if $\cos \vartheta < FTOL$ then                                                                                            |                                                                                                    |  |  |
| 16: | if $ F(\bar{\sigma}^e)  > FTOL$ then                                                                                       | $\triangleright$ Descaga elastoplástica                                                                                             |  |  |
| 17: |                                                                                                    | Cálculo de $\alpha$ - Algoritmo 5.2: $\alpha =$ DESC-ELAPLAS ( $\sigma_0$ , $\Delta \sigma_e$ )                                     |  |  |
| 18: |                                                                                                    | Cálculo del esfuerzo sobre la superficie: $\sigma_B = \sigma_0 + \alpha \Delta \sigma^e$                                            |  |  |
| 19: | goto Paso 29                                                                                                    |                                                                                                    |  |  |
| 20: | else                                                                                                    | $\triangleright$ Descarga elástica                                                                                                  |  |  |
| 21: | Esfuerzo final: $\boldsymbol{\sigma}_D = \boldsymbol{\bar{\sigma}}^e$                                                      |                                                                                                    |  |  |
| 22: | goto Paso 33                                                                                                    |                                                                                                    |  |  |
| 23: | end if                                                                                                    |                                                                                                    |  |  |
| 24: | else                                                                                                    | $\triangleright$ El incremento $\Delta \varepsilon$ es plástico                                                                     |  |  |
| 25: |                                                                                                    | Cálculo del esfuerzo sobre la superficie: $\sigma_B = \sigma_0 \implies \alpha = 0$                                                 |  |  |
| 26: | goto Paso 29                                                                                                    |                                                                                                    |  |  |
| 27: | end if                                                                                                    |                                                                                                    |  |  |
| 28: | end if                                                                                                    |                                                                                                    |  |  |
| 29: |                                                                                                    | Cálculo del gradiente de F y de G para $\sigma_B$ : $a_B = \partial F / \partial \sigma_B$ y $b_B = \partial G / \partial \sigma_B$ |  |  |
| 30: | Cálculo del multiplicador plástico: $d\lambda \rightarrow$ Ecuación 5-13                                                   |                                                                                                    |  |  |
| 31: | Cálculo del esfuerzo corregido: $\boldsymbol{\sigma}_D = \boldsymbol{\bar{\sigma}}^e - d\lambda \mathbf{C}^e \mathbf{b}_B$ |                                                                                                    |  |  |
| 32: |                                                                                                    | Corrección de la deriva de esfuerzos - Algoritmo 5.3: $\sigma_D =$ DERIVA $(\sigma_D)$                                              |  |  |
| 33: | return $\sigma_D$ , $\Delta \varepsilon^e$ , $\Delta \varepsilon^p$                                                        |                                                                                                    |  |  |
|     | 34: end function                                                                                                    |                                                                                                    |  |  |

# 6. Validación y aplicación del Código

# 6.1. Ejemplos de Validación

En esta sección se presenta la validación del código desarrollado a partir de la solución de problemas simples que cuentan con soluciones analíticas o mediante la comparación de los resultados obtenidos con programas comerciales de Elementos Finitos o resultados experimentales de literatura. Los c´odigos desarrollados para los problemas desarrollados, se incluyen en el Anexo Digital.

En primer lugar, se presenta el problema de vibración axial de una barra elástica, luego el problema b´asico de capacidad portante de un cimiento continuo, el tercer problema consiste en la simulación de un disco que se desliza sobre un plano inclinado, posteriormente se presenta la simulación de un talud simple que falla por peso propio, y por último se simula el colapso de una columna granular. Con estos problemas, se valida el código MPM-UN para la simulación de problemas de deformaciones grandes tanto cuasi-estáticos como dinámicos, en materiales elásticos, elastoplásticos y cuerpos rígidos.

## <span id="page-104-0"></span>6.1.1. Vibración axial barra empotrada

<span id="page-104-1"></span>El problema a solucionar consiste en una barra unidimensional empotrada en sus dos extremos, de longitud  $L = 25 m$ , a la cual se le aplica una velocidad inicial variable a lo largo de la posición de la barra, tal como se muestra en la Figura [6-1](#page-104-1).

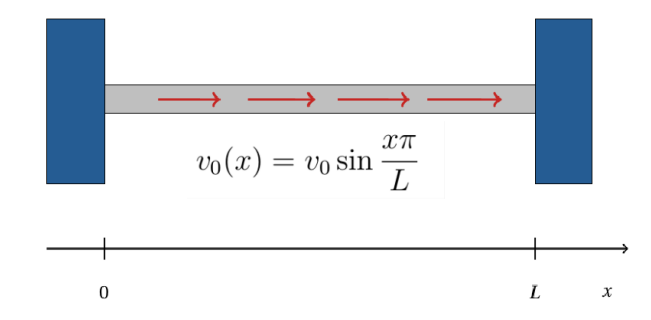

Figura 6-1. Vibración de barra unidimensional (Tielen, [2016\)](#page-177-0).

Este es un problema unidimensional en el que se estudia la propagación de una onda en un

<span id="page-105-0"></span>medio elástico, por lo tanto se encuentra gobernado por la ecuación unidimensional de onda indicada en la Ecuación [6-1.](#page-105-0)

$$
\frac{\partial^2 u}{\partial t^2} = \frac{E}{\rho} \frac{\partial^2 u}{\partial x^2} \tag{6-1}
$$

En donde, E es el módulo de Young,  $\rho$  es la densidad del material y u es el desplazamiento en dirección  $x$ . Debido a que la barra está empotrada en sus dos extremos, el desplazamiento en dichos puntos es nulo a lo largo del tiempo. Estas condiciones de frontera junto con las condiciones iniciales del problema, se pueden expresar matemáticamente mediante las Ecuaciones [6-2.](#page-105-1)

<span id="page-105-1"></span>
$$
u(0,t) = u(L,t) = u(x,0) = 0 \quad , \quad \frac{\partial u}{\partial t}(x,0) = v_0 \sin \frac{\pi x}{L} \tag{6-2}
$$

La solución analítica a este problema se obtiene al resolver la Ecuación diferencial de onda [6-1,](#page-105-0) para las condiciones de frontera anteriores, obteniendo la Ecuación [6-3,](#page-105-2) la cual permite calcular el desplazamiento en dirección  $x$  en cualquier punto de la barra y en cualquier instante de tiempo (Haberman, [2004\)](#page-173-2).

<span id="page-105-2"></span>
$$
u(x,t) = \frac{v_0}{\omega_1} \sin \omega_1 t \sin \frac{x\pi}{L}
$$
\n(6-3)

<span id="page-105-3"></span>En la Ecuación [6-3,](#page-105-2)  $\omega_1$  es la velocidad angular y se define por medio de la Ecuación [6-4.](#page-105-3)

$$
\omega_1 = \frac{\pi \sqrt{\frac{E}{\rho}}}{L} \tag{6-4}
$$

Para la simulación de este problema con el código MPM-UN, se emplearon 10 elementos cuadriláteros bilineales localizados a lo largo del eje  $x$ , con una partícula por elemento, y se aplicó una velocidad inicial  $v_0 = 0.1 \, m/s$ . La barra se simuló mediante el modelo constitutivo lineal elástico, adoptando un Módulo de Young  $E = 100 Pa$  y una densidad de 1 kg/m<sup>3</sup>, y dado que éste es un problema dinámico no amortiguado, se empleó un coeficiente de amortiguamiento  $\alpha = 0.0$ .

En la simulación se empleó un número de Courant  $C = 0.5$ , con lo cual se obtuvo un incremento de tiempo  $\Delta t = 0.1 s$  y el tiempo total de simulación para los 10 s de vibración fue de 2.8 s en un procesador AMD A10-4600M con una velocidad de 2.3 GHz.

En la Figura [6-2](#page-106-0) se muestra la velocidad y el desplazamiento obtenidos en la simulación del código MPM-UN para la partícula localizada al lado izquierdo de la mitad de la barra  $(L/2)$ . En la Figura [6-2](#page-106-0) se observa una coincidencia de los resultados numéricos con la solución teórica, empezando a presentar diferencias más notorias después de los 8 segundos de vibra<span id="page-106-0"></span>ción, lo cual es consistente con el carácter disipativo del algoritmo MUSL implementado en el código MPM-UN (Nguyen, [2014\)](#page-175-1).

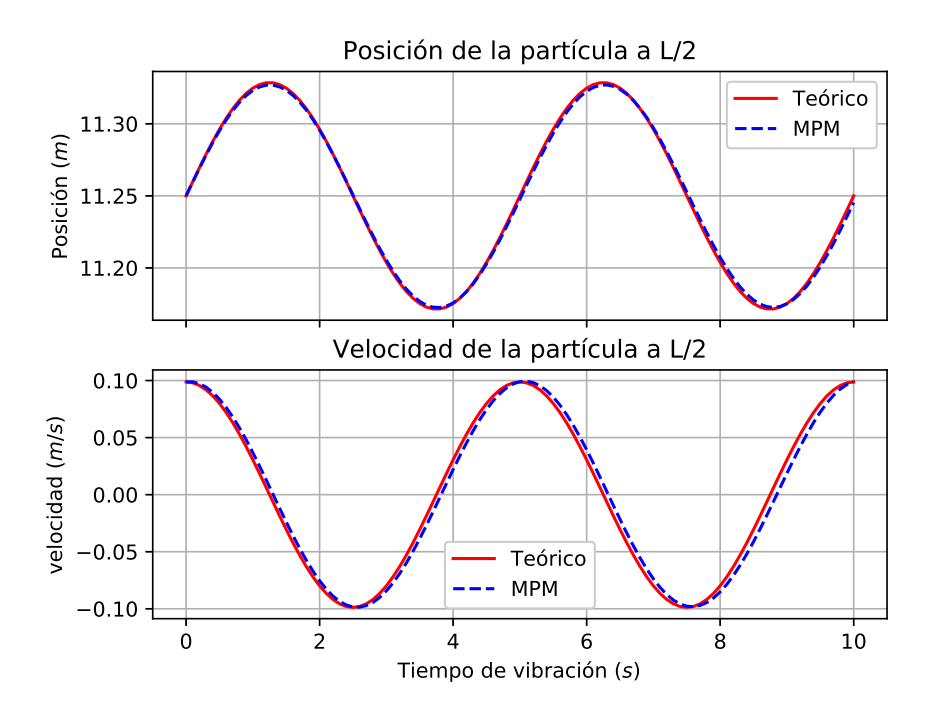

Figura 6-2. Resultados vibración axial de una barra.

Para estudiar la convergencia espacial de este problema y validar el código de computador desarrollado, se realizaron una serie de simulaciones para diferentes tamaños de malla y se cálculo la raíz del error cuadrático medio (RECM), el cual corresponde a la raíz cuadrada de la media cuadrática entre las diferencias de la solución analítica y la solución por medio del MPM. Para el caso particular de este problema dicho error se puede estimar mediante la Ecuación [6-5.](#page-106-1)

<span id="page-106-1"></span>
$$
e^{RECM} = \sqrt{\frac{\sum_{p=1}^{np} (x_p^{teórico} - x_p^{MPM})^2}{np}}
$$
\n
$$
(6-5)
$$

En donde  $x_p^{teórico}$  es la posición teórica de una partícula p en un tiempo dado,  $x_p^{MPM}$  es la posición de la misma partícula obtenida mediante la simulación con el MPM para el mismo tiempo y np es el número total de partículas. De acuerdo con Tiele[n \(2016\),](#page-177-0) un método numérico converge espacialmente si una reducción en el tamaño de la malla  $(\Delta x)$  por un factor de 2 conlleva a una reducción del error por un factor de  $2^n$ , en donde n es el orden de las funciones de aproximación empleadas.

Teniendo en cuenta que una solución mediante el MPM está afectada tanto por errores espaciales como temporales, se utilizó un  $\Delta t = 1 \times 10^{-5} s$  con el objetivo que el error debido al tiempo sea despreciable, y así la comparación de los resultados sea válida para estudiar la convergencia espacial del método. En la Tabla [6-1](#page-107-0) se presentan los valores de error para diferentes tamaños de malla y para un tiempo de simulación de  $0.02 s$ , el cual garantiza que no se presente el error de cruce de celdas para ninguna de las discretizaciones empleadas. En dicha tabla se registra igualmente la tasa de convergencia, la cual indica un factor de 2, factor que es consistente con el uso de funciones de forma lineales, como las empleadas en esta investigación.

| Número de<br>elementos | Error RECM            | $\log_2(\frac{\text{error h}}{\text{error h}/2})$ |
|------------------------|-----------------------|---------------------------------------------------|
|                        | $1.35 \times 10^{-4}$ |                                                   |
| 10                     | $3.46 \times 10^{-5}$ | 1.964                                             |
| 20                     | $8.71 \times 10^{-6}$ | 1.991                                             |
| 40                     | $2.18 \times 10^{-6}$ | 1.996                                             |
|                        | $5.48 \times 10^{-7}$ | 1.993                                             |

<span id="page-107-0"></span>**Tabla 6-1**. Ejemplo de vibración axial de una barra - Error obtenido para grados de libertad diferentes y un  $t = 0.02 s$ .

## 6.1.2. Capacidad portante sobre Suelo Tresca

La validación del código MPM-UN, para la solución de problemas bidimensionales en condición cuasi-estática empleando un modelo constitutivo elastoplástico con criterio de falla de Tresca, se efectuó por medio de la simulación de un problema de capacidad portante de un cimiento continuo de ancho 10 m sobre un suelo sin peso propio, con resistencia al corte no drenada  $S_u = 20 kPa$ , módulo de Young  $E = 10 MPa$  y relación de Poisson  $\nu = 0.49$ , como el que se presenta en la Figura [6-3](#page-107-1).

<span id="page-107-1"></span>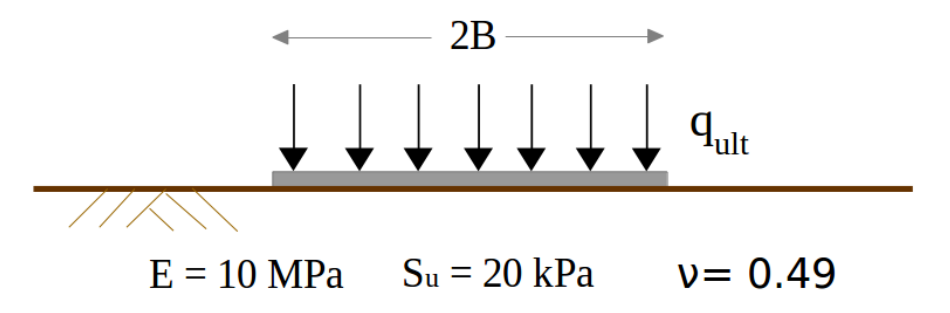

Figura 6-3. Problema de capacidad portante de un cimiento continuo sobre suelo Tresca.

Teniendo en cuenta la simetría del problema, se simuló un cimiento con un semi-ancho  $B = 5 m$ , y se emplearon condiciones de frontera de primer orden, los cuales sólo restringen
el movimiento horizontal en los bordes laterales. El dominio del problema se extendió 20 metros en la dirección horizontal y 10 metros en la dirección vertical. Para la discretización se emplearon elementos cuadrilaterales bilineales de tamaño  $0.5 m$ , con cuatro partículas por elemento, teniendo un total 3200 partículas en la simulación, tal como se aprecia en la Figura [6-4](#page-108-0).

<span id="page-108-0"></span>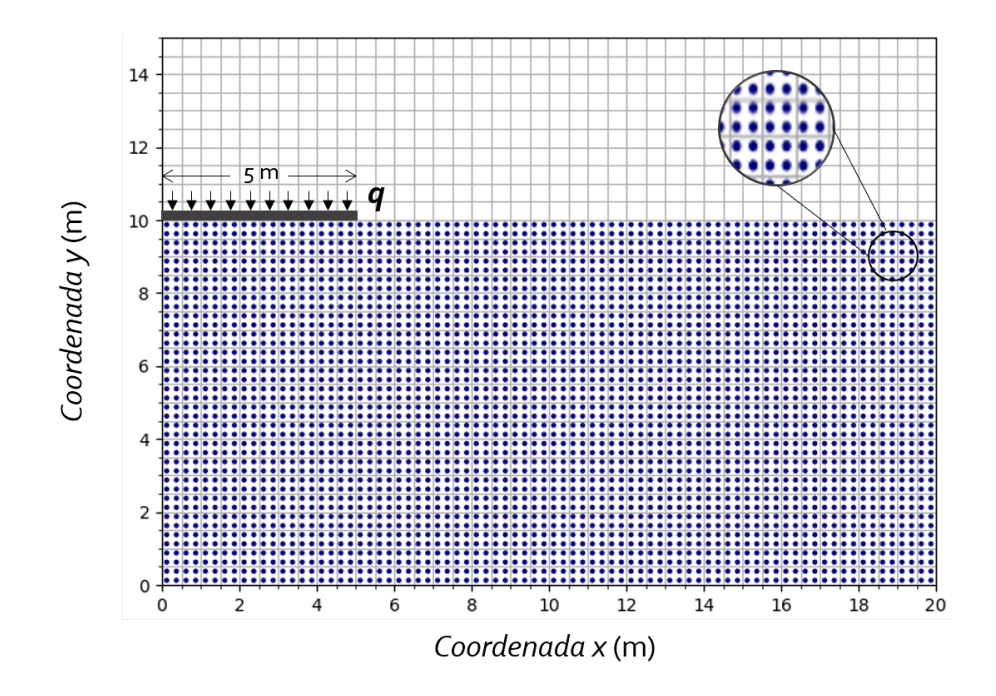

Figura 6-4. Discretización del problema de capacidad portante de un cimiento continuo sobre suelo tipo Tresca.

La solución analítica de este problema de capacidad portante en condición de deformación plana, para un material tipo Tresca sin peso propio y sobrecarga, se puede obtener a partir de un análisis de equilibrio límite. El valor de capacidad portante última para el problema estudiado se evalúa por medio de la Ecuación [6-6,](#page-108-1) por lo que para las condiciones particulares del problema, se estimó un valor teórico de capacidad portante de 102.8 kN/m.

<span id="page-108-1"></span>
$$
q_{ult} = (2 + \pi)S_u \tag{6-6}
$$

En la simulación mediante el programa MPM-UN se realizaron incrementos de carga de  $2 kN/m$ , y para cada uno de estos se calculó una solución estática aplicando un factor de amortiguamiento  $\alpha = 0.75$ ; realizando el siguiente incremento de carga una vez se cumplieron los criterios de convergencia estática presentados en la Sección [4.3.1.](#page-72-0) Además, se empleó un número de Courant  $C = 0.1$ , con el cual se obtuvo un incremento de tiempo  $\Delta t = 1 \times 10^{-4} s$ . Para estos valores el tiempo total de simulación en un procesador AMD A10-4600M con una velocidad de 2.3 GHz fue del orden de 9 horas.

En la Figura [6-5](#page-109-0) se muestra la variación de los criterios de convergencia estática para el primer incremento de carga del problema de capacidad portante. En la Figura [6-5](#page-109-0) se observa como estos valores van disminuyendo hasta alcanzar el criterio de convergencia, con lo cual se garantiza el equilibrio estático y se puede continuar con el siguiente incremento de carga.

<span id="page-109-0"></span>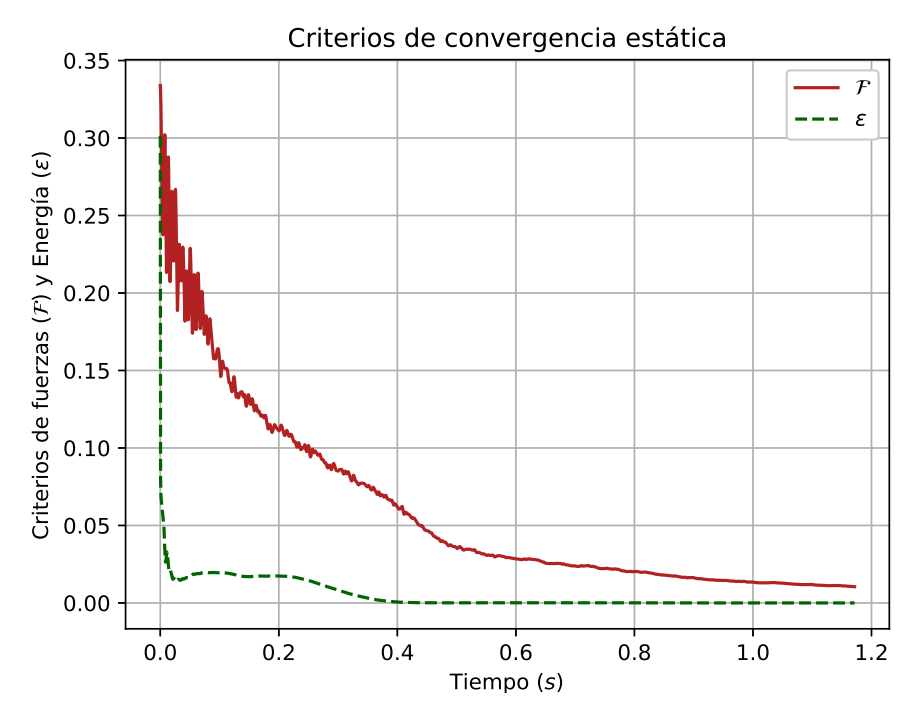

Figura 6-5. Problema de capacidad portante de cimiento continuo. Criterios de convergencia estática para el primer incremento de carga.

En la Figura [6-6](#page-110-0) se presenta la curva de variación de la carga del cimiento en función del desplazamiento vertical de la base en el centro de la zapata, observando que la carga estimada de falla a partir del c´odigo MPM-UN es de 110 kPa, la cual es ligeramente mayor al valor teórico. La diferencia entre los resultados se atribuye a la dificultad numérica de simular materiales incompresibles, y al uso de elementos de bajo orden, dado que estos materiales tienen módulos volumétricos (bulk) muy altos, por lo que pequeños errores en el cálculo de la deformación provocan grandes errores en los esfuerzos.

En la Figura [6-7](#page-111-0) se muestra la deformada y la deformación plástica equivalente  $\bar{\varepsilon}_p$  para el valor de carga límite calculado con el código de computador MPM-UN. En ésta se observa la formación de las zonas de corte que definen la cuña de falla, delimitando una cuña triangular de ancho y alto 5 m bajo el cimiento y una cuña relativamente circular centrada en la esquina del cimiento. Estos resultados muestran un desempeño adecuado del algoritmo de integración de esfuerzos y del modelo constitutivo implementado.

<span id="page-110-0"></span>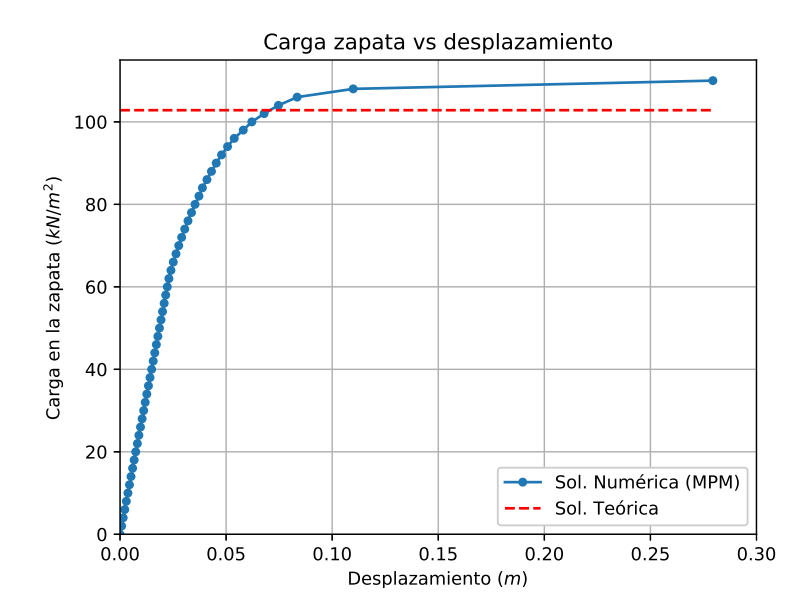

Figura 6-6. Curva de carga contra desplazamiento para problema de capacidad portante de cimiento continuo.

### 6.1.3. Disco deslizando sobre un plano inclinado

El problema analizado consiste en un disco rígido que se desliza y rueda sobre un plano inclinado. La geometría del problema se presenta en la Figura [6-8](#page-111-1), en donde se observa que el disco analizado tiene un diámetro  $1.0 \, m$  y el plano de contacto está inclinado un ángulo  $\theta = 60^{\circ}$  con la horizontal, mientras la fuerza de gravedad actúa hacia abajo.

La solución analítica de este problema se obtiene al considerar las dos componentes de movimiento del disco: la componente de traslación sobre un sistema coordenado fijo y la componente de rotación sobre un eje que pasa a través del centro de masa del disco, por consiguiente, el movimiento del disco está descrito por la Segunda Ley de Newton para traslación y su equivalente para movimiento rotacional. En este problema la magnitud de la fuerza de fricción que se opone al movimiento dependerá si el disco se desliza o no, por lo tanto esta fuerza se puede calcular por medio de la Ecuación [6-7](#page-110-1) cuando el disco rueda sin deslizarse o mediante la Ecuación [6-8](#page-110-2) cuando el disco rueda y se desliza sobre el plano inclinado. Estas ecuaciones se obtienen a partir de la solución de cuerpo rígido, considerando la sumatoria de fuerzas en dirección  $x \vee y$ , y el momento de fuerza (torque) ejercido por la fuerza de fricción.

<span id="page-110-2"></span><span id="page-110-1"></span>
$$
F_{R\ rotation} = \frac{1}{3}mg\sin\theta
$$
\n
$$
F_{R\ deslizamiento} = \mu mg\cos\theta
$$
\n(6-8)

<span id="page-111-0"></span>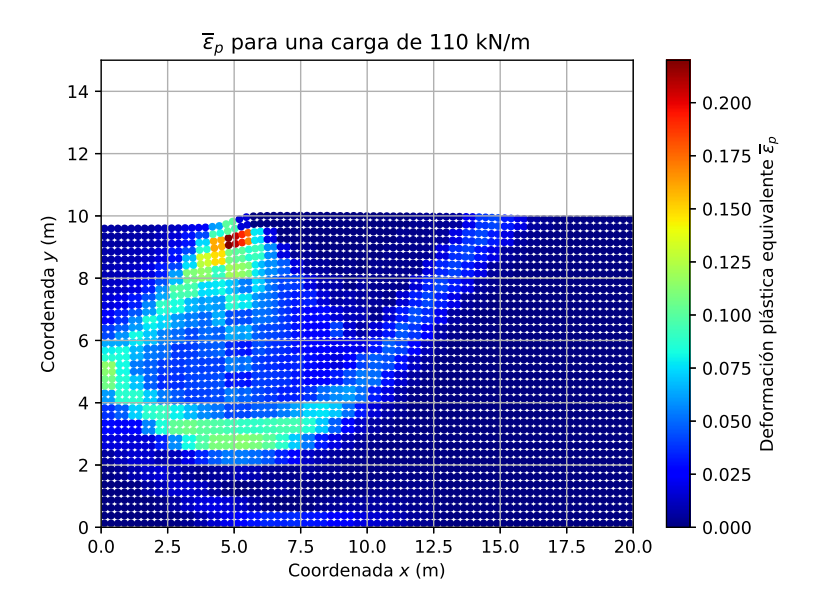

Figura 6-7. Problema de capacidad portante de cimiento continuo, deformación plástica equivalente para una carga de  $110kN/m$ .

<span id="page-111-1"></span>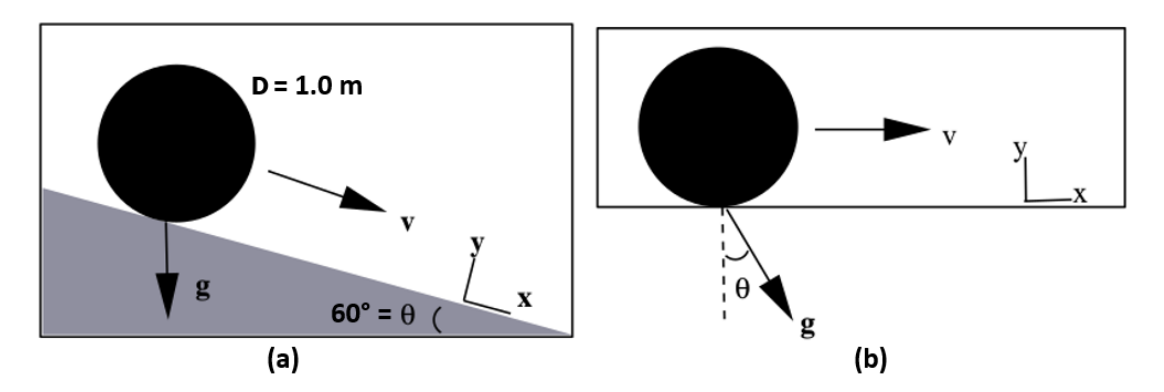

Figura 6-8. Geometría de un disco rodando sobre un plano inclinado (Bardenhagen et al., [2000\)](#page-171-0).

Mientras que la fuerza de fricción por rotación (Ecuación [6-7\)](#page-110-1) sea menor a la fuerza de fric-ción por deslizamiento establecida mediante la Ecuación [6-8,](#page-110-2) el disco rotará por el plano sin deslizarse. En consecuencia, cuando la tan $(\theta) > 3\mu$  se presentará deslizamiento del disco y en caso contrario éste sólo rotará sobre el plano inclinado.

A partir de la Segunda Ley de Newton y la sumatoria de fuerzas tangente a la superficie del plano inclinado (dirección x en la Figura  $6-8$ ) se obtiene una expresión para calcular la aceleración del disco. Al integrar dos veces dicha expresión en el tiempo, se obtiene la Ecuación [6-9,](#page-112-0) la cual permite calcular la posición en dirección  $x$  del centro de masa del disco <span id="page-112-0"></span>en cualquier instante de tiempo.

$$
x_{cm}(t) = \begin{cases} x_0 + \frac{1}{2}|g|t^2(\sin\theta - \mu\cos\theta), & \tan(\theta) > 3\mu\\ x_0 + \frac{1}{3}|g|t^2\sin\theta, & \tan(\theta) \le 3\mu \end{cases}
$$
(6-9)

Para la simulación de este problema mediante el Método del Punto Material, se tomó el plano inclinado alineado con la frontera horizontal de la malla Euleriana y la fuerza de gravedad se orientó 60<sup>°</sup> con la vertical, tal como se presenta en la Figura [6-8-](#page-111-1)b. Para representar el disco se empleó una distribución irregular de 735 partículas y para el plano inclinado una distribución regular con 500 partículas, mientras que para la malla Euleriana se adoptaron elementos cuadrilaterales bilineales de tamaño de celda de  $0.1 m$ . La discretización del pro-blema mediante el código MPM-UN se presenta en la Figura [6-9](#page-112-1).

<span id="page-112-1"></span>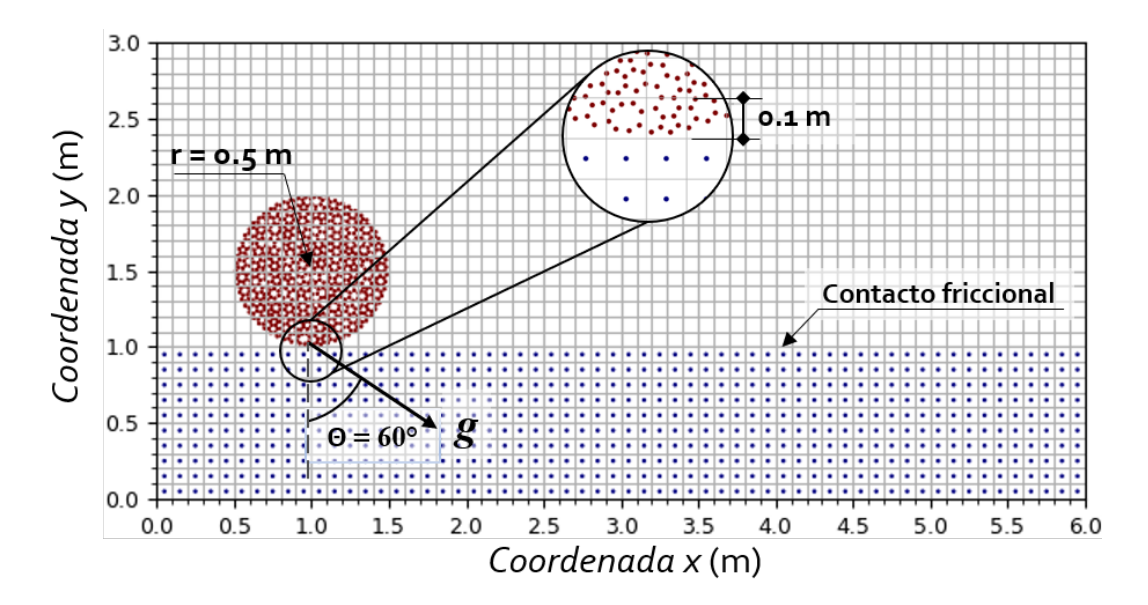

**Figura 6-9**. Discretización de un disco rodando sobre un plano inclinado.

Tanto el disco como el plano inclinado se simularon mediante un modelo lineal elástico, el disco mediante un Módulo de Young  $E = 15 MPa$  y una densidad  $\rho = 1800 kg/m^3$  y el plano inclinado con un  $E = 150 MPa$  y una  $\rho = 18000 kg/m^3$ , si bien este último valor no corresponde con ningún material, se tomó de esta manera para que el plano fuera más rígido que el disco  $(E_{plane} = 10E_{disco})$ , pero la velocidad de propagación de onda de compresión en los dos materiales fuera la misma y así el incremento de tiempo crítico necesario para convergencia, el cual se encuentra definido por la condición de Courant-Friedrichs-Levy (ver la Sección [3.3.2\)](#page-45-0), fuera el mismo para los dos materiales.

Para validar el algoritmo de contacto friccional del código MPM-UN se consideraron dos escenarios: el primero adoptando un coeficiente de fricción  $\mu = 0.3$  en la interfaz entre el

disco y el plano, por lo que el disco rueda y se desliza bajo el plano inclinado, y un segundo escenario con un valor de  $\mu = 0.8$ , con lo cual se consigue que el disco ruede por el plano sin deslizarse.

En la simulación de este problema con el código MPM-UN, se utilizó un número de Courant  $C = 0.5$ , con lo cual se obtuvo un incremento de tiempo  $\Delta t = 4 \times 10^{-4} s$ . El tiempo total de simulación en un procesador AMD A10-4600M con velocidad de 2.3 GHz fue de aproximadamente 45 minutos, para cada una de las dos simulaciones con diferente coeficiente de fricción  $\mu$ .

En la Figura [6-10](#page-113-0) se muestran los resultados de la simulación para los dos coeficientes de fricción considerados, en ésta se incluye también la solución analítica por medio de la Ecua-ción [6-9.](#page-112-0) En Figura [6-10](#page-113-0) también se observa una coincidencia casi perfecta de los resultados para el caso en que el disco rueda y se desliza, mientras que el valor de la simulación con el código MPM-UN es ligeramente menor al valor teórico para el caso en que el disco rueda sin deslizarse, lo cual se atribuye al tamaño de malla empleado, y debido a que el disco y el plano son materiales deformables.

<span id="page-113-0"></span>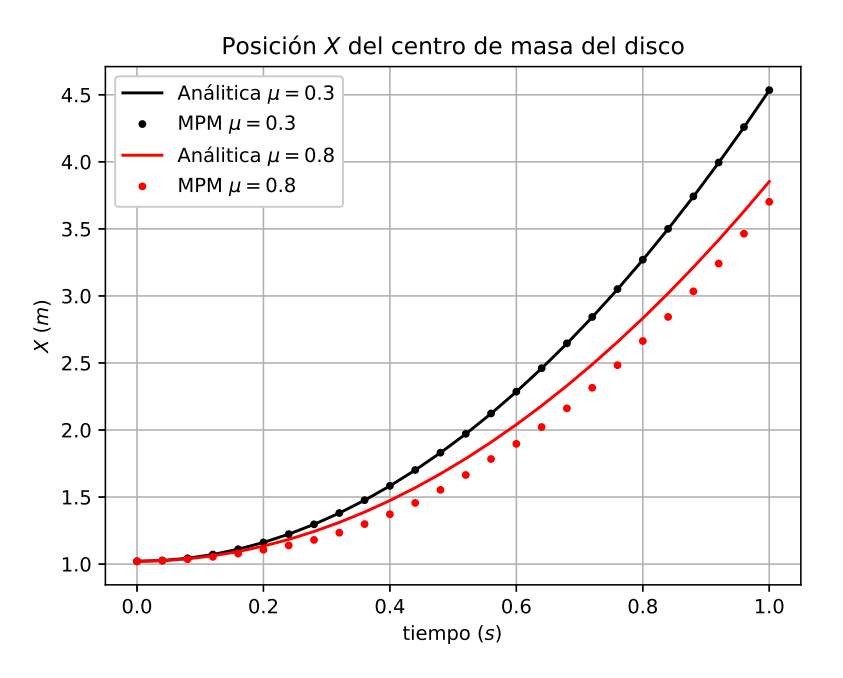

Figura 6-10. Resultados de la simulación de un disco rodando sobre un plano inclinado, para dos magnitudes de la fricción disco-plano.

En la Figura [6-11](#page-114-0) se muestra el error relativo de los resultados de la simulación con el código MPM-UN respecto a la solución analítica. Como se observa para el caso  $\mu = 0.3$ , en donde el disco se desliza y rueda, el error relativo es menor al 0.05 %. Mientras que para el caso en donde el coeficiente de fricción es grande y no se permite el deslizamiento, el error de los

resultados alcanza un valor de  $7\%$ . Esta diferencia se debe principalmente a la aplicación del algoritmo de contacto entre los nodos, ya que dos cuerpos pueden entrar en contacto incluso cuando hay una separación entre estos mayor al tamaño de los elementos de la malla Euleriana. Este error es mencionado por Ma et al[. \(2014\)](#page-175-0) como una oscilación en los resultados, la cual se hace m´as importante cuando hay un contraste alto entre las rigideces de los cuerpos en contacto.

<span id="page-114-0"></span>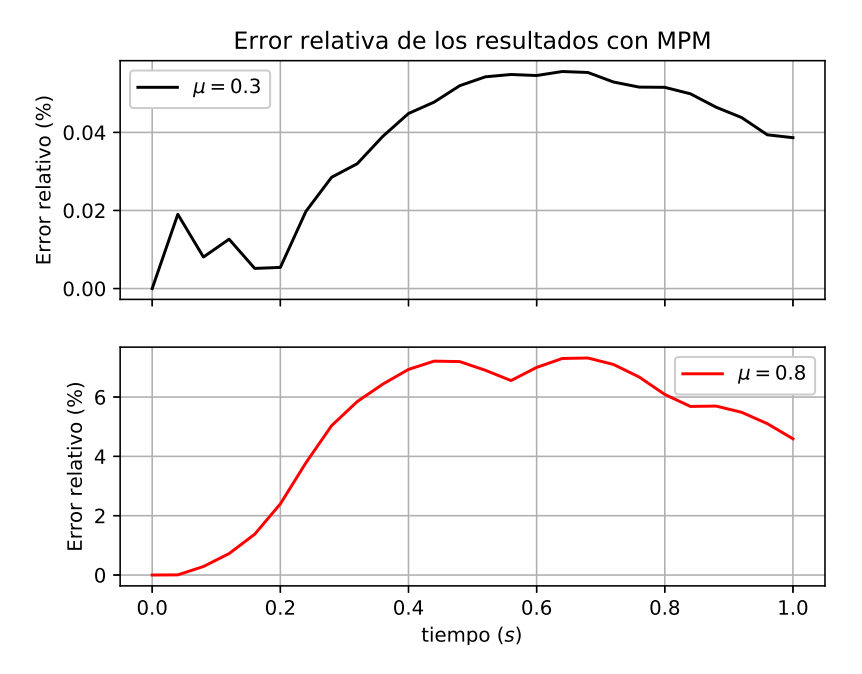

Figura 6-11. Disco rodando sobre un plano inclinado. Error relativo de los resultados del código MPM-UN.

### 6.1.4. Falla de un talud elastoplástico

Los problemas de validación presentados hasta aquí consisten en problemas simples con bajos niveles de deformación, los cuales cuentan con soluciones teóricas. Para evaluar la capacidad del código MPM-UN en el estudio de problemas de deformaciones grandes, en esta sección se presenta el análisis de un talud que falla por peso propio al incrementar gradualmente la fuerza de la gravedad. Este problema no cuenta con solución analítica y por lo tanto, la comparación se realizó con los resultados de la simulación del problema realizado con el programa de elementos finitos ABAQUS (Smith, [2009\)](#page-176-0).

El talud analizado se ilustra en la Figura [6-12](#page-115-0), el cual tiene un metro de altura y una pendiente de 45°. El suelo corresponde a un material Tresca con resistencia al corte no drenada  $S_u = 1 kPa$ , módulo de Young  $E = 100 kPa$ , relación de Poisson  $\nu = 0.3$  y una densidad de 1800 kg/ $m^3$ . Si bien la relación de Poisson empleada no corresponde con un problema en <span id="page-115-0"></span>condiciones no drenadas ( $\nu = 0.5$ ), se adoptó un valor menor ( $\nu = 0.3$ ) para que el módulo edom´etrico del material no fuera muy alto, y por consiguiente no fuera necesario emplear incrementos de tiempo muy pequeños en los cálculos realizados con el código MPM-UN.

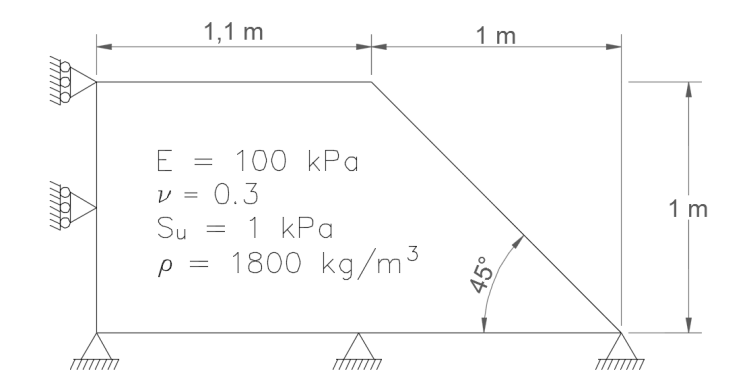

Figura 6-12. Esquema de talud que falla por incremento de carga.

El talud se encuentra inicialmente sin peso y se le aplica la fuerza de gravedad progresivamente con incrementos de  $\Delta g = 0.0981 \, m/s^2$  hasta llegar a un valor de 9.81 m/s<sup>2</sup>. Lo anterior corresponde a un proceso cuasi-estático, por lo que en la simulación con el código MPM-UN, se aplicó cada incremento de carga usando un factor de amortiguamiento de 0.75, y el siguiente incremento de carga se realizó hasta que el sistema alcanzó equilibrio estático, de acuerdo con los criterios de convergencia definidos en la Sección [4.3.1.](#page-72-0)

En la Figura [6-13](#page-116-0) se presenta la discretización del talud mediante el código MPM-UN, para la cual se utilizaron elementos cuadriláteros bilineales de tamaño  $0.05\,m$  con 4 partículas por elemento, teniendo un total de 2580 partículas en la simulación numérica. Por otra parte, la simulación en ABAQUS se realizó mediante 768 elementos bilineales con integración reducida (CPE4R). Las condiciones de Dirichlet del problema para los dos programas corresponden a apoyos fijos en la base del talud y apoyos de primer orden en los lados del modelo (ver la Figura [6-12](#page-115-0)).

Para la simulación de este problema mediante el código MPM-UN se empleó un número de Courant  $C = 0.5$  y un incremento de tiempo  $\Delta t = 2 \times 10^{-3}$ . Para estas condiciones el tiempo total de simulación en un procesador AMD A10-4600M con velocidad de 2.3 GHz fue de aproximadamente 9 horas.

En la Figura [6-14](#page-116-1) se presenta para el análisis mediante el código MPM-UN la deformada del talud cuando se alcanza un valor de gravedad de  $3.35\,m/s^2$ , indicando la deformación plástica equivalente, con la que se puede apreciar la formación de la zona de corte (shear band) iniciando en la pata del talud y extendiéndose hacia arriba. En la Figura [6-15](#page-117-0) se muestran

<span id="page-116-0"></span>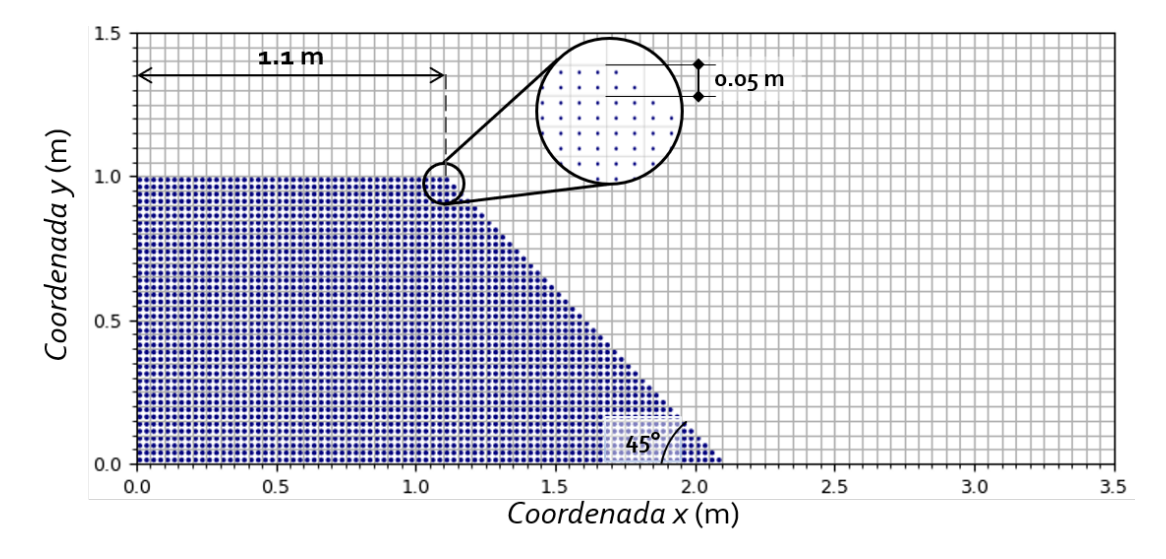

Figura 6-13. Discretización de talud que falla por incremento de carga.

los mismos resultados obtenidos mediante el M´etodo de los Elementos Finitos, en donde se observa que existe una buena concordancia entre los dos m´etodos, tanto en la deformada como en la magnitud de la deformación plástica equivalente.

<span id="page-116-1"></span>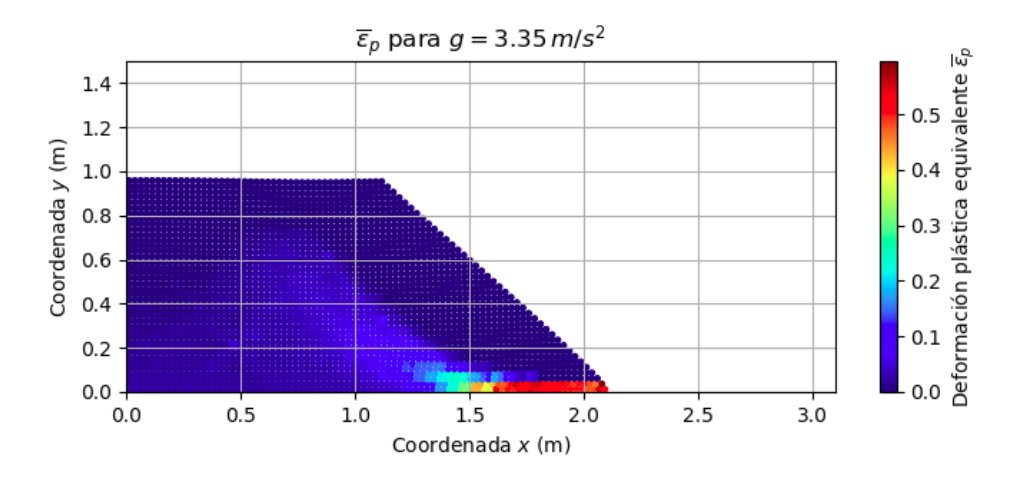

**Figura 6-14**. Deformación plástica equivalente para un valor de  $g = 3.35m/s^2$  con el MPM.

Al continuar aumentando la aceleración de la gravedad progresivamente, el modelo en ABA-QUS presenta un límite de cálculo para un valor  $g = 3.43 \, m/s^2$ , condición para la cual las deformaciones en los elementos de la base son tan grandes, que ocasionan que los elementos superiores pasen a través de los elementos de la base. Este inconveniente no se presenta en la simulación con el MPM, pudiendo aumentar la gravedad hasta el valor previsto de  $9.81\,m/s^2$ . En la Figura [6-16](#page-117-1) se presenta la geometría final del talud para la condición de  $g = 9.81m/s^2$  , apreciando que algunas partículas se desplazaron más de un metro al frente del talud, representando de esta manera el movimiento y la depositación de material que

<span id="page-117-0"></span>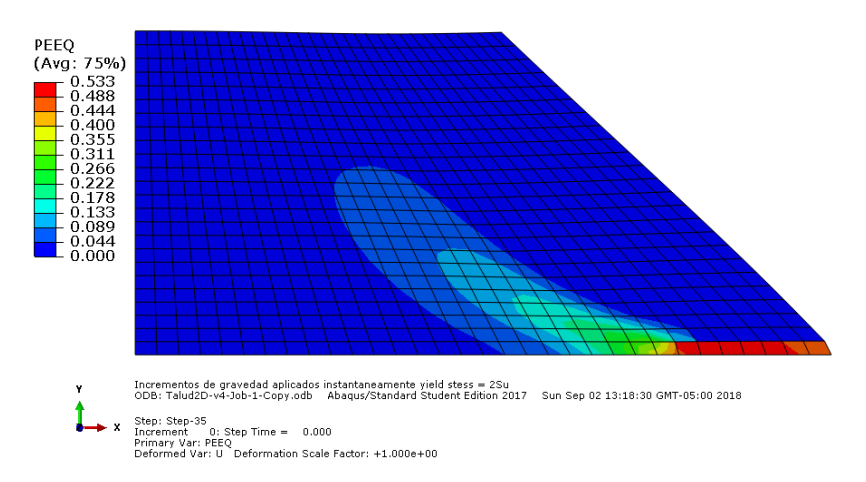

**Figura 6-15**. Deformación plástica equivalente para un valor de  $g = 3.35m/s^2$  con FEM (Abaqus).

<span id="page-117-1"></span>ocurre en los procesos de deslizamiento.

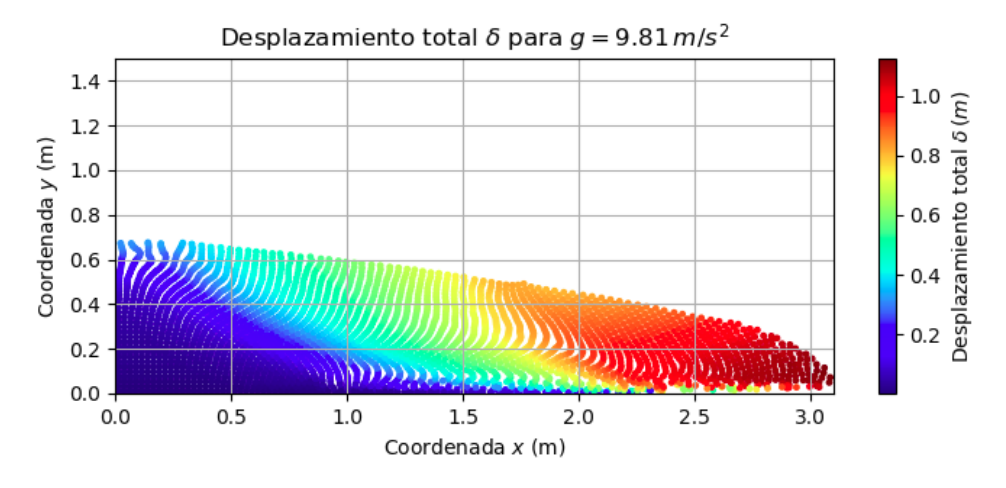

Figura 6-16. Desplazamiento total para un valor  $g = 9.81m/s^2$  con MPM.

Con el fin de comparar los resultados de las dos simulaciones numéricas (MPM y FEM), en la Figura [6-17](#page-118-0) se presenta la variación de la magnitud de desplazamiento del punto localizado en la cresta del talud para cada incremento de gravedad, en donde se observa una buena concordancia entre los resultados del MPM y el FEM hasta un punto de quiebre, correspondiente con una magnitud de  $g = 3.43 m/s^2$ , en donde hay un cambio de pendiente asociado con deformaciones plásticas grandes y en donde la simulación en ABAQUS encuentra su límite de cálculo. En los resultados del MPM se observa un segundo cambio de pendiente después de un valor aproximado de  $g = 6.5 \, m/s^2$ , lo cual indica un comportamiento más rígido. Dicho comportamiento se adjudica al efecto de soporte que generan las partículas que se depositan enfrente de la pata del talud, lo cual ocurre en la realidad en un deslizamiento

<span id="page-118-0"></span>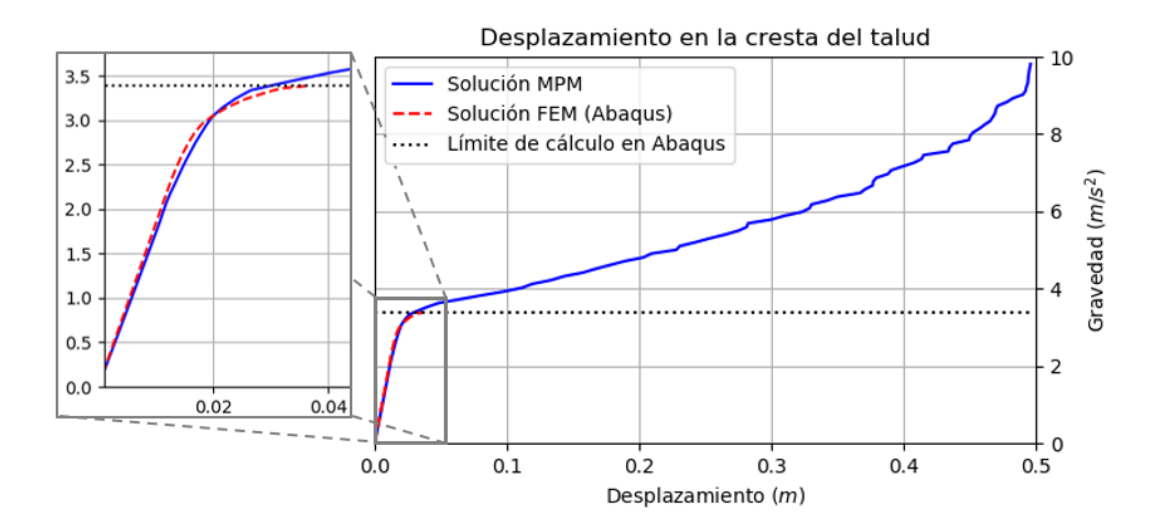

cuando éste se deposita y alcanza una geometría más estable.

Figura 6-17. Curva de gravedad contra la magnitud de desplazamiento de la cresta del talud.

### <span id="page-118-1"></span>6.1.5. Colapso columna granular

En los problemas presentados de validación de capacidad portante y falla de talud elastoplástico, se empleó un ángulo de fricción  $\phi = 0^{\circ}$  en el modelo elastoplástico con criterio de falla de Mohr-Coulomb, con lo cual se busc´o representar el modelo de Tresca. Por otra parte, en esta sección se incluye la simulación del problema de colapso de una columna granular, con el objetivo de validar el modelo elastoplástico implementado para la simulación de materiales granulares friccionales con ángulo de fricción  $\phi \neq 0^{\circ}$ .

El colapso de una columna granular es un modelo simplificado que permite estudiar la din´amica de un flujo granular, con el objetivo de entender procesos de falla complejos como los deslizamientos rápidos y los flujos de detritos. Este problema consiste en una columna de material granular inicialmente estable dentro de un canal y la cual se libera rápidamente sobre una superficie horizontal mediante un mecanismo de apertura como el que se indica en la Figura [6-18](#page-119-0), con lo cual se consigue que el material colapse por peso propio. Este problema ha sido estudiado en forma amplia mediante experimentos, empleando configura-ciones axisimétricas (Lube et al., [2004\)](#page-175-1), configuraciones cuasi-2D (Lajeunesse y Mangeney-Castelnau, [2004\)](#page-175-2) y configuraciones planares (Lube et al., [2007\)](#page-175-3).

La simulación numérica del problema de colapso de una columna granular sólo ha sido posible de realizar recientemente empleando el M´etodo de los Elementos Discretos (Lacaze et al., [2008\)](#page-175-4) y el M´etodo del Punto Material (Solowski y Sloan, [2013\)](#page-177-0), debido a que en este

<span id="page-119-0"></span>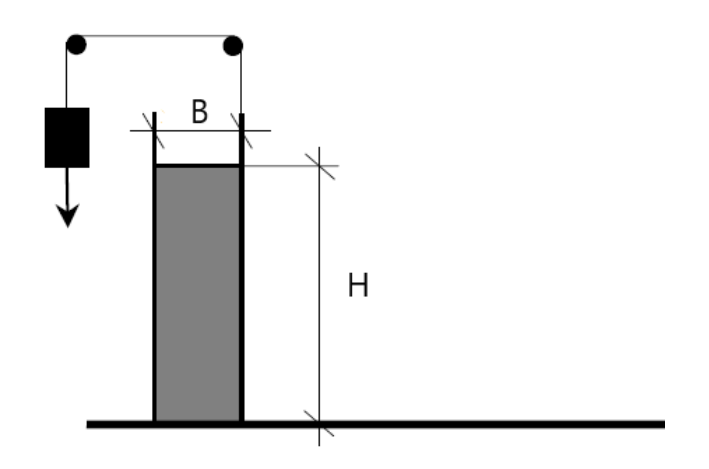

Figura 6-18. Mecanismo de apertura del montaje experimental para el colapso de una columna granular.

problema se producen deformaciones extremas y es un proceso r´apido, el cual requiere de formulaciones dinámicas con incrementos de tiempo muy pequeños, haciéndolo inadecuado de analizar con los m´etodos num´ericos convencionales como el FEM Lagrangiano. La utilización del MPM para el estudio de este problema ha sido el tema de investigación de muchas trabajos recientes, puesto que por el carácter continuo del método, es posible validar distintos modelos constitutivos para flujos granulares (Fern y Soga, [2016\)](#page-173-0), e incluso considerar la fase líquida en flujos granulares saturados (Fern y Soga, [2017\)](#page-173-1).

Teniendo en cuenta que la simulación de este problema se realizó en el presente trabajo con el objetivo de validar el modelo constitutivo implementado, se decidió replicar el trabajo experimental realizado por Lube et al.  $(2007)$ , debido a que en éste se reportó la evolución de la superficie libre con el tiempo. En el trabajo de Lube et al[. \(2007\)](#page-175-3) se empleó un montaje experimental planar como el que se indica en la Figura [6-18](#page-119-0) con una altura  $H = 63.35$  cm y una base  $B = 9.05$  cm, y se empleó arena industrial con un tamaño de grano de 1.4  $\pm$  0.4 mm. Dado que en dicho trabajo no se proporcionó información de las propiedades de la arena, se ejecutó un análisis de sensibilidad para determinar los valores que proporcionan un mejor ajuste de los resultados experimentales, tomando como valores iniciales los reportados por Solowski y Sloa[n \(2013\),](#page-177-0) los cuales fueron modificados ligeramente para incluir un valor peque˜no de cohesi´on, necesario para eliminar la singularidad en el ´apice del modelo de Mohr-Coulomb. En la Tabla [6-2](#page-120-0) se listan los parámetros iniciales adoptados, en donde el coeficiente de amortiguamiento  $\alpha$  fue determinado mediante ajuste de acuerdo con los resultados experimentales, debido a que Solowski y Sloa[n \(2013\)](#page-177-0) no especifican el valor empleado.

Para la simulación de este problema mediante el código MPM-UN, se empleó una malla de

| $m^{\circ}$<br>$\sim$<br>n y<br>IJ<br>◡ | $\overline{ }$<br>E<br>$\sim$ $\sim$<br>◡<br>$\sqrt{ }$<br>$\boldsymbol{u}$<br>N 1 |                   | -<br>$\sqrt{ }$<br>-<br>. .<br>$\mathbf{u}$<br>u | $\circ$<br>$\varphi$ | $\sim$<br>$\mathcal{U}$ | u                             |
|-----------------------------------------|------------------------------------------------------------------------------------|-------------------|--------------------------------------------------|----------------------|-------------------------|-------------------------------|
| 2600                                    | $\cap P$<br>გეი                                                                    | $\epsilon$<br>∪∙∪ | ∩ി<br>∪.∪∠                                       | $\Omega$<br>υU       |                         | $\sim$ $\blacksquare$<br>∪.∪J |

<span id="page-120-0"></span>Tabla 6-2. Parámetros iniciales para el análisis del colapso de una columna de arena.

elementos cuadrilaterales bilineales con tamaño de  $1 \, \text{cm}$  y 9 partículas por elemento, por lo que la geometría del problema se cambió ligeramente a una columna granular con altura  $H = 63$  cm y una base  $B = 9$  cm, para un total 5283 partículas, como se presenta en la Figura [6-19](#page-120-1). Se utilizaron apoyos de primer orden en las fronteras laterales que impide únicamente el movimiento horizontal, mientras que en la frontera inferior se incluyó un material adicional para considerar un contacto friccional tipo Coulomb, el cual es consistente con el montaje experimental de Lube et al[. \(2007\),](#page-175-3) en donde se empleó un papel de lija en la base para considerar un contacto con rugosidad.

<span id="page-120-1"></span>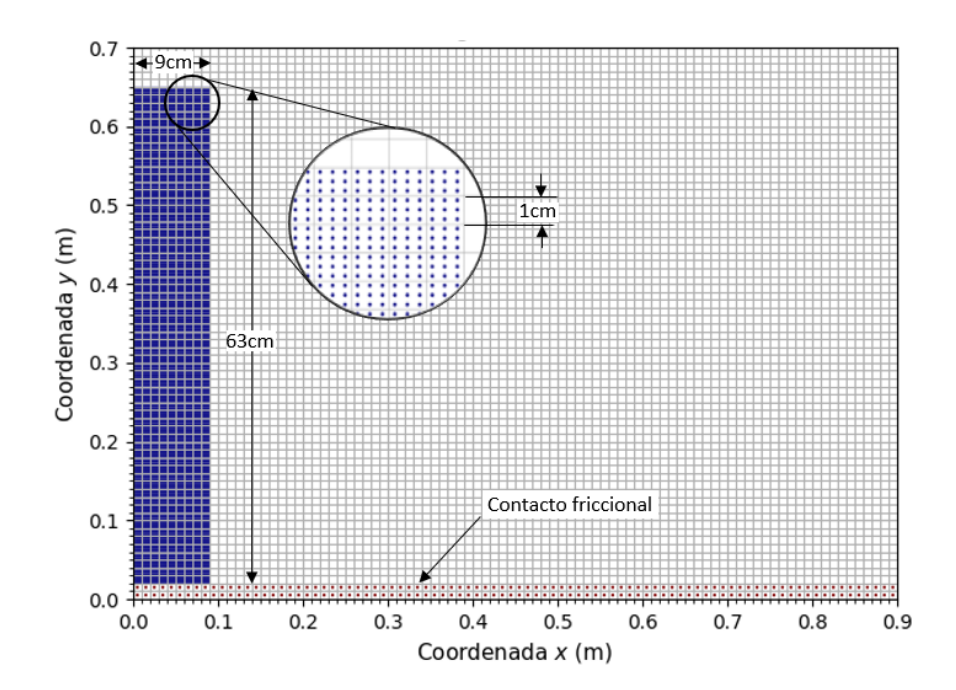

Figura 6-19. Discretización del problema de colapso de una columna granular con el código MPM-UN.

En la simulación se realizó una primera etapa geostática, mediante el procedimiento  $K_0$ , para calcular el estado inicial de esfuerzos en la columna, y posteriormente se realizó una solución en el tiempo, en donde el soporte lateral derecho de la columna se retiró instantáneamente en el tiempo inicial  $(t = 0)$ . Esto causa una discrepancia con los resultados experimentales para los valores iniciales, dado que experimentalmente el mecanismo de apertura toma alrededor de 0.08 s.

Considerando que Solowski y Sloa[n \(2013\)](#page-177-0) argumentan que el efecto de la rugosidad es despreciable, debido a que la mayoría del flujo del suelo ocurre sobre el material que ya se ha depositado y que por lo tanto es adecuado emplear un apoyo fijo en la base que restringe tanto el movimiento lateral como vertical, se decidió validar dicha simplificación al emplear coeficientes de fricción diferentes en la base. En la Figura  $6$ -20 se muestran las configuraciones al final de la simulación, para una columna granular con los parámetros indicados en la Tabla  $6-2$  y para diferentes coeficientes de fricción.

<span id="page-121-0"></span>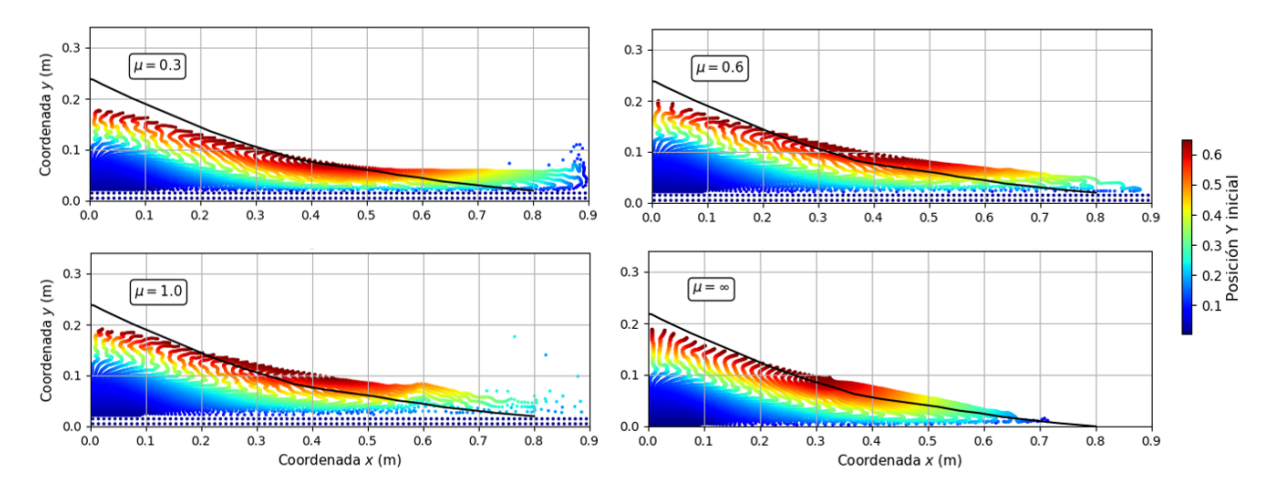

Figura 6-20. Configuración final del colapso de una columna granular para diferentes coeficientes de fricción en la base.

Los resultados de la Figura [6-20](#page-121-0) muestran que la fricción en la base tiene un efecto considerable en los resultados y por lo tanto la simplificación realizada por Solowski y Sloa[n \(2013\)](#page-177-0) no se considera válida, debido a que una apropiada simulación de la fricción en la base es clave para capturar el mecanismo de falla correcto (Fern et al., [2019\)](#page-173-2). Por lo tanto, para la calibración de los parámetros se consideró un coeficiente de fricción entre  $0.5$  y  $0.6$  ( $\phi'$  entre 26.5° y 31°), considerando que el papel lija en la base tiene una rugosidad similar al ángulo de fricción interna de la arena.

Además, los resultados presentados en la Figura [6-20](#page-121-0) para el coeficiente de fricción  $\mu = 0.6$ , muestran que la distancia de viaje de la simulación es mayor a la obtenida experimentalmente. Lo anterior implica que el ángulo de fricción interna o el coeficiente de amortiguamiento, o ambos, deben ser mayores a los valores reportados en la Tabla [6-2](#page-120-0). Sin embargo, el ´angulo de fricción se seleccionó según el ángulo de reposo del material, y por consiguiente no es consistente emplear valores superiores al ya seleccionado.

Respecto al amortiguamiento a emplear en este tipo de simulaciones, algunos autores como Solowski y Sloa[n \(2013\)](#page-177-0) y Hama[d \(2014\),](#page-174-0) sugieren que se debe considerar un amortiguamiento adicional, con el fin de considerar la pérdida de energía como resultado de la fricción

producida por la rotación de los granos de arena durante el movimiento, es decir, la pérdida de energía que no se puede considerar en el modelo constitutivo, debido a que ésta se encuentra asociada a el movimiento de la arena sin cambios en las deformaciones. De acuerdo con Hama[d \(2014\)](#page-174-0) este amortiguamiento adicional a considerar debe ser mayor para columnas granulares esbeltas, es decir, para las cuales se tienen relaciones de  $H/B$  mayores que 2.

Con base en las consideraciones anteriores, se realizó un análisis de sensibilidad con el propósito de ajustar el coeficiente de fricción, el modulo de Young y el coeficiente de amortiguamiento, buscando un mejor ajuste con los resultados experimentales de Lube et al[. \(2007\),](#page-175-3) tanto para la configuración final del material, como para el proceso de deformación en distintos instantes de tiempo. En la Tabla  $6-3$ , se presentan los parámetros obtenidos luego de ejecutar dicho procedimiento de ajuste.

| were a give within a with a common and the common and the common and the common and the common and the common |            |     |               |                 |        |    |         |  |  |  |  |
|----------------------------------------------------------------------------------------------------|------------|-----|---------------|-----------------|--------|----|---------|--|--|--|--|
| (kg/m <sup>3</sup> )<br>$\boldsymbol{\rho}$                                                                   | (kPa)<br>E |     | ◠<br>kPa<br>U | O,<br>$\varphi$ | $\psi$ |    |         |  |  |  |  |
| 2600                                                                                                    | 1000       | ∪٠⊍ | $\rm 0.02$    | UΙ              |        | ◡… | $0.5\,$ |  |  |  |  |

<span id="page-122-0"></span>**Tabla 6-3.** Parámetros ajustados para el análisis del colapso de una columna de arena

En la simulación del problema de colapso de una columna granular para los parámetros definidos empleados de la Tabla [6-3](#page-122-0) fue necesario adoptar un número de Courant  $C = 0.1$ para obtener convergencia de la solución. Por lo tanto, y teniendo en cuenta que en este problema se utilizó una malla Euleriana fina con tamaño de celda de 1 cm, el incremento de tiempo empleado en la solución fue de  $\Delta t = 2 \times 10^{-5} s$ . Para estas condiciones, el tiempo de computador que requirió la simulación numérica en un procesador Intel Core i5-6500 con una velocidad de procesador de 3.2 GHz fue de aproximadamente 30 horas.

En la Figura [6-21](#page-123-0) y Figura [6-22](#page-123-1) se muestran los resultados de la simulación con el programa MPM-UN del colapso de una columna granular para diferentes instantes de tiempo, con los parámetros ajustados de la Tabla [6-3](#page-122-0); en estas figuras se muestra además la comparación con la superficie libre de los resultados experimentales de Lube et al[. \(2007\),](#page-175-3) indicada mediante una línea continua de color negra. Es importante notar que el tiempo de la simulación numérica con el programa MPM-UN y de los resultados experimentales no coinciden, debido a la diferencia en el mecanismo de apertura del problema. Por consiguiente, mediante la comparación de los resultados se pudo establecer que un tiempo  $t$  de la simulación numérica corresponde aproximadamente a un tiempo  $t + 0.05 s$  de los resultados experimentales.

En la Figura [6-21](#page-123-0) se puede apreciar que la columna granular se mueve inicialmente hacia abajo con poco desplazamiento lateral, lo cual es consistente con una relación  $H/B$  alta. En los resultados se observa que este comportamiento es capturado correctamente mediante la

<span id="page-123-0"></span>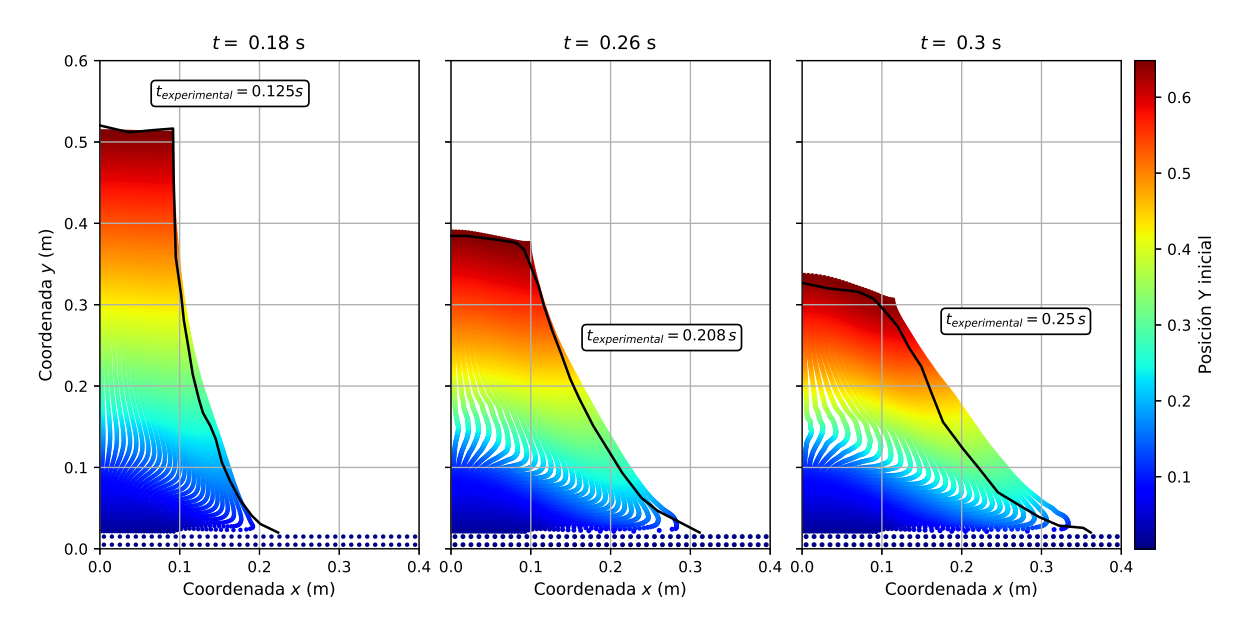

**Figura 6-21**. Resultados para un tiempo de simulación de 0.18 s, 0.26 s y 0.30 s.

<span id="page-123-1"></span>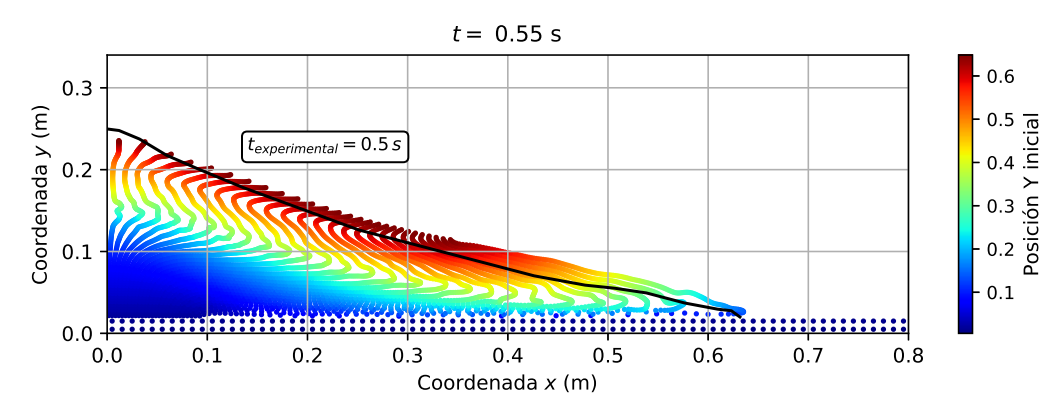

**Figura 6-22.** Resultados para un tiempo de simulación de  $0.50 s$ .

simulación con el código MPM-UN, ya que se observa una buena coincidencia de la superficie libre para un tiempo  $t = 0.18 s$ . A medida que el movimiento avanza, se aprecia que el material comienza a fluir lateralmente y que la diferencia entre los resultados numéricos y experimentales se hace más importante. Lo anterior se adjudica a que el amortiguamiento local empleado no captura de manera exacta el mecanismo de disipación de energía debido a la rotación de los granos de arena.

En la Figura [6-23](#page-124-0) se ilustran los resultados al final de la simulación, una vez el material al-canza una forma estable. Como se observa en la Figura [6-23](#page-124-0) y los demás resultados descritos antes, la simulación numérica logra una buena aproximación de los resultados experimentales, tanto en el proceso de deformación de la columna de arena como en el tiempo de simulación. Por lo tanto, se considera que el modelo constitutivo de Mohr-Coulomb y el algoritmo de integración de esfuerzos implementado en el código MPM-UN trabajan en forma correcta.

<span id="page-124-0"></span>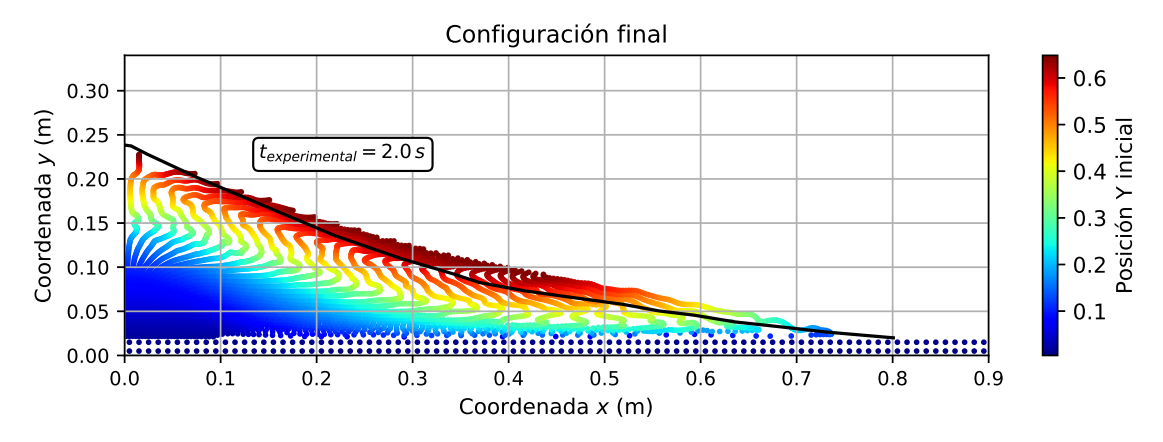

Figura 6-23. Resultados al final de la simulación.

# 6.2. An´alisis de deslizamientos en taludes secos empleando el MPM

Una de las aplicaciones prácticas del Método del Punto Material (MPM) en el ámbito de la Ingeniería Geotécnica es el análisis de deslizamientos, dado que con el MPM es posible simular todo el proceso de falla, desde la formación de la superficie de falla, la propagación de ésta y la depositación del material deslizado en una configuración más estable (Soga et al., [2016\)](#page-176-1).

Debido a estas ventajas, el MPM se ha empleado en forma amplia para el estudio de diferentes procesos de remoción en masa, incluyéndose características especiales como la formulación multi-fase con las que se puede considerar considerar condiciones parcialmente drenadas, (Yerro et al., [2015;](#page-178-0) Soga et al., [2016;](#page-176-1) Vardon et al., [2017\)](#page-177-1), o incluso estudiar los efectos térmicos en modelos Termo-Hidráulicos Acoplados - THM (Alonso, [2017;](#page-171-1) Pinyol et al., [2018\)](#page-176-2).

En vista del gran potencial que tiene el MPM para este tipo de aplicaciones, en esta sección se presentan ejemplos de la simulación de procesos de falla de taludes en el tiempo, empleando el código MPM-UN. Primero, se describen los resultados de análisis de un talud inicialmente estable al que se le realiza una reducción progresiva de los parámetros de resistencia al corte, y segundo se realiza una serie de simulaciones de falla de taludes con las cuales se estudia la influencia de distintos parámetros en la distancia de viaje.

### 6.2.1. Análisis de estabilidad por reducción de la resistencia al corte

En esta sección se analiza un talud inicialmente estable y al que se le aplica una reducción progresiva de los par´ametros de resistencia al corte, aplicando un procedimiento similar al de la Reducción de la Resistencia al Corte (shear strength reduction - SSR), empleado en forma sistemática en los análisis de estabilidad con el Método de los Elementos Finitos (Griffiths y Lane, [1999\)](#page-173-3).

La geometría del talud analizado se indica en Figura [6-24](#page-125-0), en donde se observa que el talud presenta dos estratos, el inferior con una resistencia al corte no drenada  $Su = 200 kPa$  y el superior que tiene una resistencia al corte no drenada de  $34 kPa$  en el tiempo  $t = 0 s$ . Para el segundo estrato se efectúa una reducción progresiva de la resistencia al corte hasta alcanzar un valor final de  $2 kPa$  a los 10 segundos, luego de este punto la resistencia al corte se mantiene constante y se continua con la simulación numérica hasta un tiempo de 35 segundos, con el propósito de estudiar la distancia de viaje del deslizamiento. La superficie de contacto entre los dos estratos se definió arbitrariamente, de manera que al momento de la falla el material superior se deslizara sobre el inferior.

<span id="page-125-0"></span>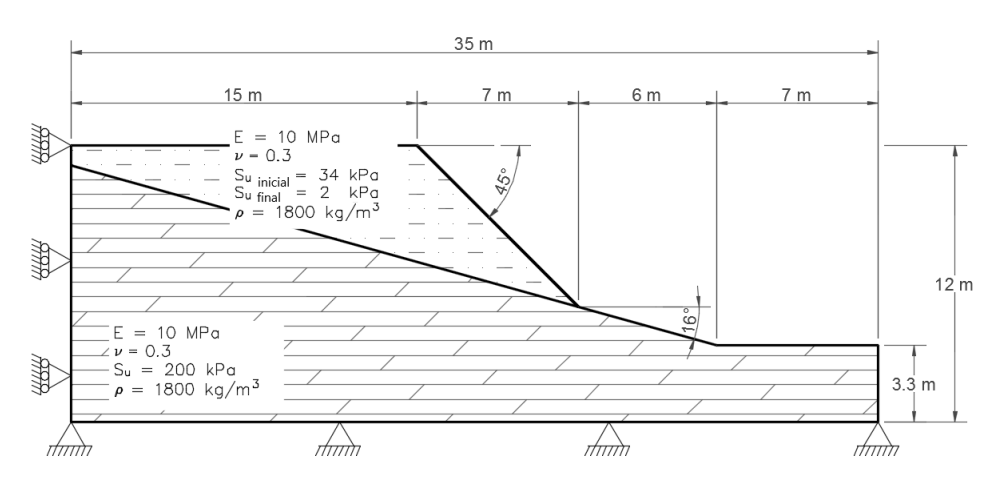

Figura 6-24. Esquema de talud analizado - Falla por reducción de resistencia al corte.

Para la simulación con MPM se emplearon elementos cuadrilaterales bilineales de  $0.25\,m$  con una partícula por elemento, teniendo en total 4870 partículas en la simulación. En la Figura [6-25](#page-126-0) se presenta la discretización del problema mediante el código MPM-UN.

Antes de realizar la reducción de parámetros se realizó una etapa geostática, para la cual se empleó el procedimiento de carga de gravedad suponiendo un estado de esfuerzos inicial que se encuentre cercano al valor que equilibra la fuerza de la gravedad. El esfuerzo vertical supuesto corresponde al esfuerzo de sobrecarga  $\sigma_v = \gamma h$ , mientras que el esfuerzo horizontal se supuso como  $\sigma_h = k_0 \sigma_v$ . Dado que este estado de esfuerzos inicial adoptado no tiene es-

<span id="page-126-0"></span>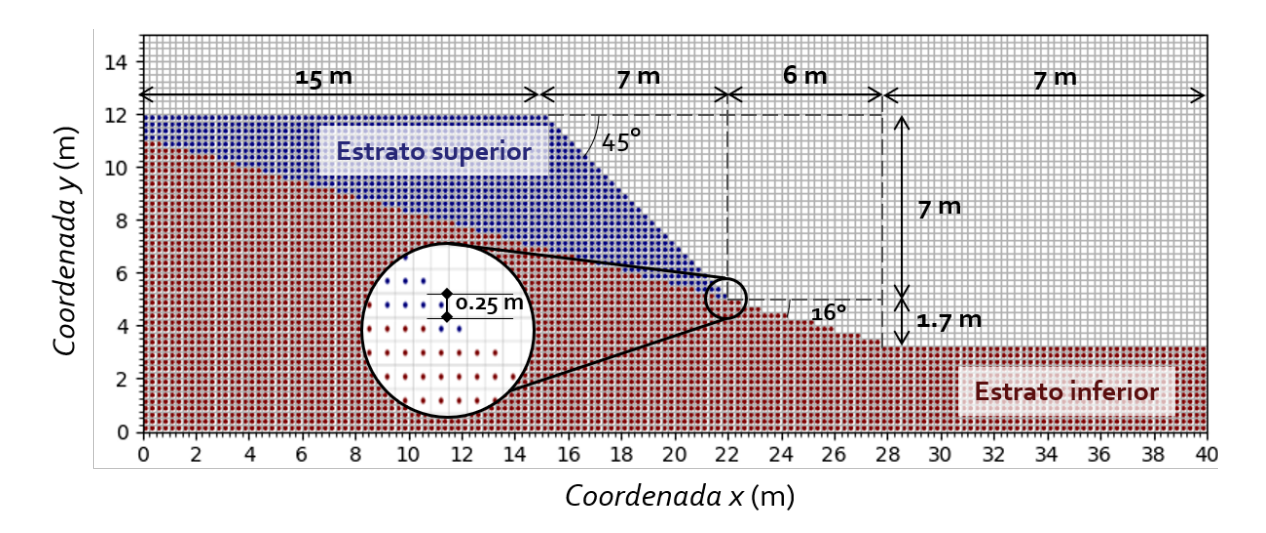

Figura 6-25. Discretización del talud analizado que falla por reducción de resistencia al corte.

fuerzos cortantes, durante el procedimiento de carga de gravedad el estado de esfuerzos se ajusta para equilibrar la fuerza de la gravedad (ver la Sección [4.3.2\)](#page-75-0). En la Figura  $6-26$ , se muestra la distribución del esfuerzo vertical ajustado al final de la etapa geostática.

<span id="page-126-1"></span>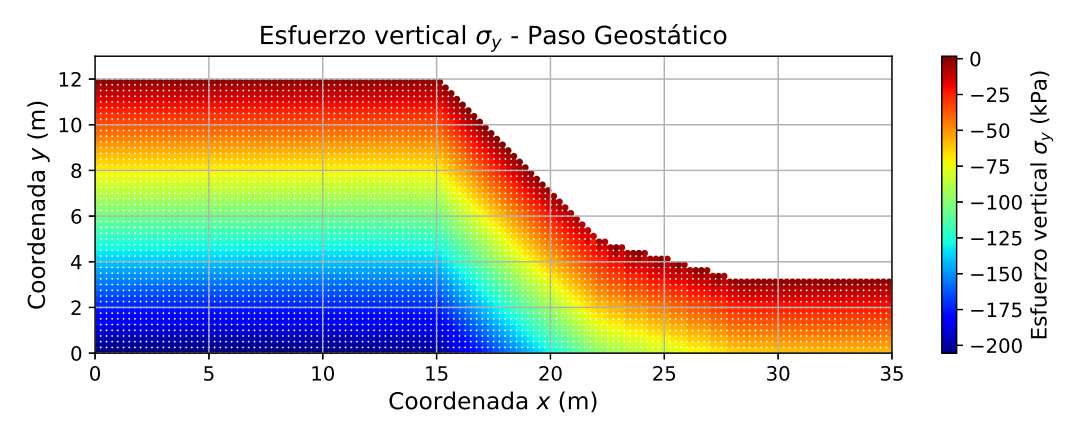

Figura 6-26. Esfuerzo vertical al final del paso geostático.

Luego de obtener la distribución de esfuerzos inicial, se procede con la reducción progresiva de la resistencia al corte del estrato superior, mediante una etapa dinámica con un coeficiente de amortiguamiento  $\alpha = 0.10$ . En esta etapa se empleó un número de Courant  $C = 0.40$ , por lo cual el incremento de tiempo empleado en el análisis numérico fue de  $\Delta t = 1 \times 10^{-3} s$  y el tiempo total de simulación de computador requerido empleando un procesador Intel Core i5-6500 de 3.2 GHz fue de aproximadamente 2.5 horas.

En la Figura [6-27](#page-127-0) se ilustra la deformación plástica equivalente para diferentes instantes de

tiempo, para los cuales se observa la formación de una primera zona de corte que delimita un primer movimiento, a partir del cual se desencadena un movimiento de mayor dimensión por la pérdida de confinamiento de la parte superior del talud, produciéndose un un deslizamiento retrogresivo, lo cual es consistente con un material que se ablanda por deformación (Cruden y Varnes, [1996\)](#page-172-0). Es importante notar que el material superior, el cual tienen una resistencia al corte baja se desliza sobre la superficie de contacto con el material inferior, el cual posee una resistencia al corte mayor, interactuando en esta superficie mediante el mismo modelo constitutivo.

<span id="page-127-0"></span>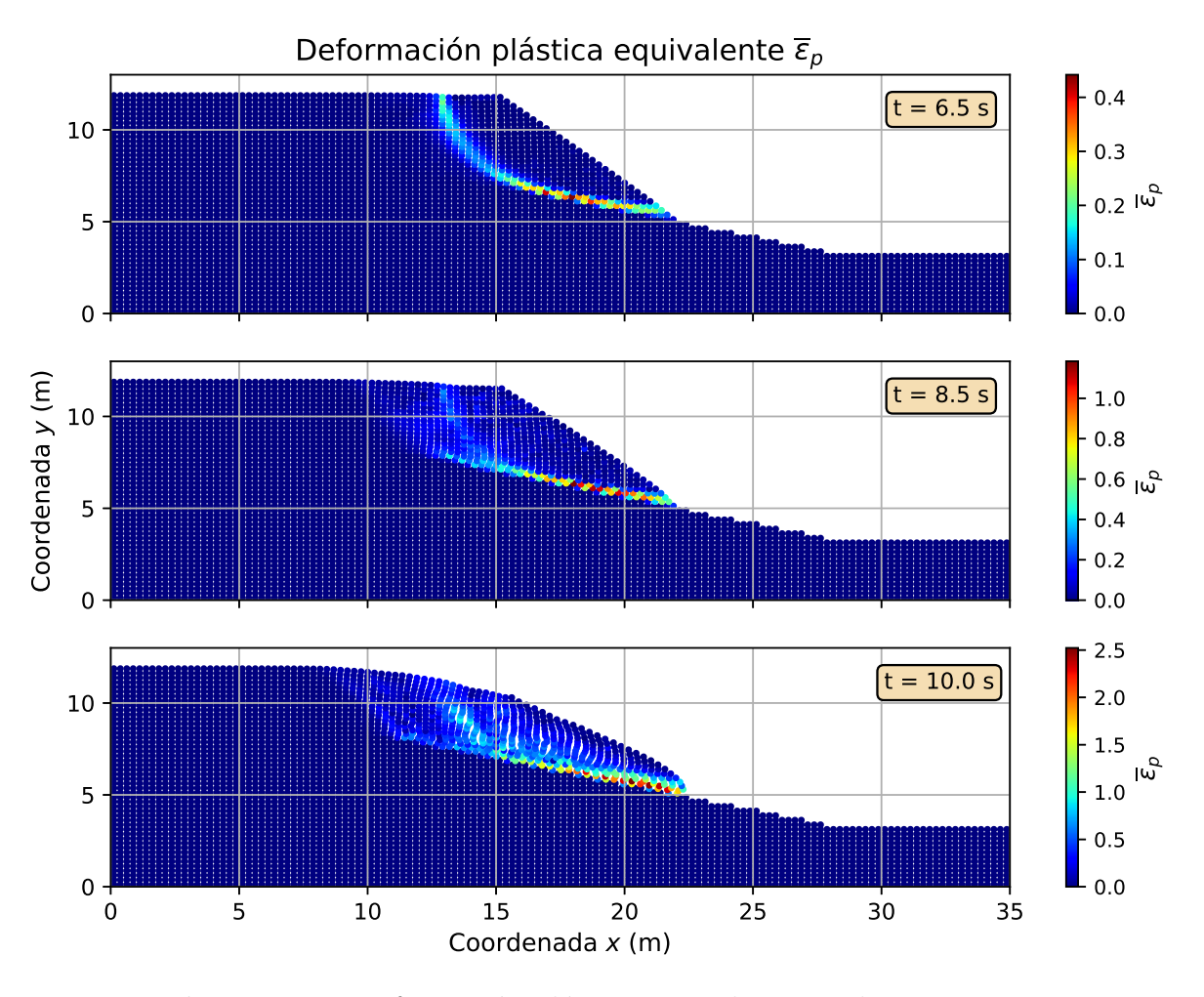

Figura 6-27. Deformación plástica equivalente en el tiempo.

En la Figura [6-28](#page-128-0) y Figura [6-29](#page-128-1) se muestra la velocidad del deslizamiento para un tiempo intermedio  $t = 13.6 s$ , y la disposición al final de la simulación ( $t = 35 s$ ) respectivamente. Se observa que el movimiento del terreno tiene una velocidad máxima de  $2.2 m/s$ , lo cual corresponde a un movimiento muy r´apido de acuerdo con Garcia-Yagu[e \(1966\),](#page-173-4) y que al final de la simulación numérica el material se ha desplazado cerca de  $15 m$ , depositándose en la pata del talud en una forma más estable, de acuerdo con los parámetros de resistencia al corte finales que tiene el estrato superior en este tiempo.

<span id="page-128-0"></span>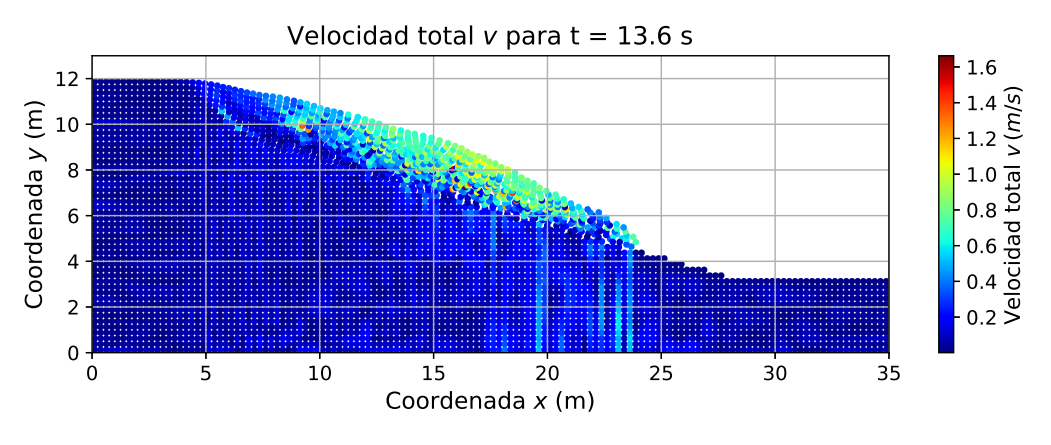

**Figura 6-28**. Velocidad del proceso de falla a los  $t = 13.6 s$ .

<span id="page-128-1"></span>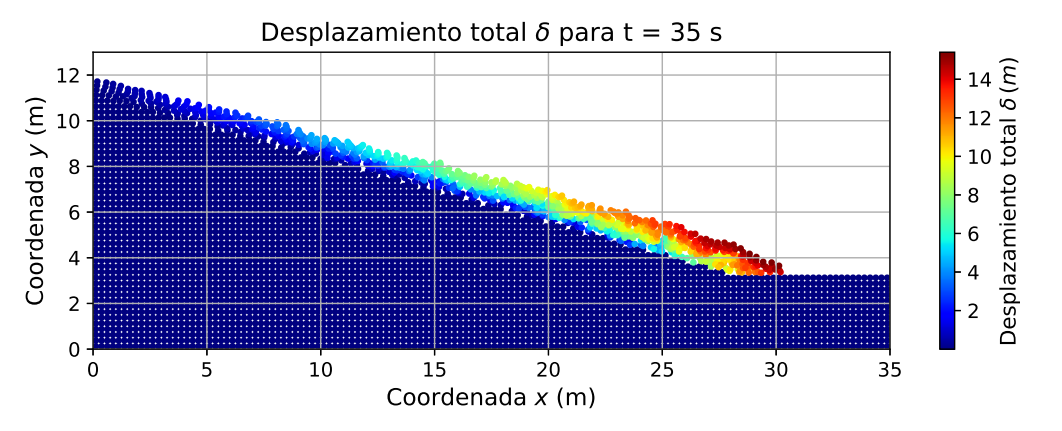

**Figura 6-29**. Desplazamiento del proceso de falla a los  $t = 35 s$ .

Los resultados anteriores muestran que mediante la formulación dinámica implementada en el c´odigo MPM-UN, es posible estudiar el proceso de un deslizamiento en el tiempo, incluyendo las deformaciones grandes que conlleva el movimiento, y cuantificando a la vez las distintas variables cinemáticas del movimiento. Sin embargo, la reducción de los parámetros de resistencia al corte empleada en el análisis de este problema se asoció al tiempo de simulación, por lo que se obtendría una representación más cercana a la condición real, si se emplea un modelo constitutivo con ablandamiento por deformación (*strain softening*), para que la reducción en los parámetros de resistencia esté asociada a la magnitud de deformación plástica (Wang et al., [2016\)](#page-177-2).

## 6.2.2. An´alisis de sensibilidad de la distancia de viaje de un deslizamiento

En el problema anterior se evaluaron las capacidades del Método del Punto Material implementado en el código MPM-UN, para estudiar la cinemática de un deslizamiento. Sin embargo, en dicho problema, la interacción de la masa deslizante con el estrato inferior se realizó mediante el algoritmo "No-slip" implícito en la formulación del MPM (ver la Sección [3.6\)](#page-52-0), y de esta manera, la interacción en la superficie de contacto entre los dos materiales se establece mediante el mismo modelo constitutivo de los materiales. Por otra parte, en dicha simulación numérica se empleó un coeficiente único de amortiguamiento,  $\alpha = 0.10$ , y no se evaluó el efecto que tiene dicho valor en la simulación, que como ya se mostró en el ejercicio del colapso de una columna granular (ver la Sección [6.1.5\)](#page-118-1) tiene una influencia importante en la distancia de viaje del movimiento.

Para estudiar el efecto que tiene el coeficiente de amortiguamiento y el coeficiente de fricción con la superficie de deslizamiento, en el comportamiento post-falla de un deslizamiento, se estudió el talud de la Figura [6-30](#page-129-0), el cual para los parámetros definidos se encuentra en una condición inestable con un Factor de Seguridad de 0.75 obtenido mediante el Método del Equilibrio Límite.

<span id="page-129-0"></span>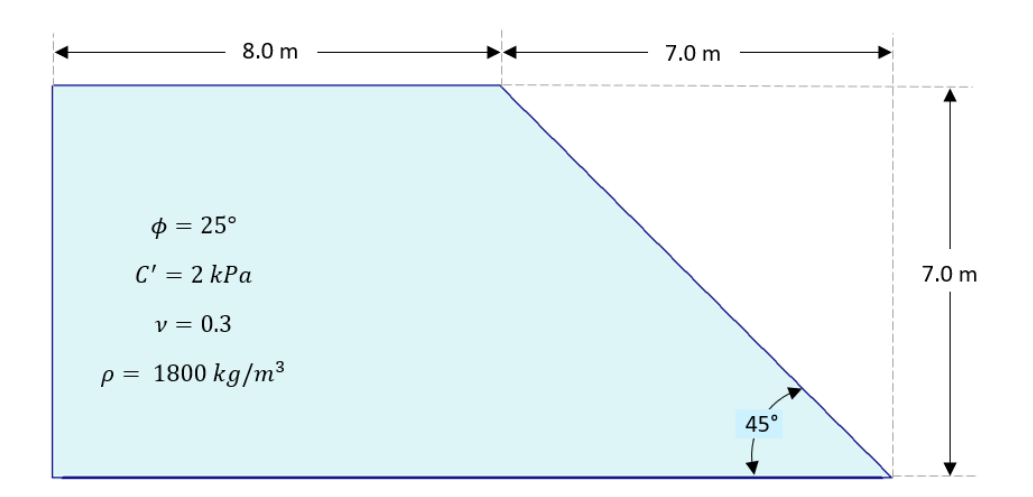

Figura 6-30. Geometría de talud para estudio de influencia de parámetros en el movimiento.

Además de considerar la influencia del coeficiente de fricción  $(\mu)$  y el coeficiente de amortiguamiento  $(\alpha)$ , se estudió la influencia que tiene el ángulo de dilatancia  $(\psi')$  y el módulo de Young (E) en el comportamiento post-falla del deslizamiento. Se realizaron 72 simulaciones para unos valores constante de cohesión  $c = 2 kPa$ , ángulo de fricción  $\phi' = 25^{\circ}$ , densidad  $\rho = 1800 \ kg/m^3$  y relación de Poisson  $\nu = 0.3$ , y con la combinación de parámetros listados en la Tabla [6-4](#page-130-0), en donde el coeficiente de fricción se varió entre un valor aproximadamente igual a la mitad de la tangente del ángulo de fricción interno del material  $\mu = 0.2$ , y un valor de  $\mu = 0.6$ , correspondiente a un ángulo de fricción de 31<sup>°</sup>, el cual representa una superficie medianamente rugosa. Por otro lado, el coeficiente de amortiguamiento ( $\alpha$ ) se varió entre un rango de 0.05 y 0.15, valores recomendados por diferentes autores para simulaciones con el MPM (Ceccato, [2014;](#page-172-1) Soga et al., [2016\)](#page-176-1).

un deslizamiento.  $\overline{\alpha}$  |  $\mu$  |  $\psi'$ ( ◦ )  $\mid$  **E** (*MPa*)

<span id="page-130-0"></span>**Tabla 6-4**. Variación de los parámetros estudiados en los análisis de la distancia de viaje de

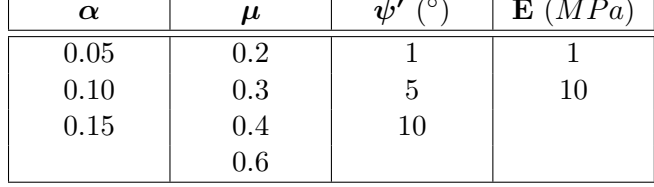

Para cada una de las simulaciones se realizó un primera etapa geostática, en la cual se determin´o el estado inicial de esfuerzos en el talud mediante el procedimiento de carga de gravedad (ver la Sección [4.3.2\)](#page-75-0), empleando el modelo constitutivo lineal elástico. Una vez obtenido el estado de esfuerzos inicial, el análisis se efectuó aplicando un criterio de falla de Mohr-Coulomb. A continuación, se realizó una etapa dinámica, en la cual se desarrolla la superficie de falla y se produce el movimiento de la masa inestable en el tiempo. Dicha simulación en el tiempo se realizó hasta que el deslizamiento se depositó en una forma estable, lo cual corresponde a un tiempo de simulación de entre  $5 s y 6 s$  dependiendo de los parámetros adoptados.

En la simulación mediante el código MPM-UN, se empleó una malla uniforme de elementos cuadrilaterales bilineales con tamaño de celda de  $0.25 m$ , con 4 partículas por elemento, teniendo un total de 5580 partículas en la simulación. En la Figura [6-31](#page-131-0) se ilustra la discretización del problema, en la cual se incluyó un material inferior para considerar la fricción en la base mediante el algoritmo de contacto con fricción de Coulomb descrito en la Sección [4.4.](#page-85-0) En las fronteras laterales del problema se emplearon condiciones de frontera de primer orden que sólo restringen el movimiento lateral.

En este problema fue necesario emplear un número de Courant de  $C = 0.2$  para las simulaciones con coeficiente de amortiguamiento  $\alpha = 0.15$  y  $\alpha = 0.10$ , y un número de Courant de  $C = 0.1$  para coeficientes de amortiguamiento  $\alpha = 0.05$ . En consecuencia, los incrementos de tiempo  $\Delta t$  empleados en la solución explícita del problema variaron entre 4 × 10<sup>-4</sup> s y  $2 \times 10^{-4} s$  y los tiempos de simulación de computador empleando un procesador Intel Core i5-6500 de 3.2 GHz fueron del orden de 1 a 2.5 horas para cada una de las simulaciones.

<span id="page-131-0"></span>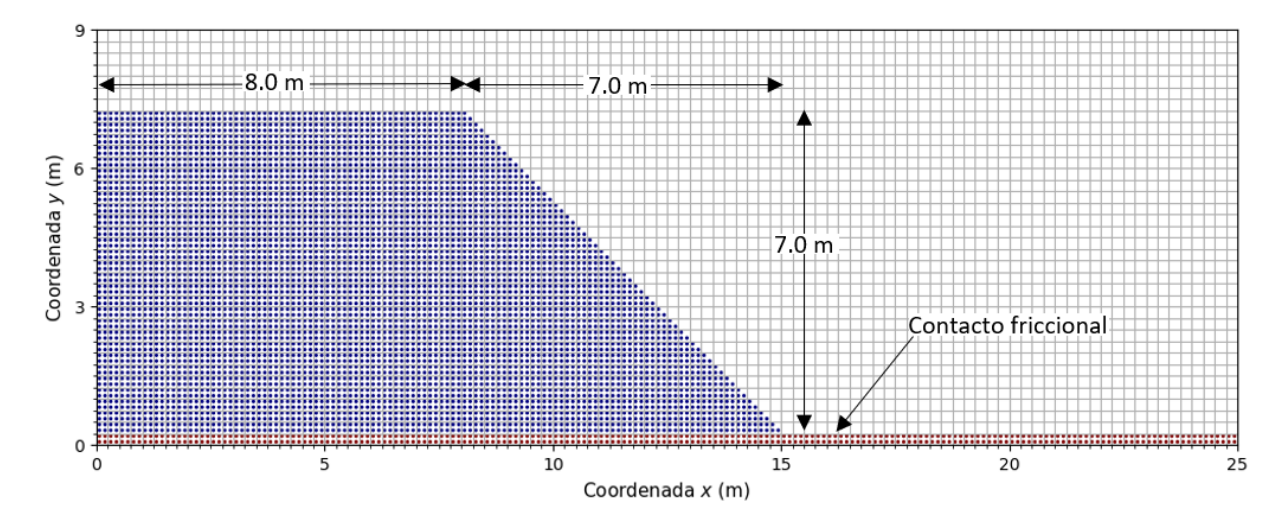

Figura 6-31. Discretización del problema de influencia de parámetros.

En la Figura [6-32](#page-132-0) se presentan los resultados de la simulación para el caso de un módulo de Young  $E = 10MPa$ , un coeficiente de amortiguamiento  $\alpha = 0.10$ , un coeficiente de fricción  $\mu = 0.2$  y un ángulo de dilatancia  $\psi = 10^{\circ}$ . En la Figura [6-32](#page-132-0) se muestra la deformación plástica equivalente para tres instantes de tiempo, en donde se puede observar la formación de la zona de corte (Shear band), y el movimiento de la masa inestable hasta alcanzar una geometría estable. El movimiento desarrollado por este talud está controlado principalmente por el deslizamiento sobre la superficie de contacto, dado que la fuerza tangente a la superficie aplicada por el movimiento de la masa inestable supera la fuerza máxima de fricción del contacto friccional.

En los resultados para un  $t = 5 s$  de la Figura [6-32](#page-132-0), se ilustra que la distancia de viaje del deslizamiento, definida como el desplazamiento de la pata del talud entre las condiciones inicial y final de análisis, es de aproximadamente  $5.5 m$ . Teniendo en cuenta que la distancia de viaje de la masa inestable es importante para cuantificar las consecuencias de los desliza-mientos (McDougall, [2017\)](#page-175-5), se evaluó la variación de dicha cantidad en las 72 simulaciones realizadas. En la Figura [6-33](#page-133-0), se presenta la distancia de viaje obtenida de las simulaciones para diferentes magnitudes de coeficiente de fricción, coeficiente de amortiguamiento, ángulo de dilatancia, y para un Módulo de Young constante  $E = 10 MPa$ .

En la Figura [6-33](#page-133-0) se aprecia una influencia clara entre el coeficiente de fricción y la distancia de viaje, en donde a mayor fricción se obtiene un desplazamiento menor, igualmente se observa que las curvas tienen un punto de inflexión, para el cual la distancia de viaje varía en proporción baja para valores de  $\mu$  mayores al del punto de inflexión. Dicho punto de inflexión corresponde al coeficiente de fricción límite, en donde independientemente del aumento del coeficiente de fricción, el deslizamiento sobre la superficie es mínimo. En la Fi-

<span id="page-132-0"></span>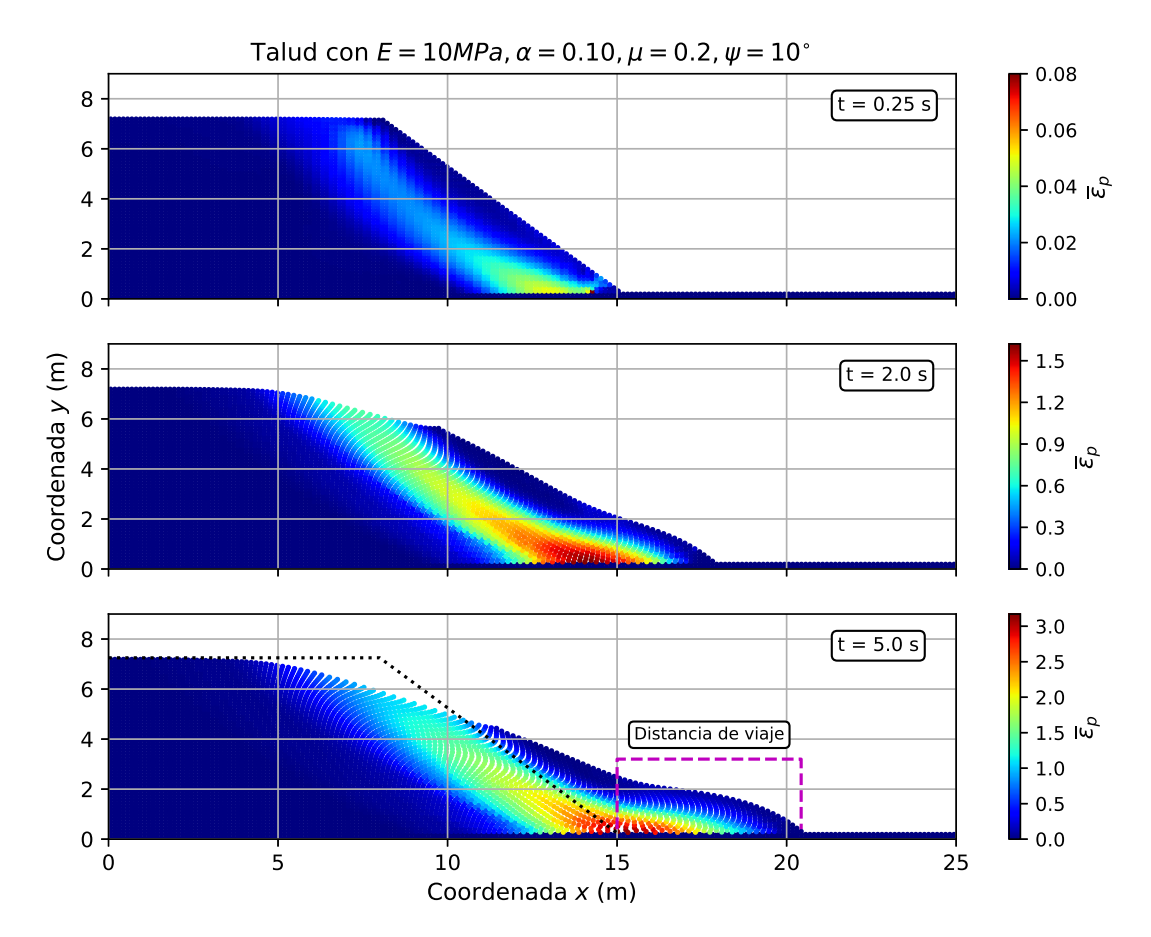

**Figura 6-32**. Evolución de la deformación plástica equivalente para el caso de  $E = 10MPa$ ,  $\alpha = 0.10, \, \mu = 0.2 \, \text{y} \, \psi = 10^{\circ}.$ 

gura [6-33](#page-133-0) también se muestra una relación directa entre el coeficiente de amortiguamiento α y la distancia de viaje, en el cual a mayor amortiguamiento, se produce una distancia de viaje menor. Este comportamiento es consistente con el efecto del amortiguamiento en la formualción del MPM, puesto que a mayor valor de  $\alpha$ , se produce una disipación más rápida de la fuerza de desbalance entre fuerzas externas e internas, y en consecuencia la velocidad del movimiento es menor.

Los resultados de la Figura [6-33](#page-133-0) para diferentes valores de ángulo de dilatancia, indican que a mayor dilatancia se produce mayor desplazamiento. Este comportamiento se debe a que en las simulaciones realizadas no se consideraron cambios en las presiones de poros; por consiguiente, el único efecto de la dilatancia es el de controlar la cantidad de deformación pl´astica volum´etrica que ocurre durante el proceso de plasticidad por cortante. De esta manera, para ángulos de dilatancia mayores se producen deformaciones plásticas mayores, como se aprecia en las configuraciones finales para los dos ángulos de dilatancia extremos en la Figura [6-34](#page-134-0).

<span id="page-133-0"></span>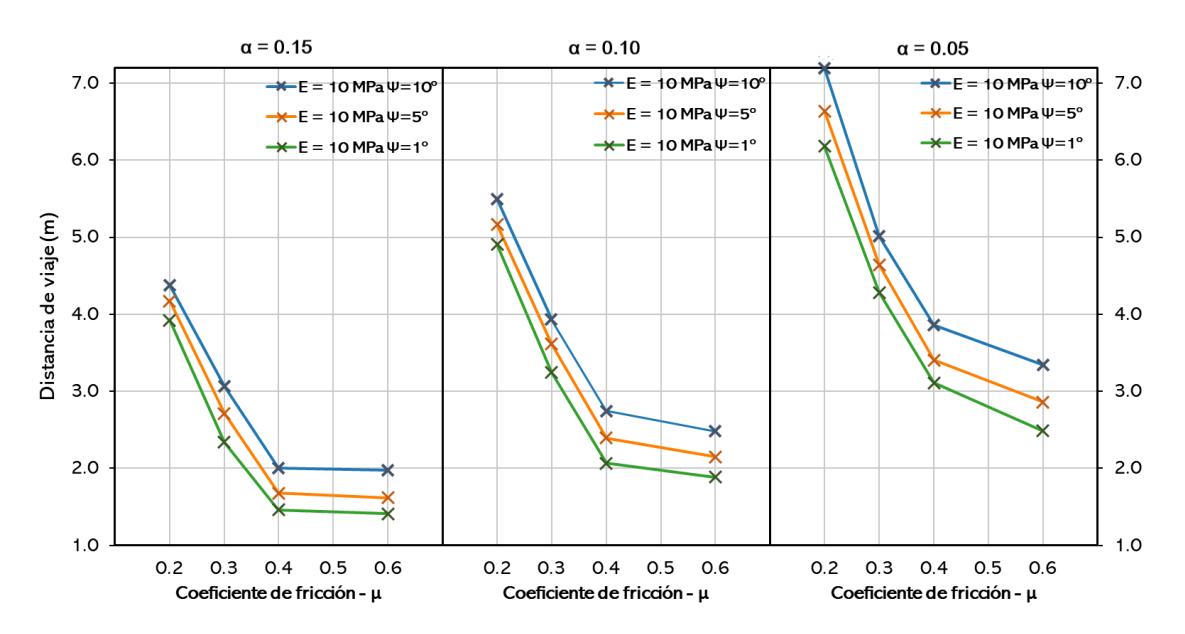

Figura 6-33. Variación de la distancia de viaje con el coeficiente de fricción, el coeficiente de amortiguamiento y el ángulo de dilatancia para el caso de  $E = 10MPa$ .

Además de producirse mayores deformaciones plásticas cuando el ángulo de dilatancia es mayor, existe también una energía de disipación menor. Para aclarar el concepto anterior en la Figura [6-35](#page-135-0), se presenta la variación de la energía cinética, la energía potencial, la energía de deformación elástica y la energía de disipación en el tiempo; para el caso de un Módulo de Young  $E = 10 MPa$ , un coeficiente de fricción  $\mu = 0.4$ , un coeficiente de amortiguamiento  $\alpha = 0.05$ , y para los dos valores extremos de ángulo de dilatancia considerados. En la Figura [6-35](#page-135-0) se puede apreciar que la energía de deformación elástica y la energía de disipación son menores cuando el ´angulo de dilatancia es mayor, lo cual es el resultados de mayores deformaciones plásticas (ver la Figura  $6-34$ ), y ésta es la razón por la cual se produce una distancia de viaje mayor cuando el ángulo de dilatancia es mayor.

En los resultados presentados hasta el momento, no se ha considerado el efecto que tiene la compresibilidad del material, es decir el efecto del m´odulo de Young E en la distancia de viaje del deslizamiento. Para tal fin, en la Figura [6-36](#page-136-0) se muestra la variación de la distancia de viaje con el coeficiente de fricción, para los dos módulos de Young considerados, y para distintos coeficientes de amortiguamiento, mientras que el ´angulo de dilatancia se mantuvo constante en un valor  $\psi = 5^{\circ}$ .

En la Figura [6-36](#page-136-0) se puede observar que para coeficientes de fricción bajos se produce un desplazamiento mayor cuando el material es más rígido, mientras que para coeficientes de fricción altos el desplazamiento más grande se da cuando el material es más compresible. Este comportamiento se explica por el hecho que para los coeficientes de fricción bajos, el

<span id="page-134-0"></span>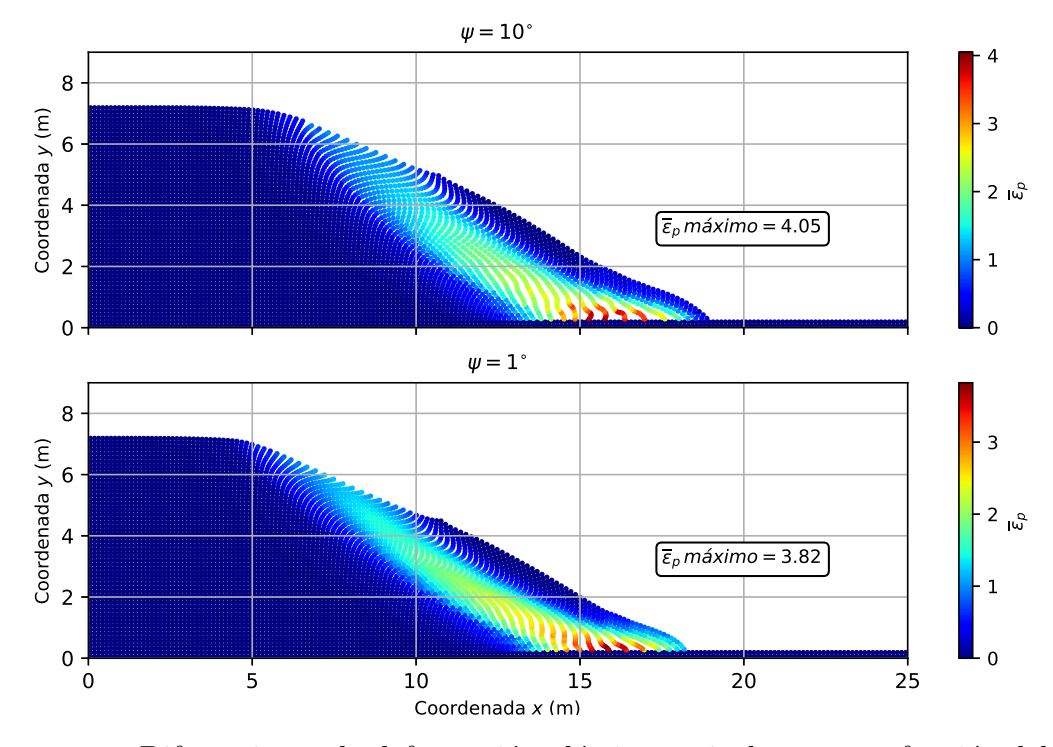

**Figura 6-34**. Diferencias en la deformación plástica equivalente  $\bar{\varepsilon}_p$  en función del ángulo de dilatancia  $\psi$ , para  $E = 10 MPa$ ,  $\alpha = 0.05$  y  $\mu = 0.4$ .

mecanismo principal de movimiento es el deslizamiento y en consecuencia si el cuerpo se deforma más, se disipa mayor energía por deformación, resultando así en un movimiento menor. Por otro lado, cuando la fricción es mayor, el mecanismo principal de movimiento es la deformación del material que pasa por encima de la pata del talud y por consiguiente los mayores desplazamientos ocurren para el material m´as compresible. Este comportamiento se puede observar en la Figura [6-37](#page-136-1), en donde se ilustra la diferencia en el proceso de deformación para los dos valores extremos del coeficiente de fricción  $(\mu)$  considerados.

Los resultados de la simulación numérica presentados muestran que el Método del Punto Material es una herramienta útil en el estudio de deslizamientos, puesto que con este método es posible estudiar tanto el inicio de la falla, como la propagación de la masa deslizada, y la depositaci´on del material. En consecuencia, el MPM puede ser empleado para cuantificar las deformaciones de procesos de remoción en masa. Es importante notar que en la actualidad la distancia de viaje de deslizamientos normalmente se estima mediante relaciones empíricas como el ángulo de alcance (Rickenmann, [2005\)](#page-176-3), o mediante modelos numéricos que solucionan ecuaciones de flujo, en donde no se considera la formación de la superficie de falla, por lo que el volumen de material deslizado es definido arbitrariamente (McDougall, [2017\)](#page-175-5).

<span id="page-135-0"></span>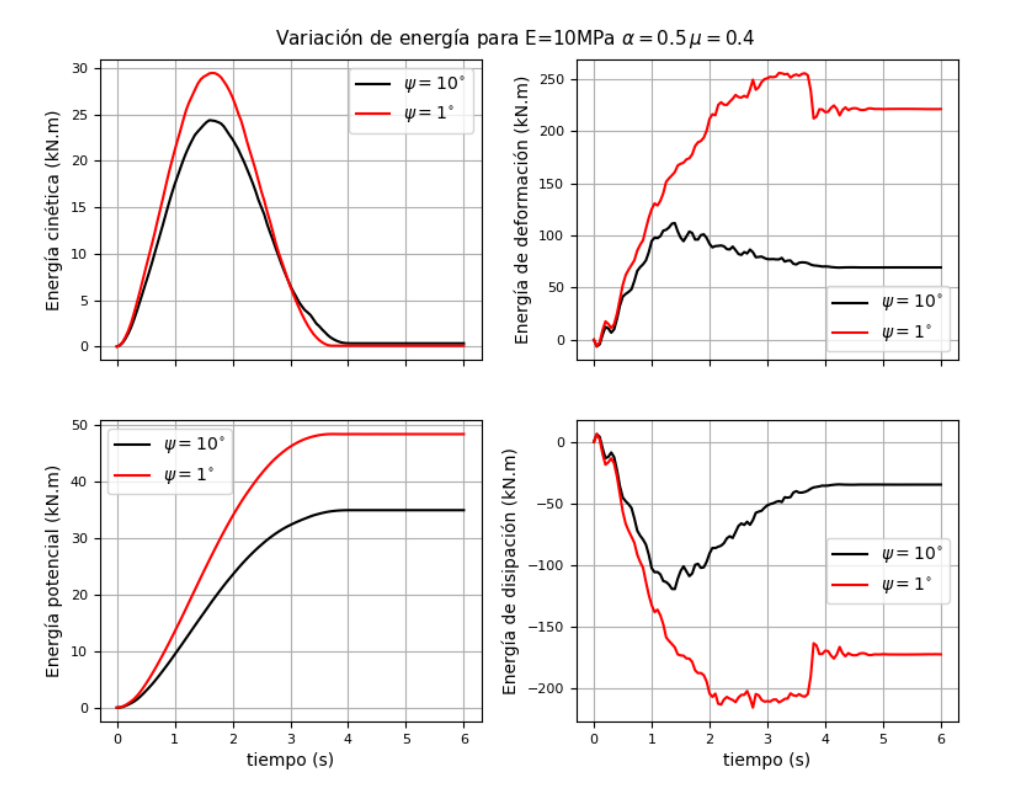

**Figura 6-35**. Variación de la energía en función del ángulo de dilatancia, para  $E = 10MPa$ ,  $\alpha = 0.05$  y  $\mu = 0.4$ .

Además, los análisis efectuados muestran los efectos que tienen distintos parámetros, tales como, el coeficiente de amortiguamiento, el coeficiente de fricción, el módulo de Young y el ´angulo de dilatancia, en la distancia de viaje del deslizamiento. Mostrando que el coeficiente de amortiguamiento tiene una influencia importante y por lo tanto es un parámetro que se debe calibrar en cada simulación con el MPM, y que el efecto de la compresibilidad del material depende de cuál es el mecanismo principal de movimiento, entre el deslizamiento y la deformación, resaltando entonces que el módulo de Young es una variable que se debe considerar para determinar la distancia de viaje de un deslizamiento, y que ésta no es una variable despreciable como lo sugiere Wan[g \(2017\)](#page-177-3) al argumentar que la mayoría del movimiento ocurre por plasticidad.

<span id="page-136-0"></span>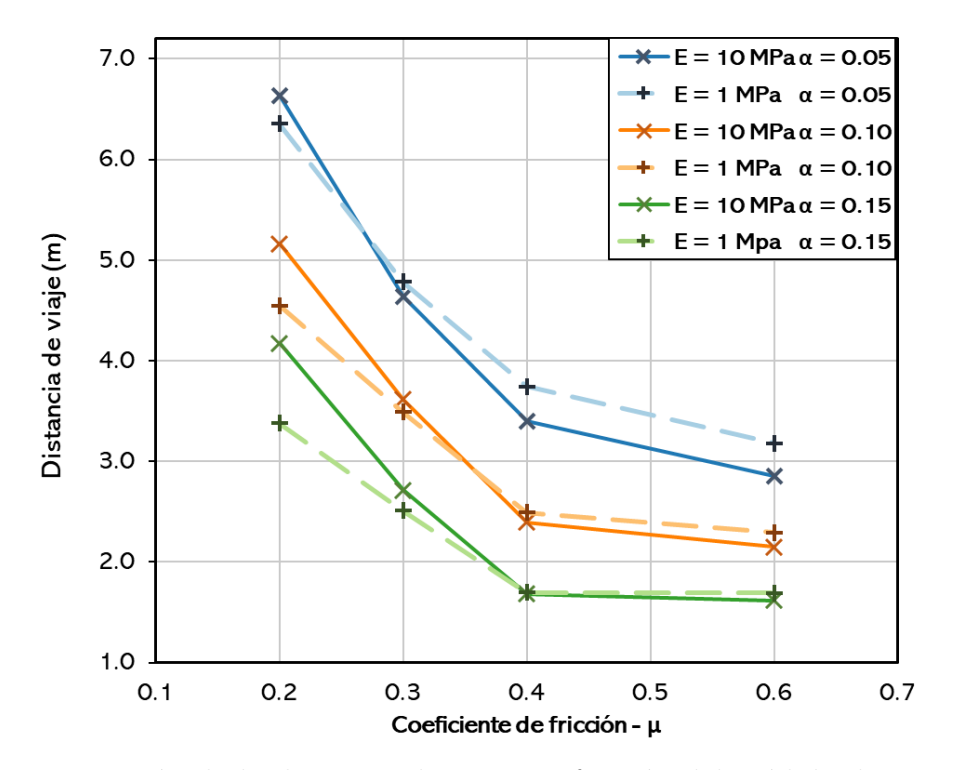

Figura 6-36. Variación de la distancia de viaje en función del módulo de Young, para un ángulo de dilatancia  $\psi = 5^\circ$ .

<span id="page-136-1"></span>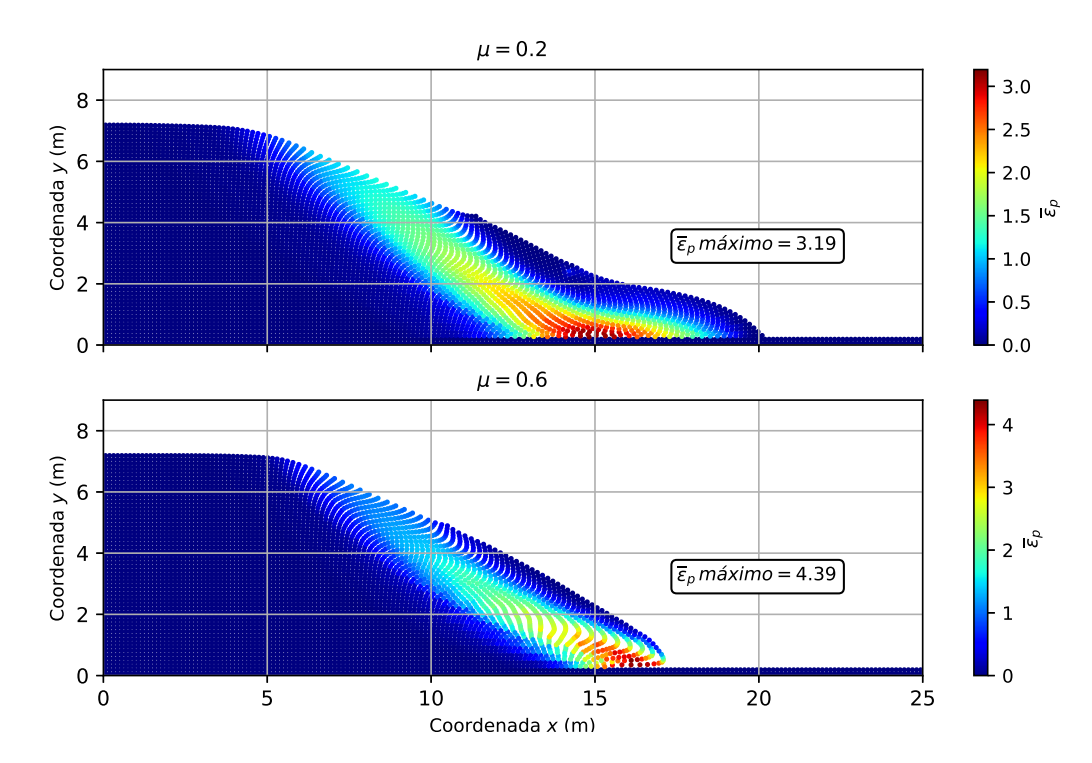

Figura 6-37. Diferencias en el proceso de deformación en función del coeficiente de fricción  $\mu$ , para  $E = 10MPa$ ,  $\alpha = 0.10$  y  $\psi = 5^{\circ}$ .

# 7. Conclusiones y recomendaciones

Esta tesis se centra en el estudio de problemas geomecánicos de deformaciones grandes mediante el Método del Punto Material (MPM). Este método numérico hace uso de una doble discretización: una serie de partículas Lagrangianas que contienen todas las variables de estado y una malla Euleriana, la cual permanece fija durante la simulación y en donde se soluciona la ecuación de movimiento. Puesto que la malla no almacena información permanente, ésta se puede reinicializar en cada incremento de tiempo, permitiendo de esta manera la simulación de deformaciones grandes en materiales histórico-dependientes, sin los problemas de distorsión de malla del FEM Lagrangiano, ni la presencia de términos convectivos de las formulaciones netamente Eulerianas.

El objetivo principal de esta investigación es la implementación numérica del Método del Punto Material para aplicaciones geotécnicas de deformaciones grandes en condiciones bidimensionales y bajo cargas estáticas, de manera que la Universidad Nacional de Colombia cuente con un c´odigo abierto del MPM para apoyar las labores de docencia e investigaciones futuras. En este documento se presenta un estado del arte del MPM, los aspectos teóricos más importantes del método, y los rasgos importantes adoptados en la formulación empleada y la codificación del método en el programa MPM-UN, con el propósito de facilitar el futuro uso del código. En este capítulo, se resumen los rasgos teóricos y numéricos más importantes del método, así como las conclusiones de los ejercicios de validación y aplicación presentados, y por ´ultimo se presenta una serie de recomendaciones y se sugieren temas para investigaciones futuras empleando el código MPM-UN.

# 7.1. Conclusiones

A continuación, se presentan las principales conclusiones agrupadas en cuatro ejes temáticos fundamentales en el desarrollo del programa MPM-UN.

### Formulación del Método del Punto Material adoptada en el programa MPM-UN

En la implementación numérica del MPM se adoptó la formulación original del método (Sulsky et al., [1994\)](#page-177-4), la cual es una formulación dinámica que soluciona la ecuación de conservación de la cantidad de movimiento incluyendo los términos inerciales. Esta formulación se codificó en conjunto con el amortiguamiento local no viscoso de Cundall y Strac[k \(1979\),](#page-172-2) con lo cual es posible solucionar problemas cuasi-estáticos o dinámicos, dependiendo del coeficiente de amortiguamiento  $\alpha$  empleado. Además se implementó el algoritmo de contacto con fricción de Coulomb desarrollado por Bardenhagen et al[. \(2000\),](#page-171-0) para considerar la interacción entre cuerpos.

A partir de la revisión bibliográfica realizada, se consideró conveniente emplear una formulación dinámica, con la cual es posible solucionar problemas cuasi-estáticos, y a su vez, permite considerar la naturaleza dinámica de algunos procesos de falla en geotécnica. A pesar de esto, los problemas de validación y aplicación presentados se restringieron a cargas estáticas y cuasi-estáticas, en concordancia con el objetivo planteado en esta investigación.

La solución en el MPM de la ecuación de conservación de la cantidad de movimiento, en el tiempo se codificó mediante el algoritmo explícito de Euler hacia adelante, por lo cual el incremento de tiempo a emplear en la solución se encuentra restringido por la Ley de Courant-Friedrichs-Levy (CFL). De acuerdo con diversos autores el incremento de tiempo necesario para la convergencia en el MPM es en general menor que en el FEM, esto se pudo comprobar a través de las distintas simulaciones, en donde para problemas cuasi-estáticos fue necesario emplear n´umeros de Courant alrededor de 0.5, mientras que para problemas dinámicos (soluciones en el tiempo) fue necesario emplear números de Courant entre  $0.1 \times 0.5$ .

En el esquema de solución empleado, se puede presentar el problema de masas pequeñas, el cual consiste en la obtención de valores de esfuerzos que no son físicamente correctos, como consecuencia de valores de masa nodal pequeños que producen aceleraciones y velocidades nodales que tienden al infinito. Para mitigar dicho error en esta tesis, y debido a que este problema sólo tiene efectos en el cálculo de los esfuerzos y las deformaciones, se empleó la Actualización Modificada de Esfuerzos en Ultimo lugar (MUSL). Esta metodología consiste en calcular la velocidad nodal mediante la transferencia de la velocidad de las partículas, y no directamente de la integración de la aceleración nodal; por lo que es necesario transferir la cantidad de movimiento de las partículas a los nodos dos veces, la primera para la formación de la ecuación nodal y la segunda para el cálculo de la velocidad nodal.

Otro de los problemas más comunes en el MPM es la oscilación de esfuerzos, la cual se debe principalmente al cruce de partículas de elemento a elemento, ya que las partículas son empleadas como puntos de integración. Para mitigar este problema, los investigadores del MPM han creado diferentes variaciones del m´etodo, que buscan extender el dominio de las funciones de forma de los elementos (Método del Punto Material de doble dominio -DDMPM) o definir un volumen espacial para cada partícula (MPM con interpolación generalizada - GIMP), a pesar de que estas metodologías han mostrado un buen comportamiento para reducir la oscilación de los esfuerzos, éstas aumentan considerablemente los tiempos de cálculo, haciéndolas poco llamativas a la hora de solucionar problemas geotécnicos reales.

De acuerdo con lo anterior, en este trabajo se empleó la integración mixta propuesta por Beut[h \(2012\)](#page-172-3) en problemas cuasi-estáticos, la cual emplea integración Gaussiana tal cual como en el M´etodo de los Elementos Finitos en los elementos completamente llenos. Mientras que para problemas dinámicos no se empleó ninguna modificación, teniendo en cuenta que la integración mixta no cumple el principio de conservación de la energía, de manera que para problemas dinámicos, si se presentan los problemas de oscilación inherentes al método.

En términos generales el MPM es un método computacionalmente más costoso que el FEM, debido a que en cada incremento de tiempo se deben identificar las partículas que se encuentran dentro de cada elemento, para posteriormente realizar la transferencia de información a los nodos de la malla Euleriana. Para lograr una implementación eficiente del Método, se empleó una matriz de masa agrupada, en lugar de una matriz de masa consistente, la cual es una matriz diagonal en donde cada término es la suma de los términos de la fila correspondiente de la matriz de masa consistente. Esto permite que la solución en el tiempo se realice a través de una operación término a término, en lugar de solucionar un sistema de ecuaciones. Adicionalmente, el sistema de ecuaciones nodales en cada incremento de tiempo se construye únicamente para los nodos que reciben contribución de las partículas, reduciendo as´ı el tama˜no del sistema de ecuaciones a solucionar.

Un rasgo importante en toda simulación numérica es el modelo constitutivo implementado, puesto que éste controla la relación entre el cambio de esfuerzos y deformaciones y por lo tanto define el comportamiento del material. En el código MPM-UN se implementaron dos modelos, un modelo lineal elástico y un modelo perfectamente plástico con criterio de falla de Mohr-Coulomb y ley de flujo no asociada; este último aproximado mediante el modelo de Mohr-Coulomb Hiperbólico Redondeado desarrollado por Abbo y Sloa[n \(1995\),](#page-171-2) para eliminar las singularidades del modelo que producen problemas numéricos en la integración de esfuerzos. Este modelo se implementó de tal forma que funciona también para un ángulo de fricción y de dilatancia igual a cero, con lo cual es posible emplear también el criterio de falla de Tresca.

La actualización de los esfuerzos en el modelo elastoplástico se realizó mediante un algoritmo de integración de esfuerzos explícito, el cual no requiere el cálculo de las segundas derivadas de la función de fluencia y el potencial plástico, lo cual supone una ventaja respecto a los algoritmos de integración implícitos. Además, se implementó el esquema de corrección de derivas de esfuerzos propuesto por Sloan et al[. \(2001\),](#page-176-4) con lo cual se garantiza que el estado de esfuerzos siempre retorne a la superficie de fluencia.

En el nivel actual de desarrollo, el código MPM-UN permite solucionar tanto problemas bajo cargas cuasi-estáticas, como estudiar la naturaleza dinámica de algunos procesos de falla en geotecnia de suelos secos y saturados en condición drenada y no drenada, sin cambios en las presiones de poros.

#### Implementación del programa MPM-UN

La codificación del MPM se realizó en el lenguaje de programación Python, mediante la filosofía de código abierto; en consecuencia, el programa desarrollado consiste en una serie de funciones con las cuales es posible solucionar problemas geomecánicos mediante el MPM. Para ejecutar el programa, el usuario debe construir una subrutina principal de cálculo de acuerdo con el problema particular a solucionar.

El lenguaje de programación Python, fue elegido para la implementación teniendo en cuenta que es un lenguaje interpretado con una sintaxis muy intuitiva, por lo que no se requieren conocimientos avanzados en programación para la utilización del código. Además, Python es un lenguaje libre a código abierto, por lo que el código MPM-UN puede ser ejecutado en cualquier equipo y sistema operativo sin tener restricción de licencia.

Los lenguajes dinámicos como Python son eficientes realizando operaciones vectorizadas, pero ineficientes para ejecutar ciclos. Teniendo en cuenta que en el MPM se requieren realizar ciclos en los nodos de la malla Euleriana y en las partículas, para realizar la transferencia de información de las partículas a los nodos y viceversa, se empleó el decorador @njit del paquete Numba en las funciones con ciclos for. Este decorador permite compilar los ciclos bajo el esquema "Just-in-time", lo cual mejora la eficiencia en más de 100 veces de acuerdo con la comparación de los tiempos de ejecución realizada. De esta manera, en el código desarrollado se logró mantener una sintaxis simple, compacta y fácil de leer, manteniendo una eficiencia comparable a la de los lenguajes de programación compilados.

#### Validación del programa MPM-UN

El programa MPM-UN se validó mediante la solución de cinco problemas simples: la vibración axial de una barra empotrada, la capacidad portante de un cimiento continuo, el deslizamiento de un disco sobre un plano con fricción, un talud elastoplástico que falla por incremento de la gravedad y el problema de colapso de una columna granular. Los resultados obtenidos con el MPM-UN para los primeros tres ejercicios se compararon con sus respectivas soluciones teóricas, mientras que los resultados de los problemas restantes se compararon con los resultados obtenidos de simulaciones con Elementos Finitos, y algunos resultados experimentales reportados en la literatura. A partir de las comparaciones efectuadas se evaluaron las capacidades del código para la simulación de problemas tanto elásticos como elastoplásticos con criterio de falla de Tresca y de Mohr-Coulomb, así como la simulación de problemas cuasi-estáticos y dinámicos.

Mediante el problema de capacidad portante de un cimiento continuo se puso a prueba el código para la simulación de problemas en condiciones no drenadas, encontrando que la solución mediante el MPM sobreestima ligeramente los valores de carga última. Esta sobrestimación se debe al bloqueo volumétrico y a la dificultad de simular problemas en condición no drenada, en donde el material tiene un módulo volumétrico (Bulk) alto. De acuerdo con lo anterior, errores pequeños en las deformaciones provocan errores significativos en los esfuerzos.

A partir de la simulación de un talud elastoplástico que falla por incremento de la fuerza de peso propio, se determinaron las ventajas del MPM respecto al FEM para la simulación de problemas de deformaciones grandes. En este ejercicio, la simulación realizada con el programa ABAQUS alcanzó un límite para un valor de aceleración de la gravedad de  $3.42 \, m/s^2$ , debido a las distorsiones grandes de los elementos localizados en la pata del talud. En contraste, el mismo ejercicio simulado en el código MPM-UN no presentó ningún problema de convergencia, y el valor de gravedad se pudo incrementar hasta el valor previsto de 9.81  $m/s^2$ . Asimismo, en dicha simulación se ilustran las capacidades del MPM para simular el proceso completo de un deslizamiento, desde la formación de la superficie de falla, hasta la depositación del material en una forma estable.

Para el problema del colapso de una columna granular, se replicó el trabajo experimental de Lube et al[. \(2007\).](#page-175-3) En los trabajos de Solowski y Sloa[n \(2013\)](#page-177-0) y Hama[d \(2014\)](#page-174-0) en donde se simuló este mismo problema mediante el MPM, se concluyó que el efecto de la rugosidad en el plano es despreciable, debido a que la mayoría del movimiento se produce sobre el material que ya se ha depositado. Sin embargo, en la presente tesis se realizó un análisis de sensibilidad del coeficiente de fricción en la base, encontrando que esta variable tiene un incidencia importante en los resultados, por lo cual es necesario considerar la interacción entre la arena y la base para representar adecuadamente el comportamiento real del problema. Adicionalmente, en este ejercicio se empleó un coeficiente de amortiguamiento  $\alpha = 0.10$ , para considerar la disipación de energía por fricción cuando los granos de arena rotan durante el movimiento. Lo anterior resalta la importancia del coeficiente de amortiguamiento, el cual no sólo le aporta estabilidad numérica a la solución, sino que también permite considerar el amortiguamiento que el modelo constitutivo no es capaz de capturar. Sin embargo, el valor a emplear de esta variable depende del problema particular a solucionar, y por lo tanto se debe calibrar de acuerdo con el ejercicio a analizar.

El funcionamiento correcto del algoritmo de integración de esfuerzos explícito, se validó mediante los distintos ejercicios presentados, en donde se obtuvieron resultados satisfactorios, incluso para problemas en donde al inicio de la simulación se tienen estados de esfuerzos por fuera de la superficie de fluencia y donde se producen deformaciones extremas, de hasta 1000 %, como el colapso de una columna granular.

#### Aplicaciones geotécnicas realizadas con el programa MPM-UN

De los ejercicios de validación realizados se estableció que una de las áreas de aplicación prometedoras en geotecnia del MPM, es el an´alisis de deslizamientos, debido a que con este método es posible simular todo el proceso de deformación. Para investigar este campo de aplicación, se simuló la falla de dos taludes y se estudió el comportamiento post-falla. Primero se simuló un talud inicialmente estable con material tipo Tresca, al cual se le realizó una reducción progresiva de los parámetros de resistencia al corte hasta unos valores finales previamente definidos. En esta simulación se pudo reproducir una falla retrogresiva, la cual es consistente con un material que se ablanda por deformación, y se evaluaron variables cinemáticas diferentes como la velocidad, lo cual es una de las ventajas de la formulación dinámica empleada.

En el último ejercicio considerado se estudió un talud simple en condición inestable y se evaluó el efecto de distintos parámetros en la distancia de viaje del movimiento. De este análisis se estableció que para un ángulo de dilatancia mayor, la distancia de viaje del movimiento es mayor, lo cual se debe a que el efecto de la dilatancia es controlar la cantidad de deformación volumétrica plástica durante el corte. En consecuencia, un ángulo de dilatancia mayor produce deformaciones plásticas mayores y de la misma manera, la disipación de energía por deformación elástica obtenida es menor. Este comportamiento se comprobó mediante el análisis del balance de energía, obteniendo que la energía de disipación es menor para valores altos de dilatancia.

Otro efecto importante encontrado en las simulaciones, es la influencia de la compresibilidad del material, la cual Wan[g \(2017\)](#page-177-3) consider´o con una influencia menor en la distancia de viaje, teniendo en cuenta que el movimiento se produce principalmente por plasticidad. Sin embargo, en las simulaciones realizadas con el MPM-UN se encontró que para coeficientes de fricción bajos en la base del talud se produce un desplazamiento mayor cuando el material es más rígido. Esto se debe a que el mecanismo principal de movimiento es el deslizamiento en la base, por que cuando el material es más comprensible hay una disipación mayor de energía por deformación elástica. En contraste, cuando el coeficiente de fricción en la base es alto, la distancia de viaje más grande se da para el caso del material con el Módulo de Young más bajo, dado que el mecanismo principal de movimiento en este caso, es la deformación del material.

El enfoque tradicional para evaluar la distancia de viaje de un deslizamiento, es mediante relaciones empíricas, o definiendo el volumen de la masa deslizada con análisis de Elementos Finitos, y estudiando el movimiento a partir de modelos hidrodinámicos. De esta manera, el MPM se presenta como una variante a los m´etodos tradicionales, ya que permite estudiar el proceso completo de deformación de un deslizamiento, desde la formación de la superficie de falla, el movimiento de la masa deslizada, hasta la depositación del material. Además, debido a su formulación dinámica, el MPM puede estudiar variables cinemáticas diferentes, y la evolución de la energía a lo largo del movimiento, por lo que este método se puede emplear incluso para evaluar las consecuencias de los procesos de remoción en masa, evaluando las fuerzas de impacto sobre estructuras.

La serie de simulaciones realizadas en este trabajo muestran que el código MPM-UN es una herramienta versátil para la simulación de problemas geomecánicos de deformaciones grandes, ya que integra un modelo elastoplástico de uso cotidiano en la ingeniería de diseño y de fácil calibración, así como un algoritmo de contacto friccional para considerar el contacto entre cuerpos. Asimismo, se demostró que con la herramienta desarrollada es posible representar adecuadamente procesos de deformación complejos como deslizamientos y flujo de detritos.

# 7.2. Recomendaciones

El código MPM-UN desarrollado está basado en la formulación de Sulsky et al[. \(1994\)](#page-177-4) para una fase material, es decir, que ´este permite simular suelo seco y suelo saturado, en condición no drenada, en donde el equilibrio suelo-agua se considera en conjunto, así como suelo saturado en condiciones drenadas, en donde no hay incremento de presiones de poros. Sin embargo, esta formulación no puede considerar condiciones parcialmente drenadas en las que se produce flujo del líquido y cambios en las presiones de poros. Lo anterior constituye una limitante importante del código MPM-UN, puesto que los problemas geotécnicos reales, en general, dependen de los cambios en las presiones de poros. De esta manera, una posible mejora en una investigación futura con base en el código MPM-UN, es la inclusión de la segunda fase material, para considerar la fase líquida del suelo. Esta implementación podría ser mediante la formulación de único punto (Zabala y Alonso, [2011\)](#page-178-1) que emplea la ecuación de movimiento de la mezcla suelo-agua o mediante una formulación de doble punto (Bandara y Soga, [2015\)](#page-171-3), con la cual se puede considerar también el flujo libre.

En el problema de un talud que falla por reducción de los parámetros de resistencia al corte, la reducción de la resistencia del suelo se realizó a una tasa constante en el tiempo. Se recomienda realizar esta reducción incorporando al código un modelo elastoplástico con ablandamiento por deformación (strain softening), el cual considera la reducción de resistencia según la cantidad de deformación plástica. Esta variante en el modelo constitutivo puede ser implementada en futuras investigaciones modificando ligeramente el algoritmo codificado de actualización de esfuerzos. De esta forma, se puede representar en forma más adecuada los procesos de falla, puesto que con el mismo modelo constitutivo se podría representar el comportamiento pre y post-falla del material (Soga et al., [2016;](#page-176-1) Wang et al., [2016\)](#page-177-2).
Una de las limitaciones más grandes del código MPM-UN es que sólo es posible trabajar con mallas Eulerianas estructuradas rectangulares, por lo que no es posible realizar refinamientos locales en las zonas de interés. Esta limitación es de interés en problemas geomecánicos, en donde la falla en general se concentra en una zona de corte y puede representar una limitación más grande del código MPM-UN en caso de emplear en el futuro un modelo con ablandamiento por deformación, teniendo en cuenta los problemas de dependencia de malla que presenta este tipo de modelo (Belytschko et al., [1986\)](#page-171-0). En consecuencia, se recomienda a futuro incorporar mallas Eulerianas no-estructuradas que permitan realizar refinamientos locales, para lo cual se debe implementar un algoritmo de búsqueda eficiente, el cual permita determinar en cuál elemento se encuentra cada una de las partículas en cada instante de tiempo, sin que esto afecte considerablemente la eficiencia del método.

En el código MPM-UN, el problema de oscilación de esfuerzos se mitigó mediante la metodología de integración mixta de Beut[h \(2012\)](#page-172-0) para problemas cuasi-estáticos, no obstante, para los problemas din´amicos no se incorpor´o ninguna mejora, por lo que los problemas de oscilaciones est´an presentes en los resultados de este trabajo. En consecuencia, se sugiere realizar esta modificación en trabajos futuros, para lo cual se recomienda considerar una variante como el M´etodo del Punto Material de Doble Dominio (Zhang et al., [2011\)](#page-178-0) o la utilización de funciones B-spline (Tielen, [2016\)](#page-177-0), las cuales han mostrado ser adecuadas para obtener una mejor representaci´on de esfuerzos, y que a diferencia de las dem´as variantes existentes, permiten ser implementadas con mallas no-estructuradas.

El código MPM-UN en su versión actual sólo permite analizar la interacción entre dos cuerpos. Una mejora del código es la de incluir la posibilidad de interacción entre varios cuerpos, lo cual sucede por ejemplo en las estructuras de contención, en la cuales hay varios elementos estructurales (puntales, anclajes y muros) interactuando con el suelo.

# A. Anexo: Notación en Mecánica del Medio Continuo

En problemas mecánicos se tienen cantidades escalares, vectoriales y tensoriales. Las primeras son cantidades caracterizadas únicamente por las magnitudes, como es el caso de la masa  $(m)$  y la temperatura  $(\theta)$ . Por otro lado, las cantidades vectoriales son aquellas que además de magnitud poseen dirección y sentido, como es el caso del desplazamiento (u) o la velocidad  $(v)$ .

Las componentes de cualquier cantidad vectorial se pueden expresar en forma matemática una vez se define un sistema coordenado, como el sistema coordenado rectangular  $x_1, x_2, x_3$ , el cual cumple la regla de la mano derecha, que se presenta en la Figura [A-1](#page-145-0). En la primera parte de la Figura  $A-1$  se muestran los vectores unitarios  $e_1, e_2$  y  $e_3$ , cuya dirección y sentido esta dada por los semiejes positivos  $x_1, x_2, y_3, y_4$  por lo que dicho vectores forman una base orto-normal en el espacio  $\mathbb{R}^3$  (Linero y Garzón, [2010\)](#page-175-0).

<span id="page-145-0"></span>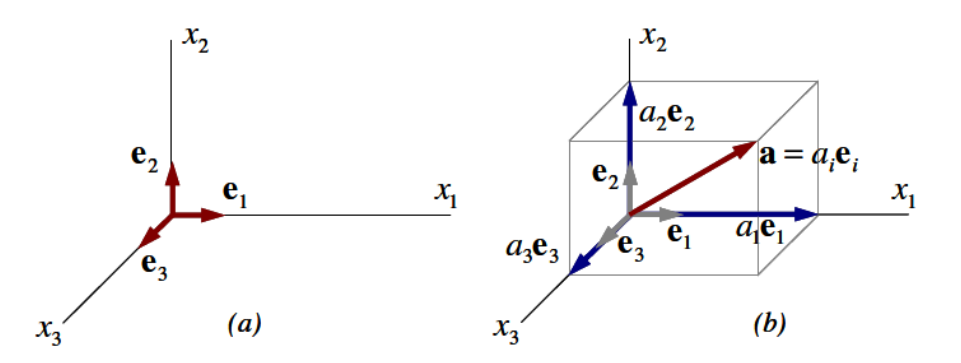

Figura A-1. Descomposición de las componentes de un vector (Linero y Garzón, [2010\)](#page-175-0).

<span id="page-145-1"></span>De esta manera las componentes de un vector **a** en el sistema coordenado  $x_1, x_2, x_3$ , se calculan como la proyección de dicho vector sobre los ejes coordenados, lo anterior se expresa matem´aticamente como la sumatoria de los productos entre las componentes y el vector unitario, tal como se indica en la Ecuación [A-1.](#page-145-1)

$$
\mathbf{a} = a_1 \mathbf{e}_1 + a_2 \mathbf{e}_2 + a_3 \mathbf{e}_3 \tag{A-1}
$$

Por último, las cantidades tensoriales además de magnitud y dirección, también se encuentra caracterizadas por la dirección del punto de aplicación, este es el caso de los esfuerzos y las deformaciones, lo cual depende de la orientación de la superficie en donde se mide.

Por lo tanto, las cantidades tensoriales se encuentran definidas por dos o más vectores. Por ejemplo una fuerza que actúa sobre una superficie, se puede representar mediante el producto tensorial o producto diádico  $(\otimes)$  entre el vector que indica la magnitud y dirección de la fuerza y el vector que establezca la orientación de la superficie. En forma general el producto diádico entre los vectores **a** y **b** en el sistema coordenado  $x_1, x_2, x_3$  se define como la combinación lineal de productos diádicos entre los vectores base, y por lo tanto esta operación se define en términos de sus componentes por medio de la Ecuación [A-2](#page-146-0) (Linero y Garzón, [2010\)](#page-175-0).

<span id="page-146-0"></span>
$$
\mathbf{a} \otimes \mathbf{b} = a_1b_1(\mathbf{e}_1 \otimes \mathbf{e}_1) + a_1b_2(\mathbf{e}_1 \otimes \mathbf{e}_2) + a_1b_3(\mathbf{e}_1 \otimes \mathbf{e}_3) ++ a_2b_1(\mathbf{e}_2 \otimes \mathbf{e}_1) + a_2b_2(\mathbf{e}_2 \otimes \mathbf{e}_2) + a_2b_3(\mathbf{e}_2 \otimes \mathbf{e}_3) ++ a_3b_1(\mathbf{e}_3 \otimes \mathbf{e}_1) + a_3b_2(\mathbf{e}_3 \otimes \mathbf{e}_2) + a_3b_3(\mathbf{e}_3 \otimes \mathbf{e}_3)
$$
\n(A-2)

En esta tesis las cantidades escalares se expresan mediante letras latinas o griegas en minúscula, las cantidades vectoriales mediante letras latinas en negrilla, mientras que las cantidades tensoriales se simbolizan mediante letras mayúsculas en negrilla, con excepción del tensor de esfuerzos  $(\sigma)$  y deformaciones  $(\epsilon)$ , los cuales se expresan mediante letras griegas minúsculas en negrilla. Esta notación se conoce como notación tensorial o notación compacta, y permite un tratamiento unificado independiente del sistema coordenado.

Sin embargo, en ocasiones es necesario expresar las componentes de un tensor en un sistema coordenado dado, para esto es necesario emplear una notación matricial o notación indicial, las cuales se describen brevemente a continuación.

#### Notación matricial

Esta notación emplea arreglos rectangulares de elementos conocidos como matrices, en donde los coeficientes de las cantidades vectoriales o tensoriales se organizan en filas y columnas. Las matrices se denotan mediante una letra en negrilla entre corchetes y sus coeficientes mediante la misma letra acompañada de dos subíndices, en donde el primer subíndice define el número de la fila y el segundo el número de la columna (Linero y Garzón, [2010\)](#page-175-0).

De acuerdo con lo anterior, las cantidades vectoriales se expresan mediante matrices columna de tres filas en un espacio tridimensional, o mediante matrices columna de dos filas en un espacio bidimensional, en donde los coeficientes son las componentes de la cantidad vectorial correspondiente. De esta manera las componentes del vector **a** de la Ecuación [A-1](#page-145-1) se pueden <span id="page-147-0"></span>expresar en notación matricial por medio de la ecuación [A-3.](#page-147-0)

$$
\mathbf{a} = \begin{bmatrix} a_1 & a_2 & a_3 \end{bmatrix}^T \tag{A-3}
$$

<span id="page-147-1"></span>Del mismo modo la cantidad tensorial definida por el producto diádico del vector **a** y **b** en la Ecuación [A-2,](#page-146-0) se puede expresar mediante una matriz cuadrada de dimensión  $3 \times 3$ , como se indica en la Ecuación [A-4.](#page-147-1)

$$
\mathbf{a} \otimes \mathbf{b} = \begin{bmatrix} a_1b_1 & a_1b_2 & a_1b_3 \\ a_2b_1 & a_2b_2 & a_2b_3 \\ a_3b_1 & a_3b_2 & a_3b_3 \end{bmatrix}
$$
 (A-4)

En la ecuación anterior es posible expresar dicho tensor en notación matricial debido a que  $\acute{e}$ ste es un tensor de segundo orden. Por otra parte un tensor de tercer orden se tendría que expresar mediante un arreglo tridimensional, y los tensores de orden superior mediante arreglos multidimensionales, los cuales son prácticamente imposibles de representar.

#### Notación indicial

Debido a la falta de generalidad de la notación matricial para expresar las componentes de tensores de orden superior, en la Mecánica del Medio Continuo es común emplear la notación indicial para representar de manera simplificada las operaciones tensoriales. Esta notación representa un tensor mediante la combinación lineal del producto vectorial de sus componentes con los vectores unitarios, omitiendo el signo de sumatoria, y dejando implícita la suma cuando se tienen subíndices repetidos. De esta manera un tensor  $A$  de orden n se puede expresar en función de sus componentes mediante la Ecuación [A-5](#page-147-2) (Linero y Garzón, [2010\)](#page-175-0).

<span id="page-147-2"></span>
$$
\mathbf{A} = \sum_{i} \sum_{j} \cdots \sum_{n} A_{ij \cdots n} (\mathbf{e}_i \otimes \mathbf{e}_j \otimes \cdots \otimes \mathbf{e}_n) = A_{ij \cdots n} (\mathbf{e}_i \otimes \mathbf{e}_j \otimes \cdots \otimes \mathbf{e}_n)
$$
(A-5)

Empleado la notación indicial, el vector **a** de la Ecuación [A-1](#page-145-1) se puede expresar por medio de la Ecuación [A-6,](#page-147-3) en donde el subíndice repetido i denota la sumatoria entre 1 y 3 para un sistema coordenado rectangular tridimensional, o entre 1 y 2 en un sistema coordenado bidimensional.

<span id="page-147-3"></span>
$$
\mathbf{a} = a_i \mathbf{e}_i \tag{A-6}
$$

<span id="page-147-4"></span>De manera similar, el tensor de segundo orden de la Ecuación [A-2](#page-146-0) se puede expresar mediante la Ecuación [A-7,](#page-147-4) en donde los subíndices i y j denotan una doble sumatoria entre 1 y 3 en un sistema tridimensional.

$$
\mathbf{a} \otimes \mathbf{b} = a_i b_j (\mathbf{e}_i \otimes \mathbf{e}_j) \tag{A-7}
$$

Para efectos prácticos, el vector unitario ( $e_i$ ) de la Ecuación [A-6](#page-147-3) y las diadas unitarias ( $e_i \otimes b_j$ ) de la Ecuación [A-7](#page-147-4) se omiten, dejando implícito que las componentes  $a_i$  y  $b_i$  corresponden a la magnitud de la proyección en el vector unitario  $e_i$ . Por lo tanto, el producto contraído entre un tensor  $\bf{A}$  de segundo orden y un vector b, se puede expresar en notación indicial mediante la Ecuación [A-8.](#page-148-0)

<span id="page-148-0"></span>
$$
c_i = A_{ij} b_j \tag{A-8}
$$

En donde el subíndice repetido j establece la sumatoria del producto de las componentes, mientras que el subíndice  $i$  establece un conjunto de ecuaciones escalares independientes, por lo que dicha operación se puede representar mediante la Ecuación [A-9,](#page-148-1) la cual corresponde al producto entre la matriz A y la matriz columna b.

<span id="page-148-1"></span>
$$
c_i = A_{ij}b_j = \begin{bmatrix} \sum_{j=1}^3 A_{1j}b_j \\ \sum_{j=1}^3 A_{2j}b_j \\ \sum_{j=1}^3 A_{3j}b_j \end{bmatrix}
$$
 (A-9)

Para expresar ciertas operaciones en notación indicial, se emplean algunos operadores especiales, como el Delta de Kronecker y el Operador permutación. El Delta de Kronecker corresponde a una función de dos variables enteras positivas, la cual toma un valor de 1 cuando las variables son iguales, o de 0 cuando son diferentes (Linero y Garz´on, [2010\)](#page-175-0). Esta función se indica como  $\delta_{ij}$  y se expresa matemáticamente mediante la Ecuación [A-10.](#page-148-2)

<span id="page-148-2"></span>
$$
\delta_{ij} = \begin{cases} 1 & i = j \\ 0 & i \neq j \end{cases} \tag{A-10}
$$

Por otro lado, el **Operador permutación** corresponde a una función de tres variables enteras positivas, cuyo resultado depende de como se ordenen los tres subíndices  $i, j, k$ , los cuales se pueden ordenar mediante una permutación par o impar como se indica en la Figura [A-2](#page-149-0).

El operador permutación retorna un valor de 1 para el caso de permutación par, un valor de −1 para permutación impar, y un valor de 0 cuando se tienen subíndices repetidos, por lo tanto, dicha función se expresa en notación indicial mediante la Ecuación [A-11.](#page-148-3)

<span id="page-148-3"></span>
$$
\tilde{p}_{ijk} = \frac{1}{2}(i-j)(j-k)(k-i)
$$
\n(A-11)

A manera de resumen y para resaltar las ventajas de la notación indicial, en la Tabla  $\mathbf{A}\text{-1}$ se listan las operaciones más comunes entre tensores para la notación tensorial, la notación indicial y la notación matricial.

<span id="page-149-0"></span>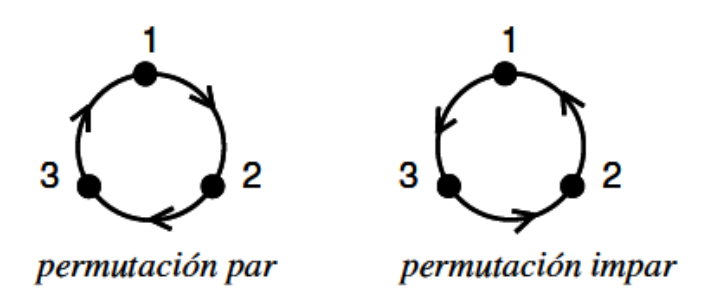

Figura A-2. Permutación par e impar (Linero y Garzón, [2010\)](#page-175-0)

<span id="page-149-1"></span>

| Operación                                       | Notación<br>tensorial                  | Notación<br>indicial                            | Notación<br>matricial                       |
|-------------------------------------------------|----------------------------------------|-------------------------------------------------|---------------------------------------------|
| Producto escalar                                | $\alpha = \mathbf{a} \cdot \mathbf{b}$ | $\alpha = a_i b_i$                              | $\alpha = [\mathbf{a}]^T[\mathbf{b}]$       |
| Producto vectorial                              | $c = a \times b$                       | $c_i = \tilde{p}_{ijk} a_j b_k$                 |                                             |
| Producto tensorial                              | $C = a \otimes b$                      | $C_{ij} = a_i b_j$                              | $[\mathbf{C}] = [\mathbf{a}][\mathbf{b}]^T$ |
| Producto contraído<br>vector - tensor           | $c = A \cdot b$                        | $c_i = A_{ij}b_j$                               | $[\mathbf{c}] = [\mathbf{A}][\mathbf{b}]$   |
| Producto contraído<br>tensor - tensor           | $C = A \cdot C$                        | $C_{ij} = A_{ik}B_{kj}$                         | $[\mathbf{c}] = [\mathbf{A}][\mathbf{B}]$   |
| Producto doble contraído<br>tensor - tensor     | $\alpha = A : C$                       | $\alpha = A_{ij}B_{ij}$                         |                                             |
| Producto doble contraído<br>$tensor4 - tensor2$ | $C = A : C$                            | $C_{ij} = A_{ijkl}B_{kl}$                       |                                             |
| Determinante de un<br>tensor                    | $\alpha = \text{det} \mathbf{A}$       | $\alpha = \tilde{p}_{ijk} A_{1i} A_{2j} A_{3k}$ | $\alpha = \det[\mathbf{A}]$                 |
| Traza de un tensor                              | $tr A = 1 : A$                         | $\delta_{ij}A_{ij}=A_{ii}$                      |                                             |

Tabla A-1. Notación tensorial, indicial y matricial.

## B. Anexo: Mecánica del Medio continuo

La Mecánica del Medio Continuo (MMC) estudia el comportamiento de los sólidos y líquidos en una escala macrosc´opica, es decir, sin considerar la naturaleza discontinua de los materiales, la cual existe a un nivel microscópico, y por lo tanto, las variables de campo de un punto de la materia corresponden a funciones continuas espacialmente.

Puesto que la mecánica estudia la relación entre las fuerzas y el movimiento, las variables de la MMC son las variables cinemáticas como el desplazamiento, la velocidad y la aceleración y las variables relacionadas con las acciones, como las fuerzas de cuerpo y de superficie. En este capítulo se realiza una breve explicación de dichas variables, a partir de la descripción del movimiento, de la deformación, de los esfuerzos y de las ecuaciones de gobierno básicas. Las descripciones se basan en los trabajos de Linero y Garzó[n \(2010\),](#page-175-0) Bonet y Woo[d \(1997\)](#page-172-1) y Kell[y \(2013\).](#page-174-0)

### B.1. Descripción de movimiento

Para la descripción de movimiento se considera una partícula o punto material (P) de un cuerpo material como el que se presenta en la Figura **[B-1](#page-151-0)**, el cual en la **configuración** de referencia ( $t = 0$ ) se encuentra en un posición **X** definida por un sistema coordenado con vectores base  $\mathbf{E}_i$ . Las coordenadas del vector posición de la partícula en la configuración de referencia ( ${\bf X} = X_i{\bf E}_i$ ) se conocen como **coordenadas materiales o Lagrangianas**.

Cuando se produce el movimiento del cuerpo y éste se encuentra en una **configuración** actual o deformada ( $t = t$ ), la partícula P pasa a una nueva posición (x) relativa a un nuevo sistema coordenado con vectores base  $e_i$ . Las coordenadas de este nuevo vector posición ( $\mathbf{x} = x_i \mathbf{e}_i$ ) son llamadas coordenadas espaciales o Eulerianas.

En la práctica los sistemas coordenados material  $(E_i)$  y espacial  $(e_i)$  se adoptan de manera que coincidan. Sin embargo, el uso de diferentes vectores base ayuda a distinguir entre las cantidades asociadas a las coordenadas materiales de la partícula, las cuales son fijas a través del movimiento, y las coordenadas espaciales de la partícula, que cambian con el movimiento (Kelly, [2013\)](#page-174-0).

<span id="page-151-0"></span>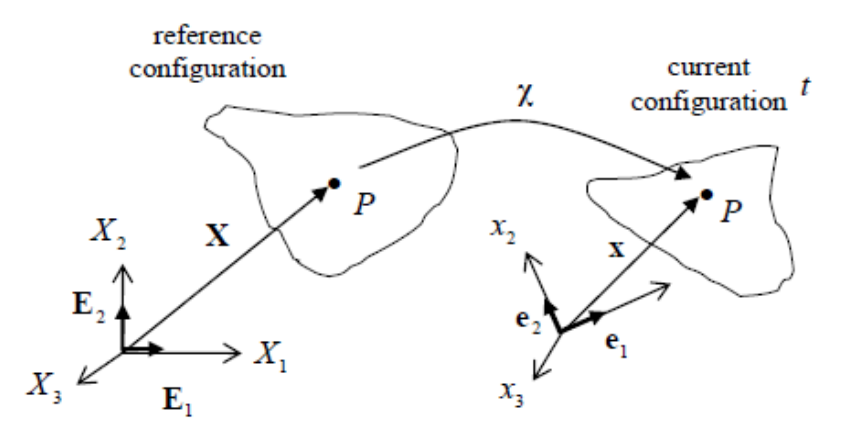

**Figura B-1**. Configuración de referencia y actual de un cuerpo (Kelly, [2013\)](#page-174-0).

Dada la descripción de estas dos configuraciones de un cuerpo material, el movimiento de la partícula P, localizada en la configuración de referencia en las coordenadas materiales  $\mathbf{X}$ , se puede describir mediante la evolución en el tiempo del vector posición  $\mathbf{x}(\mathbf{X}, t)$ , que relaciona las coordenadas materiales y espaciales, tal como se presenta en la Ecuación [B-1.](#page-151-1)

<span id="page-151-1"></span>
$$
\mathbf{x} = \mathbf{x}(\mathbf{X}, t) \tag{B-1}
$$

La ecuación anterior corresponde a una descripción material, ya que conociendo las coordenadas materiales de una partícula es posible obtener la posición en la configuración actual. Por otro lado, si se tiene un punto fijo en el espacio, y se desea conocer la partícula que ocupa esa posición en la configuración actual, se debe obtener la inversa de la descripción material, la cual se presenta en la Ecuación [B-2,](#page-151-2) y se conoce como descripción espacial.

<span id="page-151-2"></span>
$$
\mathbf{X} = \mathbf{x}^{-1}(\mathbf{x}, t) \tag{B-2}
$$

Las descripciones de movimiento anteriores se conocen también como descripción Lagrangiana y Euleriana, respectivamente. En la descripción Lagrangiana una propiedad cualquiera de una partícula está definida en términos de su posición en la configuración de referencia  $\bf{X}$  y el tiempo t, mientras que en la descripción de movimiento Euleriana, la misma propiedad de la partícula, se describe en términos de la posición en la configuración actual  $\mathbf x$  y el tiempo  $t$  (Linero y Garzón, [2010\)](#page-175-0). Para explicar el concepto anterior, se presenta el ejemplo del cambio de la temperatura  $\theta$  de un cuerpo en el tiempo. La Ecuación [B-3](#page-152-0) corresponde al cambio de  $\theta$  en coordenadas materiales, mientras que en la Ecuación [B-4](#page-152-1) se presenta la misma cantidad en coordenadas espaciales, obtenida a partir de la inversa de la descripción

material (Kelly, [2013\)](#page-174-0).

<span id="page-152-0"></span>
$$
\theta(\mathbf{X},t) = 3X_1 - X_3 \tag{B-3}
$$

<span id="page-152-1"></span>
$$
\theta(\mathbf{x},t) = \frac{x_1}{t} - 1 - x_3 \tag{B-4}
$$

Las ecuaciones anteriores muestran que la descripción material de la temperatura cambia para diferentes partículas, pero es constante para una misma partícula a lo largo del tiempo, mientras que la descripción espacial indica una dependencia de la temperatura en el tiempo en puntos específicos en el espacio, puesto que diferentes partículas pasan a través de este punto a lo largo del tiempo. Lo anterior resalta que la descripción material se enfoca en un punto material específico, en el cual puede cambiar de temperatura, forma, densidad, etc, pero es siempre el mismo punto material. Por otro lado, la descripción espacial se enfoca en puntos fijos en el espacio, por lo que diferentes puntos materiales son considerados a lo largo del tiempo.

### B.2. Descripción de deformación

En un cuerpo deformable el segmento recto entre dos puntos materiales, denominado línea material, puede aumentar o disminuir su longitud en el tiempo, produciéndose un proceso de deformación (Linero y Garzón, [2010\)](#page-175-0). Para relacionar las cantidades de un cuerpo, antes y después o durante la deformación, se emplea el **Tensor Gradiente de Deformación**  $(F)$ , el cual permite describir la posición espacial relativa de dos partículas después de la deformación en términos de su posición material relativa antes de la deformación.

<span id="page-152-2"></span>Para la definición del tensor gradiente de deformación se considera la línea material definida por los puntos materiales P y  $Q_1$  que se muestra en la Figura **[B-2](#page-153-0)**. La posición de  $Q_1$  al punto P está dada por el vector  $dX_1$ , el cual se define por medio de la Ecuación [B-5.](#page-152-2)

$$
d\mathbf{X}_1 = \mathbf{X}_{Q_1} - \mathbf{X}_P \tag{B-5}
$$

Después de la deformación, las partículas  $Q_1$  y P se desplazan a la posición actual espacial, por lo que su posición se puede determinar por medio de las Ecuaciones de movimiento [B-1,](#page-151-1) [B-6](#page-152-3) y [B-7.](#page-152-4)

<span id="page-152-4"></span><span id="page-152-3"></span>
$$
\mathbf{x}_p = \mathbf{x}(\mathbf{X}_p, t) \tag{B-6}
$$

$$
\mathbf{x}_{q_1} = \mathbf{X}(\mathbf{X}_{q_1}, t) \tag{B-7}
$$

Por lo tanto, la l´ınea material definida por dichos puntos materiales se deforma y el vector

<span id="page-153-0"></span>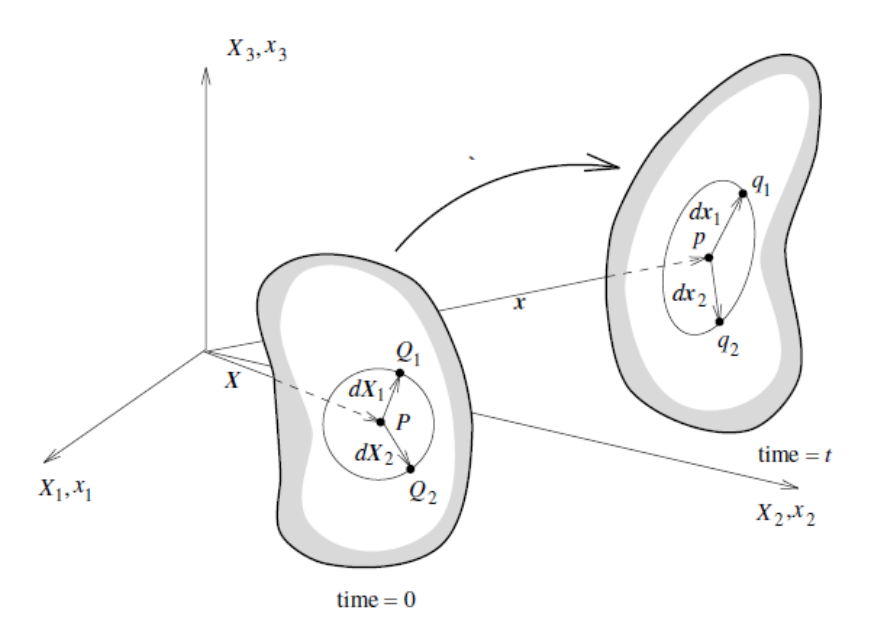

<span id="page-153-2"></span><span id="page-153-1"></span>Figura B-2. Deformación de una línea material (Bonet y Wood, [1997\)](#page-172-1).

relativo entre estos puntos se puede calcular por medio de la Ecuación [B-8.](#page-153-1)

$$
d\mathbf{x}_1 = \mathbf{x}_{q_1} - \mathbf{x}_p = \mathbf{x}(\mathbf{X}_P + d\mathbf{X}_1, t) - \mathbf{x}(\mathbf{X}_P, t)
$$
(B-8)

La ecuación anterior se puede simplificar si se aplica el Teorema de Taylor al campo vectorial  $\mathbf{x}(\mathbf{X}_P + d\mathbf{X}_1, t)$ , y se omiten los términos de orden superior, obteniendo de esta manera la Ecuación [B-9,](#page-153-2) en donde  $\mathbf{F} = \partial x_i/\partial X_i$  es el tensor gradiente de deformación, el cual transforma vectores en la configuración de referencia a vectores en la configuración actual.

$$
d\mathbf{x}_1 = \frac{\partial \mathbf{x}}{\partial \mathbf{X}} d\mathbf{X}_1 = \mathbf{F} d\mathbf{X}_1
$$
\n(B-9)

Si bien el tensor gradiente de deformación es una cantidad importante en el análisis de deformación, éste no es una medida de deformación, puesto que no permanece sin cambios en el movimiento de un cuerpo rígido (Linero y Garzón, [2010\)](#page-175-0). Por lo tanto, para definir una medida general de deformación, se considera el cambio en el producto escalar de dos vectores  $d\mathbf{X}_1$  y  $d\mathbf{X}_2$  cuando se deforman a  $d\mathbf{x}_1$  y  $d\mathbf{x}_2$  (ver la Figura **[B-2](#page-153-0)**), con lo cual se tiene en cuenta el cambio de longitud de los vectores y el cambio del ´angulo entre los dos vectores. La Ecuación [B-10](#page-153-3) representa el producto escalar espacial  $d\mathbf{x}_1 \cdot d\mathbf{x}_2$  en términos de los vectores materiales  $d\mathbf{X}_1$  y  $d\mathbf{X}_2$ .

<span id="page-153-3"></span>
$$
d\mathbf{x}_1 \cdot d\mathbf{x}_2 = d\mathbf{X}_1 \cdot \mathbf{F}^T \mathbf{F} d\mathbf{X}_2 = d\mathbf{X}_1 \cdot \mathbf{C} d\mathbf{X}_2 \tag{B-10}
$$

Donde, el tensor C es el Tensor de deformación de Cauchy-Green derecho, el cual es un tensor material, dado que opera en los vectores materiales  $d\mathbf{X}_1$  y  $\mathbf{X}_2$ . De manera alterna,

<span id="page-154-0"></span>el producto escalar material  $dX_1 \cdot dX_2$  se puede determinar en términos de los vectores espaciales  $d\mathbf{x}_1$  y  $d\mathbf{x}_2$  por medio de la Ecuación [B-11.](#page-154-0)

$$
d\mathbf{X}_1 \cdot d\mathbf{X}_2 = d\mathbf{x}_1 \cdot (\mathbf{F} \mathbf{F}^T)^{-1} d\mathbf{x}_2 = d\mathbf{X}_1 \cdot \mathbf{b}^{-1} d\mathbf{X}_2
$$
\n(B-11)

En la Ecuación anterior el tensor espacial b se conoce como el **Tensor de deformación de** Cauchy-Green izquierdo. Con la definición de los tensores de deformación anteriores, es posible calcular el cambio en el producto escalar en término de los vectores materiales  $dX_1$ y  $d\mathbf{X}_2$  por medio de la Ecuación [B-12](#page-154-1) y de los vectores espaciales  $d\mathbf{x}_1$  y  $d\mathbf{x}_2$ , empleando la Ecuación [B-13.](#page-154-2)

<span id="page-154-1"></span>
$$
\frac{1}{2}(d\mathbf{x}_1 \cdot d\mathbf{x}_2 - d\mathbf{X}_1 \cdot d\mathbf{X}_2) = d\mathbf{X}_1 \cdot \mathbf{E} d\mathbf{X}_2
$$
\n(B-12)

<span id="page-154-2"></span>
$$
\frac{1}{2}(d\mathbf{x}_1 \cdot d\mathbf{x}_2 - d\mathbf{X}_1 \cdot d\mathbf{X}_2) = d\mathbf{x}_1 \cdot \mathbf{e} \, d\mathbf{e}_2 \tag{B-13}
$$

En donde el tensor material  $E$  se conoce como **Tensor de deformación de Green o** Lagrange, y el tensor espacial e es el Tensor de Almansi o Euler. Estos tensores se definen por medio de la Ecuación [B-14](#page-154-3) y la Ecuación [B-15,](#page-154-4) respectivamente.

<span id="page-154-3"></span>
$$
\mathbf{E} = \frac{1}{2}(\mathbf{C} - \mathbf{I})\tag{B-14}
$$

<span id="page-154-4"></span>
$$
\mathbf{e} = \frac{1}{2}(\mathbf{I} - \mathbf{b}^{-1})
$$
\n(B-15)

### B.3. Velocidad y derivada temporal material

En la Mecánica del Medio Continuo muchos procesos son dependientes del tiempo, y por lo tanto es necesario considerar la velocidad y las derivadas materiales temporales de diferentes cantidades. Con este propósito, la velocidad de una partícula se define como la derivada temporal de la ecuación de movimiento (Ecuación [B-1\)](#page-151-1), la cual se puede representar mediante una descripción material empleando la Ecuación [B-16,](#page-154-5) o mediante una descripción espacial utilizando la Ecuación [B-17,](#page-154-6) la cual es una descripción más consistente, teniendo en cuenta que la velocidad es un vector espacial (Bonet y Wood, [1997\)](#page-172-1).

<span id="page-154-5"></span>
$$
\mathbf{v}(\mathbf{X},t) = \frac{\partial \mathbf{x}(\mathbf{X},t)}{\partial t}
$$
 (B-16)

<span id="page-154-6"></span>
$$
\mathbf{v}(\mathbf{x},t) = \frac{\partial \mathbf{x}^{-1}(\mathbf{x},t)}{\partial t}
$$
 (B-17)

En forma general, la derivada temporal de cualquier cantidad escalar o tensorial g, expresada

<span id="page-155-0"></span>en términos de la coordenadas materiales  $X$ , se puede expresar mediante la Ecuación [B-18.](#page-155-0)

$$
\dot{\mathbf{g}} = \frac{d\mathbf{g}}{dt} = \frac{\partial \mathbf{g}(\mathbf{X}, t)}{\partial t} \tag{B-18}
$$

La ecuación anterior se conoce como **Derivada temporal material**, puesto que ésta mide el cambio de la cantidad  $g$  asociado a una partícula especifica, inicialmente ubicada en  $X$ . Cuando la cantidad  $g$  es una cantidad espacial, expresada en términos de la posición espacial x, la derivada material debe considerar los cambios en la cantidad g, tanto por cambios en el tiempo cuando la partícula permanece en la misma posición espacial, como por cambios en la posición espacial de la partícula en consideración. Matemáticamente la derivada material de  $g(x, t)$ , está dada por medio de la Ecuación [B-19,](#page-155-1) en donde el último término de la izquierda se conoce como Derivada Convectiva.

<span id="page-155-1"></span>
$$
\mathbf{g}(\mathbf{x},t) = \frac{\partial \mathbf{g}(\mathbf{x},t)}{\partial t} + \frac{\partial \mathbf{g}(\mathbf{x},t)}{\partial x} \frac{\partial \mathbf{x}(\mathbf{X},t)}{\partial t} = \frac{\partial \mathbf{g}(\mathbf{x},t)}{\partial t} + (\nabla \mathbf{g})\mathbf{v}
$$
(B-19)

### B.4. Gradiente de velocidad y tasa de deformación

Como se mencionó antes, la velocidad es un vector espacial, y por lo tanto se puede determinar la derivada de esta cantidad respecto a las coordenadas espaciales, lo que se conoce como el tensor gradiente de velocidad, el cual se define por medio de la Ecuación [B-20](#page-155-2) y resulta la velocidad relativa entre dos partículas.

<span id="page-155-2"></span>
$$
\mathbf{L} = \frac{\partial \mathbf{v}(\mathbf{x},t)}{\partial \mathbf{x}} = \nabla \mathbf{v}
$$
 (B-20)

<span id="page-155-3"></span>El tensor gradiente de velocidad permite expresar la derivada temporal del gradiente de deformación  $\mathbf{F}$ , en una manera más conveniente, tal como se indica en la Ecuación [B-21.](#page-155-3)

$$
\dot{\mathbf{F}} = \frac{\partial \mathbf{v}}{\partial \mathbf{X}} = \frac{\partial \mathbf{v}}{\partial \mathbf{x}} \frac{\partial \mathbf{x}}{\partial \mathbf{X}} = \mathbf{L}\mathbf{F}
$$
(B-21)

En vista de que en general la actualización de esfuerzos en un modelo constitutivo se realiza incrementalmente, además de las medidas de deformación descritas, es necesario definir la tasa de deformación. Reniendo en cuenta que antes la deformación se describió como el cambio en el producto escalar de dos vectores arbitrarios, la tasa de deformación se define como la tasa de cambio del producto escalar entre dos vectores. En una descripción material dicha cantidad se describe mediante la Ecuación [B-22.](#page-155-4)

<span id="page-155-4"></span>
$$
\frac{d}{dt}(d\mathbf{x}_1 \cdot d\mathbf{x}_2) = d\mathbf{X}_1 \cdot \dot{\mathbf{C}} d\mathbf{X}_2 = 2 d\mathbf{X}_1 \cdot \dot{\mathbf{E}} d\mathbf{X}_2
$$
\n(B-22)

En donde  $\dot{\mathbf{E}}$  es la derivada respecto al tiempo del tensor de deformación Lagrangiano y se

<span id="page-156-0"></span>conoce como el Tensor tasa de deformación material, la cual se define mediante la Ecuación [B-23.](#page-156-0)

$$
\dot{\mathbf{E}} = \frac{1}{2}\dot{\mathbf{C}} = \frac{1}{2}(\dot{\mathbf{F}}^T \mathbf{F} + \mathbf{F}^T \dot{\mathbf{F}})
$$
(B-23)

De manera alterna, la tasa de deformación en una descripción espacial se obtiene al considerar la tasa de cambio del producto escalar entre dos vectores en términos de los vectores espaciales actuales, tal como se expresa en la Ecuación [B-24.](#page-156-1)

<span id="page-156-1"></span>
$$
\frac{d}{dt}(d\mathbf{x}_1 \cdot d\mathbf{x}_2) = 2 d\mathbf{x}_1 \cdot (\mathbf{F}^{-T} \dot{\mathbf{E}} \mathbf{F}^{-1}) d\mathbf{x}_2
$$
\n(B-24)

En donde la cantidad ( $\mathbf{F}^{-T}\dot{\mathbf{E}}\,\mathbf{F}^{-1}$ ) se conoce como la tasa del tensor de deformación, y se denota mediante el símbolo D. Remplazando la Ecuación [B-21](#page-155-3) y [B-23](#page-156-0) en dicha cantidad, se puede demostrar que la tasa del tensor de deformación es la parte simétrica del tensor gradiente de velocidad L.

$$
\mathbf{D} = \frac{1}{2}(\mathbf{L} + \mathbf{L}^T) \tag{B-25}
$$

### B.5. Descripción de esfuerzos

En la Mecánica del Medio Continuo, el esfuerzo es una medida que cuantifica la fuerza distribuida por unidad de ´area, que ocurre dentro de un cuerpo o sobre su contorno (Linero y Garzón, [2010\)](#page-175-0). Para la definición del concepto de esfuerzo se considera el cuerpo deformable en su posición actual que se indica en la Figura **[B-3](#page-157-0)**, en donde se considera el efecto de la fuerza  $\Delta p$  aplicada sobre el área  $\Delta a$ , por lo tanto, el vector de tracción t asociado a la normal  $\bf{n}$  en el punto  $p$  se define por medio de la Ecuación [B-26.](#page-156-2)

<span id="page-156-2"></span>
$$
\mathbf{t}(\mathbf{n}) = \lim_{\Delta a \to 0} \frac{\Delta \mathbf{p}}{\Delta a} \tag{B-26}
$$

Como se observa en la Figura **[B-3](#page-157-0)**, la relación entre el vector **t** y **n** debe satisfacer la Tercera Ley de Newton de acción y reacción, es decir,  $t(-n) = -t(n)$ . Para desarrollar el concepto de tensor de esfuerzos, se deben considerar las componentes de los tres vectores de tracción asociados con las tres direcciones cartesianas  $e_1$  y  $e_2$  y  $e_3$ . Esta relación se expresa en notación indicial mediante la Ecuación [B-27.](#page-156-3)

<span id="page-156-3"></span>
$$
\mathbf{t}(\mathbf{e}_j) = \sigma_{ij}\mathbf{e}_i = \sigma_{1j}\mathbf{e}_1 + \sigma_{2j}\mathbf{e}_2 + \sigma_{3j}\mathbf{e}_3 \tag{B-27}
$$

Las componentes  $\sigma_{ij}$  de la ecuación anterior, se pueden obtener estudiando el equilibrio traslacional del elemento infinitesimal tetra´edrico de la Figura [B-4](#page-158-0). Para el equilibrio de este elemento, se considera la fuerza de cuerpo por unidad de volumen b, y las fuerzas de

<span id="page-157-0"></span>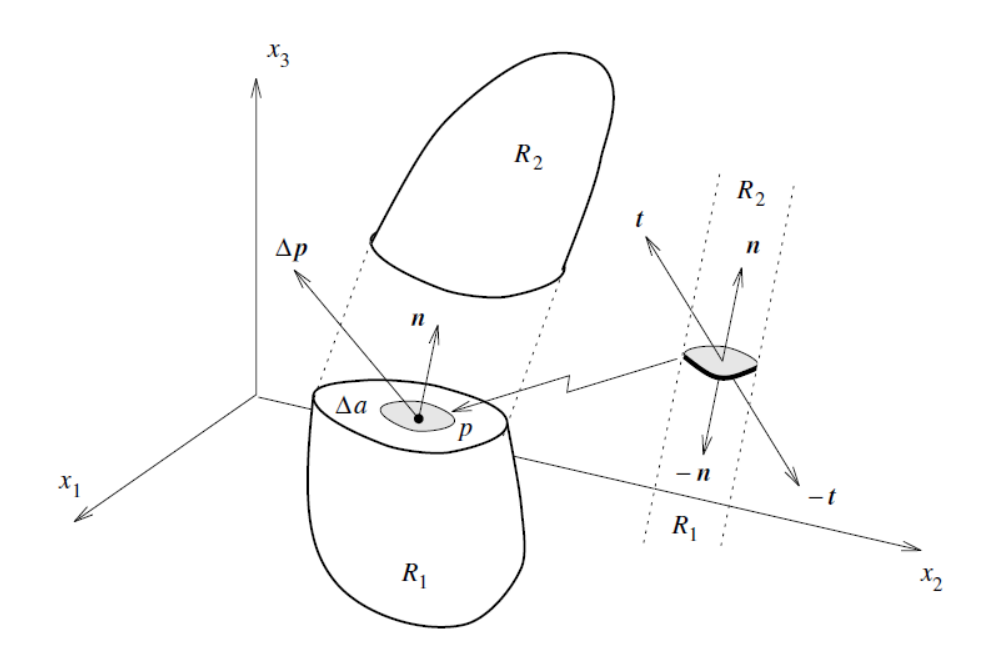

<span id="page-157-2"></span><span id="page-157-1"></span>Figura B-3. Vector de tracción (Bonet y Wood, [1997\)](#page-172-1).

superficie actuando sobre las caras del elemento, por lo cual el equilibrio está dado por la Ecuación [B-28.](#page-157-1)

$$
\mathbf{t}(\mathbf{n})da + \sum_{j=1}^{3} \mathbf{t}(-\mathbf{e}_j)da_j + \mathbf{b}dv = 0
$$
 (B-28)

En donde,  $da_j = (\mathbf{n} \cdot \mathbf{e}_j) da$  es la proyección del área da en el plano normal a la dirección cartesiana j, y dv es el volumen del tetraedro. Esta ecuación de equilibrio se puede simplificar, dividiendo la Ecuación [B-28](#page-157-1) por da, remplazando la Ecuación [B-27,](#page-156-3) aplicando la Tercera Ley de Newton y considerando que  $dv/da \rightarrow 0$ , con lo cual se obtiene la Ecuación [B-29.](#page-157-2)

$$
\mathbf{t}(\mathbf{n}) = \sum_{i,j=1}^{3} \sigma_{ij} (\mathbf{e}_j \cdot \mathbf{n}) \mathbf{e}_i
$$
 (B-29)

El producto escalar  $(e_j \cdot n)e_i$  se puede remplazar por el producto tensorial  $(e_i \otimes e_j)n$ , con lo cual se obtiene la Ecuación [B-30,](#page-157-3) en donde  $\sigma$  es conocido como el **Tensor de esfuerzos** de Cauchy, el cual relaciona el vector normal  $n$  y el vector de tracción  $t$ .

<span id="page-157-3"></span>
$$
\mathbf{t}(\mathbf{n}) = \left[\sum_{i,j=1}^{3} \sigma_{ij}(\mathbf{e}_i \otimes \mathbf{e}_j)\right] \mathbf{n} = \boldsymbol{\sigma} \mathbf{n}
$$
 (B-30)

<span id="page-158-0"></span>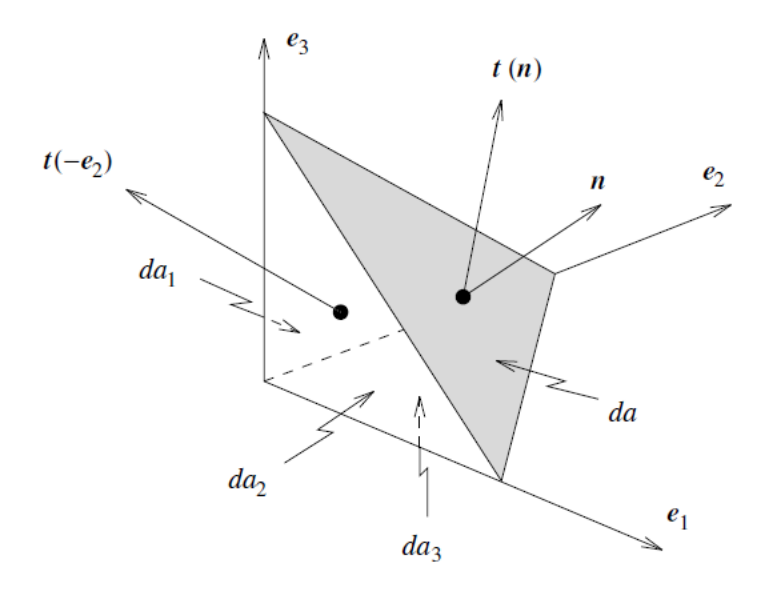

Figura B-4. Equilibrio de un tetraedro (Bonet y Wood, [1997\)](#page-172-1).

### B.6. Ecuaciones de gobierno

En todo problema enmarcado en la Mecánica del Medio Continuo, se deben satisfacer las cuatro leyes de conservación fundamentales: la conservación de la masa, la conservación del momento lineal, la conservación del momento angular y la conservación de la energía. A continuación se efectúa una descripción breve de dichos postulados, y se presenta la Ecuación de equilibrio en forma débil empleada en la formulación del Método del Punto Material.

#### Conservación de la masa

El principio de conservación de la masa establece que la cantidad de materia o masa de un cuerpo permanece constante durante su deformación o movimiento (Linero y Garzón, [2010\)](#page-175-0). La forma matemática de este principio a partir de una descripción material, corresponde a la Ecuación [B-31.](#page-158-1)

<span id="page-158-1"></span>
$$
\rho_0(\mathbf{X}) = \rho_t(\mathbf{X}) \det \mathbf{F}(\mathbf{X}, t) \qquad \forall \mathbf{X} \in V_0 \tag{B-31}
$$

En donde  $\rho_0$  es la densidad de una partícula en la configuración de referencia,  $\rho_t$  es la densidad en la configuración actual,  $\bf{F}$  es el gradiente de deformación, y  $\bf{X}$  son las coordenadas materiales.

La conservación de la masa se puede expresar igualmente mediante una descripción espacial, al realizar la integral de volumen de la densidad de masa en términos de las coordenadas espaciales  $x$ , obteniendo la Ecuación [B-32,](#page-159-0) la cual es conocida como la Ecuación de con<span id="page-159-0"></span>tinuidad.

$$
\frac{\partial \rho}{\partial t} + \nabla \cdot (\rho \mathbf{v}) = 0 \qquad \forall \mathbf{x} \in V_t \tag{B-32}
$$

#### Conservación del momento lineal

El principio de conservación de la cantidad de movimiento relaciona el movimiento del continuo con las fuerzas internas y externas actuantes. La forma local de este principio se expresa mediante la Ecuación [B-33,](#page-159-1) en donde  $\rho d\mathbf{v}/dt$  son los términos inerciales, b representa las fuerzas de cuerpo y la divergencia del tensor de esfuerzos  $\nabla \cdot \boldsymbol{\sigma}$  representa las fuerzas internas.

<span id="page-159-1"></span>
$$
\rho \frac{d\mathbf{v}}{dt} = \nabla \cdot \boldsymbol{\sigma} + \mathbf{b} \qquad \forall \mathbf{x} \in V_t
$$
\n(B-33)

#### Conservación del momento angular

La conservación del momento de la cantidad de movimiento o conservación del momento angular, establece que el momento resultante sobre un cuerpo es igual a la derivada material temporal del momento de su cantidad de movimiento. Sin entrar en detalles en el desarrollo matemático, la forma local de este principio se puede expresar como  $\sigma_{ij} = \sigma_{ji}$ , la cual establece la simetría del tensor de esfuerzos  $\sigma$ .

#### Conservación de la Energía

Por último, el principio de conservación de la energía establece que la derivada material en el tiempo de la suma de la energía cinética y la energía interna es igual a la potencia mecánica asociada con las fuerzas de cuerpo y de superficie, m´as la derivada material temporal de otras energías originadas por efectos térmicos, eléctricos, magnéticos o químicos, los cuales pueden actuar sobre un cuerpo (Linero y Garz´on, [2010\)](#page-175-0). Sin embargo, en este trabajo se considera s´olo el trabajo mec´anico, y por consiguiente se desprecia la derivada material de otras energías, expresándose la conservación de la energía por medio de la Ecuación [B-34.](#page-159-2)

<span id="page-159-2"></span>
$$
\rho \frac{\partial e}{\partial t} = \mathbf{D} : \boldsymbol{\sigma}
$$
 (B-34)

En donde e es la energía interna específica (por unidad de masa) o densidad de energía y  $D$ es el tensor de la tasa de deformación.

#### Ecuación de equilibrio en forma débil

El principio de la conservación de movimiento o momento lineal corresponde a una ecuación de equilibrio, puesto que ésta relaciona las fuerzas internas y externas. Por lo tanto, ésta es la ecuación básica a solucionar mediante el Método del Punto Material. Sin embargo, dicha ecuación requiere de una continuidad fuerte del campo de variables. Por lo que se requiere de un proceso de discretización, en donde se obtiene una ecuación en forma integral (forma d´ebil), la cual requiere de una continuidad menor en el campo de variables.

Para obtener la ecuación débil del principio de conservación de la cantidad de movimiento, se requiere definir la relación entre las fuerzas de tracción en la frontera y las fuerzas internas, lo cual corresponde a la fórmula de Cauchy consignada en la Ecuación [B-30,](#page-157-3) la cual define que el vector de la superficie de tracción es igual al producto punto entre el tensor de esfuerzos y el vector normal unitario a la superficie, es decir  $\tau_i = \sigma_{ij} n_j$ .

Teniendo en cuenta la definición anterior, es posible obtener la forma débil de la Ecuación [B-33](#page-159-1) y de esta manera obtener un sistema de ecuaciones discreto, el cual es más simple de solucionar. La obtención de dicha ecuación está basada en el desarrollo de Belytschko et al[. \(2000\),](#page-171-1) por lo que un primer paso consiste en multiplicar la ecuación de momento por una función de prueba  $\delta u_i$  (de desplazamiento virtual) e integrar dicha expresión sobre la configuración actual, como indica la Ecuación [B-35.](#page-160-0)

<span id="page-160-0"></span>
$$
\int_{V} \delta u_{i} \left( \frac{\partial \delta \sigma_{ij}}{\partial x_{j}} + b_{i} - \rho a_{i} \right) dV = 0
$$
\n(B-35)

Extendiendo el primer término de la Ecuación [B-35](#page-160-0) por medio de la regla de la cadena, y aplicando el teorema de la divergencia y la fórmula de Cauchy, se obtiene la forma débil de la ecuación de la cantidad de movimiento.

$$
\int_{V} \rho \delta u_{i} a_{i} dV + \int_{V} \rho \frac{\partial \delta u_{i}}{\partial x_{j}} \sigma_{ij}^{s} dV = \int_{V} \rho \delta u_{i} b_{i}^{s} dV + \int_{\Gamma_{t}} \rho \delta u_{i} \bar{t}_{i}^{s} dS
$$
\n(B-36)

En la ecuación anterior, V corresponde al volumen en la configuración actual,  $\Gamma_t$  es la frontera sujeta a una fuerza de tracción  $\bar{t}_i$  y  $\delta u_i$  es el desplazamiento virtual o función de prueba. En el tensor de esfuerzos, el vector de fuerzas de cuerpo y el vector de fuerzas de tracción, el superíndice "s" denota que estas son cantidades por unidad de densidad (es decir,  $\bar{t}_i^s = \bar{t}_i/\rho$ ).

Las ecuaciones descritas hasta aquí aplican indistintamente para cualquier tipo de material, por lo que éstas no son suficientes para describir el comportamiento mecánico de un problema geotécnico particular. Para completar la descripción del problema se requieren ecuaciones materiales adicionales conocidas como Ecuaciones Constitutivas, las cuales expresan la relación entre los esfuerzos y las variables cinemáticas como las deformaciones.

## C. Anexo: Elastoplasticidad

Los modelos elatoplásticos consideran que antes de un esfuerzo límite, todas las deformaciones son deformaciones elásticas recuperables, y por encima de este valor límite se producen deformaciones permanentes e independientes del tiempo. Si durante las deformaciones pl´asticas no se producen incrementos de esfuerzos, el modelo se conoce como perfectamente pl´astico, por el contrario si se presentan incrementos en los esfuerzos se tiene un modelo de plasticidad con endurecimiento (hardening plasticity) (Ceccato, [2014\)](#page-172-2).

El principio básico de la plasticidad establece que en todo momento pueden haber deformaciones elásticas y deformaciones plásticas no recuperables, y por lo tanto la deformación total está dada por suma de las dos componentes, lo que constituye la hipótesis de aditividad  $(Prat, 2006)$  $(Prat, 2006)$ , representada por la Ecuación [C-1.](#page-161-0)

<span id="page-161-0"></span>
$$
d\varepsilon_{ij} = d\varepsilon_{ij}^e + d\varepsilon_{ij}^p \tag{C-1}
$$

<span id="page-161-1"></span>Las deformaciones elásticas  $d\varepsilon^e$  están definidas a partir de una ley elástica, de manera que el cambio de esfuerzos se puede calcular a partir del producto doblemente contra´ıdo del tensor elástico por el cambio de deformación elástica, como lo muestra la Ecuación [C-2.](#page-161-1)

$$
d\sigma_{ij} = C_{ijkl} d\varepsilon_{kl}^e = C_{ijkl} (d\varepsilon_{kl} - d\varepsilon_{kl}^p)
$$
\n(C-2)

Aparte de la ley elástica, todo modelo elastoplástico está formado por un criterio de falla o de fluencia, el cual define la región en el estado de esfuerzos que separa el comportamiento elástico y plástico, una regla de flujo con la cual se calculan las deformaciones plásticas y una ley de endurecimiento.

El criterio de falla o fluencia define una región en el espacio de esfuerzos que puede ser alcanzada elásticamente. Esta región se define a partir de una función de fluencia  $F$  que depende del estado de esfuerzos  $\sigma_{ij}$  y de un parámetro de endurecimiento  $\chi_i$ . En la Figura **[C-1](#page-162-0)** (Ceccato, [2014\)](#page-172-2) se muestra gráficamente la función de fluencia, en donde se puede apreciar que las deformaciones plásticas ocurren sobre la superficie de fluencia ( $F = 0$ ). El dominio elástico está representado por la condición  $F < 0$ , y  $F > 0$  es una condición inadmisible.

La regla de flujo establece la relación entre las distintas componentes de deformación plástica, suponiendo que existe una relación entre éstas y una función de tensiones  $G$  denominada

<span id="page-162-0"></span>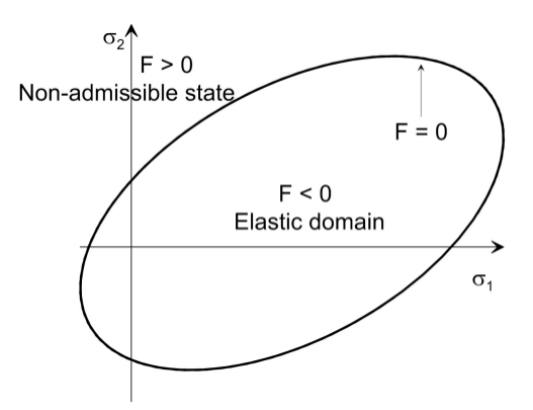

<span id="page-162-2"></span><span id="page-162-1"></span>**Figura C-1**. Función de fluencia  $F$  (Ceccato, [2014\)](#page-172-2).

potencial plástico.

$$
d\varepsilon_{ij}^p = d\lambda \frac{dG}{\sigma_{ij}}\tag{C-3}
$$

En donde  $d\lambda$  es el multiplicador plástico que controla la magnitud de las deformaciones plástica. La Ecuación [C-3](#page-162-1) corresponde a una "ley de flujo asociada" si el potencial plástico es igual a la función de fluencia ( $G \equiv F$ ), de lo contrario la regla de flujo es "no-asociada". Esta ley se conoce también como regla de la normalidad, dado que en esta ley la tasa de deformación plástica es normal a la superficie de potencial plástico.

Los criterios expuestos hasta el momento deben cumplir las **condiciones de Kuhn-Tucher**, las cuales identifican cuando se está en una condición de carga plástica, carga neutra y descarga elástica, por medio de las tres relaciones de la Ecuación [C-4.](#page-162-2)

$$
d\lambda \ge 0 \quad ; \quad F \le 0 \quad ; \quad d\lambda F = 0 \tag{C-4}
$$

La Ecuación [C-4](#page-162-2) indica que el estado de esfuerzos debe estar sobre o dentro de la superficie de fluencia y que el flujo plástico se puede dar sólo sobre la superficie de fluencia (Zhang et al., [2017\)](#page-178-1). Las anteriores relaciones conducen a la **condición de consistencia de plastici**dad  $dF = 0$ , la cual se puede escribir en la forma de la Ecuación [C-5,](#page-162-3) teniendo en cuenta que la función de fluencia es función del estado de esfuerzos y del parámetro de endurecimiento  $F(\sigma_{ij}, \chi_i)$ .

<span id="page-162-3"></span>
$$
\frac{\partial F}{\partial \sigma_{ij}} d\sigma_{ij} + \frac{\partial F}{\partial \chi_k} d\chi_k = 0
$$
\n(C-5)

Por último, la ley de endurecimiento determina el tamaño, la forma o la posición de la superficie de fluencia a medida que se producen deformaciones plásticas, por lo que claramente esta ley no existe en el caso de plasticidad perfecta. La variación de la superficie

<span id="page-163-0"></span>de fluencia se determina a partir de la variación del parámetro  $\chi_i$ , el cual depende de una cantidad de deformación plástica, como la deformación plástica acumulada, como se indica en la Ecuación [C-6.](#page-163-0)

$$
\chi = \chi(d\varepsilon_{ij}^p) \tag{C-6}
$$

<span id="page-163-1"></span>Para determinar el valor del multiplicador plásticos  $d\lambda$  basta con remplazar en la condi-ción de consistencia (Ecuación [C-5\)](#page-162-3), las Ecuaciones [C-2,](#page-161-1) [C-3](#page-162-1) y las derivadas de la ley de endurecimiento, obteniendo así la Ecuación [C-7.](#page-163-1)

$$
d\lambda = \frac{\frac{\partial F}{\partial \sigma_{ij}} D_{ijkl} d\varepsilon_{kl}}{\frac{\partial F}{\partial \sigma_{ij}} D_{ijkl} \frac{\partial G}{\partial \sigma_{kl}} - \frac{\partial F}{\partial \chi_q} \frac{\partial \chi_q}{\partial \varepsilon_{mn}} \frac{\partial G}{\partial \sigma_{mn}}}
$$
(C-7)

En donde el segundo término del denominador se conoce como módulo plástico  $H$ , el cual toma un valor de cero para plasticidad perfecta, un valor de  $H > 0$  para plasticidad rigidizable y un valor de  $H < 0$  para plasticidad reblandecible (Prat, [2006\)](#page-176-0).

## C.1. Superficie de fluencia de Mohr-Coulomb hiperbólica redondeada

Esta superficie de fluencia emplea una aproximación hiperbólica en el plano meridional en conjunto con una técnica de redondeo trigonométrica en el plano octaédrico, obteniendo así una funci´on de fluencia tanto continua como diferenciable para todo el estado de esfuerzos. Esta superficie nueva de fluencia se define en términos de invariantes de esfuerzo por medio de la Ecuación [C-8.](#page-163-2)

<span id="page-163-2"></span>
$$
F = \sigma_m \sin \phi + \sqrt{\overline{\sigma}^2 K^2(\theta) + a^2 \sin^2 \phi} - c \cos \phi = 0
$$
 (C-8)

En donde la función  $K(\theta)$  se calcula utilizando la Ecuación [C-9,](#page-163-3) la cual introduce una constante  $\theta_T$  conocida como ángulo de transición, la cual garantiza que la superficie de fluencia sea igual a la del criterio original de Mohr Coulomb para valores de  $|\theta| \leq \theta_T$ , mientras que para valores en inmediaciones a los vértices ( $|\theta| > \theta_T$ ) se emplea una aproximación trigonométrica.

<span id="page-163-3"></span>
$$
K(\theta) = \begin{cases} A - B\sin 3\theta, & |\theta| > \theta_T \\ \cos \theta - \frac{1}{\sqrt{3}}\sin \phi \sin \theta, & |\theta| \le \theta_T \end{cases}
$$
 (C-9)

En la Ecuación [C-9](#page-163-3) A y B son dos funciones trigonométricas de  $\theta$ , que dependen adicionalmente del ángulo de transición  $\theta_T$  y del ángulo de fricción  $\phi$ . Estas funciones se calculan por medio de las Ecuaciones [C-10](#page-164-0) y [C-11.](#page-164-1)

<span id="page-164-0"></span>
$$
A = \frac{1}{3}\cos\theta_T \left(3 + \tan\theta_T \tan 3\theta_T + \frac{1}{\sqrt{3}}\sin(\theta)(\tan 3\theta_T - 3\tan\theta_T)\sin\phi\right)
$$
(C-10)

<span id="page-164-1"></span>
$$
B = \frac{1}{3\cos 3\theta_T} \left( \text{sign}(\theta) \sin \theta_T + \frac{1}{\sqrt{3}} \sin \phi \cos \theta_T \right) \tag{C-11}
$$

En donde sign $(\theta)$  es la función signo de  $\theta$ , la cual toma un valor de 1.0 para  $\theta \ge 0^{\circ}$  y un valor de −1.0 para valores de  $\theta < 0^{\circ}$ . El ángulo de transición  $\theta_T$  controla el grado de aproximación de la superficie en el plano octaédrico, y si bien matemáticamente puede tomar un valor entre  $0^{\circ} \le \theta_T \le 30^{\circ}$ , generalmente se utiliza un valor cercano a  $30^{\circ}$  para obtener una mejor aproximación. Abbo y Sloa[n \(1995\)](#page-171-2) recomiendan un valor de  $\theta_T = 25^\circ$  para evitar problemas numéricos, pero en otros trabajos, como el presentado por Xiang y Zi-Han[g \(2017\),](#page-178-2) se ha empleado un valor de  $\theta_T = 29^\circ$ , sin evidencia de problemas numéricos.

Para valores constantes de  $\theta$  y de  $\phi$ , la Ecuación [C-8](#page-163-2) corresponde a la ecuación de una hipérbola, cuya asíntota es el modelo original de Mohr-Coulomb y el parámetro  $a$  es la distancia entre el vértice de la hipérbola y el centro (punto de intersección de la asíntota con el eje transversal). De esta manera, un valor de  $a = 0$  recobra el modelo original de Mohr-Coulomb, y por lo tanto este parámetro se puede emplear para ajustar la aproximación del modelo. En la práctica, un valor de  $a = 0.05c \cot \phi$  ha mostrado que conduce a resultados casi id´enticos a los obtenidos con el modelo original de Mohr-Coulomb (Abbo y Sloan, [1995\)](#page-171-2).

En la Figura [C-2](#page-165-0), se presentan las diferencias en el plano octaédrico y el plano meridional, entre el modelo de Mohr-Coulomb original y la variante propuesta por Abbo y Sloa[n \(1995\)](#page-171-2) empleada en el código MPM-UN, para distintos valores de  $\theta_T$  y  $a.$ 

#### C.1.1. Gradientes de la función de fluencia

En un modelo elastoplástico, la actualización de esfuerzos efectúa por medio de un algoritmo de integración de esfuerzos, el cual requiere los gradientes de la función de fluencia  $F$  y del potencial plástico  $G$ . Por lo tanto, en esta sección se presentan los gradientes de la Ecuación [C-8,](#page-163-2) sin entrar en detalle en la obtención de éstos. Una descripción detallada de estos desarrollos se expone en el artículo de Abbo y Sloa[n \(1995\).](#page-171-2)

Debido a que la función de fluencia del modelo de Mohr-Coulomb Hiperbólico Redondeado es una función isotrópica, el gradiente de esta función se puede calcular por medio de la

<span id="page-165-0"></span>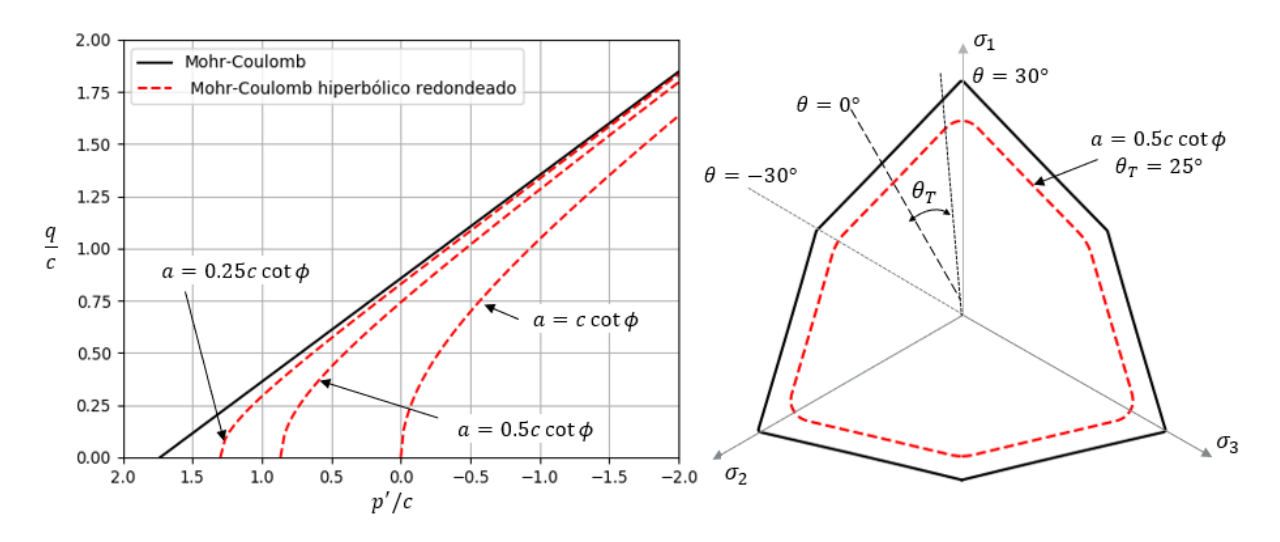

<span id="page-165-1"></span>Figura C-2. Criterio de falla de Mohr-Coulomb Hiperbólico redondeado.

Ecuación [C-12](#page-165-1) (Nayak y Zienkiewicz, [1972\)](#page-175-1).

$$
\mathbf{a} = \frac{\partial F}{\partial \sigma} = C_1 \frac{\partial \sigma_m}{\partial \sigma} + C_2 \frac{\partial \bar{\sigma}}{\partial \sigma} + C_3 \frac{\partial J_3}{\partial \sigma}
$$
(C-12)

En donde  $\sigma$  es el vector de componentes de esfuerzo en la notación de Voigt, y los gradientes del esfuerzo promedio principal  $\sigma_m$ , el esfuerzo equivalente  $\bar{\sigma}$  y el ángulo de Lode  $\theta$ , están dados por la Ecuación [C-13.](#page-165-2)

<span id="page-165-2"></span>
$$
\frac{\partial \sigma_m}{\partial \sigma} = \frac{1}{3} \begin{pmatrix} 1 \\ 1 \\ 1 \\ 0 \\ 0 \\ 0 \end{pmatrix}; \quad \frac{\partial \bar{\sigma}}{\partial \sigma} = \frac{1}{2\bar{\sigma}} \begin{pmatrix} s_x \\ s_y \\ s_z \\ 2\tau_{xy} \\ 2\tau_{xz} \end{pmatrix}; \quad \frac{\partial J_3}{\partial \sigma} = \begin{pmatrix} s_y s_z - \tau_{yz}^2 \\ s_x s_z - \tau_{xz}^2 \\ s_x s_y - \tau_{xy}^2 \\ 2(\tau_{yz} \tau_{xz} - s_z \tau_{xy}) \\ 2(\tau_{xz} \tau_{xy} - s_x \tau_{yz}) \\ 2(\tau_{xy} \tau_{yz} - s_y \tau_{xz}) \end{pmatrix} + \frac{\bar{\sigma}^2}{3} \begin{pmatrix} 1 \\ 1 \\ 1 \\ 0 \\ 0 \\ 0 \end{pmatrix}
$$
(C-13)

En la Ecuación [C-12,](#page-165-1) los coeficientes  $C_1$ ,  $C_2$  y  $C_3$ , son valores dependientes de la función de fluencia  $F$ , y por lo tanto son los que diferencian el gradiente de una función de fluencia respecto a otra. Para el criterio de Mohr-Coulomb hiperbólico redondeado estas constante se determinan por medio de la Ecuación [C-14.](#page-165-3)

<span id="page-165-3"></span>
$$
C_1 = \sin \phi \, ; \qquad C_2 = \alpha \left( K - \tan 3\theta \frac{\partial K}{\partial \theta} \right) \, ; \qquad C_3 = -\alpha \frac{\sqrt{3}}{2 \cos 3\theta \bar{\sigma}^2} \frac{\partial K}{\partial \theta} \tag{C-14}
$$

En donde  $\alpha$  y la derivada de la Función K respecto al ángulo de Lode, se calculan empleando

la Ecuación [C-15](#page-166-0) y la Ecuación [C-16,](#page-166-1) respectivamente.

<span id="page-166-0"></span>
$$
\alpha = \frac{\bar{\sigma}K}{\sqrt{\bar{\sigma}^2 K^2 + a^2 \sin \phi^2}}\tag{C-15}
$$

<span id="page-166-1"></span>
$$
\frac{dK}{d\theta} = \begin{cases}\n-3B\cos 3\theta, & |\theta| > \theta_T \\
-\sin \theta - \frac{1}{\sqrt{3}}\sin \phi \cos \theta, & |\theta| \le \theta_T\n\end{cases}
$$
\n(C-16)

En el código MPM-UN se empleó tanto una ley de flujo asociada ( $G \equiv F$ ) como una ley de flujo no asociada  $(G \neq F)$ . Para esta última, el potencial plástico G es una función de la misma forma que F, con la diferencia que en ésta se emplea el ángulo de dilatancia  $\psi$  en lugar del ángulo de fricción  $\phi$ . Por consiguiente, los gradientes del potencial plástico se calcu-lan aplicando la Ecuación [C-12,](#page-165-1) remplazando el ángulo de fricción por el ángulo de dilatancia.

# D. Anexo: MPM-UN código fuente

Como se explica en el Capítulo [4,](#page-56-0) el código desarrollado se dividió en módulos de acuerdo con el propósito de cada una de las funciones. El modulo *Mesh* contiene las funciones básicas para el preprocesamiento del problema. El modulo Explicit incluye las funciones necesarias para dar solución a un problema mediante el Método del Punto Material (MPM) con un esquema de integración explicito, y por último el módulo Graphics comprende los métodos para representar los resultados mediante gráficos de dispersión.

El código desarrollado se incluye en forma completa en el anexo digital grabado en el CD entregado junto a este documento o en la página Web [https://github.com/deleonv125/](https://github.com/deleonv125/MPM-UN.git) [MPM-UN.git](https://github.com/deleonv125/MPM-UN.git) en donde se puede descargar libremente. A continuación se lista en tablas una breve descripción de todas las funciones que se encuentran en los tres módulos.

## D.1. Modulo Mesh

| Función          | Descripción                                          |  |  |
|------------------|------------------------------------------------------|--|--|
| Create_uniform   | Función para crear una malla regular uniforme de     |  |  |
|                  | elementos cuadriliterales bilineales.                |  |  |
| Node_conectivity | Función que retorna una matriz con la identifica-    |  |  |
|                  | ción de los nodos asociados a cada elemento.         |  |  |
| Contour_fixe     | Función que fija los grados de libertad especifica-  |  |  |
|                  | dos de los nodos del contorno de la malla de ele-    |  |  |
|                  | mentos.                                              |  |  |
| Setup_MP         | Función para inicializar las partículas, mediante    |  |  |
|                  | una distribución regular con base en la malla Eu-    |  |  |
|                  | leriana de fondo.                                    |  |  |
| Setup_MP_irre    | Función para inicializar las partículas, mediante    |  |  |
|                  | distribución irregular con base en una malla de ele- |  |  |
|                  | mentos finitos.                                      |  |  |
| Search_MP        | Función para buscar en que elemento de la malla      |  |  |
|                  | se encuentra cada partícula.                         |  |  |

Tabla D-1. Funciones del módulo Mesh.

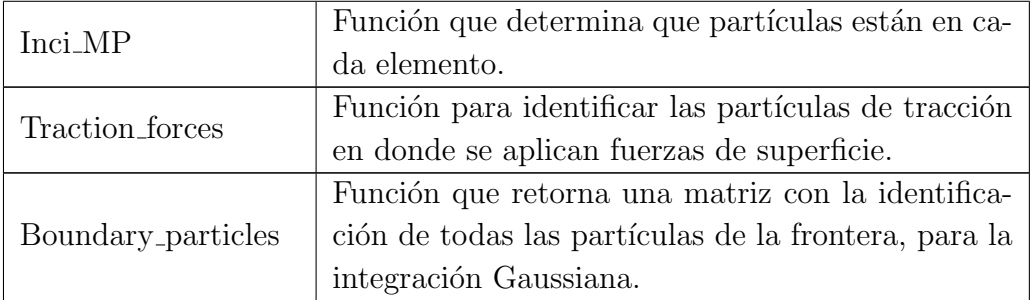

## D.2. Modulo Explicit

| Función para calcular el incremento de tiempo pa-<br>ra convergencia de acuerdo con la ley de Courant-<br>Deltatime<br>Friedrichs-Lewy.<br>Función para calcular las funciones de forma y sus<br>derivadas evaluadas en la posición de una partícula<br>Shape_func<br>dada.<br>Función para calcular el área de un elemento dado.<br>Elem_area<br>Función para calcular las funciones de forma y sus<br>Shapfunc_gauss<br>derivadas evaluadas en el punto de Gauss central.<br>Función que calcula los vectores normales unitarios<br>Normals<br>hacia fuera, mediante el método del gradiente de<br>masa nodal.<br>Función para la transferencia de información de las<br>Particle_to_nodes<br>partículas a los nodos de malla.<br>Función para la transferencia de información de<br>las partículas a los nodos de malla, con integración<br>Particle_to_nodes_gauss<br>mixta (Gauss y partículas).<br>Función para el calculo de la posición y veloci-<br>dad de las partículas, mediante doble transferencia<br>Nodes_to_particles_vel<br>(Método MUSL). | Función                 | Descripción                                       |  |
|----------------------------------------------------------------------------------------------------|-------------------------|---------------------------------------------------|--|
|                                                                                                    |                         |                                                   |  |
|                                                                                                    |                         |                                                   |  |
|                                                                                                    |                         |                                                   |  |
|                                                                                                    |                         |                                                   |  |
|                                                                                                    |                         |                                                   |  |
|                                                                                                    |                         |                                                   |  |
|                                                                                                    |                         |                                                   |  |
|                                                                                                    |                         |                                                   |  |
|                                                                                                    |                         |                                                   |  |
|                                                                                                    |                         |                                                   |  |
|                                                                                                    |                         |                                                   |  |
|                                                                                                    |                         |                                                   |  |
|                                                                                                    |                         |                                                   |  |
|                                                                                                    |                         |                                                   |  |
|                                                                                                    |                         |                                                   |  |
|                                                                                                    |                         |                                                   |  |
|                                                                                                    |                         |                                                   |  |
|                                                                                                    |                         |                                                   |  |
|                                                                                                    |                         |                                                   |  |
|                                                                                                    |                         |                                                   |  |
|                                                                                                    | BC_Dirichlet_momentum   | Función que aplica las condiciones de contorno en |  |
| los nodos de Dirichlet.                                                                                                    |                         |                                                   |  |
| Función que aplica las condiciones de contorno en                                                                                                    |                         |                                                   |  |
| los nodos de Dirichlet - Velocidad nodal.                                                                                                    | <b>BC_Dirichlet_vel</b> |                                                   |  |

Tabla D-2. Funciones del módulo Explicit.

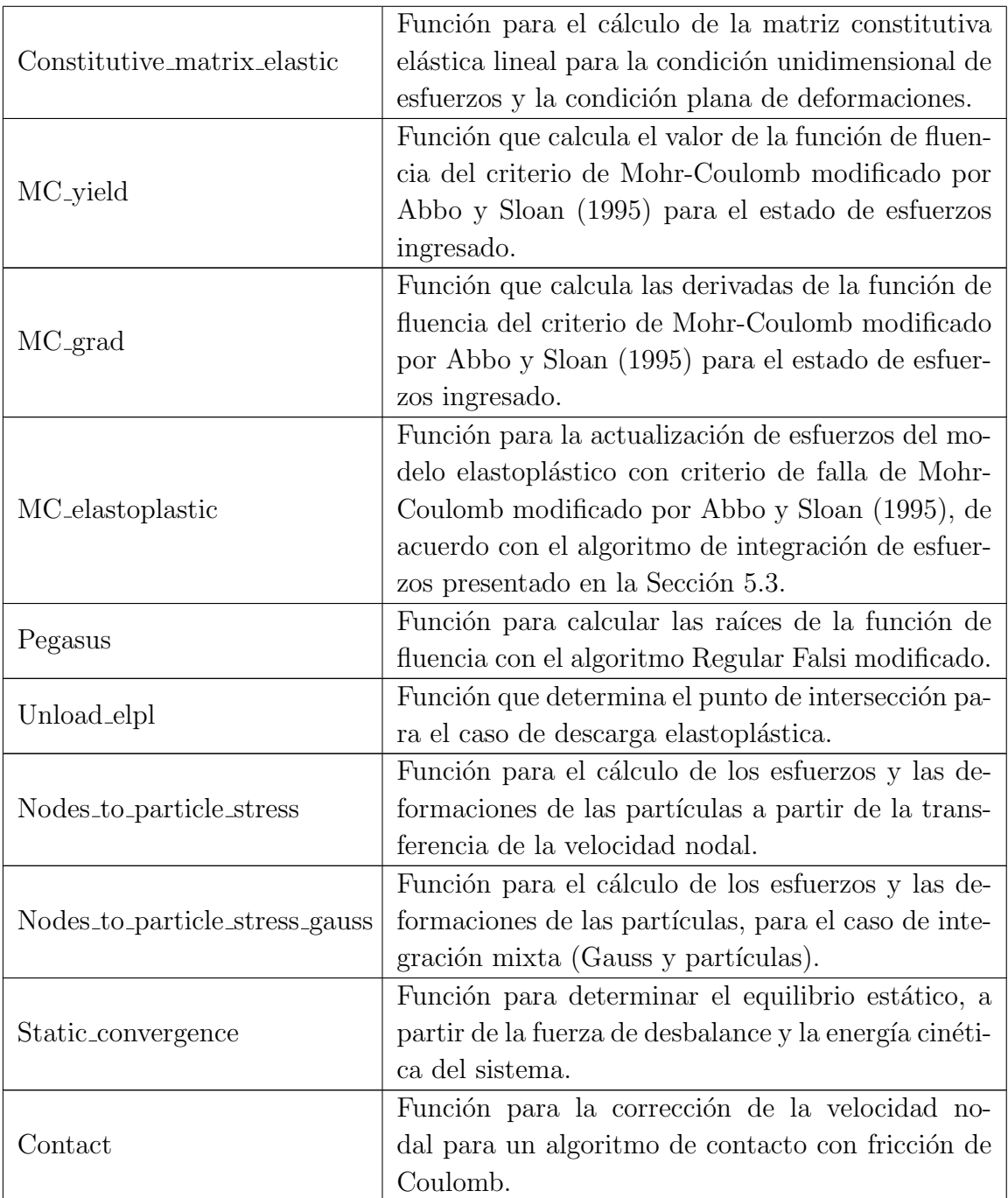

## D.3. Modulo Graphics

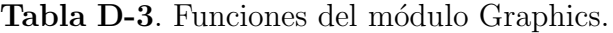

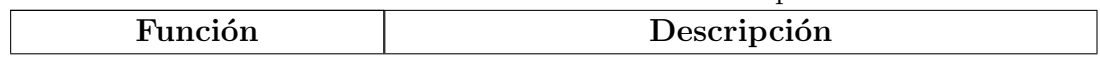

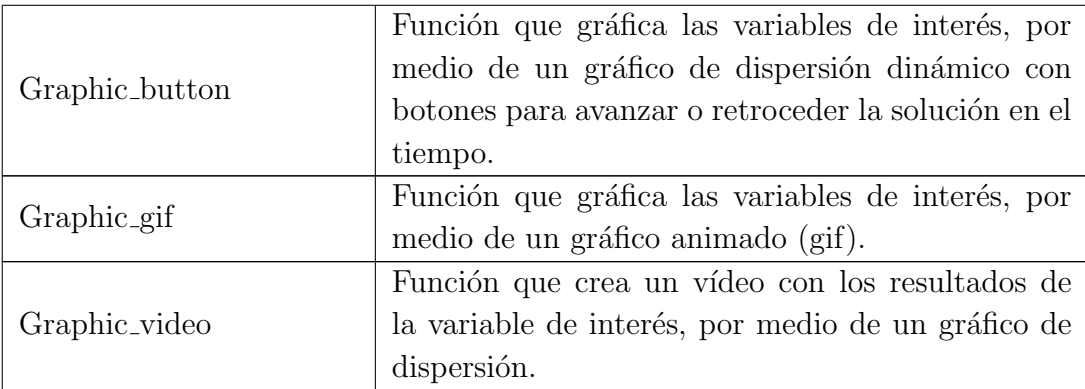

## **Bibliografía**

- <span id="page-171-2"></span>Abbo, A. J. y S. W. Sloan (1995). "A smooth hyperbolic approximation to the Mohr-Coulomb yield criterion". En: *Computers & structures* 54(3), págs. 427-441.
- Al Kafaji, I. K. J. (2013). "Formulation of a Dynamic Material Point Method ( MPM ) for Geomechanical Problems". Tesis doct., pág. 243. ISBN: 9789053357057.
- Alonso, E. (2017). "Triggering and Motion of Landslides". En: 57th Rankine Lecture, London  $(BGA)$ .
- Andersen, Lars, Søren M Andersen y Lars Damkilde (2009). "Selective Integration in the Material-point Method". En: Proceedings of the Twenty Second Nordic Seminar on Computational Mechanics.
- Bandara, S., A. Ferrari y L. Laloui (2016). "Modelling landslides in unsaturated slopes subjected to rainfall infiltration using material point method". En: International Journal for Numerical and Analytical Methods in Geomechanics  $40(9)$ , págs. 1358-1380. doi: [10.1002/nag.2499](https://doi.org/10.1002/nag.2499).
- Bandara, S. y K. Soga (2015). "Coupling of soil deformation and pore fluid flow using material point method". En: *Computers and Geotechnics* 63(1), págs. 199-214.
- Bardenhagen, S. G., J. U. Brackbill y D. Sulsky (2000). "The material-point method for granular materials". En: Computer Methods in Applied Mechanics and Engineering 187(3-4), págs. 529-541. ISSN: 00457825. DOI: [10.1016/S0045-7825\(99\)00338-2](https://doi.org/10.1016/S0045-7825(99)00338-2).
- Bardenhagen, S.G. G y J.E. Guilkey (2004). "The generalized interpolation material point method". En: Computer Methods in Applied Mechanics and Engineering. issn: 15261492. doi: [10.1016/S0045-7825\(99\)00338-2](https://doi.org/10.1016/S0045-7825(99)00338-2).
- <span id="page-171-1"></span>Belytschko, T., W. Kam-Liu y B. Moran (2000). "4 - Lagrangian meshes". En: Nonlinear Finite Elements for Continua and Structures. John Wiley & Sons, Inc: Chichester, England. Cap. 4, págs. 141-215.
- Belytschko, T., Y. Y. Lu y L. Gu (1994). "Element-free galerkin methods". En: International Journal for Numerical Methods in Engineering 37(2), págs. 229-256.
- <span id="page-171-0"></span>Belytschko, Ted, Zdenék P Bažant, Hyun Yul-Woong y Chang Ta-Peng (1986). "Strainsoftening materials and finite-element solutions". En: Computers  $\mathcal C$  Structures 23(2),

págs. 163-180. ISSN: 0045-7949. DOI: https://doi.org/10.1016/0045-7949(86) [90210-5](https://doi.org/https://doi.org/10.1016/0045-7949(86)90210-5).

- <span id="page-172-0"></span>Beuth, L (2012). "Formulation and application of a quasi-static material point method". Tesis doct. University of Stuttgart. isbn: 9783921837665.
- Beuth, L. y P. A. Vermeer (2013). "Large deformation analysis of cone penetration testing in undrained clay". En: International conference on installation effects in geotechnical engineering  $(ICIEGE)$ , págs. 1-7.
- <span id="page-172-1"></span>Bonet, J. y R. Wood (1997). NONLINEAR CONTINUUM MECHANICS FOR FINITE ELEMENT ANALYSIS. Cambridge University Press: Cambridge, United Kingdom. isbn: 052157272X.
- Brackbill, J.U. y H. Ruppel (1986). "A method for adaptively zoned, particle-in-cell calculations of fluid flows in two dimensions". En: Journal of Computational Physics.
- Brinkgreve, R. B. J., S. Kumarswamy, W. M. Swolfs, L. Zampich y N. Ragi Manoj (2019). Plaxis 2D Reference Manual 2019. Delft, The Netherlands. ISBN: 10.1093/cid/ciq238.
- Brinkgreve, Ronald B J, Markus Bürg, Andriy Andreykiv y Liang Jin Lim (2015). "Beyond the Finite Element Method in Geotechnical Analysis Über die Finite-Elemente-Methode in der geotechnischen Analyse hinaus". En: págs. 91-102.
- Bui, H. H., K. Sako y R. Fukagawa (2007). "Numerical simulation of soil–water interaction using smoothed particle hydrodynamics (sph) method". En: Journal of Terramechanics  $44(5)$ , págs. 339-346.
- <span id="page-172-2"></span>Ceccato, F (2014). "Study of large deformation geomechanical problems with the Material Point Method". En: Universita Degli Studi Di Padova.
- Ceccato, F. y P. Simonini (2016). "Granular Flow Impact Forces on Protection Structures: MPM Numerical Simulations with Different Constitutive Models". En: Procedia Engi-neering 158, págs. 164-169. ISSN: 18777058. DOI: [10.1016/j.proeng.2016.08.423](https://doi.org/10.1016/j.proeng.2016.08.423).
- Coetzee, C J, P A Vermeer y A. H. Basson (2005). "The modelling of anchors using the material point method". En: International Journal for Numerical and Analytical Methods in Geomechanics 29(9).
- Cruden, DM. y DJ. Varnes (1996). "Landslide types and process". En: Transportation Research Board, National Research Council, National Academy Press Special re, págs. 36-75.
- Cundall, P. A. y O. D. L. Strack (1979). "A discrete numerical model for granular assemblies". En: Geotechnique  $29(1)$ , págs. 47-65.
- Di, Y, J Yang y T Sato (2007). "An operator-split ALE model for large deformation analysis of geomaterials". En: International Journal for Numerical and Analytical Methods in Geomechanics 31(12), págs. 1375-1399. DOI: [10.1002/nag.601](https://doi.org/10.1002/nag.601).
- Dowell, M. y P Jarratt (1972). "The Pegasus method for computing the root of an equation". En:  $BIT$  12, págs. 503-508.
- Elkadi, A. y P. Nguyen (2013). Mpm validation with centrifuge tests: pilot case pile installation. Inf. téc. Delft, The Netherlands: Deltares.
- Fern, E.J. y K. Soga (jun. de 2016). "The role of constitutive models in MPM simulations of granular column collapses". En: Acta Geotechnica  $11(3)$ , págs. 659-678. ISSN: 1861-1133. DOI: [10.1007/s11440-016-0436-x](https://doi.org/10.1007/s11440-016-0436-x).
- Fern, E.J. y K. Soga (2017). "Granular Column Collapse of Wet Sand". En: 1st International Conference on the Material Point Method, MPM  $2017$ . Vol. 175. 2016, págs. 14-20. doi: [10.1016/j.proeng.2017.01.005](https://doi.org/10.1016/j.proeng.2017.01.005).
- Fern, J., A. Rohe, K. Soga y E. Alonso (2019). The Material Point Method for Geotechnical Engineering. A practial quide. Taylor & Francis Group. ISBN:  $9780429028090$ . DOI: [10.](https://doi.org/10.1201/9780429028090) [1201/9780429028090](https://doi.org/10.1201/9780429028090).
- Garcia-Yague, Angel (1966). "Contribución para la clasificación de deslizamientos del terreno". En: Revista de Obras Públicas 995-1003.
- Gingold, R. A. y J. J. Monaghan (1977). "Smoothed particle hydrodynamics: theory and application to non-spherical stars". En: Monthly notices of the royal astronomical society 181(3), págs. 375-389.
- Gong, Ming (2015). "Improving the Material Point Method". Tesis doct. University of New Mexico.
- Griffiths, D. V. y P. A. Lane (1999). "Slope stability analysis by finite elements". En:  $Géotechn$  $nique\ 49(3),\ p\'{a}gs.\ 387-403.$
- Guilkey, J.E., J. B. Hoying y J. A. Weiss (2006). "Computational modeling of multicellular constructs with the material point method". En: Journal of Biomechanics 39(11), p´ags. 2074-2086.
- Guilkey, J.E. y J. A. Weiss (2003). "Implicit time integration for the material point method: Quantitative and algorithmic comparisons with the finite element method". En: International Journal for Numerical Methods in Engineering 57(9), págs. 1323-1338.
- Haberman, R. (2004). Applied Partial Differential Equations with Fourier Series and Boundary Value Problems. Fourth. Prentice Hall, págs. 142-147.
- Hamad, Fursan (2014). "Formulation of a Dynamic Material Point Method and Applications to Soil–Water–Geotextile Systems". Tesis doct. University of Stuttgart. isbn: 9783921837702.
- Harlow, F. H. y M. H Evans (1957). "The particle-in-cell method for hydrodynamic calculations". En: Technical report, DTIC Document.
- Helwany, Sam (2007). "Elasticity and Plasticity". En: Applied Soil Mechanics with ABAQUS applications. John Wiley & Sons, Inc. Cap. 2, págs.  $25-28$ .
- Huang, P, X Zhang, S Ma y X Huang (2010). "Contact algorithms for the material point method in impact and penetration simulation". En: International Journal for Numerical Methods in Engineering 85, págs.  $498-517$ . DOI: [10.1002/nme](https://doi.org/10.1002/nme).
- Idelsohm, S., E. Oñate y F. D. Pin (2004). "The particle finite element method: a powerful tool to solve incompressible flows with free-surfaces and breaking waves". En: International Journal for Numerical Methods in Engineering  $61(7)$ , págs. 964-989.
- Jáky, J. (1944). "The coeffient of earth pressure at rest. In Hungarian (A nyugalmi nyomas tenyezoje)". En: *J. Soc. Hung. Eng. Arch*, págs.  $355-358$ .
- Jassim, I, D. Stolle y P.A Vermeer (2013). "Two-phase dynamic analysis by material point method". En: International Journal for Numerical and Analytical Methods in Geome $chanics$  37(15), págs. 2502-2522.
- Kee, K.T., F.L. Chun, K.C. Yean y S. Somsak (2012). "Eulerian Finite-Element Technique for Analysis of Jack-Up Spudcan Penetration". En: International Journal of Geomechanics  $12(1)$ .
- <span id="page-174-0"></span>Kelly, PA (2013). Mechanics Lecture Notes: An introduction to Solid Mechanics. Section 2.1: Motion. Auckland, págs. 201-206.
- Kim, H. y J. Inoue (2007). "A stochastic element free seepage flow analysis of heterogeneous subsurface". En: *Numerical models in geomechanics*, págs. 225-231.
- Konagai, K. y J. Johansson (2001). "Lagrangian Particles for Modeling Large Soil Deformations". En: Proc., Seismic Fault-induced failures, págs. 101-108.
- Kumar, K, K Soga y J.-Y. Delenne (2012). "Granular Flows in Fluid". En: Discrete Element *Modelling of Particulate Media.* The Royal Society of Chemistry, págs. 59-66. ISBN: 978-1-84973-360-1. doi: [10.1039/9781849735032-00059](https://doi.org/10.1039/9781849735032-00059).
- Kumar, P. R., G. Dodagoudar y B. Rao (2008). "Meshfree modeling of two-dimensional contaminant transport through unsaturated porous media". En: Unsaturated Soils: Advances in Geo-Engineering, págs. 861-866.
- Lacaze, L., J. C Phillips y R. R Kerswell (2008). "Planar collapse of a granular column: Experiments and discrete element simulations". En: *Physics of Fluids* 20(6), pág. 63302. DOI: [10.1063/1.2929375](https://doi.org/10.1063/1.2929375).
- Lajeunesse, E. y A. Mangeney-Castelnau (2004). "Spreading of a granular mass on a horizontal plane". En: *Physics of Fluids* 16(7), págs.  $2371-2381$ .
- Lam, Siu Kwan, Antoine Pitrou y Stanley Seibert (2015). "Numba: A LLVM-based Python JIT Compiler". En: Proceedings of the Second Workshop on the LLVM Compiler Infrastructure in HPC. LLVM '15. ACM: New York, NY, USA, 7:1-7:6. isbn: 978-1- 4503-4005-2. doi: [10.1145/2833157.2833162](https://doi.org/10.1145/2833157.2833162).
- <span id="page-175-0"></span>Linero, Dorian y Diego Garzón (2010). "Capítulo 4 - Leyes de conservación". En: Elementos de la mecánica del medio continuo para cuerpos sólidos - Volumen 1: Temas básicos. Universidad Nacional de Colombia: Bogotá D.C., págs. 165-183.
- Lube, G., H. E. Huppert, R. S. J. Sparks y M. A. Hallworth (2004). "Axisymmetric collapses of granular columns". En: *Journal of Fluid Mechanics* (508), págs. 175-199. ISSN: 00221120. doi: [10.1017/S0022112004009036](https://doi.org/10.1017/S0022112004009036).
- Lube, G., H. Huppert, R. Sparks y A. Freundt (2007). "Static and flowing regions in granular collapses down channels". En: *Physics of Fluids*  $19(4)$ , págs. 1-9. ISSN: 10706631. DOI: [10.1063/1.2712431](https://doi.org/10.1063/1.2712431).
- Lucy, L. B. (1977). "A numerical approach to the testing of the fission hypothesis". En: The astronomical journal 82, págs. 1013-1024.
- Luding, Stefan (2008). "Introduction to Discrete Element Methods". En: Discrete modelling of geomaterials 75(4), págs. 785-826. ISSN: 0304-4866. DOI: [10.22546/30/703](https://doi.org/10.22546/30/703).
- Ma, J., D. Wang y M.F. Randolph (2014). "A new contact algorithm in the material point method for geotechnical simulations". En: International Journal for Numerical and Analytical Methods in Geomechanics  $38(11)$ , págs. 189-213. ISSN: 03639061. DOI: [10.1002/nag](https://doi.org/10.1002/nag). arXiv: [nag.2347 \[10.1002\]](https://arxiv.org/abs/nag.2347).
- McDougall, Scott (2017). "2014 Canadian Geotechnical Colloquium: Landslide runout analy $s$ is — current practice and challenges". En: *Canadian Geotechnical Journal* 54(5), págs. 605-620. DOI: [10.1139/cgj-2016-0104](https://doi.org/10.1139/cgj-2016-0104).
- <span id="page-175-1"></span>Nayak, G. C. y O. C. Zienkiewicz (1972). "Convenient form of stress invariants for plasticity". En: Journal of the Structural Division - ASCE 98, págs. 949-954.
- Nguyen, Vinh Phu (2014). "Material point method: basics and applications".
- Numada, M. y K. Konagai (2003). "Material point method for run out analysis of earthquakeinduced long-traveling soil flows". En: *Journal of Earthquake Engineering* 27, págs. 3-6.
- Oñate, E., M. A. Celigueta, S. Idelsohm, F. Salazar y B. Suárez (2011). "Possibilities of the particle finite element method for fluid soil structure interaction problems". En:  $Computational Mechanics 48(3), págs. 307-318.$
- Oñate, E., S. Idelsohm, F. D. Pin y R. Aubry (2004). "the Particle Finite Element Method an Overview". En: *International Journal of Computational Methods* 01(2), págs. 267-307.
- Pinyol, N M, M Alvarado, E E Alonso y F Zabala (2018). "Thermal effects in landslide mobility". En: Géotechnique 68(6), págs. 528-545. DOI: [10.1680/jgeot.17.P.054](https://doi.org/10.1680/jgeot.17.P.054).
- <span id="page-176-0"></span>Prat, Pere (2006). Ecuaciones constitutivas ELASTICIDAD y PLASTICIDAD. Universitat Politècnica de Catalunya: Barcelona, págs. 31-36.
- Pruijn, N S (2016). "The improvement of the material point method by increasing efficiency and accuracy". Tesis doct. Technische Universiteit Delf.
- Qiu, Gang, Sascha Henke y Jürgen Grabe (2011). "Applications of Coupled Eulerian-Lagrangian Method to Geotechnical Problems with Large Deformations". En: Computers and Geotechnics  $38(11)$ , págs.  $30-39$ .
- Rickenmann, Dieter (2005). "Runout prediction methods". En: Debris-flow Hazards and Related Phenomena, págs. 305-324.
- Sadeghirad, A., R. M. Brannon y J. Burghardt (2011). "A convected particle domain interpolation technique to extend applicability of the material point method for problems involving massive deformations". En: International Journal for Numerical Methods in Engineering. ISSN: 00295981. DOI: [10.1002/nme.3110](https://doi.org/10.1002/nme.3110). arXiv: [1010.1724](https://arxiv.org/abs/1010.1724).
- Sloan, S. W., A. J. Abbo y D. Sheng (2001). "Refined explicit integration of elastoplastic models with automatic error control". En: *Engineering Computations*  $18(1-2)$ , págs. 121-194. issn: 02644401. doi: [10.1108/02644400110365842](https://doi.org/10.1108/02644400110365842).
- Sloan, S.W. (1987). "Substepping schemes for the numerical integration of elastoplastic stress-strain relations". En: International Journal for Numerical Methods in Enginee $ring 24$ , págs. 893-911.
- Smith, I. M., D. V. Griffiths y L. Margetts (2014). "Material non-lineality". En: *Programming* the Finite Element Method. 5th. John Wiley & Sons, Inc. Cap. 6, págs.  $270-275$ .
- Smith, M. (2009). ABAQUS Standard User's Manual, version 6.9. Simulia: Providence, RI.
- Soga, K., E. Alonso, A. Yerro, K . Kumar y S. Bandara (2016). "Trends in large-deformation analysis of landslide mass movements with particular emphasis on the material point method". En: Geotechnique 66(3), págs. 248-273. ISSN: 0016-8505. DOI: [10.1680/jgeot.](https://doi.org/10.1680/jgeot.15.LM.005) [15.LM.005](https://doi.org/10.1680/jgeot.15.LM.005).
- Solowski, W.T. y S.W. Sloan (2013). "Modelling of sand column collapse with material point method". En: *ComGeo III 2013*. Vol. 553. January 2013, págs. 698-705.
- Steffen, M., P. C. Wallstedt, J.E. Guilkey, R. M. Kirby y M. Berzins (2008). "Examination and analysis of implementation choices within the material point method (MPM)". En: Computer Modelling in Engineering and Sciences 31(2), págs. 107-127.
- Sulsky, D., Z. Chen y H.L. Schreyer (1994). "A particle method for hystory-dependent materials". En: Computer Methods in Applied Mechanics and Engineering 118(1-2), págs. 179-196. ISSN: 00457825. DOI: [10.1016/0045-7825\(94\)90112-0](https://doi.org/10.1016/0045-7825(94)90112-0).
- Sulsky, D. y H.L. Schreyer (1996). "Axisymmetric form of the material point method with applications to upsetting and Taylor impact problems". En: Computer Methods in Applied Mechanics and Engineering.
- Sulsky, D., S. J. Zhou y H .L. Schreyer (1995). "Application of a praticle-in-cell method to solid mechanics". En: Comp Phys Commun 87, págs. 179-196.
- <span id="page-177-0"></span>Tielen, Roel (2016). "A high order material point method". Tesis doct. Technische Univer-siteit Delf, págs. 1-8. poi: [10.1016/j.proeng.2017.01.022](https://doi.org/10.1016/j.proeng.2017.01.022).
- Ting, J., B. T. Corkum, C. R. Kauffman y C. Greco (1989). "Discrete numerical model for soil mechanics". En: *Journal of Geotechnical Engineering*  $115(3)$ , págs. 379-398.
- Tsuji, Y., T. Kawaguchi y T. Tanaka (1993). "Discrete particle simulation of 2-dimensional fluidized-bed". En: *Powder technology* 77, págs. 79-87.
- Vardon, Philip J, Bin Wang y Michael A Hicks (2017). "Slope failure simulations with MPM". En: *Journal of Hydrodynamics* 29(3), págs. 445-451. ISSN:  $1001-6058$ . DOI: [10.](https://doi.org/10.1016/S1001-6058(16)60755-2) [1016/S1001-6058\(16\)60755-2](https://doi.org/10.1016/S1001-6058(16)60755-2).
- Wang, B (2017). "Slope failure analysis using the material point method". Tesis doct. Delft University of Technology. ISBN: 9789461868510. DOI: [10.4233/UUID](https://doi.org/10.4233/UUID).
- Wang, Bin, Philip J. Vardon, Michael A. Hicks y Zhen Chen (2016). "Development of an implicit material point method for geotechnical applications". En: Computers and Geo-technics 71, págs. 159-167. ISSN: 18737633. DOI: [10.1016/j.compgeo.2015.08.008](https://doi.org/10.1016/j.compgeo.2015.08.008).
- Wieckowski, Z (2001). "Analysis of granular flow by the Material Point Method". En:  $Eu$ ropean Conference on Computational Mechanics. Cracow, Poland.
- Wieckowski, Z (2004). "The material point method in large strain engineering problems". En: Computer Methods in Applied Mechanics and Engineering.
- Wieckowski, Z (2013). "Two-phase numerical model for soil-fluid interaction problems". En: Proceeding of ComGeoIII. Krakow, págs. 410-419.
- Wieckowski, Z, Sung Youn y Jeoung Yeon (1999). "A particle-in-cell solution to the silo discharging problem". En: International Journal for Numerical Methods in Engineering 45, págs. 1203-1225.
- <span id="page-178-2"></span>Xiang, Xu y Dai Zi-Hang (2017). "Numerical implementation of a modified Mohr – Coulomb model and its application in slope stability analysis". En: *Journal of Modern Transpor*tation  $25(1)$ , págs.  $40-51$ . ISSN:  $2196-0577$ . DOI:  $10.1007/s40534-017-0123-0$ .
- Yerro, A., E. E. Alonso y N.m. Pinyol (2015). "The material point method for unsaturated soils". En: (3), págs. 201-217.
- Yerro, A., K. Soga y J. Bray (2018). "Runout evaluation of the Oslo landslide with the Material Point Method". En: Canadian Geotechnical Joundal.
- Yerro, Alba, Eduardo E. Alonso y Nuria M. Pinyol (2013). "The Material Point Method: A promising computational tool in Geotechnics". En: International Conference on Soil Mechanics and Geotechnical Engineering, págs. 853-856.
- Zabala,  $F \vee E$ . E. Alonso (2011). "Progressive failure of Asnalcóllar dam using the material point method". En:  $Geotechnique 61(9)$ , págs. 795-808.
- <span id="page-178-0"></span>Zhang, D.Z., X. Ma y P.T. Giguere (2011). "Material point method enhance by modified gradient of shape function". En: Journal of Computational Physics.
- Zhang, X., K. Krabbenhoft, D. Sheng y W Li (2015). "Numerical simulation of a flow-like landslide using the particle finite element method". En: *Computational Mechanics* 55(1), p´ags. 167-177.
- <span id="page-178-1"></span>Zhang, Xiong, Zhen Chen y Yan Liu (2017). "Chapter 3 - The Material Point Method". En: The Material Point Method. Ed. por Xiong Zhang, Zhen Chen y Yan Liu. Academic Press: Oxford, págs. 37-101. ISBN: 978-0-12-407716-4. DOI: [https://doi.org/10.1016/B978-](https://doi.org/https://doi.org/10.1016/B978-0-12-407716-4.00003-X) [0-12-407716-4.00003-X](https://doi.org/https://doi.org/10.1016/B978-0-12-407716-4.00003-X).